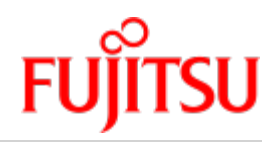

JENV V9.0A

# Entwicklungs- und Ablaufumgebung

Benutzerhandbuch

Juni 2018

# **Inhaltsverzeichnis**

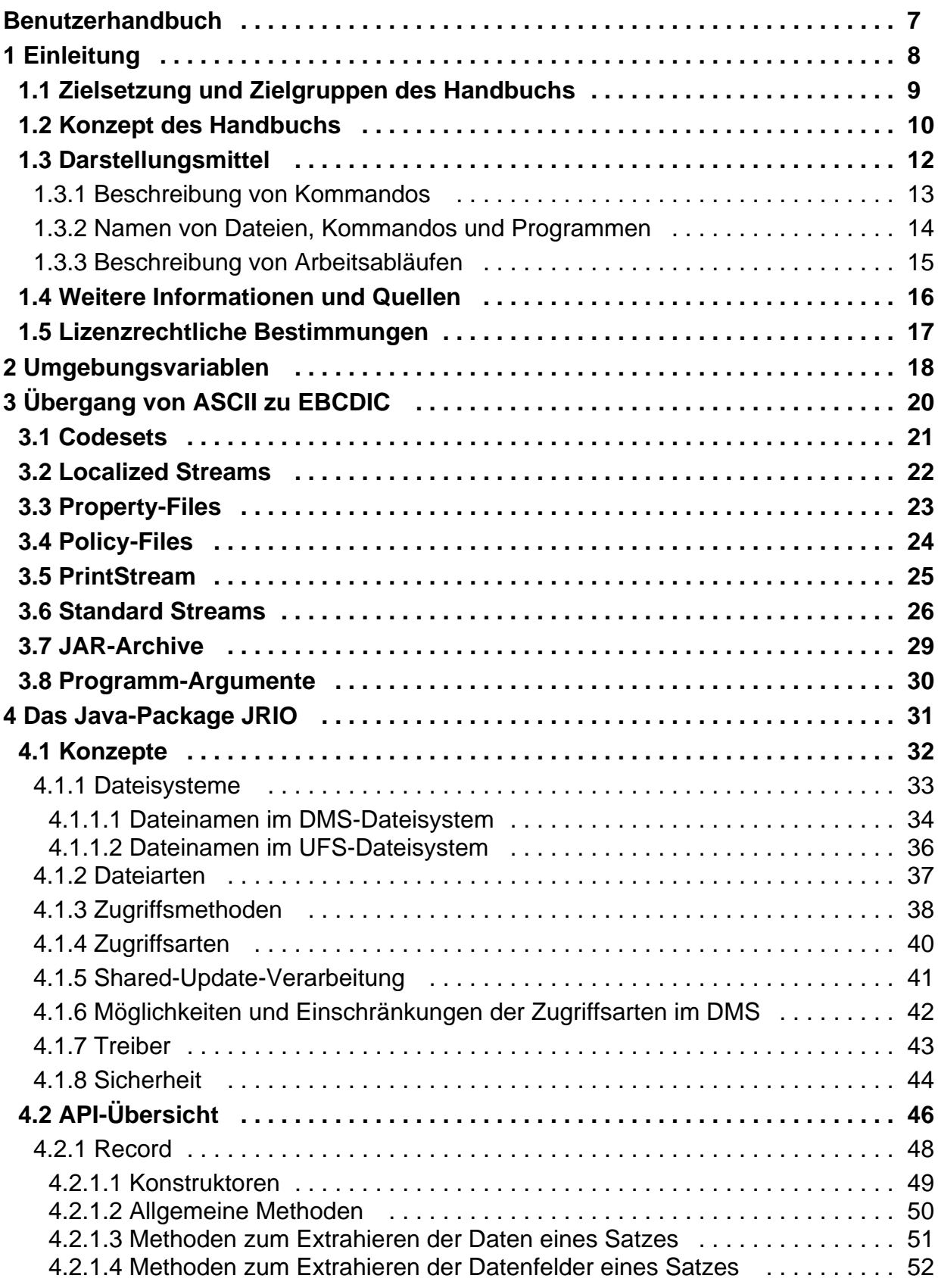

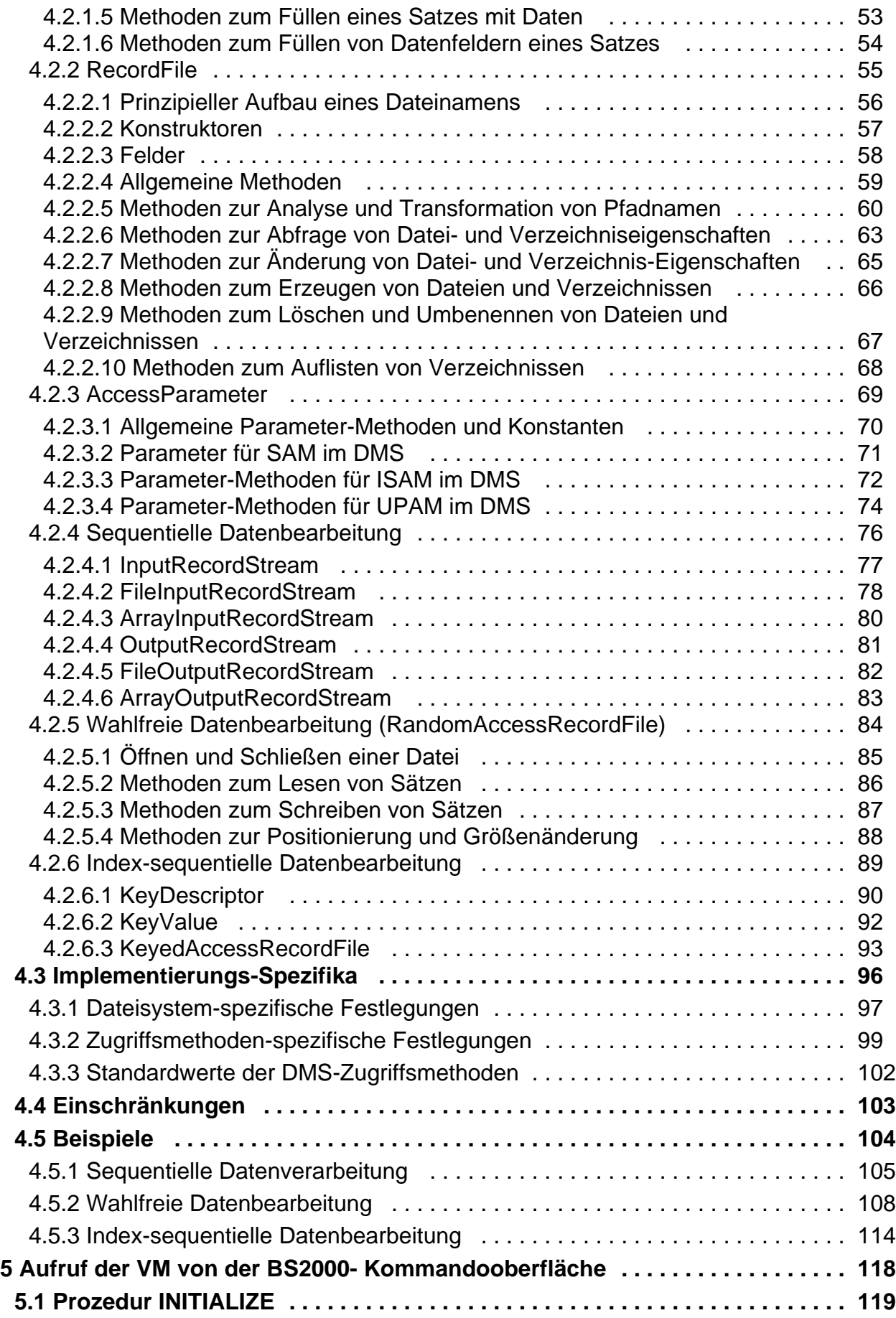

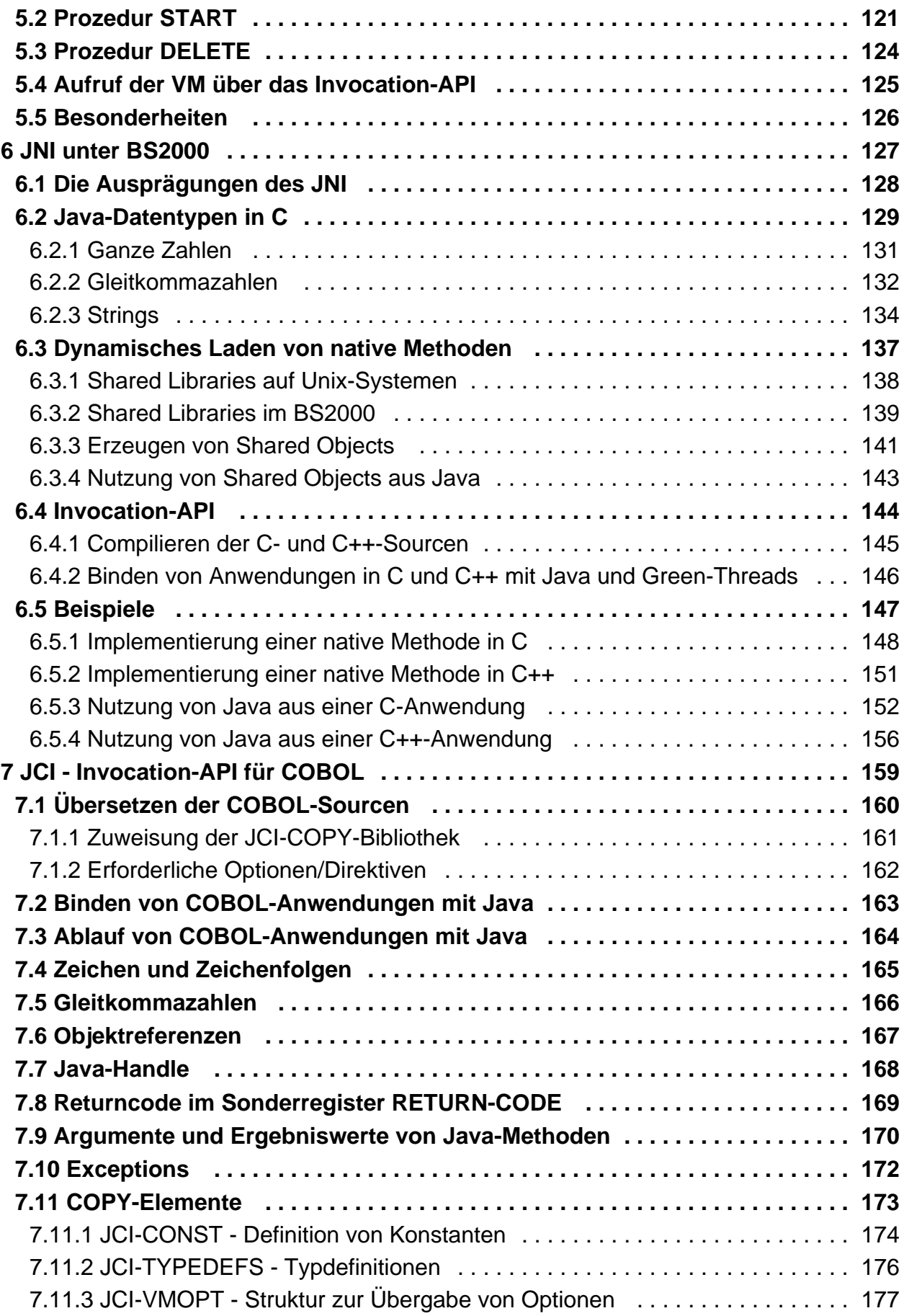

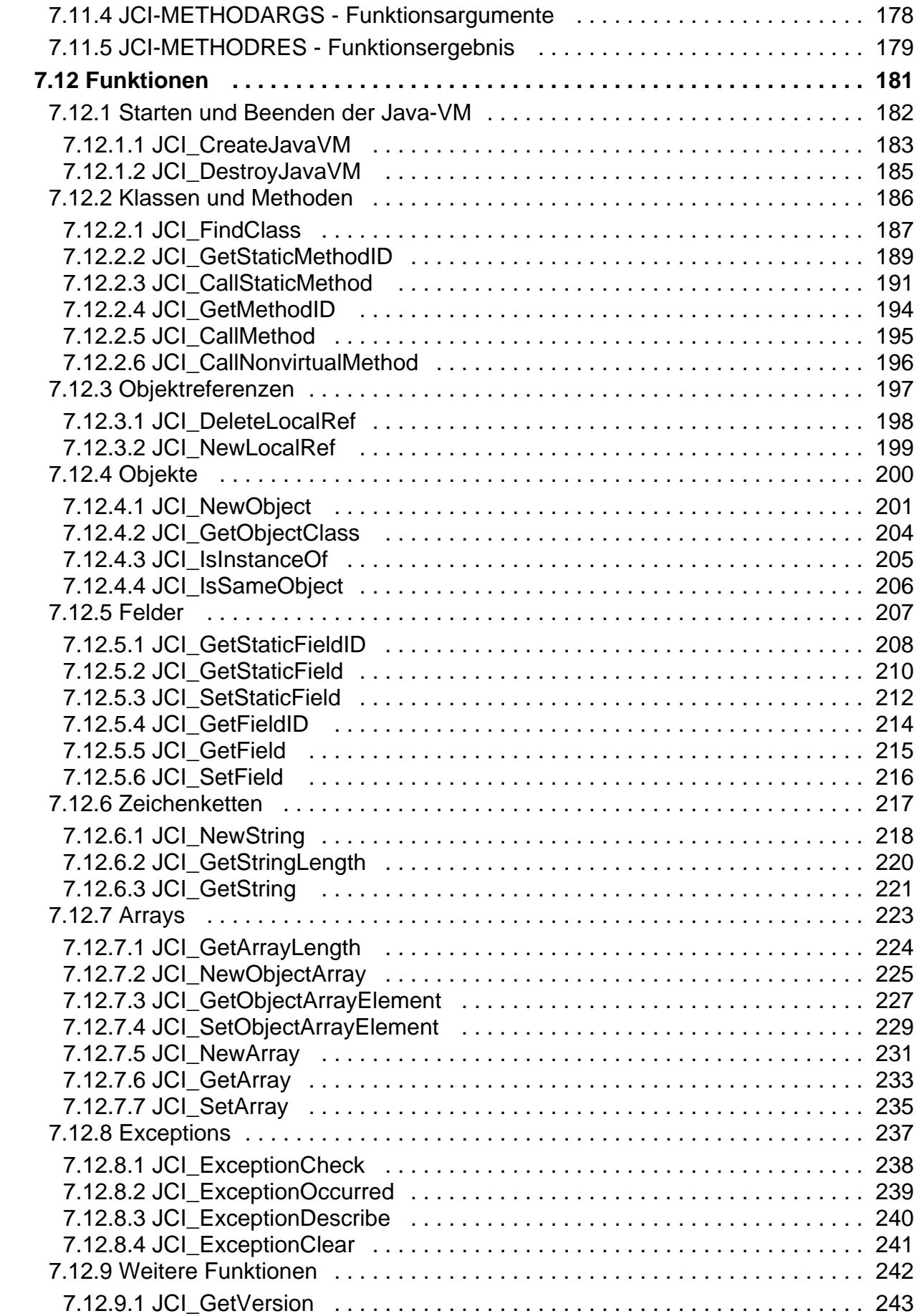

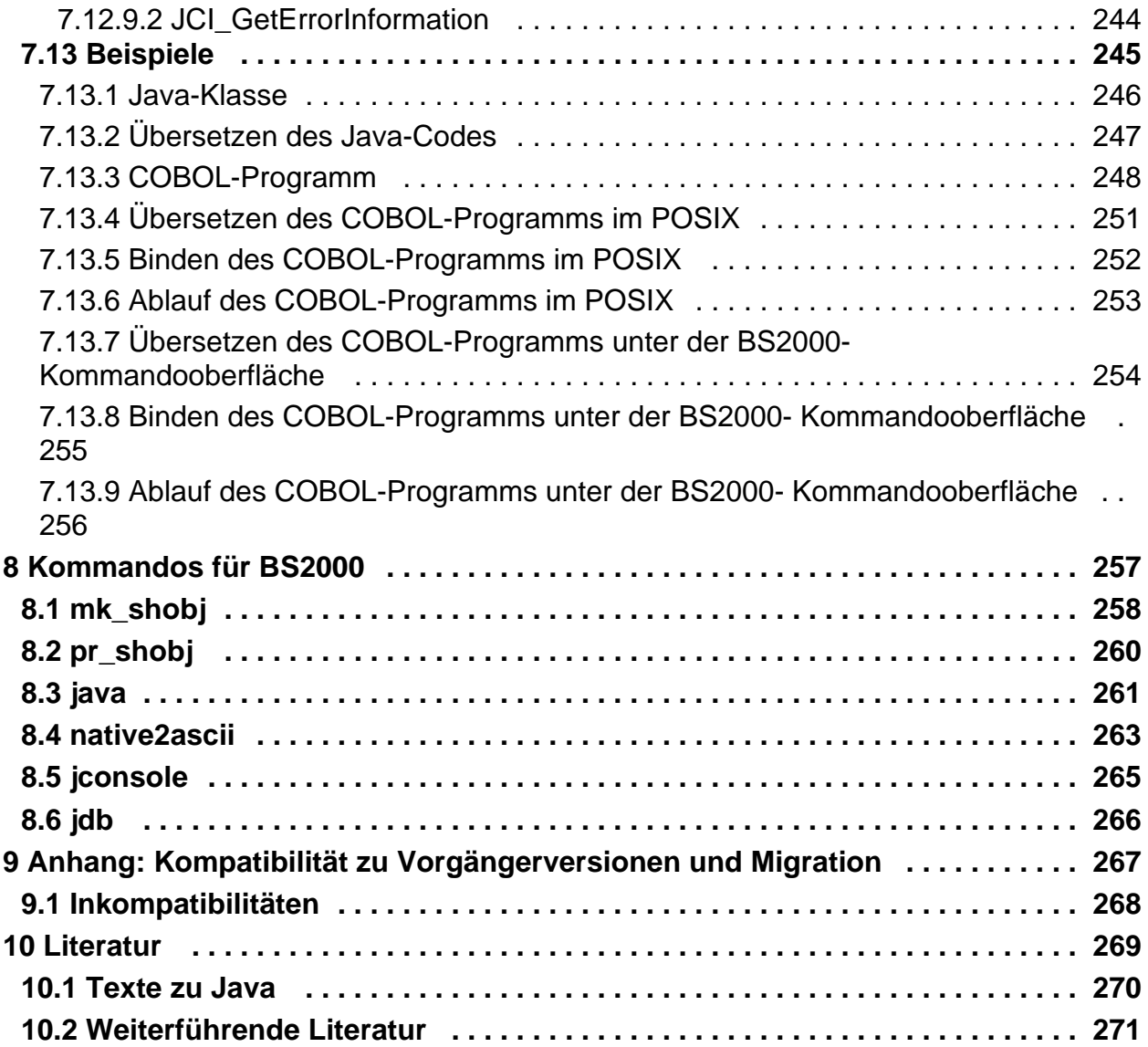

# <span id="page-6-0"></span>**Benutzerhandbuch**

### **Kritik… Anregungen… Korrekturen…**

Die Redaktion ist interessiert an Ihren Kommentaren zu diesem Handbuch. Ihre Rückmeldungen helfen uns, die Dokumentation zu optimieren und auf Ihre Wünsche und Bedürfnisse abzustimmen.

Sie können uns Ihre Kommentare per E-Mail an [manuals@ts.fujitsu.com](mailto:manuals@ts.fujitsu.com) senden.

### **Zertifizierte Dokumentation nach DIN EN ISO 9001:2015**

Um eine gleichbleibend hohe Qualität und Anwenderfreundlichkeit zu gewährleisten, wurde diese Dokumentation nach den Vorgaben eines Qualitätsmanagementsystems erstellt, welches die Forderungen der DIN EN ISO 9001: 2015 erfüllt.

### **Copyright und Handelsmarken**

Copyright © 2018 Fujitsu Technology Solutions GmbH.

Alle Rechte vorbehalten. Liefermöglichkeiten und technische Änderungen vorbehalten.

Alle verwendeten Hard- und Softwarenamen sind Handelsnamen und/oder Warenzeichen der jeweiligen Hersteller.

# <span id="page-7-0"></span>**1 Einleitung**

Diese Dokumentation zum BS2000 Environment for Java<sup>™</sup> (JENV) erläutert schwerpunktmäßig den Aufruf von Java-Kommandos, sofern diese von der Original-Beschreibung von Oracle abweichen, sowie Besonderheiten durch den Übergang von ASCII zu EBCDIC und mit dem Java Native Interface (JNI) im Rahmen von JENV V9.0A. JENV V9.0A ist eine Implementierung der "Java Platform, Standard Edition" (Java SE<sup>TM</sup>) auf Basis von OpenJDK 9 für BS2000 mit dem vollständigen Namen "BS2000 Environment for Java<sup>TM</sup> V9.0A".

Das Produkt enthält eine Ablaufumgebung (JRE), die die relevanten Spezifikationen erfüllt:

- "The Java Language and Virtual Machine Specifications, Java SE 9" <http://docs.oracle.com/javase/specs/>
- die versionsspezifische API Spezifikation "Java<sup>TM</sup> Platform, Standard Edition 9 API Specification" <http://docs.oracle.com/javase/9/docs/api/>

Darüber hinaus enthält das Produkt eine Entwicklungsumgebung (JDK) mit verschiedenen Entwicklungs-Tools. Diese können verwendet werden, um Anwendungen oder Applets zu entwickeln, die konform zur o.g. API-Spezifikation sind.

JENV V9.0A unterstützt alle Features von OpenJDK mit folgenden Ausnahmen:

- Audio-Features
- JDGA (Java Direct Graphic Access)
- Class Data Sharing.

JENV V9.0A enthält zusätzlich Fontdateien aus dem DejaVu Fonts Paket.

Als VM-Technologie kommt ausschließlich die HotSpot-Client-VM zum Einsatz.

Die Demo-Programme aus OpenJDK sind nicht in dem Produkt enthalten.

#### **Gekündigte Java Pakete**

Die Packages com.fsc.java.bs2000, com.fsc.java.io und com.fsc.jrio werden in JENV V9.0A letztmalig unterstützt. Ihre Funktionalität wurde seit JENV V7.0A durch die entsprechenden com.fujitsu.ts. Pakete ersetzt. Die betroffenen Java-Quellen wurden durch eine Verschärfung der Annotation @Deprecated als "deprecated and marked for removal" markiert.

#### **Modulkonzept**

Die Pakete com.fujitsu.ts.java.bs2000 und com.fujitsu.ts.java.io sind im Modul java.base enthalten. Das Paket com.fujitsu.ts.jrio ist im Modul jdk.jrio enthalten.

#### **Optimierte Variante für S- und SQ-Anlagen**

Für S- und SQ-Anlagen werden optimierte plattformabhängige Varianten zur Verfügung gestellt. Bei Bedarf kann die /390-Variante von JENV auch auf SQ-Anlagen installiert und verwendet werden.

# <span id="page-8-0"></span>**1.1 Zielsetzung und Zielgruppen des Handbuchs**

Die Dokumentation wendet sich an alle, die im BS2000 mit Java™ entwickeln und/oder Java™ in ihrer Systemumgebung anwenden wollen.

### <span id="page-9-0"></span>**1.2 Konzept des Handbuchs**

In diesem Handbuch sind ausschließlich die BS2000-Besonderheiten und spezielle BS2000-Teile beschrieben. Die Kenntnis der Original-Beschreibung von Oracle wird vorausgesetzt.

#### **Übergang von ASCII zu EBCDIC**

Java ist ein Produkt, das in einer ASCII-Welt (Unix- und Windows-Systeme) entwickelt wurde. Deshalb sind in einem Betriebssystem, dessen Code-Basis EBCDIC ist, einige Besonderheiten bei der Arbeit z.B. mit Codesets, Localized Streams, Print Streams und Standard Streams zu beachten. Diese Besonderheiten sind in der folgenden Dokumentation beschrieben.

#### **JNI unter BS2000**

Die Dokumentation beschreibt außerdem die Besonderheiten, die Sie als Benutzer der Java native Schnittstellen (JNI) im BS2000 zu beachten haben, z.B. die Verwendung von Java-Datentypen in C und das dynamische Laden von native Methoden.

#### **Aufbau der Dokumentation**

In diesem Handbuch finden Sie

- im [Kapitel "Umgebungsvariablen"](#page-17-0) die Beschreibung der Umgebungsvariablen.
- im [Kapitel "Übergang von ASCII zu EBCDIC"](#page-19-0) die Besonderheiten, die wegen des anderen Codeset des BS2000 (EBCDIC) zu beachten sind.
- im [Kapitel "Das Java-Package JRIO"](#page-30-0) die Schnittstellen und Implementierungen von JRIO.
- im [Kapitel "Aufruf der VM von der BS2000-Kommandooberfläche"](#page-117-0) die Prozeduren INITIALIZE, DELETE und START.
- im [Kapitel "JNI unter BS2000"](#page-126-0) die Besonderheiten, die ein Benutzer der Java native Schnittstellen (JNI) im BS2000 zu beachten hat.
- im [Kapitel "JCI Invocation-API für COBOL"](#page-158-0) die Besonderheiten, die ein Benutzer des Java-COBOL-Interface (JCI) im BS2000 zu beachten hat.
- im [Kapitel "Kommandos für BS2000"](#page-256-0) die Kommandos mk shobj und pr\_shobj, die in JENV zusätzlich implementiert sind, und die Kommandos deren Beschreibung von der in "[JDK Tools and Utilities](#page-269-0)" [\[11](#page-269-0)] abweicht.
- im [Kapitel "Anhang: Kompatibilität zu Vorgängerversionen und Migration"](#page-266-0) die Beschreibung der Inkompatibilitäten von JENV V9.0A zu den Vorgängerversionen und der Migration von früheren Versionen zu JENV V9.0A

#### **Readme-Datei**

Funktionelle Änderungen der aktuellen Produktversion und Nachträge zu diesem Handbuch entnehmen Sie bitte ggf. der produktspezifischen Readme-Datei.

Readme-Dateien stehen Ihnen online bei dem jeweiligen Produkt zusätzlich zu den Produkthandbüchern unter <http://manuals.ts.fujitsu.com> zur Verfügung. Alternativ finden Sie Readme-Dateien auch auf der Softbook-DVD.

#### Informationen unter BS2000

Wenn für eine Produktversion eine Readme-Datei existiert, finden Sie im BS2000-System die folgende Datei:

SYSRME.<product>.<version>.<lang>

Diese Datei enthält eine kurze Information zur Readme-Datei in deutscher oder englischer Sprache (<lang>=D/E). Die Information können Sie am Bildschirm mit dem Kommando /SHOW-FILE oder mit einem Editor ansehen.

Das Kommando /SHOW-INSTALLATION-PATH INSTALLATION-UNIT=<product> zeigt, unter welcher Benutzerkennung die Dateien des Produkts abgelegt sind.

#### Ergänzende Produkt-Informationen

Aktuelle Informationen, Versions-, Hardware-Abhängigkeiten und Hinweise für Installation und Einsatz einer Produktversion enthält die zugehörige Freigabemitteilung. Solche Freigabemitteilungen finden Sie online unter <http://manuals.ts.fujitsu.com> .

# <span id="page-11-0"></span>**1.3 Darstellungsmittel**

Diese Dokumentation verwendet die folgenden Darstellungsmittel.

#### <span id="page-12-0"></span>**1.3.1 Beschreibung von Kommandos**

Die Beschreibung der Kommandos hält sich - soweit möglich - an ein festes Raster:

Syntax

Darstellung der Kommandosyntax.

#### Beschreibung

Bedeutung, Funktion und Arbeitsweise des Kommandos. Ggf. wird erklärt, welche Voraussetzungen oder Bedingungen zu beachten sind.

#### Optionen

Beschreibung der zugehörigen Kommandozeilenoptionen.

#### Siehe auch

Texte, in denen weitere Hinweise auf das Kommando zu finden sind.

#### **Syntaxdarstellung**

Die verwendete Metasyntax hat folgende Bedeutung:

#### **Halbfette Zeichen**

Konstanten. Halbfett gedruckte Zeichen müssen genau wie dargestellt eingegeben werden.

#### Normale Zeichen

Variablen. Diese Zeichenfolgen sind Stellvertreter für konkrete Werte, die Sie eingeben oder auswählen.

#### Kursive Zeichen

Variable Teile in Optionen, für die Sie konkrete Angabe einsetzen müssen.

 $[ ]$ 

Optionen. Argumente in eckigen Klammern sind optional und müssen nicht angegeben werden. Die eckigen Klammern dürfen nicht eingegeben werden.

...

Der vorherige Ausdruck kann wiederholt werden.

#### $\{ | \}$

Auswahlmöglichkeit. Wählen Sie genau einen der Ausdrücke aus, die durch senkrechte Striche getrennt sind. Die geschweiften Klammern dürfen nicht eingegebenwerden.

# <span id="page-13-0"></span>**1.3.2 Namen von Dateien, Kommandos und Programmen**

Namen von Dateien, Kommandos, Programmen etc. werden im Text in kursiver Schrift dargestellt. Kommen dabei Variablen vor, so stehen sie in <spitzen> Klammern.

### <span id="page-14-0"></span>**1.3.3 Beschreibung von Arbeitsabläufen**

Tätigkeiten sind in einzelne Schritte unterteilt:

Schritt, der Teil des gesamten Arbeitsablaufs ist. Sie geben hier ein Kommando ein oder führen eine Aktion aus.

### <span id="page-15-0"></span>**1.4 Weitere Informationen und Quellen**

Sie finden weitere Informationen zu JavaTM

- $\bullet$  im Kapitel ["Literatur"](#page-268-0)
- unter der Web-Seite mit der URL <http://www.fujitsu.com/fts/products/computing/servers/bs2000/software/programming/javabs2000.html>

# <span id="page-16-0"></span>**1.5 Lizenzrechtliche Bestimmungen**

JENV V9.0A ist Open Source Software. JENV basiert auf einer Portierung von OpenJDK 9. Alle lizenzrechtlich relevanten Informationen befinden sich in

SYSDOC.JENV.090.OSS

oder im Internet unter

<http://docs.ts.fujitsu.com/dl.aspx?id=9149a4ae-06ef-42fd-a971-ecff349bcc66>.

# <span id="page-17-0"></span>**2 Umgebungsvariablen**

In diesem Kapitel sind die folgenden Umgebungsvariablen beschrieben:

- [CLASSPATH](#page-17-1)
- [JAVA\\_HOME](#page-17-2)
- [JENV\\_VMTYPE](#page-17-3)
- **JENV SYSHSI**
- **LD LIBRARY PATH**

#### <span id="page-17-1"></span>**CLASSPATH**

Die Umgebungsvariable CLASSPATH entspricht in ihrem syntaktischen Aufbau der PATH-Umgebungsvariablen und beschreibt die Verzeichnisse und JAR-Archive, in denen nach Benutzer-Klassen gesucht wird.

Bei Benutzung der *java*-Kommandos und der Tools muss der Anwender diese Umgebungsvariable nur so belegen, dass seine eigenen Klassen gefunden werden. Ist die Umgebungsvariable nicht gesetzt, so wird (außer beim appletviewer) der Suchpfad für Benutzerklassen auf das aktuelle Verzeichnis gesetzt.

Alternativ kann für die JAVA-Interpreter auch die Option *-classpath* verwendet werden, um den Pfad zu den Benutzer-Klassen zu definieren.

#### <span id="page-17-2"></span>**JAVA\_HOME**

Die Umgebungsvariable JAVA HOME beschreibt den Installationsort der JAVA-Ablaufumgebung. Sie wird nur für Anwender-Programme benötigt, die JAVA über das Invocation-API ansprechen.

Für eine Standardinstallation ist JAVA\_HOME also auf /opt/java/jdk-9.0.4 zu setzen. Die aktuell gültige Bezeichnung ist der Freigabemitteilung zu entnehmen.

Die Java-Tools benutzen eigene Mechanismen, um ihren Installationsort zu bestimmen. Für die Benutzung des Java-Interpreters und der anderen Java-Tools sollte diese Umgebungsvariable daher nicht gesetzt werden.

#### <span id="page-17-3"></span>**JENV\_VMTYPE**

Für Benutzerprogramme, die das Invocation-API benutzen, existiert keine Schnittstelle, um den VM-Typ für den Ablauf auszuwählen. Mit dieser Umgebungsvariable kann eine spezielle VM für solche Programme angefordert werden. Folgende Werte sind erlaubt:

#### **client**

Auswahl der HotSpotTM Client-VM

Wird die Variable nicht gesetzt, so gilt der Standardwert (siehe Abschnitt "Option zur Auswahl des HotSpot ™ VM-Typs" im Abschnitt ["java"\)](#page-260-0). Da derzeit nur eine VM-Implementierung verfügbar ist, ist diese Umgebungsvariable noch nicht erforderlich.

Die Java-Tools nutzen diese Umgebungsvariable nicht, sondern werten die entsprechenden Kommandozeilen-Optionen aus.

#### <span id="page-17-4"></span>**JENV\_SYSHSI**

Die Umgebungsvariable JENV\_SYSHS/stellt die HSI-Variante der VM bei Aufruf des Kommandos java ein. Folgende Werte sind erlaubt:

#### **s390**

Es wird die S390-Variante von JENV verwendet (falls verfügbar).

#### **x86**

Es wird die X86-Variante von JENV verwendet (falls verfügbar).

Setzen Sie die Variable nicht, gilt der Standardwert, wie in Abschnitt "Optionen zur Auswahl der HSI-Variante" im Abschnitt ["java"](#page-260-0) beschrieben. Stellen Sie die HSI-Variante explizit im Kommando java ein, hat dieser Wert Vorrang vor der Umgebungsvariablen.

#### <span id="page-18-0"></span>**LD\_LIBRARY\_PATH**

Die Umgebungsvariable LD\_LIBRARY\_PATH beschreibt die Verzeichnisse, in denen nach "Shared Objects" mit native Methoden des Benutzers gesucht wird. Sie entspricht in ihrem syntaktischen Aufbau der Umgebungsvariablen PATH.

Für die Suche nach native Methoden der Java-Implementierung werden andere Mechanismen verwendet. Bei Anwender-Programmen, die das Invocation-API benutzen, werden sie z.B. über JAVA\_HOME gefunden.

# <span id="page-19-0"></span>**3 Übergang von ASCII zu EBCDIC**

Das Java SE JDK wurde in einer ASCII-Umgebung (Unix- und Windows-Systeme) entwickelt. Dementsprechend sind wegen des anderen Codeset des BS2000 (EBCDIC) einige Besonderheiten zu beachten, die im folgenden Kapitel beschrieben werden.

### <span id="page-20-0"></span>**3.1 Codesets**

Im Gegensatz zu ASCII-basierten Betriebssystemen, wo wegen der partiellen Identität zwischen ASCII und Unicode nicht immer genau zwischen Text- und Binär-Ein-/Ausgabe unterschieden werden muss, ist diese Unterscheidung im BS2000/OSD (und anderen nicht auf ASCII basierenden Betriebssystemen - wie z.B. OS/390) wichtig. Wird das von Java-Programmen nicht berücksichtigt, sind sie nicht portabel und werden auf BS2000 nicht ohne Änderung korrekt laufen.

Java arbeitet intern im Unicode. Für die Kommunikation mit der Außenwelt kann Java beliebige Codes verwenden. Für die Ein-/Ausgabe von Text-Daten wurden die Klassen *InputStreamReader* und *OutputStreamWriter* eingeführt, die entsprechende Code-Umwandlungen vornehmen. Die dabei verwendete Standard-Code-Umwandlung wird durch den Wert der System-Property *file.encoding* bestimmt. Sie ist standardmäßig mit OSD\_EBCDIC\_DF04\_1 festgelegt. Diese Einstellung kann beim Aufruf von Java entweder global über *-Dfile.encoding=XXX* geändert werden oder lokal durch Angabe eines entsprechenden Codesets bei der Instanziierung der Klassen InputStreamReader und OutputStreamWriter.

#### **Unterstützte Codesets**

Folgende Codesets werden im BS2000 zusätzlich unterstützt und stehen demzufolge in anderen Java-Implementierungen **nicht** zur Verfügung:

#### OSD\_EBCDIC\_DF04\_1

Standard-Codeset im BS2000. Er entspricht dem Zeichensatz EBCDIC.DF.04-1 mit der Modifikation, dass die EBCDIC-Zeichen x'15' und x'25' vertauscht sind, also x'15' als Newline-Zeichen interpretiert wird. Dies entspricht der aktuellen Praxis im POSIX bzw. in der C-Programmierung im BS2000.

Dieser Zeichensatz ist kompatibel zum ISO-Zeichensatz 8859-1, dem Standard-Zeichensatz in den Unix-Systemen. Kompatibel heißt, er enthält den gleichen Zeichensatz nur in anderer Codierung, ist also 1:1 abbildbar.

#### OSD\_EBCDIC\_DF03\_IRV

Zeichensatz EBCDIC.DF.03.IRV (Internationale Referenz Version), ebenfalls mit x'15' als Newline-Zeichen.

#### OSD\_EBCDIC\_DF04\_15

entspricht dem Zeichensatz EBCDIC.DF.04-15 mit der Modifikation, dass die EBCDIC-Zeichen x'15' und x'25' vertauscht sind, also x'15' als Newline-Zeichen interpretiert wird. Dies entspricht der aktuellen Praxis im POSIX bzw. in der C-Programmierung im BS2000.

Dieser Zeichensatz ist voll kompatibel zum ISO-Zeichensatz 8859-15. Kompatibel heißt, er enthält den gleichen Zeichensatz nur in anderer Codierung, ist also 1:1 abbildbar.

#### **Angabe des Codeset**

Die Kommandos *javac, javadoc, appletviewer/* und *native2ascii* unterstützen die Option *-encoding*. Mit dieser Option geben Sie den Zeichensatz für die Dateien an, auf die das Kommando zugreifen soll.

### <span id="page-21-0"></span>**3.2 Localized Streams**

Für JENV wurden analog zu OS/390 verschiedene neue Klassen und Methoden für die Localized Streams implementiert und damit einige der ASCII/EBCDIC-Probleme gelöst. Als Anwendungsprogrammierer sollten Sie aber konsequent die von Oracle America Inc. definierten Klassen InputStreamReader und OutputStreamWriter zur Ein-/Ausgabe von Text verwenden.

Die zu diesem Zweck implementierten neuen Klassen sind:

- com.fujitsu.ts.java.io.LocalizedInputStream
- com.fujitsu.ts.java.io.LocalizedOutputStream
- com.fujitsu.ts.java.io.LocalizedPrintStream

Diese Klassen können nicht instanziiert werden, sie bieten aber eine statische Methode localize() an, die einen gegebenen Stream in einen "Localized Stream" umwandeln, wenn der gegebene Stream auf einer Datei basiert.

Diese Methoden sind:

- com.fujitsu.ts.java.io.LocalizedInputStream.localize(InputStream)
- com.fujitsu.ts.java.io.LocalizedOutputStream.localize(OutputStream)
- com.fujitsu.ts.java.io.LocalizedPrintStream.localize(OutputStream)

Diese Methoden liefern im BS2000 einen *InputStream* bzw. OutputStream zurück, dessen Verhalten gegenüber dem ursprünglichen Stream dergestalt modifiziert ist, dass die gesamte E/A über diesen Stream der Codeset-Konvertierung von bzw. nach dem implementierten Standard-Codeset (Wert der System-Property file.encoding) unterliegt. Dies geschieht allerdings nur für Streams, die auf Dateien basieren. Auf andere Streams (z.B. ByteArray) haben diese Methoden keine Auswirkung.

Diese so modifizierten Streams verhalten sich also analog zu den Objekten der neuen Klassen *InputStreamReader* und OutputStreamWriter, bleiben aber im Gegensatz dazu vom Datentyp InputStream bzw. OutputStream, können also überall dort verwendet werden, wo nur Objekte dieser Typen zulässig sind.

Vorkehrungen gegen Doppel-Konvertierungen sind getroffen. So kann ein Stream nicht zweimal "Localized" werden. Beim Aufruf einer *getLocalized..*.-Methode für einen bereits lokalisierten Stream, wird dieser einfach wieder zurückgegeben. Auch von einem "Localized Stream" kann eine Instanz eines *InputStreamReader* bzw. OutputStreamWriter gebildet werden, ohne dass deswegen Doppel-Konvertierungen befürchtet werden müssen.

Diese JENV-spezifische Erweiterung kann abgeschaltet werden, indem die System-Property java.localized.streams auf den Wert False gesetzt wird. Dies kann beim Aufruf von Java über -Djava.localized.streams=False erreicht werden.

### <span id="page-22-0"></span>**3.3 Property-Files**

Mit den Methoden store() und load() der Klasse java.util. Properties können Property-Files geschrieben und gelesen werden. Handelt es sich bei den angegebenen Streams um Dateien (File-Streams), wird im BS2000 davon ausgegangen, dass diese Dateien im Standard-Codeset (Wert der System-Property file.encoding) gelesen bzw. erzeugt werden.

Dies geschieht nicht, wenn die JENV-spezifische Erweiterung für die "Localized Streams" abgeschaltet wurde (siehe [Abschnitt "Localized Streams"](#page-21-0)). Property-Files werden dann immer im Encoding ISO8859-1 (ASCII-Encoding) geschrieben bzw. erwartet.

Dieses Verhalten ist mit dem auf IBM-Systemen kompatibel.

# <span id="page-23-0"></span>**3.4 Policy-Files**

Policy-Files, die von der Standard Policy-Implementierung verwendet werden, müssen im Codeset UTF-8 codiert sein. Das *policytool* verarbeitet und erzeugt entsprechend auch nur UTF-8 codierte Policy-Files. Da der UTF-8 Codeset in den ersten 127 Zeichen mit dem ASCII Codeset übereinstimmt, kann der Anwender eine Datei in diesem Codeset auch erzeugen, indem er die Datei mit dem Editor im üblichen Native Codeset ( OSD\_EBCDIC\_DF04\_1) erzeugt und dann mit dem Tool native2ascii in den ASCII Codeset konvertiert.

#### **A** ACHTUNG!

native2ascii übernimmt beim Erzeugen der neuen Datei nicht die Zugriffsrechte der alten Datei. Diese müssen ggf. noch mit *chmod* geändert werden.

Seit Version JENV V1.4B steht die System-Property *sun. security. policy. utf8* zur Verfügung, mit der auch Policy-Files mit Native Codeset verwendet werden können. *sun.security.policy.utf8* kann mit den Werten true oder false belegt werden. Mit folgenden Aufruf können also wieder Policy-Files im Native Encoding verwendet werden:

java -Dsun.security.policy.utf8=false...

Wir empfehlen aber, UTF-8 codierte Policy-Files zu verwenden.

### <span id="page-24-0"></span>**3.5 PrintStream**

Die Ausgabe-Streams vom Typ java.io. PrintStream sind in der BS2000-Portierung standardmäßig nicht modifiziert, werden aber hier erwähnt, weil sie besondere Schwierigkeiten verursachen können.

#### **Methoden der Klasse java.io.PrintStream**

Entsprechend der Java-Spezifikation konvertieren einige Methoden der Klasse java.io. PrintStream ihre Ausgaben in den Standard-Codeset (Wert der System-Property file.encoding), andere aber nicht. Mit dieser Klasse ist es deshalb besonders leicht, Programme zu schreiben, die in einer ASCII-Welt scheinbar funktionieren, aber im BS2000 nicht das erwartete Ergebnis liefern. Das folgende einfache Beispiel soll das verdeutlichen:

#### **Beispiel**

```
... 
PrintStream out = new PrintStream(new FileOutputStream("test")); 
... 
out.print("Das ist ein Text."); 
out.write('\n'); 
...
```
In einem ASCII-basierten System wird der Inhalt der Datei test anschließend eine mit Newline abgeschlossene Zeile mit obigem Text sein. Im BS2000 wäre zwar der Text in EBCDIC-Codierung in der Datei zu finden, die Zeile wäre aber nicht mit Newline abgeschlossen, sondern würde als letztes Zeichen ein Schmierzeichen enthalten.

Das zeigt anschaulich, wie wichtig es ist, bei der Neuimplementierung von Java-Code für die Ein-/Ausgabe von Text die neuen Reader- und Writer-Klassen (also *InputStreamReader* und *OutputStreamWriter*) zu verwenden.

Im BS2000 steht ein zusätzlicher Schalter bereit, der das Verhalten von PrintStream derart ändert, dass keine Methode mehr eine Konvertierung vornimmt. Dies kann beim Aufruf von Java über *-Djava.localized.print=False* erreicht werden. Mit dieser Einstellung verhält sich die Klasse PrintStream nicht mehr spezifikationsgemäß, dies kann aber für existierende Anwendungen trotzdem nützlich sein.

Der Vollständigkeit halber sei nochmals erwähnt, dass die Verwendung von "Localized Streams" als Basis für PrintStreams oder die "Lokalisierung" eines PrintStreams nicht zu Mehrfach-Konvertierungen führt. Für derartig behandelte PrintStreams gilt dann aber natürlich, dass **alle** Methoden konvertieren.

#### **Zusammenwirken der Methoden readLine() und println()**

Häufig wird angenommen, dass mit *println()* auf einen *PrintStream* geschriebene Daten durch die readLine() Methoden einiger *InputStream*-Klassen wieder gelesen werden könnten. Im BS2000 führt diese Annahme zu einem Fehler, da bei der Ausgabe auf einen *PrintStream* eine Konvertierung in den Native Codeset (im BS2000 OSD\_EBCDIC\_DF04\_1) vorgenommen wird, aber keine der readLine() Methoden der InputStream-Klassen beim Lesen gleiches tut. Verwenden Sie hier als Ersatz die neuen *Reader*- und *Writer*-Klassen oder verwenden Sie ebenfalls "Localized Streams" bei der Eingabe.

### <span id="page-25-0"></span>**3.6 Standard Streams**

Die Klasse java.lang. System stellt drei Standard Streams in, out und err zur Verfügung. Analog zur Lösung im OS /390 sind diese Standard Streams in JENV "Localized Streams". Damit ist im BS2000 eine normale Text- Ein- /Ausgabe über diese Streams möglich.

Dies kann selektiv für jeden der drei Ströme eingestellt werden, indem beim Programmstart die folgenden System-Properties versorgt werden:

```
System.in -Djava.localized.in=... 
System.out -Djava.localized.out=...
System.err -Djava.localized.err=...
```
Die Ströme werden nicht modifiziert, wenn die Erweiterung für "Localized Streams" abgeschaltet ist (*-Djava.* localized.streams=False). Ein späteres Setzen oder Ändern dieser System-Properties bleibt für die aktuell eingestellten Standard-Ströme ebenfalls wirkungslos.

Folgende Werte können angegeben werden:

**Default**

Die Original-Ströme (die beim Programmstart eingestellt sind) werden lokalisiert. Das ist die Voreinstellung.

**Full** Sowohl die Original-Ströme, als auch die später mit set/n/) usw. gesetzten Standardströme werden lokalisiert.

#### **None**

Die Standardströme werden nicht modifiziert.

Soll eine Anwendung die Methoden *setIn(), setOut()* oder setErr() benutzen, um eigene Streams zuzuweisen, so gibt es zwei Möglichkeiten für einen korrekten Ablauf: Entweder es wird dafür gesorgt, dass die Standard-Streams immer "Localized Streams" (also Text-Streams) sind, oder es wird bei der Verwendung der Standard-Streams auf eine saubere Unterscheidung zwischen Text- und Binär-Ein-/Ausgabe geachtet. Das folgende Beispiel zeigt die Anwendung beider Möglichkeiten.

Die zweite Lösung ist dabei die bessere. So sollte grundsätzlich mit den Standard-Streams gearbeitet werden. Die erste Lösung kann aber notwendig sein, wenn mit bereits existierenden Java-Klassen gearbeitet werden muss, die nicht portabel implementiert wurden.

#### Beispiel

Der folgende Code (den man ähnlich unter den Demo-Programmen von JavaSoft finden kann) würde zu einer binären Ein-/Ausgabe über diese Ströme führen und damit zu unlesbaren Ausgabedateien oder einer möglichen Fehlinterpretationen der Eingabe, falls eigentlich Text Ein-/Ausgabe gemeint war.

```
... 
public static String read_write() { 
      StringBuffer buf = new StringBuffer(80); 
      int c; 
      try {
          while ((c = System.in.read()) != -1) char ch = (char) c; 
                System.out.write(c); 
               if (ch == ' \n'') break; 
                buf.append(ch); 
 } 
      catch (IOException e) { 
            System.err.println(e); 
 } 
      return (buf.toString()); 
} 
... 
System.setIn(new FileInputStream("myinputfile")); System.setOut(new 
PrintStream(new FileOutputStream("myoutputfile")));
... 
line = read_write(); 
...
```
Das folgende Programm-Fragment zeigt die erste Lösung: die Standard-Streams sind immer "Localized Streams" (also Text-Streams). Diese Lösung wäre vom Aufrufer zu realisieren.

```
...
System.setIn(com.fujitsu.ts.java.io.LocalizedInputStream.
localize (new FileInputStream("myinputfile"))); 
System.setOut(com.fujitsu.ts.java.io.LocalizedPrintStream.
localize (new FileOutputStream("myoutputfile"))); 
... 
line = read_write(); 
...
```
Das Programm-Fragment der zweiten Lösung könnte so aussehen und wäre vom Nutzer der Standard-Streams zu implementieren: bei der Verwendung der Standard-Streams wird auf eine saubere Unterscheidung zwischen Textund Binär-Ein-/Ausgabe geachtet.

```
... 
public static String read_write() { 
    StringBuffer buf = new StringBuffer(80); 
    int c; 
    InputStreamReader in = new InputStreamReader(System.in); 
    OutputStreamWriter out = new OutputStreamWriter(System.out); 
try { 
        while ((c = in.read()) != -1)char ch = (char) c;
           out.write(c); 
          if (ch == '\n\in)
               break; 
           buf.append(ch);
       } 
} catch (IOException e) { 
          System.err.println(e); 
       } 
 return (buf.toString()); 
} 
...
```
# <span id="page-28-0"></span>**3.7 JAR-Archive**

JAR-Archive bereiten im Zusammenhang mit der ASCII/EBCDIC Problematik besondere Schwierigkeiten, weil sie auch ein Austausch-Format zwischen verschiedenen Umgebungen (Systemen) darstellen. So können Sie Applets einschließlich aller ihrer Ressourcen in JAR-Archive verpacken und über das Netz von einem Browser laden lassen. Java bietet entsprechende Zugriffsmethoden auf die so verpackten Ressourcen (siehe java.util. ResourceBundle).

Zu den typischen Ressourcen gehören dabei häufig auch Property-Files (z.B. mit Fehlermeldungen). Um die Austauschbarkeit zu gewährleisten, müssen Property-Files, die in JAR-Archiven abgelegt werden, daher immer in der Codierung ISO8859-1 vorliegen. Sie müssen also durch den Ersteller eines solchen JAR-Archivs im BS2000 zuvor in diesen Codeset umgewandelt werden.

Wenn der Anwender ein eigenes Manifest-File in das JAR-Archiv einbringt (Option -m), gilt:

- Wird das Manifest-File vom *jar*-Kommando selbst generiert, so geschieht das automatisch in der Codierung ISO8859-1.
- Erstellt der Anwender das Manifest-File selbst, so muss es vorher in den Codeset ISO8859-1 umgewandelt werden.

Die Zugriffsmethoden auf diese Ressourcen in JAR-Archiven sind so gestaltet, dass sie auch im BS2000 einen ASCII-Input erwarten.

Zur Unterstützung bei der Code-Umwandlung von Dateien steht das Kommando native2ascii zur Verfügung.

# <span id="page-29-0"></span>**3.8 Programm-Argumente**

Die Aufruf-Argumente, die an die Methode *main()* eines Java-Programms übergeben werden, werden automatisch einer Konvertierung von EBCDIC nach Unicode unterzogen.

# <span id="page-30-0"></span>**4 Das Java-Package JRIO**

Das Package JRIO ist eine Sammlung von Java Klassen zum direkten Umgang mit Dateien, die eine Satz- und /oder Blockstruktur haben, und zur satz- bzw. seiten-orientierten Ein/Ausgabe auf solche Dateien. Darunter fallen insbesondere die BS2000-Dateien des DMS/DVS.

Anders als die normale Java-I/O (Package java.io) erlauben diese Schnittstellen auch Operationen, die mit den vorgegebenen (und von uns nicht erweiterbaren) Java-IO-Klassen, nicht auszudrücken sind.

Die Schnittstellen und Implementierungen von JRIO sind im proprietären Package com.fujitsu.ts.jrio und weiteren untergeordneten Packages zusammengefasst. Diese werden in anderen Java Implementierungen nicht verfügbar sein. Sie haben aber, soweit technisch sinnvoll und möglich, eine starke Ähnlichkeit zum entsprechenden Package com.ibm.recordio von IBM.

# <span id="page-31-0"></span>**4.1 Konzepte**

Die Implementierung von JRIO ist auf Erweiterbarkeit angelegt. Die folgenden Abschnitte beschreiben diese Konzepte und ihre Realisierung.

#### <span id="page-32-0"></span>**4.1.1 Dateisysteme**

Anders als bei den normalen Java-IO-Klassen, werden unter JRIO verschiedene Dateisysteme per Konzept unterstützt (siehe [Abschnitt "RecordFile"\)](#page-54-0). In zukünftigen Versionen sollen folgende Dateisysteme unterstützt werden:

- das BS2000-Dateisystem (im folgenden DMS genannt)
- $\bullet$ das hierarchische Dateisystem des POSIX (im folgenden UFS genannt)
- das Bibliotheks-Dateisystem des BS2000 (im folgenden LMS genannt)

In dieser Version wird zunächst nur DMS unterstützt.

In jedem der Dateisysteme gilt eine eigene Syntax zur Angabe von Dateinamen. Beim Erzeugen eines RecordFile-Objektes wird dieses einmalig und endgültig mit einem Dateisystem assoziiert. Diese Zuordnung kann implizit oder explizit durch Angaben des Benutzers erfolgen und kann dann nicht mehr geändert werden. Diese Zuordnung bestimmt dann die Semantik der meisten Methoden des RecordFile-Objektes.

#### <span id="page-33-0"></span>**4.1.1.1 Dateinamen im DMS-Dateisystem**

Dateinamen im Dateisystem DMS werden entsprechend der Regeln dieses Dateisystems (Handbuch "Einführung in [das DVS"](#page-268-0) [\[8](#page-268-0)]) gebildet. Teilqualifizierte Dateinamen und Wildcard-Angaben werden an keiner der JRIO-Schnittstellen unterstützt, mit der Ausnahme der als Verzeichnis zulässigen Angaben und der Dateibezeichner in Policy-File (siehe auch [Abschnitt "Sicherheit"\)](#page-43-0).

Als Verzeichnisse im DMS-Dateisystem werden nur die Angabe einer allein stehenden Katalogkennung (Catid), die in Doppelpunkte eingeschlossen ist, einer Benutzerkennung (Userid) mit einleitendem Dollar-Zeichen und abschließendem Punkt oder die Kombination aus beidem angesehen. Die übliche Sonderform zur Angabe der System-Standard-Kennung ist ebenfalls zugelassen. Es gibt also für Verzeichnisse im DMS nur folgende möglichen Angaben:

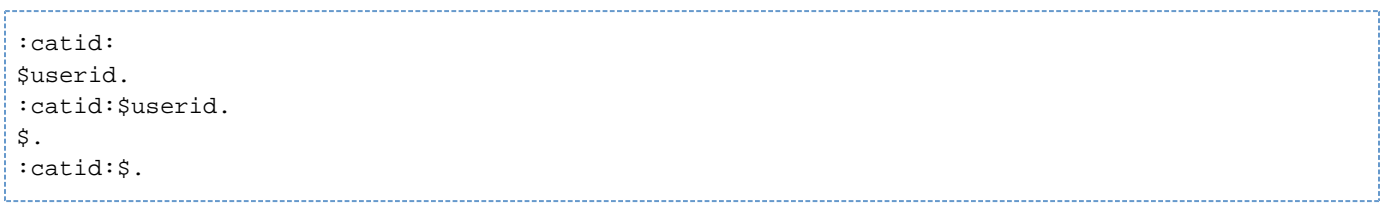

Da das DMS als flaches Dateisystem eigentlich kein Verzeichnis-Konzept kennt, können Verzeichnisse also auch nicht mit den hier bereitgestellten Schnittstellen eingerichtet oder gelöscht werden. Ebenso haben sie keine Eigenschaften, wie Modifikationsdatum oder eine Größe. Lediglich die Methoden zum Auflisten von Verzeichnisinhalten können auf die oben genannten künstlichen Verzeichnisse des DMS sinnvoll angewendet werden.

Wie auch in den DMS-Schnittstellen, werden die so genannten logischen Systemdateien (SYSFILE-Umgebung) nicht unterstützt. Von JRIO werden darüberhinaus keine EAM-Dateien unterstützt.

#### **Normalisierte Pfadnamen**

Bei der Erzeugung eines *RecordFile*-Objektes und an anderen Stellen, wo der Benutzer an den JRIO-Schnittstellen einen Datei- oder Pfadnamen angeben kann, erfolgt neben der syntaktischen und semantischen Prüfung dieses Namens auch eine so genannte Normalisierung. Für DMS-Dateien bedeutet das Normalisieren des Namens, dass alle evtl. im angegebenen Namen auftretenden Kleinbuchstaben in Großbuchstaben umgewandelt werden. Außerdem werden Dateinamen, die keine Punkte enthalten, aber mit einem Dollarzeichen (\$) beginnen, entsprechend der Konventionen des DMS in einen Namen mit vorangestellter System-Standard-Kennung umgewandelt:

#### Beispiel

\$EDT => \$.EDT

#### **Absolute Pfadnamen**

Ein Pfadname im DMS wird als absolut angesehen, wenn er mit einer Katalogkennung beginnt. Wird ein absoluter Pfadname erzeugt, bedeutet das also, wenn nicht schon eine Katalogkennung im Namen enthalten ist, dass die Standard-Katalogkennung der evtl. angegebenen Benutzerkennung oder die des Aufrufers hinzugefügt wird (siehe [Abschnitt "RecordFile"](#page-54-0)).

#### **Kanonische Pfadnamen**

Ein Pfadname im DMS ist kanonisch, wenn er entweder nur aus einer Katalogkennung besteht oder sowohl Katalogkennung als auch Benutzerkennung enthält. Wird ein kanonischer Pfadname erzeugt, bedeutet das also, dass (falls nicht schon vorhanden) die Standard-Katalogkennung der evtl. angegebenen Benutzerkennung oder die des Aufrufers und/oder die Benutzerkennung des Aufrufers hinzugefügt wird (siehe [Abschnitt "RecordFile"](#page-54-0)).

#### <span id="page-35-0"></span>**4.1.1.2 Dateinamen im UFS-Dateisystem**

Für den syntaktischen Aufbau sowie die semantische Definition gelten die Regeln wie bei der Klasse java.io. File. Auch die Begriffe "absoluter Pfadname", "kanonischer Pfadname" und "normalisierter Pfadname" werden an diesen Schnittstellen in gleicher Weise benutzt.
# **4.1.2 Dateiarten**

Folgende Dateiarten werden im DMS-Dateisystem zur Zeit unterstützt:

- SAM-Dateien mit fester und variabler Satzlänge.
- ISAM-Dateien mit fester und variabler Satzlänge.
- PAM-Dateien.

Das UFS-Dateisystem kennt bei Dateien keine Unterscheidung verschiedener Dateiarten, insbesondere gibt es keine definierten Dateiarten mit Satz/Block-Struktur. Lediglich der Inhalt einer Datei und die verarbeitenden Programme bestimmen, was damit geschehen kann bzw. wofür es gedacht ist (siehe [Abschnitt "Zugriffsmethoden"\)](#page-37-0).

Wie auch bei java.io. File werden unter JRIO nur reguläre Dateien und Verzeichnisse unterstützt.

# <span id="page-37-0"></span>**4.1.3 Zugriffsmethoden**

Unter einer Zugriffsmethode versteht man üblicherweise eine Menge von Schnittstellen, die den Zugriff auf Daten aus Dateien ermöglichen und dabei eine bestimmte logische Sicht auf diese Daten bieten. Zumeist wird sich diese logische Sicht mehr oder weniger von der physikalischen Ablage in der Datei (dem Datenbehälter) unterscheiden. Hier interessieren jetzt Zugriffsmethoden, die eine satzorientierte Verarbeitung der Daten einer Datei ermöglichen, damit ist die logische Sicht eingeschränkt. Die hier betrachteten Zugriffsmethoden leisten also:

- Definition eines Datensatzes und die Abbildung dieser logischen Sicht der Daten auf eine physikalische Ablageform (Dateiart).
- Definition der Ordnung der Datensätze aus Sicht des Anwenders oder des Programmes, wobei diese Ordnung nicht notwendig etwas mit der physikalischen Ordnung der Daten in der Datei zu tun haben muss.
- Schnittstellen um Datensätze als Ganzes zu lesen und zu schreiben.

Eine besondere Art von Zugriffsmethoden sind elementare Zugriffsmethoden. Diese zeichnen sich dadurch aus, dass das Dateisystem (in dem sie wirken) Kenntnis von diesen Zugriffsmethoden hat und z.B. über Dateiarten bereits eine Zuordnung zwischen Datei und Zugriffsmethode möglich ist. Solche gibt es bekanntermaßen im DMS, wenn auch nicht umkehrbar eindeutig. Andere Dateisysteme (z.B. UFS) kennen nur eine einzige elementare Zugriffsmethode, die dann zumeist die rohe physikalische Sicht auf die Daten anbietet und haben konsequenterweise auch keine inhaltsorientierten Dateiarten.

Darüber hinaus kann es aber noch beliebige weitere Zugriffsmethoden geben, die dann meist unter Benutzung einer der elementaren Zugriffsmethoden implementiert sind und weitere logische Sichten auf die Daten bieten. Diesen Zugriffsmethoden ist ein Problem gemeinsam. Da das Dateisystem keine Kenntnis von ihnen hat, können Sie einer Datei auch nicht ansehen, ob und mit welcher dieser Zugriffsmethoden sie erfolgreich bearbeitet werden kann. Interpretationsfehler werden Sie also erst während der Verarbeitung erkennen, wenn überhaupt.

Im UFS gibt es keine elementare Zugriffsmethode, die eine satzorientierte Verarbeitung anbietet. Man kann sich aber z.B. folgende Zugriffsmethoden vorstellen:

- **TEXT** Zugriffsmethode, die Textdateien als satzstrukturierte Dateien mit Sätzen variabler und unbegrenzter Länge ansieht. Der physikalische Satztrenner wäre dabei das Newline-Zeichen, das in der logischen Sicht ausgeblendet werden würde.
- **CISAM** ISAM-ähnliche Zugriffsmethode für Unix-Dateisysteme

Im DMS gibt es mehrere elementare Zugriffsmethoden, von denen folgende direkt in JRIO unterstützt werden:

- **SAM** sequentielle Zugriffsmethode
- **ISAM** index-sequentielle Zugriffsmethode
- **UPAM** blockorientierte Zugriffsmethode

Auch im DMS kennt man Zugriffsmethoden, die auf einer der elementaren Zugriffsmethoden aufsetzen und eine andere logische Sicht liefern. Prominentes Beispiel dafür ist eine auf ISAM aufsetzende Zugriffsmethode, die von etlichen Tools (Editoren, Compiler, ...) benutzt wird, um ISAM-Dateien für normale Texte nutzbar zu machen. Dafür werden ISAM Dateien mit Standard-Schlüsseln benutzt, wobei in der logischen Sicht diese Schlüssel (die ja bei ISAM Bestandteil des Datensatzes sind) ausgeblendet werden und beim Schreiben von Sätzen von der Zugriffsmethode generiert werden.

In den JRIO-Schnittstellen werden Sie den Zugriffsmethoden immer dann begegnen, wenn Sie entscheiden müssen, wie der Zugriff zu einer Datei erfolgen soll.

Derzeit wird in JRIO nur das Dateisystem DMS und darin nur die Zugriffsmethoden SAM, ISAM und UPAM unterstützt. Die Architektur von JRIO erlaubt aber zukünftig die Erweiterung um weitere Dateisysteme und Zugriffsmethoden, ohne dass die Benutzer-Schnittstellen dafür geändert werden müssten.

# **4.1.4 Zugriffsarten**

Ausgangspunkt für das Design der JRIO-Schnittstellen ist eine von Dateisystemen und Zugriffsmethoden unabhängige abstrakte Sicht auf Art und Weise der Datenzugriffe, wie sie auch in der IBM-Implementierung zugrunde gelegt wird.

Aus Sicht der Anwendung kann die Art und Weise des Datenzugriffs dann in folgenden Zugriffsarten klassifiziert werden:

Sequentieller Zugriff

Lesender Zugriff auf Sätze/Seiten erfolgt in sequentieller Reihenfolge. Schreibender Zugriff erweitert die Datei am Ende.

Wahlfreier Zugriff (Random)

In einer Datei, die mit dieser Zugriffsart verarbeitet wird, kann beliebig auf einzelne Sätze positioniert werden, bevor gelesen oder geschrieben wird.

• Index-sequentieller Zugriff (Keyed)

In einer Datei, die mit dieser Zugriffsart verarbeitet wird, können durch Angabe von Schlüsseln einzelne Sätze zum Lesen und/oder Schreiben ausgewählt werden.

# **4.1.5 Shared-Update-Verarbeitung**

JRIO erlaubt die simultane, durch Sperren (Locks) synchronisierte Bearbeitung einer Datei durch mehrere Anwendungen (Shared-Update-Verarbeitung), sofern dies vom jeweiligen Dateisystem und der Zugriffsmethode unterstützt wird.

Diese Verarbeitungsart muss von der Anwendung beim Öffnen der Datei explizit eingestellt werden. Sie garantiert, dass die Verarbeitungsschritte (z.B. Schreiben, Löschen oder die Kombination Lesen und Zurückschreiben) durch Sperren abgesichert werden und daher von konkurrierenden Anwendungen nicht gestört werden können. Die Shared-Update-Verarbeitung kann Dateisystem-spezifischen Einschränkungen unterliegen. Sie kann z.B. für bestimmte Dateiarten oder Open-Modi nicht zulässig sein oder bestimmte Aktionen, wie z.B. das Vergrößern oder Verkleinern von Dateien, nicht gestatten.

Der von JRIO bei Shared-Update-Verarbeitung verwendete Sperrmechanismus arbeitet nach den folgenden Kriterien:

• satzorientiert:

eine Anwendung sperrt *logisch* immer nur Sätze innerhalb einer Datei oder gibt sie frei. Bestimmte Dateisysteme oder Zugriffsmethoden können jedoch *physikalisch* ein größeres Sperrgranulat realisieren. Für die eigene Anwendung ist dies nicht sichtbar, aber konkurrierende Anwendungen können auf eine Sperre laufen, wenn sie auf einen Satz innerhalb des größeren Sperrgranulats zugreifen wollen, obwohl der angeforderte Satz selbst logisch nicht gesperrt ist.

• implizit:

Sätze werden implizit beim Lesen, Schreiben oder Löschen gesperrt. Diese Sperre wird nach Abschluss des Schreib- oder Löschvorgangs auch implizit wieder aufgehoben. Für den Fall, dass ein Satz durch Lesen gesperrt wurde, aber nicht geschrieben werden soll, werden auch Methoden zum expliziten Entsperren angeboten

deadlock-sicher:

eine Anwendung kann pro Datei logisch immer nur einen Satz sperren (Deadlock-Sicherheit). Das Setzen einer Sperre für einen Vorgang führt implizit zur Freigabe einer eventuell bestehenden Sperre für einen anderen Satz. Einige Dateisysteme und Zugriffsmethoden können diese Deadlock-Sicherheit auch über Dateigrenzen hinweg realisieren, d.h. pro Anwendung wird nur eine Sperre gestattet- unabhängig von der jeweiligen Datei.

JRIO ermöglicht bei der Shared-Update-Verarbeitung die Steuerung des Verhaltens der Anwendung bei Zugriffskonflikten. Die Anwendung kann die sofortige Übergabe der Kontrolle verlangen (Parameter NO\_WAIT). Dann wird bei Zugriffskonflikten eine entsprechende Exception (*RecordLockedException*) geworfen, oder sie kann als Thread (Parameter THREAD WAIT) bzw. an der Systemschnittstelle (Parameter APPLICATION WAIT) auf Zuteilung der Sperre warten. Die Wartezeit ist bei beiden Varianten unbegrenzt, d.h. die Anwendung wartet bis zum Erhalt der Sperre oder bis sie beendet wird. Das Warten als Thread bietet den Vorteil, dass andere Threads der Anwendung nicht blockiert sind. Im Extremfall kann es aber dazu führen, dass die Sperre von einer konkurrierenden Anwendung immer gerade in dem Moment gehalten wird, in dem die wartende Anwendung einen neuen Versuch unternimmt, obwohl die Sperre zwischenzeitlich verfügbar war. Nicht alle Dateisysteme bieten alle Varianten des Wartens an. Wenn aber eine Variante angeboten wird, gilt dafür die beschriebene Semantik.

# **4.1.6 Möglichkeiten und Einschränkungen der Zugriffsarten im DMS**

Nicht alle Zugriffsarten sind mit allen Zugriffsmethoden/Dateiarten durchführbar. Die folgende Tabelle gibt eine Übersicht über den Zusammenhang zwischen Zugriffsarten und Zu-griffsmethoden/Dateiarten und die Möglichkeit zur Shared-Update-Verarbeitung im DMS-Dateisystem:

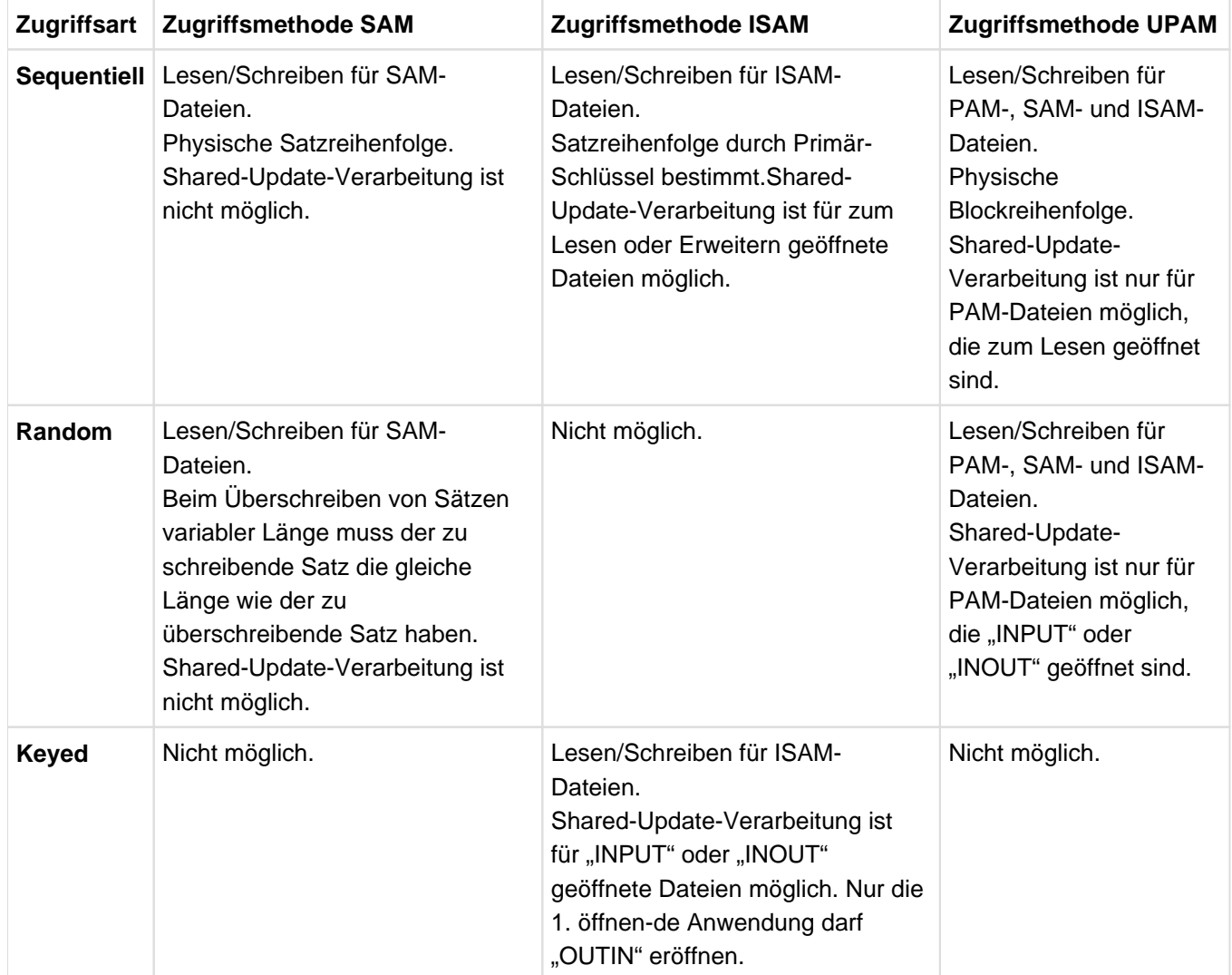

Tabelle 1: Übersicht über den Zusammenhang zwischen Zugriffsarten und Zugriffsmethoden/Dateiarten im DMS-Dateisystem

# **4.1.7 Treiber**

JRIO hat ein dynamisches Treiber-Konzept, das sowohl die Dateisystem-Implementierungen, als auch die Implementierungen der verschiedenen Zugriffsmethoden von den Benutzerschnittstellen des JRIO entkoppelt. Neue Dateisystem-Treiber oder ZugriffsmethodenTreiber können hinzugefügt werden, ohne dass Benutzerschnittstellen dafür geändert werden müssten.

Beim Start einer Anwendung wird dynamisch ermittelt, welche Treiber für Dateisyteme und Zugriffsmethoden verfügbar sind. Diese werden dann bei Bedarf dynamisch geladen. Die dazugehörigen Schnittstellen (insbesondere das Treiber-API) sowie die Konfigurationsmechanismen sollen aber derzeit nicht für Benutzer zugänglich gemacht werden und werden daher hier auch nicht beschrieben.

# <span id="page-43-0"></span>**4.1.8 Sicherheit**

JRIO erlaubt ein feingranulares Sicherheitskonzept analog zu java.io.

Eine Anwendung, die JRIO benutzt und unter einem Security Manager läuft, wird z.B. mit folgendem Kommando gestartet:

java -Djava.security.manager <Anwendungsname>

Alle Zugriffe auf Dateien und Verzeichnisse der unterstützten Dateisysteme werden durch den Security Manager zunächst abgelehnt. Lediglich der Zugriff auf Dateien aus dem UFS-Verzeichnis, das die geladene Klasse enthält, wird gewährt.

UFS-Dateien unterliegen bei der Behandlung durch den Security Manager auch für JRIO den gleichen Mechanismen, die durch java.io geboten werden. Im Folgenden werden daher die Besonderheiten des DMS-Dateisystems beschrieben.

Um einer Anwendung auch unter dem Security Manager den Zugriff auf bestimmte Dateien und Verzeichnisse des DMS-Dateisystems zu erlauben, sind entsprechende "Berechtigungen" (*Permissions*) in einem Policy-File zu erteilen. Der Mechanismus zur Auswahl des gültigen Policy-File unterscheidet sich nicht von dem in Java üblichen Verfahren, insbesondere kann das PolicyFile auch direkt spezifiziert werden:

java -Djava.security.manager

-Djava.security.policy= <Policy-File> <Anwendung>

JRIO bietet zwei neue *Permissions* an, die im Policy-File erteilt werden können:

com.fujitsu.ts.jrio.DMS.FilePermission

```
com.fujitsu.ts.java.bs2000.SystemInfoPermission
```
Die Einträge im Policy-File können Sie mit dem policytool, aber auch mit einem normalen Editor vornehmen. In diesem Handbuch werden die Einträge so dargestellt, wie sie ein Editor anzeigt.

Beachten Sie, dass das Policy-File in UTF8-Codierung vorliegen muss.

#### **File-Permission**

Die com.fujitsu.ts.jrio.DMS. FilePermission steuert den Zugriff auf Dateien und Verzeichnisse. Die Syntax eines Eintrags im Policy-File ist wie folgt:

```
grant [codeBase ... | signedBy ...] {
      permission com.fujitsu.ts.jrio.DMS.FilePermission
      "Dateibezeichner" , "Aktionsliste";
};
```
Der Dateibezeichner ist dabei entweder ein gültiger BS2000-Verzeichnisname oder ein gültiger BS2000-Dateiname mit oder ohne Katalogkennung und/oder Benutzerkennung, d.h. eine Katalogkennung (in der Form ":catid:"), eine Benutzerkennung (in der Form "\$userid.") oder eine Kombination davon (in der Form ":catid:\$userid."). Das letzte Zeichen des Dateinamens kann ein "\*" sein . Dann bezieht sich die Zugriffserlaubnis auf alle Dateien, deren Namen mit dem String vor dem "\*" beginnen. In diesem Fall muss der Namensteil vor dem "\*" lediglich zu einem gültigen Dateinamen vervollständigt werden können. Für Katalog- und Benutzerkennung können auch ":\*:" bzw. "\$\*."

angegeben werden, wodurch Sie die Erlaubnis für alle Katalogkennungen bzw. alle Benutzerkennungen erteilen. Die Abkürzung "\$." für die System-Standard-Kennung ist erlaubt, aber nicht die Abkürzung "\$file" für "\$.file". Siehe Abschnitt ["Dateinamen im DMS-Dateisystem".](#page-33-0)

Wenn keine Benutzerkennung explizit angegeben ist, bezieht sich die Erlaubnis auf Dateien unter der Benutzerkennung des Aufrufers (die der Anwendung daher nicht namentlich bekannt sein muss). Wenn keine Katalogkennung angegeben ist, bezieht sich die Erlaubnis auf Dateien der Standard-Katalogkennung der entsprechenden Benutzerkennung. Der String <<ALL FILES>> erlaubt den Zugriff auf alle Dateien und Verzeichnisse. In der mitgelieferten JAVADOC-Dokumentation für die Klasse com.fujitsu.ts.jrio.DMS. FilePermission finden Sie weitere Einzelheiten.

Die Aktionsliste ist eine komma-separierte Liste der für die Datei erlaubten Aktionen read, write und delete. Wenn die Erlaubnis für die Aktion in dieser Datei bzw. diesem Verzeichnis nicht erteilt ist, wird der Versuch eines entsprechenden Zugriffs mit einer *SecurityException* abgewiesen. Dies gilt auch für Auskunftsfunktionen, z.B. *list()* oder *listFiles()*, die eine Leseberechtigung für das zugrunde liegende Verzeichnis erfordern.

#### **SystemInfo-Permission**

Über die *com.fujitsu.ts.java.bs2000.SystemInfoPermission* wird innerhalb von JRIO gesteuert, welche Informationen über das DMS-Dateisystem sich die Anwendung verschaffen darf. Die Syntax hierzu lautet:

```
grant [codeBase ... | signedBy ...] {
      permission com.fujitsu.ts.java.bs2000.SystemInfoPermission
      "Name";
};
```
Dabei ist Name ein Wert aus der Menge HomePubset, UserName, UserPubset, DefaultUserName, DefaultUserPubset und ForeignUserPubset oder der String <<ALL INFO>>, mit dem die Erlaubnis für alle genannten Daten erteilt wird. Wenn die Permission erteilt wird, darf die Anwendung die entsprechenden Katalogund Benutzerkennungen über die Schnittstellen *getCanonicalPath(), getCanonicalFile(), getAbsolutePath()* und getAbsoluteFile() der Klasse RecordFile ermitteln. Anderenfalls wird der Versuch mit einer SecurityException abgewiesen. Die mit User... beginnenden Namen beziehen sich auf die Kennung des Aufrufers, die mit Default... beginnenden Namen auf die System-Standard-Kennung und die mit *Foreign...* beginnenden Namen auf alle fremden Benutzerkennungen. Die Erlaubnis bezieht sich nur auf die Schnittstellen, die die entsprechenden Namen im Rahmen der Dateinamen-Vervollständigung offen legen, jedoch nicht auf den eigentlichen Zugriff auf Dateien aus diesen Katalog- oder Benutzerkennungen.

#### Beispiel

Einer Anwendung wird der Zugriff zu der Datei HUGO unter der Kennung des Aufrufers erlaubt, ohne dass die Anwendung die Erlaubnis hat, zu ermitteln, wie die Kennung des Aufrufers heißt:

```
grant [codeBase ... | signedBy ...] {
      permission com.fujitsu.ts.jrio.DMS.FilePermission
      "Hugo", "read, write";
};
```
Mit dieser Einstellung ist das Öffnen, das Lesen und das Schreiben der Datei erlaubt. Die Vervollständigung des Dateinamens z.B. mit *getCanonicalPath(...)* ist aber nicht gestattet.

# <span id="page-45-0"></span>**4.2 API-Übersicht**

Die öffentlichen Klassen, die die JRIO-Schnittstellen ausmachen, sind:

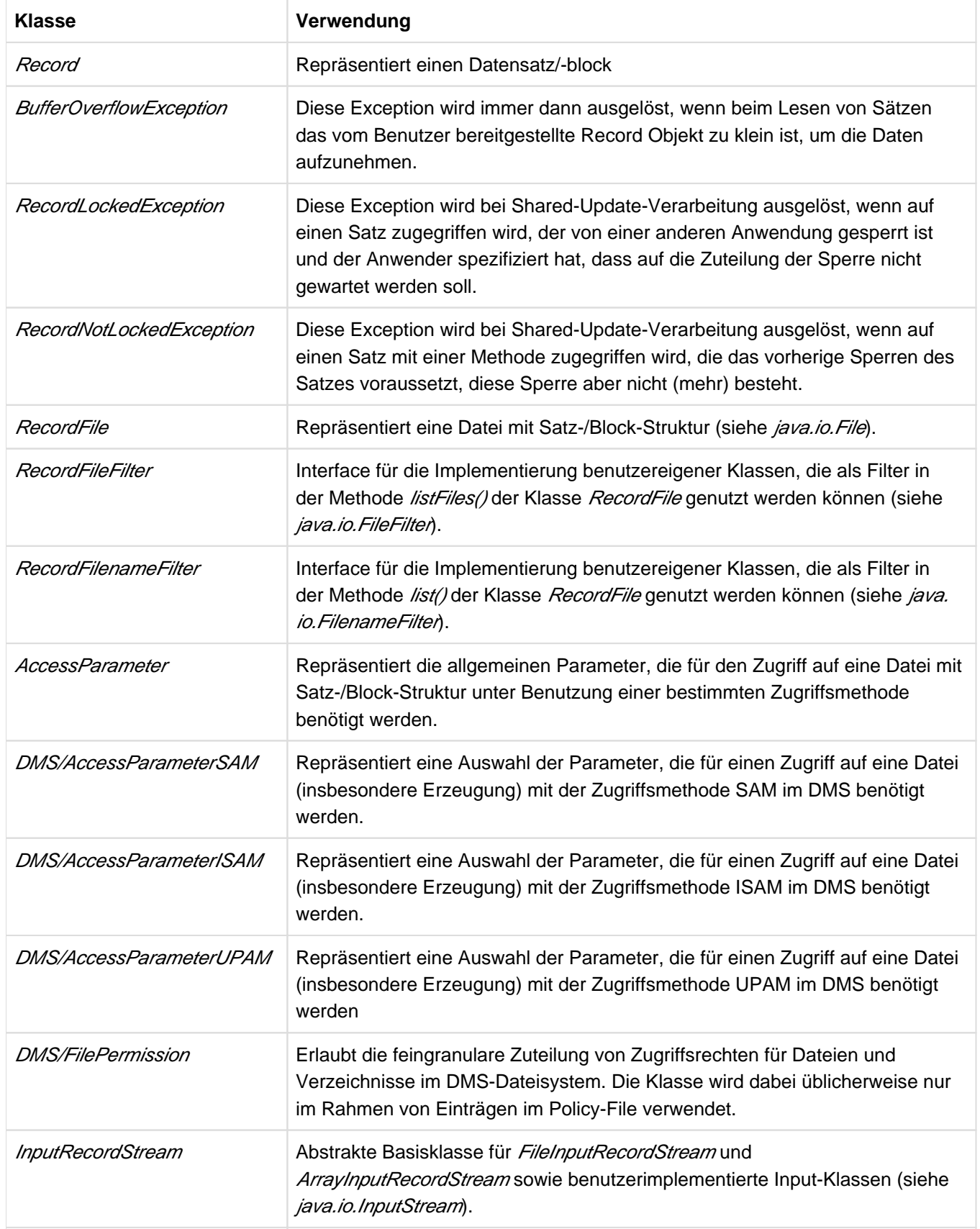

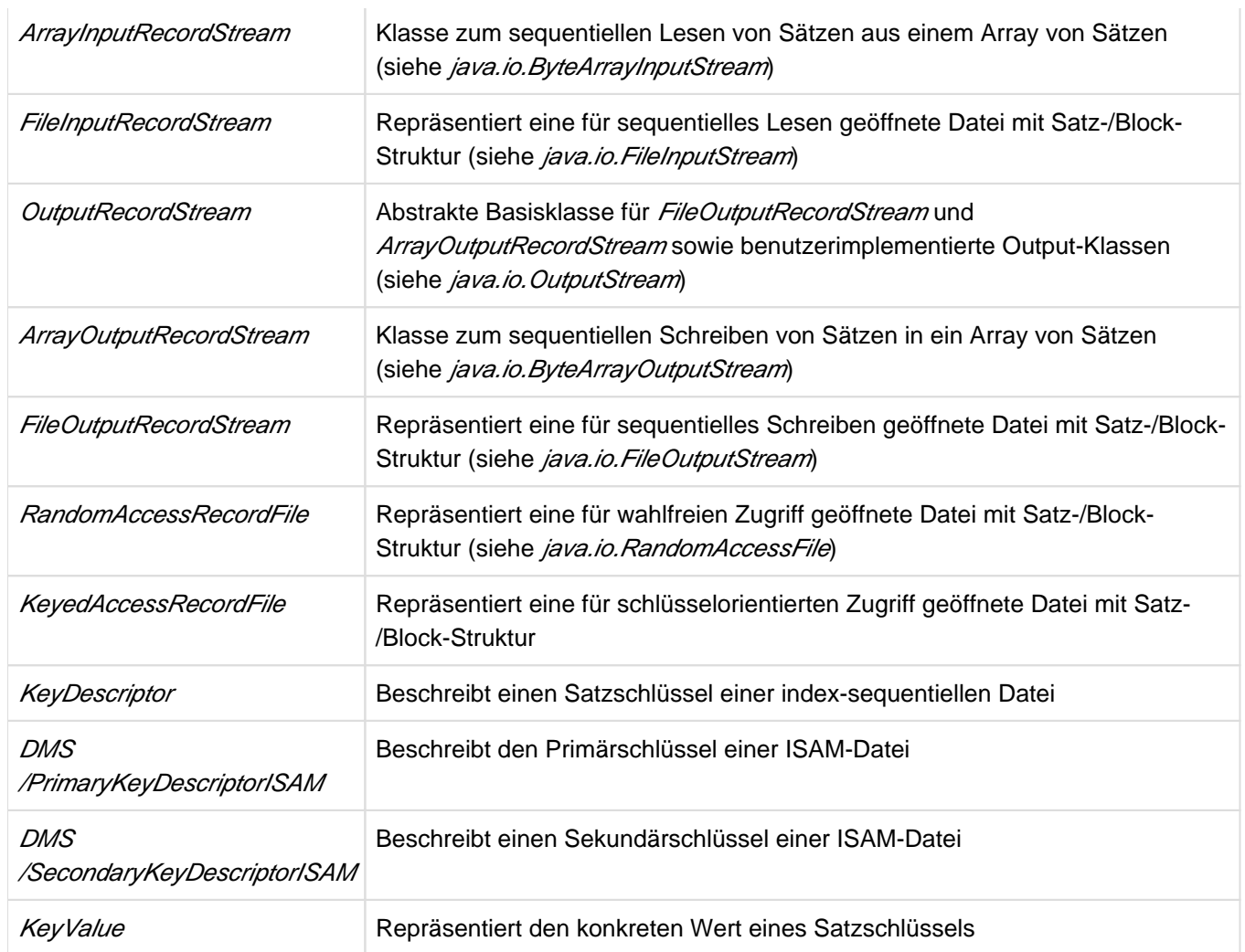

Tabelle 2: Öffentliche Klassen, die JRIO-Schnittstellen ausmachen

Die folgenden Abschnitte beschreiben die wesentlichen der genannten Klassen des Paketes JRIO mit ihren wichtigsten und gebräuchlichsten Methoden und Feldern. Eine vollständige Schnittstellenbeschreibung befindet sich in der mitgelieferten javadoc-Dokumentation (siehe im Installationsverzeichnis unter doc/jrio).

# **4.2.1 Record**

Ein Record-Objekt repräsentiert einen logischen Satz einer Datei und besteht aus einem Satzpuffer, der den eigentlichen Datensatz enthält und der getrennt verwalteten Länge der Daten innerhalb des Satzpuffers.

Die Klasse *Record* bietet Methoden an, um auf die Daten im Satzpuffer und deren Länge zuzugreifen, diese zu setzen oder auch zu verändern. Es werden keine Methoden für den Zugriff auf numerische Datenfelder angeboten, diese kann der Anwender auf Basis der angebotenen Methoden selbst implementieren.

Ein Record-Objekt wird typischerweise verwendet, um die Daten der satz- oder seitenweisen Zugriffsoperationen in Dateien abzulegen bzw. aus Dateien wiederzugewinnen. Es ist serialisierbar und kann deshalb für entfernte Methoden-Aufrufe (RMI) verwendet werden. Außerdem wird das Cloneable Interface implementiert.

Positionen innerhalb eines Satzes werden mit Position 0 beginnend gezählt (das erste Datenbyte eines Satzes hat also die Position 0 usw.). Ein logischer Datensatz einer Datei enthält nur die Nutzinformationen, während der physikalisch in der Datei abgelegte Datensatz zusätzliche Meta-Informationen (z.B. Satzlänge) enthalten kann. Daher kann sich die Nummerierung von Satzpositionen z.B. an den DMS-Makro-Schnittstellen des BS2000 (liefern den physikalischen Satz) von der an den JRIO-Schnittstellen (liefern den logischen Satz) unterscheiden.

## **4.2.1.1 Konstruktoren**

Beim Erzeugen eines Record-Objektes kann entweder ein leerer Satzpuffer einer gewünschten Größe angelegt, oder ein vom Benutzer bereitgestellter Puffer verwendet werden. Enthält dieser Puffer bereits Daten, so kann die Länge der Daten mit übergeben werden.

Typischerweise sollten Sie die Größe des Satzpuffers so wählen, dass auch der längste erwartete Datensatz darin Platz findet. Das Record-Objekt kann dann bei der Ein-/Ausgabe immer wieder verwendet werden, wenn der alte Inhalt nicht mehr benötigt wird, statt immer wieder neue Instanzen zu erzeugen.

Zusätzlich steht ein Copy-Konstruktor zur Verfügung, der aus den Daten eines anderen Records ein neues Record-Objekt erzeugt. Eine Eins-zu-Eins-Kopie eines Record-Objektes kann mit der clone()-Methode erzeugt werden.

# **4.2.1.2 Allgemeine Methoden**

Die Methode *getBuffer()* liefert den Satzpuffer des Satzes. Diesen können Sie verwenden, um mit Hilfe anderer Klassen und Methoden den Inhalt zu verarbeiten bzw. bereitzustellen. Beachten Sie, dass Manipulationen auf diesem Satzpuffer das Objekt verändern, aus dem der Satzpuffer stammt, da es sich nicht um eine Kopie der Daten handelt. Die aktuelle Länge der Daten innerhalb des Satzpuffers kann mit der Methode getDataLength() ermittelt werden.

Ein Satzpuffer kann mit den Methoden setBuffer() ersetzt werden. Enthält der übergebene Puffer des Benutzers bereits Daten, so kann die Datenlänge mit übergeben werden.

Mit der Methode setDataLength() kann der Benutzer selbst den Füllstand des Satzpuffers festlegen. Es wird nicht geprüft, ob die im Satzpuffer befindlichen Daten sinnvoll sind.

## **4.2.1.3 Methoden zum Extrahieren der Daten eines Satzes**

Mit der Methode getByteData() werden die kompletten Daten eines Satzes binär (als Bytes) geliefert.

Die Methoden der Familie getStringData() liefern die kompletten Daten eines Satzes als Text (String) interpretiert.

Wenn kein Encoding für die Umwandlung der Daten in Text vom Benutzer angegeben wurde, so wird das systemabhängige Standard-Encoding (im BS2000 ist der Standardwert OSD\_EBCDIC\_DF04\_1) verwendet.

## **4.2.1.4 Methoden zum Extrahieren der Datenfelder eines Satzes**

Mit den verschiedenen Methoden der Familie *getByteField()* werden die Daten eines spezifizierten Datenfeldes (definiert durch Position und Länge innerhalb des Datensatzes) binär (als Bytes) geliefert.

Die Methoden der Familie getStringField() liefern die Daten eines spezifizierten Datenfeldes als Text (String) interpretiert.

Wenn kein Encoding für die Umwandlung der Daten in Text vom Benutzer angegeben wurde, so wird das systemabhängige Standard-Encoding (im BS2000 ist der Standardwert OSD\_EBCDIC\_DF04\_1) verwendet.

Die Methode getKeyField() liefert anhand einer Schlüsselbeschreibung den Inhalt eines Schlüsselfeldes als Schlüsselwert.

# **4.2.1.5 Methoden zum Füllen eines Satzes mit Daten**

Die Methoden setByteData() füllen einen Satz komplett mit binären Daten (Bytes), der alte Inhalt geht dabei verloren. Die Datenlänge des Satzes entspricht anschließend genau der Länge der eingefüllten Daten.

Die Methoden der Familie setStringData() füllen einen Satz komplett mit Text-daten (String). Die Datenlänge des Satzes entspricht anschließend genau der Länge der eingefüllten Daten.

Wenn kein Encoding für die Umwandlung von Text in Daten vom Benutzer angegeben wurde, so wird das systemabhängige Standard-Encoding (im BS2000 ist der Standardwert OSD\_EBCDIC\_DF04\_1) verwendet.

## **4.2.1.6 Methoden zum Füllen von Datenfeldern eines Satzes**

Die verschiedenen Methoden der Familie *setByteField()* füllen binäre Daten (Bytes) in ein spezifiziertes Datenfeld (definiert durch Position und Länge) eines Satzes.

Diese Methoden aktualisieren die Datenlänge, wenn beim Füllen der Datenfelder der Satz verlängert wurde. Sind die Daten kürzer als das ausgewählte Datenfeld, so kann optional der Rest mit einem Füllbyte ergänzt werden. Sind die Daten länger als das ausgewählte Datenfeld, so werden die Daten nur in der Länge des Datenfeldes in den Satzpuffer übernommen.

Die Methoden der Familie *setStringField()* füllen Textdaten (String) in ein spezifiziertes Datenfeld. Wenn kein Encoding für die Umwandlung von Text in Daten vom Benutzer angegeben wurde, so wird das systemabhängige Standard-Encoding (im BS2000 ist der Standardwert OSD\_EBCDIC\_DF04\_1) verwendet.

Diese Methoden aktualisieren die Datenlänge, wenn beim Füllen der Datenfelder der Satz verlängert wurde. Sind die Daten kürzer als das ausgewählte Datenfeld, so kann optional der Rest mit Leerzeichen ergänzt werden. Sind die Daten länger als das ausgewählte Datenfeld, so werden die Daten nur in der Länge des Datenfeldes in den Satzpuffer übernommen.

Die Methode *setKeyField()* füllt ein Schlüsselfeld eines Satzes mit einem konkreten Schlüsselwert.

# **4.2.2 RecordFile**

Die Klasse RecordFile spielt für die satzorientierte Ein-/Ausgabe etwa die gleiche Rolle, wie die Klasse java.io.File für die normale Java-I/O. Sie beschreibt die Objekte des/der zugrunde liegenden Dateisystems/-systeme, also normalerweise Dateien und Verzeichnisse.

Anders als die Klasse java.io. File werden durch die Klasse RecordFile tatsächlich verschiedene Dateisysteme unterstützt und nicht nur eines. Daher besteht ein *RecordFile*-Objekt stets aus einem Pfadnamen (Datei- oder Verzeichnisname) und einem assoziierten Dateisystem (DMS, UFS, ...).

Es kann also insbesondere in verschiedenen Dateisystemen gleichnamige Objekte geben. Man kann sich im BS2000 durchaus vorstellen, dass es eine Datei namens HALLO sowohl im UFS (Posix-Dateisystem), im DMS (BS2000-Dateisystem) als auch im LMS (als Element einer PLAM-Bibliothek) geben kann. Dieser Ansatz spiegelt also die tatsächlichen Gegebenheiten des BS2000 besser wider, als der monolithische Ansatz von *java.io. File* (siehe [Abschnitt "Dateisysteme"\)](#page-32-0).

Die Klasse RecordFile stellt (wie auch java.io.File) Methoden und Felder bereit, um Analysen und Transformationen auf dem Pfadnamen vorzunehmen. Diese sind für jedes unterstützte Dateisystem möglicherweise anders definiert. Für diese Operationen ist es meist unerheblich, ob es im Dateisystem tatsächlich eine Datei oder ein Verzeichnis mit dem vorliegenden Namen gibt, denn es wird zumeist nicht auf das zugrunde liegende Dateisystem zugegriffen.

Darüber hinaus stellt die Klasse *RecordFile* Methoden zur Verfügung, um auf die Eigenschaften existierender Dateien und Verzeichnisse zuzugreifen und diese möglicherweise zu verändern.

Außerdem werden durch die Klasse RecordFile Methoden angeboten, um typische Dateisystem-Operationen auszuführen. Dazu gehören das Umbenennen und Löschen von existierenden Dateien und Verzeichnissen, das Neuanlegen von noch nicht existierenden Dateien und Verzeichnissen sowie das Auflisten von Verzeichnis-Inhalten.

Alle Methoden, die tatsächlich auf das Dateisystem zugreifen, unterliegen den Restriktionen des aktiven Security Managers und lösen entsprechende Ausnahmen aus, wenn der Zugriff auf das Dateisystem eingeschränkt ist (siehe [Abschnitt "Sicherheit"](#page-43-0)).

In den folgenden Abschnitten wird auf Besonderheiten des UFS Dateisystems meist nicht verwiesen. Dann gilt für das UFS Dateisystem immer das gleiche, was bei java.io. File für das Unix-Dateisystem gilt.

# **4.2.2.1 Prinzipieller Aufbau eines Dateinamens**

Im allgemeinen besteht ein Pfadname in jedem unterstützten Dateisystem aus einem eventuell vorhandenen Dateisystempräfix und keinem Namensteil oder einer Folge von einem oder mehreren Namensteilen, die durch Trennzeichen getrennt sein können. Jeder Namensteil in einem Pfadnamen, außer dem letzten, bezeichnet ein Verzeichnis. Der letzte Namensteil kann entweder ein Verzeichnis oder eine Datei bezeichnen. Der leere Pfadname hat kein Präfix und eine leere Folge von Namensteilen. Ob ein leerer Pfadname erlaubt ist und wie die Semantik des leeren Pfadnamens ist, ist abhängig vom Dateisystem.

Das oder die Dateisystempräfixe sind Dateisystem-spezifisch definiert. Es ist garantiert, dass alle von listRoots() gelieferten Root-Verzeichnisse zulässige Dateisystempräfixe sind. Im DMS-Dateisystem wird jede Katalogkennung als ein Dateisystempräfix in diesem Sinne interpretiert, ungeachtet der Existenz dieser Katalogkennung im Dateisystem. Im UFS-Dateisystem ist die Wurzel "/" das einzige Dateisystempräfix.

Wenn mehrstufige Namen in einem Dateisystem erlaubt sind, wird meist (aber nicht immer) ein Trennzeichen definiert sein, mit dem die Namensteile getrennt werden (z.B. "/" in UFS). Ob und wie viele Namensteile erlaubt sind, und wie sie getrennt werden, definiert aber letztlich das konkrete Dateisystem.

Für Pfadnamen im DMS-Dateisystem gibt es kein definiertes Trennzeichen. Außer dem Dateisystempräfix (die Katalogkennung mit Doppelpunkten ':' am Anfang und Ende) kann der Pfadname noch maximal zwei Namensteile enthalten: eine Benutzerkennung (mit Dollar '\$' am Anfang und Punkt '.' am Ende) und/oder einen Dateinamen. Auch wenn beide Teile im Pfadnamen enthalten sind, gibt es kein zusätzliches Trennzeichen zwischen den beiden.

Für Pfadnamen im UFS-Dateisystem werden die gleichen Namensregeln benutzt wie bei java.io. File.

# **4.2.2.2 Konstruktoren**

Ein RecordFile-Objekt wird aus einem gegebenen Pfadnamen und einer Dateisystem-Spezifikation gebildet. Dabei wird geprüft, ob der gegebene Pfadname den syntaktischen Vorschriften des angegebenen Dateisystems genügt und eine so genannte Normalisierung des Pfadnamens durchgeführt. Was das im einzelnen bedeutet wird für jedes unterstützte Dateisystem getrennt festgelegt (siehe [Abschnitt "Dateisysteme"](#page-32-0)). Dieser normalisierte Pfadname ist dann der Name dieses Objektes und Basis aller Operationen darauf.

Es gibt Konstruktor-Varianten, welche die Angaben des Pfadnamens in unterschiedlicher Form erlauben, entweder einfach als einzelner String oder getrennt als zwei Strings, die den Verzeichnisanteil und den Dateinamensanteil des Pfadnamen bilden oder aber als RecordFile-Objekt für den Verzeichnisanteil und String für den Dateinamensanteil. Im letzteren Fall entfällt die Dateisystem-Spezifikation, weil das RecordFile-Objekt für den Verzeichnisanteil diese schon implizit enthält.

#### **4.2.2.3 Felder**

Das Trennzeichen *separatorChar* bzw. separator (in String Form) ist Dateisystem-spezifisch definiert. Normalerweise wird dieses Trennzeichen verwendet, um verschiedene Namensbestandteile innerhalb eines Pfadnamens zu trennen.

#### **Besonderheiten des DMS-Dateisystems**

Das DMS-Dateisystem kennt kein Trennzeichen in diesem Sinne. Deswegen wird für separatorChar das Null-Zeichen und für *separator* ein leerer String verwendet. Das erfordert aber Vorsicht bei der Benutzung, da das Null-Zeichen ein definiertes Zeichen auch innerhalb von Zeichenketten ist.

Das Trennzeichen *pathSeparatorChar* bzw. *pathSeparator* (in String Form) ist auch Dateisystem-spezifisch definiert. Dieses Trennzeichen wird verwendet, um bei der Spezifikation von Pfadnamens-Listen die einzelnen Pfadnamen voneinander zu trennen.

#### **Besonderheiten des DMS-Dateisystems**

Das Trennzeichen für Pfadnamens-Listen ist das Komma ",".

Anders als in *java.io. File* sind die Trennzeichen keine statischen Felder, da hier mehrere Dateisysteme unterstützt werden. Die Trennzeichen werden bei der Instanziierung eines RecordFile-Objektes von dem darunter liegenden Datei-system initialisiert.

# **4.2.2.4 Allgemeine Methoden**

Die Methode getPath() liefert den Pfadnamen dieses RecordFile-Objektes. Die Methode getFileSystem() liefert den Namen des mit dem Pfadnamen assoziierten Dateisystems. Für das DMS Dateisystem wird der String "DMS" und für das UFS Dateisystem (wird momentan von JRIO nicht unterstützt) wird der String "UFS" geliefert.

## **4.2.2.5 Methoden zur Analyse und Transformation von Pfadnamen**

Die Methode *getName()* liefert den letzten Namensteil des Pfadnamens des *RecordFile*-Objektes. Das Ergebnis wird durch Streichen eines eventuell vorhandenen Dateisystempräfixes und jedes Namensteils, außer des Letzten, gebildet. Besteht der Pfadname lediglich aus einem Namensteil und handelt sich es dabei nicht um ein Dateisystempräfix, so wird der Pfadname des Objektes geliefert. Wenn der Pfadname leer ist oder nur aus dem Dateisystempräfix besteht, wird ein Leerstring geliefert.

#### **Besonderheiten des DMS-Dateisystems**

Das Dateisystempräfix ist die Katalogkennung.

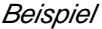

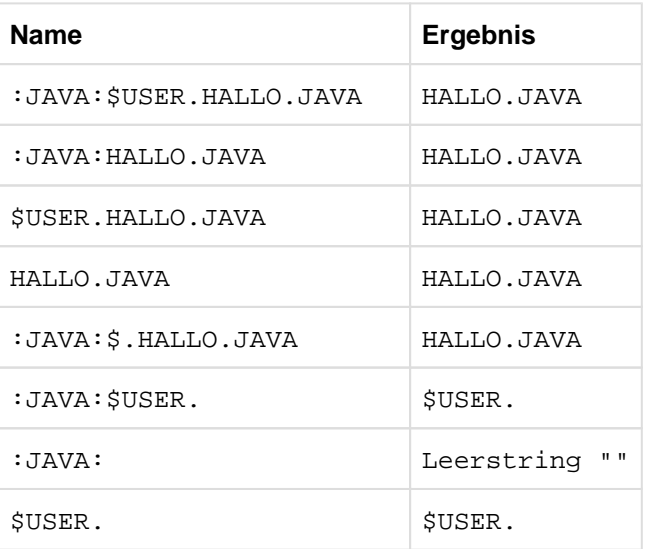

Die Methode *getParent()* liefert den Elternteil dieses Pfadnamens als String oder den Rückgabewert null, wenn der Pfadname keinen Elternteil besitzt. Der Elternteil eines Pfadnamens besteht aus dem Dateisystempräfix, falls vorhanden und aus jedem Namensbestandteil in der Namensfolge des Pfadnamens, außer dem Letzten. Wenn die Namensfolge leer ist, dann hat der Pfadname keinen Elternteil.

#### **Besonderheiten des DMS-Dateisystems**

Das Dateisystempräfix ist die Katalogkennung.

#### Beispiel

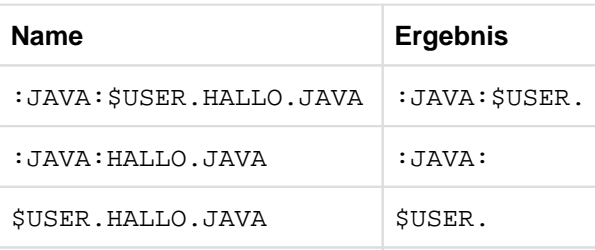

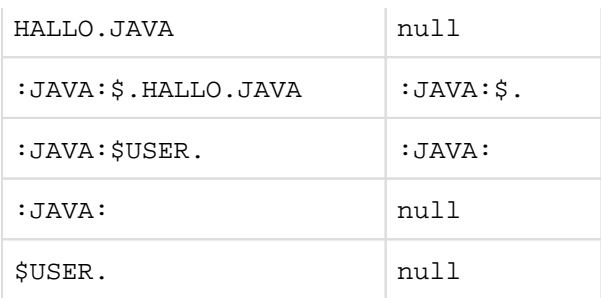

Die Methode *getParentFile()* liefert wie die Methode *getParent()* den Elternteil dieses Pfadnamens, aber als ein RecordFile-Objekt. Wenn der Pfadnamen kein Elternteil hat, wird null geliefert.

Die Methode *isAbsolute()* liefert true, wenn der Pfadname dieses RecordFile-Objektes ein absoluter Pfadname ist. Was ein absoluter Pfadname ist, ist Dateisystem-spezifisch festgelegt (siehe [Abschnitt "Dateisysteme"\)](#page-32-0).

#### Beispiel

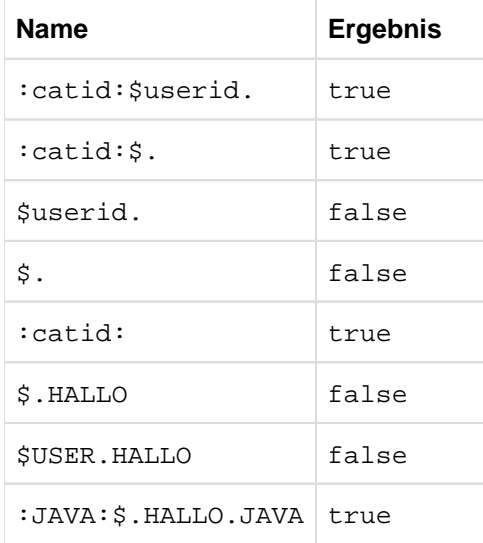

Die Methode *getAbsolutePath()* gibt die absolute Form des Pfadnamens dieses *RecordFile*-Objektes als String zurück. Wurde das RecordFile-Objekt mit Hilfe eines absoluten Pfadnamens konstruiert, so wird einfach dieser Name geliefert. Wenn das nicht der Fall ist, wird Dateisystem-spezifisch der Name ergänzt (siehe [Abschnitt](#page-32-0)  ["Dateisysteme"\)](#page-32-0).

#### **Besonderheiten des DMS-Dateisystems**

Es ist im DMS unter Umständen nicht möglich, zu einem syntaktisch korrekten Pfadnamen den absoluten Pfadnamen zu bilden. So ist z.B. ein aus 42 Zeichen bestehender Dateiname mit einer 5-stelligen Benutzerkennung syntaktisch korrekt. Wird er aber mit einer aus 4 Zeichen bestehenden Katalogkennung ergänzt, entsteht ein syntaktisch falscher (zu langer) Pfadname.

Die Methode getAbsoluteFile() liefert die absolute Form des Pfadnamens dieses RecordFile-Objektes als RecordFile -Objekt.

Die Methode *getCanonicalPath()* gibt die kanonische Form des Pfadnamens dieses *RecordFile*-Objektes als String zurück. Ein kanonischer Pfadname ist so-wohl absolut als auch eindeutig. Die genaue Definition der kanonischen Form ist abhängig vom Dateisystem (siehe [Abschnitt "Dateisysteme"](#page-32-0)).

#### **Besonderheiten des DMS-Dateisystems**

Es ist im DMS unter Umständen nicht möglich, zu einem syntaktisch korrekten Pfadnamen den kanonischen Pfadnamen zu bilden. So ist z.B. ein aus 42 Zeichen bestehender Dateiname mit einer 4-stelligen Katalogkennung syntaktisch korrekt. Wird er aber mit einer aus 5 oder mehr Zeichen bestehenden Benutzerkennung ergänzt, entsteht ein syntaktisch falscher (zu langer) Pfadname.

Die Methode *getCanonicalFile()* liefert die kanonische Form des Pfadnamens dieses *RecordFile*-Objektes als RecordFile-Objekt.

Die Vervollständigung eines Dateinamens durch die o.g. Methoden gibt der Anwendung Einblick in die Struktur des Dateisystems und unterliegt daher der Überwachung durch einen aktiven Security Manager. Unter Umständen wird diese Vervollständigung mit einer entsprechenden *Exception* abgewiesen (siehe [Abschnitt "Sicherheit"](#page-43-0)).

Die Methode *compareTo()* vergleicht zwei Pfadnamen lexikographisch. Wenn die zwei Pfadnamen unterschiedlichen Dateisystemen angehören, werden zuerst die Dateisystemnamen verglichen.

Die Methode equals() vergleicht zwei Pfadnamen. Sie liefert nur true, wenn es sich bei dem angegebenen Objekt um ein RecordFile-Objekt handelt, das dem gleichen Dateisystem zugeordnet ist, und wenn die Pfadnamen beider Objekte (im Sinne von *compareTo()*) gleich sind. Die Gleichheit wird auf Basis der Pfadnamen und nicht der Datei oder des Verzeichnisses im zugrunde liegenden Dateisystem geprüft, d.h. wenn verschiedene Namen die gleiche existierende Datei bezeichnen, wird trotzdem false geliefert.

Die Methode *hashcode()* berechnet einen Hashcode aus den Zeichen des Pfad-namens und des Dateisystemnamens. Zwei *RecordFile*-Objekte mit den gleichen Pfadnamen und dem gleichen Dateisystem haben auch den gleichen Hashcode. Jedoch zwei RecordFile-Objekte mit den gleichen Hashcodes müssen nicht notwendigerweise den gleichen Pfadnamen haben.

## **4.2.2.6 Methoden zur Abfrage von Datei- und Verzeichniseigenschaften**

Die Methode exists//prüft, ob die Datei oder das Verzeichnis im Dateisystem existiert. Viele der angebotenen Methoden sind nur sinnvoll anwendbar, wenn die Datei oder das Verzeichnis existiert und sichtbar ist (z.B. sind Dateien in fremden Benutzerkennungen nicht immer für den Aufrufer sichtbar).

#### **Besonderheiten des DMS-Dateisystems**

Eine Datei wird als existierend angesehen, wenn sie schon einmal geöffnet war, das bedeutet, dass ein Katalogeintrag für die Existenz einer Datei nicht genügt. Ein Verzeichnis existiert, wenn die angegebene Katalogkennung und/oder Benutzerkennung im Dateisystem zugreifbar ist.

Die Methode *canRead()* prüft, ob die Datei oder das Verzeichnis für dieses Objekt existiert (im Sinne von exists() und für den Aufrufer lesbar ist.

#### **Besonderheiten des DMS-Dateisystems**

Für existierende Verzeichnisse wird immer true geliefert.

Die Methode *canWrite()* prüft, ob die Datei oder das Verzeichnis für dieses Objekt existiert (im Sinne von exists() und für den Aufrufer schreibbar ist.

#### **Besonderheiten des DMS-Dateisystems**

Liefert für ein Verzeichnis, das nur aus der Katalogkennung besteht, immer false, wenn der Aufrufer nicht privilegiert ist, ebenso für fremde Benutzerkennungen.

Die Methode *isDirectory()* liefert true, wenn es sich um ein existierendes Verzeichnis im zugehörigen Dateisystem handelt.

Die Methode isFile() liefert true, wenn es sich um eine normale Datei im zuge-hörigen Dateisystem handelt. Eine Datei ist normal, wenn sie kein Verzeichnis ist und zusätzlich Dateisystem-spezifische Kriterien erfüllt (z.B. Gerätedateien im UFS sind keine normale Dateien). Jede Datei, die von einer Java-Anwendung erzeugt wurde und die kein Verzeichnis ist, ist garantiert eine normale Datei.

Mit der Methode isHidden() kann festgestellt werden, ob die Datei bzw. das Verzeichnis im Dateisystem versteckt ist. Was genau versteckt bedeutet, ist Dateisystem-spezifisch definiert.

#### **Besonderheiten des DMS-Dateisystems**

Temporäre Dateien im DMS-Sinne werden immer als versteckt angesehen.

Die Methode *lastModified()* liefert den Zeitpunkt der letzten Änderung der Datei oder des Verzeichnisses, wenn das Dateisystem das unterstützt.

#### **Besonderheiten des DMS-Dateisystems**

Verzeichnisse haben kein eigenes Modifikationsdatum, deshalb wird immer 0 geliefert.

Die Methode *length()* liefert die Größe einer Datei oder eines Verzeichnisses. Es ist Dateisystem-spezifisch, wie die Größe eines Verzeichnisses definiert ist.

#### **Besonderheiten des DMS-Dateisystems**

Für Dateien wird die Anzahl der benutzen (nicht der reservierten) PAM-Seiten der Datei multipliziert mit 2048 und für Verzeichnisse wird immer der Wert 0 geliefert.

Die Methode *getAccessParameter()* liefert die Parameter für den Zugriff auf diese Datei mit der angegebenen Zugriffsmethode. Das gelieferte AccessParameter-Objekt kann z.B. benutzt werden, um eine neue Datei mit den gleichen Parametern zu erzeugen und wird intern für den Dateizugriff benutzt.

Die statische Methode getDefaultAccessParameter() liefert die Standard-Parameter für die gegebene Zugriffsmethode in dem gegebenen Dateisystem. Diese Parameter kann der Anwender dann evtl. noch verändern und damit neue Dateien erzeugen.

Die Methode getPreferredAccessMethod() liefert den Namen der bevorzugten Zugriffsmethode für eine existierende Datei im zugehörigen Dateisystem. Es wird nicht garantiert, dass die Datei mit dieser Zugriffsmethode erzeugt wurde, insbesondere, wenn die Zugriffsmethoden in diesem Dateisystem nur eine logische Sicht auf den Inhalt der Datei und keine abfragbare Dateieigenschaft sind.

Die Methode getAllowedAccessMethods() liefert eine Liste der Namen der erlaubten Zugriffsmethoden für eine existierende Datei im zugehörigen Dateisystem. Es wird nicht garantiert, dass die Datei mit einer dieser Zugriffsmethoden erzeugt wurde, insbesondere, wenn die Zugriffsmethoden in diesem Datei-system nur eine logische Sicht auf den Dateiinhalt und keine abfragbare Datei-Eigenschaften sind.

Die statische Methode getAllAccessMethods() liefert eine Liste der Namen aller unterstützten Zugriffsmethoden des angegebenen Dateisystems.

# **4.2.2.7 Methoden zur Änderung von Datei- und Verzeichnis-Eigenschaften**

Die Methode setLastModified() setzt das Modifikationsdatum auf den angegebenen Wert, wenn das Dateisystem dies unterstützt.

#### **Besonderheiten des DMS-Dateisystems**

Das Modifikationsdatum kann nicht gesetzt werden.

Die Methode setReadOnly() verändert die Eigenschaften der Datei so, dass nur Lese-Operationen erlaubt sind.

## **Besonderheiten des DMS-Dateisystems**

Für Dateien wird die Dateieigenschaft ACCESS auf den Wert READ gesetzt. Für Verzeichnisse und temporäre Dateien im DMS-Sinne kann diese Eigenschaft nicht gesetzt werden.

## **4.2.2.8 Methoden zum Erzeugen von Dateien und Verzeichnissen**

Die Methoden createNewFile() erzeugen eine neue Datei mit dem Pfadnamen des RecordFile-Objektes unter Verwendung der angegebenen Zugriffsparameter oder der StandardParameter der angegebenen Zugriffsmethode.

## **Besonderheiten des DMS-Dateisystems**

Beim Erzeugen einer Datei wird diese exklusiv geöffnet und wieder geschlossen. Eine eventuell in den Zugriffsparametern gesetzte Shared-Update-Option wird ignoriert. Die Shared-Update-Option wird erst wirksam, wenn die Datei zur Verarbeitung geöffnet wird.

Die statischen Methoden *createTempFile()* bieten die Möglichkeit temporäre Dateien unter Verwendung der angegebenen Zugriffsparameter anzulegen. Eine temporäre Datei hat einen generierten Namen, der in dem Dateisystem garantiert noch nicht existiert. Die Datei wird entweder in dem angegebenen Verzeichnis, oder wenn kein Verzeichnis angegeben wurde, in einem Dateisystem-spezifischen Verzeichnis, angelegt. Die Datei wird nicht automatisch gelöscht, sondern der Benutzer muss die Methode deleteOnExit() rufen, wenn die Datei beim Beenden der Anwendung gelöscht werden soll. Der Name wird aus den Präfix- und Suffixangaben des Benutzers sowie einem Dateisystem-spezifisch generierten String gebildet.

#### **Besonderheiten des DMS-Dateisystems**

Es werden keine temporären Dateien im üblichen DMS-Sinne erzeugt, sondern immer permanente Dateien, die der Benutzer auch selbst wieder löschen muss. Mit dem Dateisystem-spezifischen Verzeichnis ist immer die Standard-Katalogkennung des aufrufenden Benutzers gemeint. Der Verzeichnisparameter kann im DMS-Dateisystem benutzt werden, um die temporäre Datei auf einer anderen Katalogkennung als der Standard-Katalogkennung zu erzeugen.

Beim Erzeugen einer temporären Datei wird diese exklusiv geöffnet und wieder geschlossen. Eine eventuell in den Zugriffsparametern gesetzte Shared-Update-Option wird ignoriert. Die Shared-Update-Option wird erst wirksam, wenn die Datei zur Verarbeitung geöffnet wird.

Die Methode *mkdir()* legt ein Verzeichnis mit dem Namen dieses Objektes in dem zugehörigen Dateisystem an.

#### **Besonderheiten des DMS-Dateisystems**

Es können keine Verzeichnisse angelegt werden.

Die Methode *mkdirs()* legt ein Verzeichnis inklusive aller notwendigen Vaterverzeichnisse in dem zugehörigen Dateisystem an.

#### **Besonderheiten des DMS-Dateisystems**

Es können keine Verzeichnisse angelegt werden.

## **4.2.2.9 Methoden zum Löschen und Umbenennen von Dateien und Verzeichnissen**

Die Methode *renameTo()* benennt diese Datei bzw. dieses Verzeichnis in den an-gegebenen Pfadnamen um. Die Zieldatei darf noch nicht existieren. Eine Umbenennung ist nur innerhalb eines Dateisystems möglich.

Das Record-File Objekt selbst bleibt dem alten Namen zugeordnet, repräsentiert anschließend also eventuell eine nicht existierende Datei.

#### **Besonderheiten des DMS-Dateisystems**

Das Umbenennen von Verzeichnissen ist nicht möglich. Das Umbenennen von Dateien kann nur mit der gleichen Katalog- und Benutzerkennung durchgeführt werden.

Die Methode delete() löscht diese Datei bzw. dieses Verzeichnis im zugehörigen Dateisystem. Wenn der Pfadname ein Verzeichnis bezeichnet, kann dieses nur gelöscht werden, wenn es leer ist.

#### **Besonderheiten des DMS-Dateisystems**

Verzeichnisse können nicht gelöscht werden.

Die Methode deleteOnExit() sorgt dafür, das diese Datei bzw. dieses Verzeichnis im zugehörigen Dateisystem beim Beenden der Anwendung gelöscht wird. Löschungen werden nur bei normaler Beendigung der Anwendung durchgeführt.

## **Besonderheiten des DMS-Dateisystems**

Verzeichnisse können nicht gelöscht werden.

## **4.2.2.10 Methoden zum Auflisten von Verzeichnissen**

Die Methoden //st//liefern eine Liste aller oder ausgewählter Namen von Dateien und Verzeichnissen in dem Verzeichnis, das dieses *RecordFile*-Objekt repräsentiert. Die Datei- bzw. Verzeichnisnamen werden ohne Vaterverzeichnisse geliefert. Die Ordnung der gelieferten Namen ist undefiniert. Eine Auswahl der gelieferten Dateien und Verzeichnisse kann durch einen Filter vorgenommen werden (siehe *RecordFilenameFilter* in Kapitel ["API-Übersicht"\)](#page-45-0).

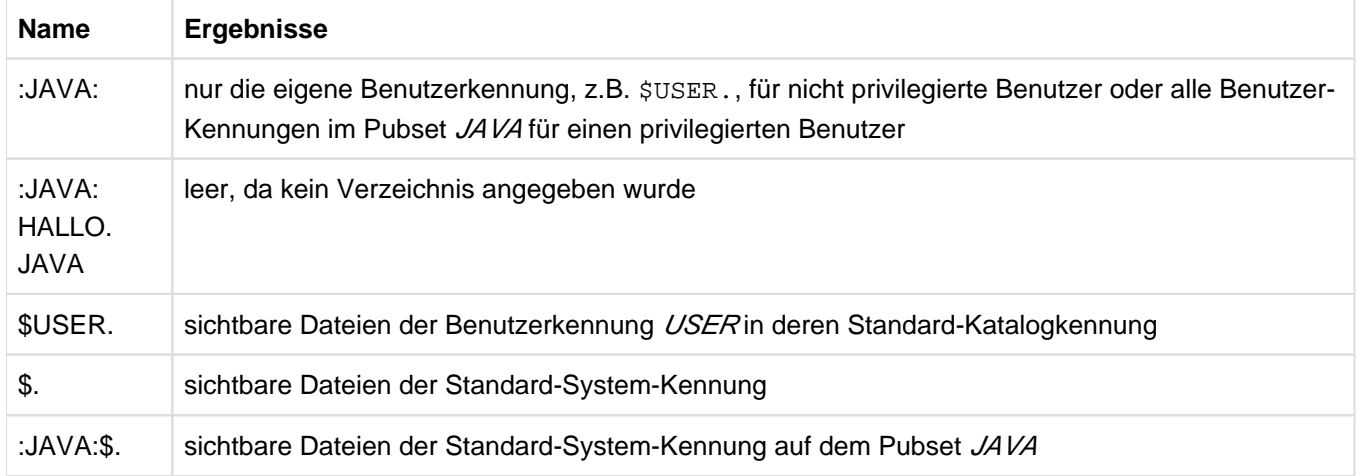

Tabelle 3: Beispiel für das DMS-Dateisystem

Die Methoden *listFiles()* liefern ein Array von *RecordFile*-Objekten mit Pfad-namen von Dateien bzw. Verzeichnissen in dem Verzeichnis, das vom Pfadnamen dieses RecordFile-Objektes repräsentiert wird. Die entstehenden Pfadnamen werden aus dem Verzeichnis selbst und den ermittelten Datei- bzw. Verzeichnisnamen zusammengesetzt. Die Ordnung der Namen ist undefiniert. Eine Auswahl der gelieferten Dateien und Verzeichnisse kann durch den Einsatz von Filtern vorgenommen werden (siehe RecordFilenameFilter und RecordFileFilter ["API-](#page-45-0)[Übersicht"\)](#page-45-0).

Die Methoden *list()* und *listFiles()* können einer Anwendung Kenntnis über Dateinamen verschaffen, die nicht zu ihrem eigentlichen Bereich gehören. Diese Methoden unterliegen daher der Überwachung durch einen aktiven Security Manager. Die Methoden sind daher nur erlaubt, wenn die Anwendung Leseberechtigung für das entsprechende Verzeichnis hat (siehe [Abschnitt "Sicherheit"\)](#page-43-0).

Die statische Methode *listRoots()* liefert eine Liste aller Dateisystempräfixe ("Wurzeln") für das angegebene Dateisystem. Es ist garantiert, dass der kanonische Pfadname einer tatsächlich physikalisch existierenden Datei mit einem der von listRoots() gelieferten Präfixe beginnt.

Die Methode listRoots() verschafft einer Anwendung Kenntnis über die Struktur des Dateisystems. Wenn ein Security Manager aktiv ist, werden daher nur die Wurzeln angezeigt, für die eine Leseberechtigung erteilt wurde. Soll die Anwendung alle Wurzeln ermitteln können, müssen Sie ihr die Leseberechtigung für <<ALL FILES>> erteilen (siehe [Abschnitt "Sicherheit"](#page-43-0)).

#### **Besonderheiten des DMS-Dateisystems**

Es wird eine Liste aller zugreifbaren Katalogkennungen geliefert.

# **4.2.3 AccessParameter**

Die Klasse AccessParameter und die davon abgeleiteten Klassen beschreiben alle Parameter, die für den Zugriff auf satzorientierten Dateien notwendig sind (bzw. unterstützt werden) und enthalten wenigstens die verwendete Zugriffsmethode, das zugehörigen Dateisystem sowie die Standard-Parameter Satzformat und Satzlänge.

Die zugriffsmethodenspezifischen Implementierungen dieser Klasse können zusätzliche Parameter definieren und bieten dann Methoden zum Setzen und Abfragen der Werte dieser Parameter an. Die folgenden Unterabschnitte beschreiben die allgemeinen Methoden, die jede Implementierung zur Verfügung stellen muss sowie die spezifischen Methoden zu den derzeit unterstützten Zugriffsmethoden.

Objekte der zugriffsmethodenspezifischen Implementierungen der Klasse AccessParameter können benutzt werden, um neue Dateien mit der jeweiligen Zugriffsmethode im entsprechenden Dateisystem anzulegen. Intern werden solche Objekte auch für andere Zugriffe auf Dateien (z.B. Öffnen) verwendet. Sie können nur in dem Dateisystem zur Erzeugung von Dateien verwendet werden, aus dem sie stammen.

Objekte dieser abstrakten Klasse können vom Anwender nicht erzeugt werden. Die Klasse RecordFile bietet aber die Methoden getAccessParameter() und getDefaultAccessParameter(), über die Sie sich Objekte der Zugriffsmethoden-spezifischen Implementierung dieser Klasse liefern lassen können.

Unzulässige Werte bei den einzelnen Parametern werden zumeist nicht beim Eintragen der Werte in das Parameter -Objekt, sondern erst bei dessen Verwendung entdeckt.

# **4.2.3.1 Allgemeine Parameter-Methoden und Konstanten**

Die Methode getFileSystem() liefert den Namen des zugehörigen Dateisystems.

Von der Methode getAccessMethod() wird der Name der Zugriffsmethode geliefert, zu der dieses Parameter-Objekt gehört.

Darüber hinaus muss jede Implementierung die Methoden getRecordFormat(), setRecordFormat(), getRecordLength() und setRecordLength() bereitstellen. Auf deren Beschreibung wird hier verzichtet, weil sie in den folgenden Abschnitten in ihren spezifischen Ausprägungen erläutert werden.

Die Konstanten RECORD\_FORMAT\_UNKNOWN, RECORD\_FORMAT\_FIXED und RECORD\_FORMAT\_VARIABLE werden als Argumente beim Aufruf der Methode setRecordFormat() verwendet. Ihre Bedeutung wird in den folgenden Abschnitten in ihren spezifischen Zugriffsmethoden erläutert.

Die Konstanten NO\_WAIT, THREAD\_WAIT und APPLICATION\_WAIT werden im Rahmen der Shared-Update-Verarbeitung als Argumente beim Aufruf der Methode setWaitMode() verwendet. Ihre Bedeutung wird ebenfalls in den folgenden Abschnitten in ihren spezifischen Zugriffsmethoden erläutert.

# **4.2.3.2 Parameter für SAM im DMS**

Die Klasse AccessParameterSAM im Package com.fujitsu.ts.jrio.DMS stellt eine Reihe zusätzlicher Methoden zum Setzen und Abfragen weiterer Parameter, die für diese Zugriffsmethode spezifisch sind, bereit.

Objekte dieser abstrakten Klasse können vom Anwender nicht erzeugt werden. Die Klasse RecordFile bietet aber die Methoden getAccessParameter() und getDefaultAccessParameter(), über die der Anwender Objekte der Implementierung dieser Klasse erhalten kann.

Unzulässige Werte bei den einzelnen Parametern werden zumeist nicht beim Eintragen der Werte in das Parameter-Objekt, sondern erst bei dessen Verwendung entdeckt.

Die Methode *getRecordFormat()* liefert das Satzformat, das in diesem Parameter-Objekt gespeichert ist. Die Methode setRecordFormat() setzt das Satzformat in diesem Parameter-Objekt. Die Angaben RECORD\_FORMAT\_FIXED und RECORD\_FORMAT\_VARIABLE sind bei SAM möglich. Dieser Parameter entspricht der Angabe RECFORM im DMS.

Die Methode *getRecordLength()* liefert die Satzlänge, die in diesem Parameter-Objekt gespeichert ist. Die Methode setRecordLength() setzt die Satzlänge in diesem Parameter-Objekt. Dieser Parameter entspricht der Angabe RECSIZE im DMS. Im Zusammenhang mit festem Satzformat, definiert dieser Parameter die genaue Länge jedes Satzes einer Datei. Bei variablem Satzformat definiert er die maximale Satzlänge jedes Satzes. Dann ist die Längenangabe 0 erlaubt und bedeutet unbegrenzte Satzlänge. Die DMS/SAM spezifischen Einschränkungen und Abhängigkeiten zu anderen Parametern (Satzformat, Blocklänge) gelten für JRIO natürlich genauso, wie an anderen DMS-Schnittstellen.

Die Methode *getBlockSize()* liefert die Blocklänge, die in diesem Parameter-Objekt gespeichert ist. Die Methode setBlockSize() setzt die logische Blocklänge (als Anzahl PAM-Blöcke) in diesem Parameter-Objekt. Dieser Parameter entspricht der Angabe *BLKSIZE=(STD,n)* im DMS. Die Abhängigkeiten zur Satzlänge gelten für JRIO natürlich genauso, wie an anderen DMS-Schnittstellen.

Die Methode getBlockControl() liefert das Blockformat, das in diesem Parameter-Objekt gespeichert ist. Dieser Parameter entspricht der Angabe BLKCTRL im DMS. Die Methode *setBlockControl()* setzt das Blockformat in diesem Parameter-Objekt. Die Angaben BLOCK\_CONTROL\_BY\_PUBSET, BLOCK\_CONTROL\_DATA, BLOCK\_CONTROL\_NO, BLOCK\_CONTROL\_PAMKEY, BLOCK\_CONTROL\_DATA\_2K und BLOCK\_CONTROL\_DATA\_4K sind möglich. Dieser Parameter wird nur beim Erzeugen neuer Dateien berücksichtigt.

Die Methode *getPrimarySpaceAllocation()* liefert den in diesem Parameter-Objekt gespeicherten Wert für die primäre Speicherplatzzuordnung einer Datei. Die Methode setPrimarySpaceAllocation() setzt den Wert für die primäre Speicherplatzzuordnung einer Datei in diesem Parameter-Objekt. Dieser Parameter entspricht dem ersten Teil der Angabe SPACE im DMS.

Die Methode *getSecondarySpaceAllocation()* liefert den in diesem Parameter-Objekt gespeicherten Wert für die sekundäre Speicherplatzzuordnung einer Datei. Die Methode setSecondarySpaceAllocation() setzt den Wert für die sekundäre Speicherplatzzuordnung einer Datei in diesem Parameter-Objekt. Dieser Parameter entspricht dem zweiten Teil der Angabe SPACE im DMS.

Die Zugriffsmethode SAM erlaubt das simultane Öffnen einer Datei durch mehrere Anwendungen nur bei lesendem Zugriff. Daher ist die Shared-Update-Verarbeitung für SAM-Dateien nicht möglich.

# **4.2.3.3 Parameter-Methoden für ISAM im DMS**

Die Klasse AccessParameter/SAM im Package com.fujitsu.ts.jrio.DMS stellt eine Reihe zusätzlicher Methoden zum Setzen und Abfragen weiterer Parameter, die für diese Zugriffsmethode spezifisch sind, bereit.

Objekte dieser abstrakten Klasse können vom Anwender nicht erzeugt werden. Die Klasse RecordFile bietet aber die Methoden getAccessParameter() und getDefaultAccessParameter(), über die der Anwender Objekte der Implementierung dieser Klasse erhalten kann.

Unzulässige Werte bei den einzelnen Parametern werden zumeist nicht beim Eintragen der Werte in das Parameter-Objekt, sondern erst bei dessen Verwendung entdeckt.

Die Methode *getRecordFormat()* liefert das Satzformat, das in diesem Parameter-Objekt gespeichert ist. Die Methode setRecordFormat() setzt das Satzformat in diesem Parameter-Objekt. Die Angaben RECORD\_FORMAT\_FIXED und RECORD\_FORMAT\_VARIABLE sind bei ISAM möglich. Dieser Parameter entspricht der Angabe RECFORM im DMS.

Die Methode *getRecordLength()* liefert die Satzlänge, die in diesem Parameter-Objekt gespeichert ist. Die Methode setRecordLength() setzt die Satzlänge in diesem Parameter-Objekt. Dieser Parameter entspricht der Angabe RECSIZE im DMS. Im Zusammenhang mit festem Satzformat, definiert dieser Parameter die genaue Länge jedes Satzes einer Datei. Bei variablem Satzformat definiert er die maximale Satzlänge jedes Satzes. Dann ist die Längenangabe 0 erlaubt und bedeutet unbegrenzte Satzlänge. Die DMS/ISAM spezifischen Einschränkungen und Abhängigkeiten zu anderen Parametern (Satzformat, Blocklänge) gelten für JRIO natürlich genauso, wie an anderen DMS-Schnittstellen.

Die Methode *getBlockSize()* liefert die Blocklänge, die in diesem Parameter-Objekt gespeichert ist. Die Methode setBlockSize() setzt die logische Blocklänge (als Anzahl PAM-Blöcke) in diesem Parameter-Objekt. Dieser Parameter entspricht der Angabe BLKSIZE=(STD,n) im DMS. Die Abhängigkeiten zur Satzlänge gelten für JRIO natürlich genauso, wie an anderen DMS-Schnittstellen.

Die Methode getBlockControl() liefert das Blockformat, das in diesem Parameter-Objekt gespeichert ist. Dieser Parameter entspricht der Angabe BLKCTRL im DMS. Die Methode setBlockControl() setzt das Blockformat in diesem Parameter-Objekt. Die Angaben BLOCK\_CONTROL\_BY\_PUBSET, BLOCK\_CONTROL\_DATA, BLOCK\_CONTROL\_NO, BLOCK\_CONTROL\_PAMKEY, BLOCK\_CONTROL\_DATA\_2K und BLOCK\_CONTROL\_DATA\_4K sind möglich. Dieser Parameter wird nur beim Erzeugen neuer Dateien berücksichtigt.

Die Methode *getSharedUpdate()* liefert *true* bzw. *false*, je nachdem ob mit diesem ParameterObjekt die gleichzeitige Bearbeitung einer Datei durch mehrere Anwendungen (Shared-Update-Verarbeitung) erlaubt ist (erlaubt werden soll) bzw. verboten ist (verboten werden soll). Die Methode setSharedUpdate() legt fest, ob mit diesem Parameter-Objekt für eine Datei die Shared-Update-Verarbeitung erlaubt sein soll (setSharedUpdate(true) oder nicht (setSharedUpdate(false). Der Parameter wird nur beim Öffnen einer Datei berücksichtigt. Dieser Parameter entspricht der Angabe SHARUPD im DMS.

Die Methode *getWaitMode()* liefert die in diesem Parameter-Objekt gespeicherte Einstellung für das Verhalten der Anwendung bei Zugriffskonflikten während der Shared-Update-Verarbeitung für eine mit diesem Parameter-Objekt geöffnete Datei.

Die Methode *setWaitMode()* steuert das Verhalten der Anwendung bei Zugriffskonflikten während der Shared-Update-Verarbeitung für eine Datei. Die Angaben NO\_WAIT, THREAD\_WAIT und APPLICATION\_WAIT sind möglich. NO\_WAIT bewirkt, dass die Anwendung nicht auf Zuteilung der Sperre wartet und bei einem Konflikt eine RecordLockedException ausgelöst wird.
THREAD WAIT bewirkt, dass der Thread in einen Wartezustand versetzt wird. Nach Ablauf einer (intern festgelegten kurzen) Wartezeit wird solange erneut versucht, die Sperre zu erhalten, bis dies gelingt oder die Anwendung beendet wird. APPLICATION\_WAIT bewirkt, dass die gesamte Anwendung an der Systemschnittstelle auf die Zuteilung der Sperre wartet. Die Wartezeit an der Systemschnittstelle ist vom Betriebssystem auf ca. 12 h begrenzt. Nach Ablauf dieser Zeit wird nach einer (intern festgelegten kurzen) Wartezeit der Systemaufruf solange erneut aufgesetzt, bis die Sperre erhalten oder die Anwendung beendet wird. Dieser Parameter hat im DMS keine direkte Entsprechung, da das Warteverhalten bei ISAM-Shared-Update nur über den EXLST-Mechanismus gesteuert werden kann.

Die Methode *getPrimarySpaceAllocation()* liefert den in diesem Parameter-Objekt gespeicherten Wert für die primäre Speicherplatzzuordnung einer Datei. Die Methode setPrimarySpaceAllocation() setzt den Wert für die primäre Speicherplatzzuordnung einer Datei in diesem Parameter-Objekt. Dieser Parameter entspricht dem ersten Teil der Angabe SPACE im DMS.

Die Methode *getSecondarySpaceAllocation()* liefert den in diesem Parameter-Objekt gespeicherten Wert für die sekundäre Speicherplatzzuordnung einer Datei. Die Methode setSecondarySpaceAllocation() setzt den Wert für die sekundäre Speicherplatzzuordnung einer Datei in diesem Parameter-Objekt. Dieser Parameter entspricht dem zweiten Teil der Angabe SPACE im DMS.

Die Methode *getPrimaryKeyPosition()* liefert den in diesem Parameter-Objekt gespeicherten Wert für die Schlüsselposition einer ISAM-Datei. Die Methode *setPrimaryKeyPosition()* setzt den Wert für die Schlüsselposition einer ISAM-Datei in diesem Parameter-Objekt. Dieser Parameter entspricht der Angabe KEYPOS im DMS mit dem Unterschied, dass die Nummerierung der Positionen in JRIO von der anderer DMS-Schnittstellen abweicht (siehe [Abschnitt "Record"](#page-47-0)).

Die Methode *getPrimaryKeyLength()* liefert den in diesem Parameter-Objekt gespeicherten Wert für die Schlüssellänge einer ISAM-Datei. Die Methode *setPrimaryKeyLength()* setzt den Wert für die Schlüssellänge einer ISAM-Datei in diesem Parameter-Objekt. Dieser Parameter entspricht der Angabe KEYLEN im DMS.

Die Methode *getDuplicateKeyIndicator()* liefert den in diesem Parameter-Objekt gespeicherten Wert für die Erlaubnis des mehrfachen Auftretens gleicher Schlüsselwerte in einer ISAM-Datei. Die Methode setDuplicateKeyIndicator() setzt den Wert für die Erlaubnis des mehrfachen Auftretens gleicher Schlüsselwerte in einer ISAM-Datei in diesem ParameterObjekt. Dieser Parameter entspricht der Angabe DUPEKY im DMS.

### **4.2.3.4 Parameter-Methoden für UPAM im DMS**

Die Klasse AccessParameterUPAM im Package com.fujitsu.ts.jrio.DMS stellt eine Reihe zusätzlicher Methoden zum Setzen und Abfragen weiterer Parameter, die für diese Zugriffsmethode spezifisch sind, bereit.

Objekte dieser abstrakten Klasse können vom Anwender nicht erzeugt werden. Die Klasse RecordFile bietet aber die Methoden getAccessParameter() und getDefaultAccessParameter(), über die der Anwender Objekte der Implementierung dieser Klasse erhalten kann.

Unzulässige Werte bei den einzelnen Parametern werden zumeist nicht beim Eintragen der Werte in das Parameter-Objekt, sondern erst bei dessen Verwendung entdeckt.

Die Methode *getRecordFormat()* liefert das Satzformat, das in diesem Parameter-Objekt gespeichert ist. Die Methode *setRecordFormat()* setzt das Satzformat in diesem Parameter-Objekt. Nur die Angabe RECORD\_FORMAT\_FIXED ist bei UPAM möglich.

Die Methode *getRecordLength()* liefert die Satzlänge, die in diesem Parameter-Objekt gespeichert ist. Die Methode setRecordLength() setzt die Satzlänge in diesem Parameter-Objekt. Für UPAM ist die Satzlänge immer identisch zur logischen Blocklänge in Bytes. Es sind also nur Werte zulässig, die ein Vielfaches von 2048 sind.

Die Methode *getBlockControl()* liefert das Blockformat, das in diesem Parameter-Objekt gespeichert ist. Dieser Parameter entspricht der Angabe BLKCTRL im DMS. Die Methode *setBlockControl()* setzt das Blockformat in diesem Parameter-Objekt. Die Angaben BLOCK\_CONTROL\_BY\_PUBSET, BLOCK\_CONTROL\_DATA, BLOCK\_CONTROL\_NO, BLOCK\_CONTROL\_PAMKEY, BLOCK\_CONTROL\_DATA\_2K und BLOCK\_CONTROL\_DATA\_4K sind möglich. Dieser Parameter wird nur beim Erzeugen neuer Dateien berücksichtigt.

Die Methode *getPrimarySpaceAllocation()* liefert den in diesem Parameter-Objekt gespeicherten Wert für die primäre Speicherplatzzuordnung einer Datei. Die Methode setPrimarySpaceAllocation() setzt den Wert für die primäre Speicherplatzzuordnung einer Datei in diesem Parameter-Objekt. Dieser Parameter entspricht dem ersten Teil der Angabe SPACE im DMS.

Die Methode *getSecondarySpaceAllocation()* liefert den in diesem Parameter-Objekt gespeicherten Wert für die sekundäre Speicherplatzzuordnung einer Datei. Die Methode *setSecondarySpaceAllocation()* setzt den Wert für die sekundäre Speicherplatzzuordnung einer Datei in diesem Parameter-Objekt. Dieser Parameter entspricht dem zweiten Teil der Angabe SPACE im DMS.

Die Methode *getSharedUpdate()* liefert *true* bzw. *false*, je nachdem ob mit diesem ParameterObjekt die gleichzeitige Bearbeitung einer Datei durch mehrere Anwendungen (Shared-Update-Verarbeitung) erlaubt ist (erlaubt werden soll) bzw. verboten ist (verboten werden soll). Die Methode setSharedUpdate() legt fest, ob mit diesem Parameter-Objekt für eine Datei die Shared-Update-Verarbeitung erlaubt sein soll (setSharedUpdate(true) oder nicht (setSharedUpdate(false). Der Parameter wird nur beim Öffnen einer Datei berücksichtigt. Dieser Parameter entspricht der Angabe SHARUPD im DMS.

Die Methode *getWaitMode()* liefert die in diesem Parameter-Objekt gespeicherte Einstellung für das Verhalten der Anwendung bei Zugriffskonflikten während der Shared-Update-Verarbeitung für eine mit diesem Parameter-Objekt geöffnete Datei. Die Methode setWaitMode() steuert das Verhalten der Anwendung bei Zugriffskonflikten während der Shared-Update-Verarbeitung für eine Datei. Die Angaben NO\_WAIT, THREAD\_WAIT und APPLICATION\_WAIT sind möglich. NO\_WAIT bewirkt, dass die Anwendung nicht auf Zuteilung der Sperre wartet und im Konfliktfall eine RecordLockedException ausgelöst wird.

THREAD WAIT bewirkt, dass der Thread in einen Wartezustand versetzt wird. Nach Ablauf einer (intern festgelegten kurzen) Wartezeit wird solange erneut versucht, die Sperre zu erhalten, bis dies gelingt oder die Anwendung beendet wird. APPLICATION\_WAIT bewirkt, dass die gesamte Anwendung an der Systemschnittstelle auf Zuteilung der Sperre wartet. Die Wartezeit an der Systemschnittstelle ist vom Betriebssystem auf ca. 30 min begrenzt. Nach Ablauf dieser Zeit wird nach einer (intern festgelegten kurzen) Wartezeit der Systemaufruf solange erneut aufgesetzt, bis die Sperre erhalten oder die Anwendung beendet wird. Dieser Parameter hat im DMS keine direkte Entsprechung, da das Warteverhalten bei UPAM-Shared-Update nur über den PAMTOUT-Wert gesteuert werden kann.

# **4.2.4 Sequentielle Datenbearbeitung**

Für die sequentielle Verarbeitung von Dateien oder anderer Medien, die Datensätze enthalten, stehen getrennte Schnittstellengruppen für die Eingabe und die Ausgabe zur Verfügung. Die Struktur, Benennung und Funktionalität dieser Schnittstellen orientiert sich dabei an den aus dem normalen Package java.io bekannten Klassen zur sequentiellen Ein-/Ausgabe.

# **4.2.4.1 InputRecordStream**

Die abstrakte Klasse *InputRecordStream* ist die Basisklasse für alle Implementierungen von Klassen, die das sequentielle Lesen von Datensätzen erlauben. Mit dem JRIO-API werden zwei Implementierungen dieser abstrakten Klasse zur Verfügung gestellt, die Klasse FileInputRecordStream für das sequentielle Lesen aus einer Datei und die Klasse ArrayInputRecordStream für das sequentielle Lesen aus einem Array von Record-Objekten.

Die abstrakte Klasse schreibt die Implementierung von Methoden zum sequentiellen Lesen und Überspringen von Sätzen ebenso wie das Schließen der Datei vor sowie eine Methodengruppe zur elementaren Rückpositionierung (mark/reset), die aber von Implementierungen nicht notwendig unterstützt werden muss.

Die Methoden der abstrakten Klasse werden hier nicht weiter beschrieben, sondern bei den einzelnen Implementierungen in ihrer konkreten Ausprägung erläutert. Die API-Dokumentation enthält diese Beschreibung für Anwender, die eigene Implementierungen realisieren wollen.

# **4.2.4.2 FileInputRecordStream**

Ein FileInputRecordStream-Objekt repräsentiert eine für den sequentiellen Lese-Zugriff geöffnete Datei. Die Datei wird beim Erzeugen des Objektes (siehe Abschnitt ["Öffnen und Schließen einer Datei"](#page-77-0)) implizit geöffnet.

Die FileInputRecordStream-Klasse bietet Methoden zum Lesen und Überspringen von Sätzen sowie zum Schließen der Datei. Die Methodengruppe zur Positionierung ist zwar vorhanden, stellt aber keine Funktionalität zur Verfügung.

Die Datei, die geöffnet werden soll, muss im zugrunde liegenden Dateisystem schon existieren. Für die Erzeugung einer Datei muss die Methode createNewFile() der Klasse RecordFile benutzt werden.

Für eine Datei, die für sequentiellen Lese-Zugriff geöffnet wurde, ist immer eine aktuelle Dateiposition definiert, an der die nächste Lese-Operation stattfindet. Die aktuelle Dateiposition wird durch die Nummer des Satzes, gemäß der Anordnung der Sätze in dieser Datei, definiert, wobei die Sätze einer Datei mit Null beginnend nummeriert werden. Nach dem Öffnen der Datei ist die aktuelle Dateiposition der Dateianfang.

### <span id="page-77-0"></span>**Öffnen und Schließen einer Datei**

Bei der Konstruktion eines *FileInputRecordStream*-Objektes wird die als *RecordFile*-Objekt angegebene Datei mit der angegebenen Zugriffsmethode oder den angegebenen Zugriffsparametern im Lese-Modus geöffnet. Die Datei muss im darunter liegenden Dateisystem bereits existieren und die Zugriffsmethode muss zu diesem Dateisystem gehören und muss für diese Datei erlaubt sein. Der Benutzer muss die zum Lesen erforderlichen Zugriffsrechte auf die Datei besitzen. Falls ein Security Manager aktiv ist und dessen Einschränkungen für diese Datei ein Lesen nicht erlauben, so wird eine *Exception* ausgelöst (siehe [Abschnitt "Sicherheit"\)](#page-43-0).

Werden zum Öffnen Zugriffsparameter angegeben, so werden diese beim Öffnen berücksichtigt, soweit nicht die Datei-Parameter Vorrang haben. Nach dem Öffnen werden sie mit den entsprechenden Werten der geöffneten Datei aktualisiert.

Die Methode *close()* schließt die Datei. Danach sind keine E/A-Operationen über dieses *FileInputRecordStream*-Objekt mehr möglich.

### **Besonderheiten des DMS-Dateisystems**

Die Shared-Update-Verarbeitung (siehe [Abschnitt "Shared-Update-Verarbeitung" s](#page-40-0)owie Abschnitt ["AccessParameter"](#page-68-0)) eines *FileInputRecordStream* ist für die Zugriffsmethoden ISAM und UPAM möglich. Mit UPAM können allerdings nur PAM-Dateien mit der Shared-Update-Verarbeitung geöffnet werden. Da die Datei nur zum Lesen geöffnet wird, erfolgen alle Zugriffe ohne Sperre. Es können also keine Zugriffskonflikte auftreten. Es muss jedoch damit gerechnet werden, dass der Inhalt des Satzes zwischenzeitlich von einer anderen Anwendung geändert wurde.

#### **Methoden zum Lesen von Sätzen**

Die *read*-Methode wird in zwei Ausprägungen angeboten, in einer Variante, bei der der gelesene Satz in einem neu erzeugten *Record*-Objekt als Ergebnis bereitgestellt wird und einer Variante, bei der ein vom Aufrufer als Argument übergebenes Record-Objekt mit den Daten des gelesenen Satzes gefüllt wird.

Wird ein Satzpuffer neu angelegt, so hat er genau die Größe der gelesenen Daten. Stellt der Aufrufer das Record-Objekt bereit, muss er dafür sorgen, dass der Satzpuffer groß genug ist, um die Daten des zu lesenden Satzes aufzunehmen. Wenn der angegebene Satzpuffer zu klein ist, um die kompletten Daten aufzunehmen, wird eine Ausnahme ausgelöst und es werden keine Daten übertragen.

Die Methoden read//lesen den Satz an der aktuellen Dateiposition. Die aktuelle Dateiposition wird anschließend um eins erhöht, d.h. es wird automatisch auf den nächsten Satz positioniert.

Mit der Methode skip() ist es möglich, die angegebene Anzahl Sätze in der Datei zu überspringen. Dabei kann es vorkommen, dass nicht exakt die angegebene Anzahl an Sätzen übersprungen werden kann (z.B. wenn nicht mehr genügend Sätze in der Datei vorhanden sind). Der Rückgabewert von skip() gibt die tatsächliche Anzahl der übersprungenen Sätze an.

Die Methode available() liefert die Anzahl der Sätze, die ohne Blockieren mindestens gelesen werden können. Aber auch das Ergebnis Null, das häufig geliefert wird, wenn es nicht oder nur aufwendig feststellbar ist, ob ein Leseversuch zu einem Wartezustand (des Threads) führt, erlaubt nicht den Umkehrschluss, dass der nächste Aufruf von read() oder skip() tatsächlich zu solch einem Wartezustand führt.

# **Methoden zur Positionierung**

Die Methode *markSupported*() gibt Auskunft darüber, ob das Markieren bzw. Repositionieren für diese Datei unterstützt wird. Analog zur Klasse java.io. FileInputStream wird für Objekte dieser Klasse derzeit grundsätzlich diese Positionierung nicht unterstützt, d.h. diese Methode liefert immer false.

Die Methode *mark()* ist zwar vorhanden, hat aber keine Funktion.

Ein Aufruf von *reset()* führt zu einer Ausnahme, da diese Funktionalität derzeit nicht unterstützt wird.

# **4.2.4.3 ArrayInputRecordStream**

Ein ArrayInputRecordStream-Objekt repräsentiert ein für den sequentiellen Lese-Zugriff geöffnetes Array von Record-Objekten. Das Öffnen erfolgt implizit beim Erzeugen des Objektes (siehe ["Öffnen und Schließen"\)](#page-79-0), hat aber hier keine weitere Bedeutung, wie etwa bei Dateien.

Die ArrayInputRecordStream-Klasse bietet Methoden zum Lesen und Überspringen von Sätzen. Die Methodengruppe zur Positionierung ist ebenfalls vollständig unterstützt.

Innerhalb des Array aus dem gelesen wird, ist immer eine aktuelle Leseposition definiert, an der die nächste Lese-Operation stattfindet. Die aktuelle Leseposition wird durch die Nummer des Satzes in dem Array definiert, wobei die Sätze mit Null beginnend nummeriert werden. Nach dem Öffnen ist die aktuelle Leseposition Null.

# <span id="page-79-0"></span>**Öffnen und Schließen**

Bei der Konstruktion eines ArrayInputRecordStream-Objektes stellt der Aufrufer das Array mit Datensätzen bereit, aus dem später gelesen werden soll. Dabei wird dieses Array direkt verwendet und nicht etwa kopiert, d.h. etwaige Manipulationen an diesem Array oder den darin enthaltenen Datensätzen wirken sich direkt auf das ArrayInputRecordStream-Objekt aus. Mit einer zweiten Variante des Konstruktors kann der Anwender einen Teil eines Arrays mit Datensätzen (definiert durch Offset und Länge) für die Eingabe bereitstellen.

Die Methode *close()* ist zwar vorhanden, hat aber für diese Klasse keine Funktion.

### **Methoden zum Lesen von Sätzen**

Die read-Methode wird in zwei Ausprägungen angeboten. Einmal eine Variante, bei der der gelesene Satz in einem neu erzeugten *Record*-Objekt als Ergebnis bereitgestellt wird und einer Variante, bei der ein vom Aufrufer als Argument übergebenes Record-Objekt mit den Daten des gelesenen Satzes gefüllt wird.

Wird ein Satzpuffer neu angelegt, so hat er genau die Größe der gelesenen Daten. Stellt der Aufrufer das Record-Objekt bereit, muss er dafür sorgen, dass der Satzpuffer groß genug ist, um die Daten des zu lesenden Satzes aufzunehmen. Wenn der angegebene Satzpuffer zu klein ist, um die kompletten Daten aufzunehmen, wird eine Ausnahme ausgelöst und es werden keine Daten übertragen.

Die Methoden read/) lesen den Satz an der aktuellen Leseposition. Die aktuelle Leseposition wird anschließend um eins erhöht, d.h. es wird automatisch auf den nächsten Satz im Array positioniert.

Mit der Methode *skip()* ist es möglich, die angegebene Anzahl Sätze im Array zu überspringen. Dabei kann es vorkommen, dass nicht exakt die angegebene Anzahl an Sätzen übersprungen werden kann, weil das Array nicht mehr so viele Datensätze enthält. Der Rückgabewert von skip() gibt die tatsächliche Anzahl der übersprungenen Sätze an.

Die Methode available() liefert die Anzahl der Sätze, die noch gelesen werden können, bevor das Ende des Arrays erreicht ist. Das Lesen aus einem Array von Datensätzen führt niemals zu Wartezuständen.

### **Methoden zur Positionierung**

Die Methode *markSupported*/) gibt Auskunft darüber, ob das Markieren bzw. Repositionieren für diesen Datenstrom unterstützt wird. In dieser Klasse liefert diese Methode immer true.

Die Methode *mark()* merkt sich die aktuelle Leseposition, um später an diese Stelle zurückpositionieren zu können. Das für *mark()* vorgesehene Argument wird bei dieser Implementierung ignoriert und sollte immer als 0 angegeben werden.

Ein Aufruf von reset() repositioniert auf eine zuvor mit mark() gemerkte Lese-position.

# **4.2.4.4 OutputRecordStream**

Die abstrakte Klasse OutputRecordStream ist die Basisklasse für alle Implementierungen von Klassen, die das sequentielle Schreiben von Datensätzen erlauben. Mit dem JRIO-API werden zwei Implementierungen dieser abstrakten Klasse zur Verfügung gestellt, die Klasse FileOutputRecordStream für das sequentielle Schreiben in eine Datei und die Klasse ArrayOutputRecordStream für das sequentielle Schreiben in ein Array von Record-Objekten.

Diese abstrakte Klasse schreibt die Implementierung von Methoden zum sequentiellen Schreiben von Sätzen ebenso wie das Schließen der Datei vor.

Die Methoden dieser abstrakten Klasse werden hier nicht weiter beschrieben, sondern bei den einzelnen Implementierungen in ihrer konkreten Ausprägung erläutert. Die API-Dokumentation enthält diese Beschreibung für Anwender, die eigene Implementierungen realisieren wollen.

# **4.2.4.5 FileOutputRecordStream**

Ein FileOutputRecordStream-Objekt repräsentiert eine für den sequentiellen Schreib-Zugriff geöffnete Datei. Die Datei wird beim Erzeugen des Objektes implizit geöffnet (siehe Abschnitt ["Öffnen und Schließen einer Datei](#page-81-0)" unten).

Die FileOutputRecordStream-Klasse bietet Methoden zum Schreiben von Sätzen sowie zum Schließen der Datei. In einer Datei, die für sequentiellen Schreib-Zugriff geöffnet wurde, werden Datensätze immer am Ende der Datei hinzugefügt.

Die Datei, die geöffnet werden soll, muss im zugrunde liegenden Dateisystem schon existieren. Für die Erzeugung einer Datei muss die Methode createNewFile() der Klasse RecordFile benutzt werden.

### <span id="page-81-0"></span>**Öffnen und Schließen einer Datei**

Bei der Konstruktion eines *FileOutputRecordStream*-Objektes wird die als *RecordFile*-Objekt angegebene Datei mit der angegebenen Zugriffsmethode oder den angegebenen Zugriffsparametern im Schreib-Modus geöffnet. Dabei kann gewählt werden, ob ein evtl. vorhandener Inhalt der Datei beim Öffnen gelöscht wird oder nicht.

Die Datei muss im darunter liegenden Dateisystem bereits existieren und die Zugriffsmethode muss zu diesem Dateisystem gehören und muss für diese Datei erlaubt sein. Der Benutzer muss die zum Schreiben erforderlichen Zugriffsrechte auf die Datei besitzen. Falls ein Security Manager aktiv ist und dessen Einschränkungen für diese Datei ein Schreiben nicht erlauben, so wird eine Exception ausgelöst (siehe [Abschnitt "Sicherheit"\)](#page-43-0).

Werden zum Öffnen Zugriffsparameter angegeben, so werden diese beim Öffnen berücksichtigt, soweit nicht die Datei-Parameter Vorrang haben. Nach dem Öffnen werden sie mit den entsprechenden Werten der geöffneten Datei aktualisiert.

Die Methode *close()* schließt die Datei. Danach sind keine E/A-Operationen über dieses *FileOutputRecordStream*-Objekt mehr möglich.

### **Besonderheiten des DMS-Dateisystems**

Die Shared-Update-Verarbeitung (siehe [Abschnitt "Shared-Update-Verarbeitung" s](#page-40-0)owie Abschnitt ["AccessParameter"](#page-68-0)) eines FileOutputRecordStream ist für die Zugriffsmethoden ISAM und nur dann möglich, wenn eine existierende Datei zum Erweitern geöffnet wird. Andere Anwendungen können die Datei dann allerdings nicht ebenfalls als *FileOutputRecordStream* öffnen. Generell wird von einer Shared-Update-Verarbeitung im Zusammenhang mit FileOutputRecordStream abgeraten. In Ausnahmefällen kann das gleichzeitige Eröffnen als FileInputRecordStream sinnvoll sein.

#### **Methoden zum Schreiben von Sätzen**

Die Methode write//schreibt einen Satz hinter den letzten vorhandenen Satz der Datei. Bei einer Shared-Update-Verarbeitung wird implizit eine Sperre angefordert, was bei Zugriffskonflikten je nach der mittels setWaitMode() eingestellten Option zu einer RecordLockedException bzw. zum Warten des Threads oder der gesamten Anwendung führen kann. Nach Abschluss des Schreibvorgangs wird die Sperre aufgehoben.

Die Methode flush() sorgt dafür, dass tatsächlich alle mit write() geschriebenen Sätze in die Datei ausgegeben werden, auch wenn die zugrunde liegende Zugriffsmethode eine Pufferung der Ausgaben vorsieht. Bei einer Shared-Update-Verarbeitung wird eine bestehende Sperre für diese Datei aufgehoben.

### **4.2.4.6 ArrayOutputRecordStream**

Ein ArrayOutputRecordStream-Objekt repräsentiert ein für den sequentiellen Schreib-Zugriff geöffnetes Array von Record-Objekten. Das Array wird beim Öffnen implizit angelegt (siehe Abschnitt "[Öffnen und Schließen"](#page-82-0) unten) und wächst mit den hineingeschriebenen Daten.

Die ArrayOutputRecordStream-Klasse bietet Methoden zum Schreiben von Sätzen. Beim Schreiben werden Datensätze immer am Ende des Arrays hinzugefügt. Außerdem bietet diese Klasse noch Methoden, um den kompletten Inhalt des Datenstroms abzuholen, ihn zu löschen oder die Größe abzufragen.

# <span id="page-82-0"></span>**Öffnen und Schließen**

Bei der Konstruktion eines ArrayOutputRecordStream-Objektes wird ein Array intern bereitgestellt, in das später Datensätze geschrieben werden sollen. Der Aufrufer kann dabei angeben, wie viele Datensätze das Array zunächst aufnehmen soll. Tut er das nicht, wird eine Standardgröße angenommen. Reicht diese Größe dann aber nicht aus, um die geschriebenen Datensätze aufzunehmen, wird das Array automatisch intern vergrößert.

Die Methode *close()* ist zwar vorhanden, hat aber für diese Klasse keine Funktion.

### **Methoden zum Schreiben von Sätzen**

Die Methode write/) fügt einen Satz hinter den letzten vorhandenen Satz des Arrays hinzu.

Die Methode flush() ist zwar vorhanden, hat aber für diese Klasse keine Funktion.

#### **Methoden für den Zugriff auf den Inhalt eines Datenstroms**

Die Methode *size()* liefert die Anzahl der Datensätze, die sich im Array befinden.

Mit der Methode reset() kann der komplette Inhalt des Arrays gelöscht werden. Das Array selbst bleibt dabei in seiner gewachsenen Größe erhalten und wird bei weiteren write/) Aufrufen wieder gefüllt.

Die Methode *toRecordArray()* liefert den kompletten momentanen Inhalt des Datenstroms als Array von *Record-*Objekten. Das gelieferte Array ist, im Gegensatz zu dem intern verwendeten, genauso groß, wie zur Aufnahme der Daten erforderlich. Die einzelnen Datensätze werden dabei aber nicht kopiert, so dass Manipulationen an den Satzinhalten Auswirkungen auf den Inhalt des Datenstroms haben.

Die Methode writeTo() schreibt den kompletten momentanen Inhalt des Daten-stroms in einen gegebenen anderen Datenstrom. Dafür ist jeder Datenstrom geeignet, dessen Implementierung von der abstrakten Klasse OutputRecordStream abgeleitet wurde.

# **4.2.5 Wahlfreie Datenbearbeitung (RandomAccessRecordFile)**

Ein RandomAccessRecordFile-Objekt repräsentiert eine für wahlfreien Zugriff geöffnete Datei. Die Datei wird beim Erzeugen des Objektes (siehe [Abschnitt "Öffnen und Schließen einer Datei"\)](#page-84-0) implizit geöffnet.

Die *RandomAccessRecordFile*-Klasse bietet Methoden zum Lesen und Schreiben von Sätzen bzw. zum Kürzen und Erweitern dieser Datei. Zusätzlich gibt es Methoden zum Positionieren und zum Schließen der Datei.

Die Datei, die geöffnet werden soll, muss im zugrunde liegenden Dateisystem schon existieren. Für die Erzeugung einer Datei muss die Methode *createNewFile()* der Klasse RecordFile benutzt werden.

Für eine Datei, die für wahlfreien Zugriff geöffnet wurde, ist immer eine aktuelle Dateiposition definiert, an der die nächste Lese- oder Schreiboperation stattfindet. Die aktuelle Dateiposition wird durch die Nummer des Satzes, gemäß der Anordnung der Sätze in dieser Datei, definiert, wobei die Sätze mit Null beginnend nummeriert werden. Die aktuelle Dateiposition nach dem Öffnen ist der Dateianfang.

Beim Öffnen einer Datei für den wahlfreien Zugriff kann die spezifische Zugriffsrichtung eingeschränkt werden und es kann das Löschen des Inhalts einer existierenden Datei angefordert werden.

Die folgenden Open-Modi werden mit dieser Klasse erlaubt:

## **INPUT**

Nach dem Öffnen der Datei sind nur Lese-Operationen erlaubt.

**• OUTIN** 

Nach dem Öffnen sind sowohl Schreib- als auch Lese-Operationen erlaubt. Der vollständige Dateiinhalt wird beim Öffnen der Datei gelöscht.

**INOUT**

Nach dem Öffnen sind sowohl Lese- als auch Schreib-Operationen erlaubt. Beim Öffnen der Datei bleibt der Dateiinhalt unverändert.

Nach dem Schließen der Datei sollte das *RandomAccessRecordFile*-Objekt nicht mehr benutzt werden.

# <span id="page-84-0"></span>**4.2.5.1 Öffnen und Schließen einer Datei**

Bei der Konstruktion eines RandomAccessRecordFile-Objektes wird die als RecordFile-Objekt angegebene Datei mit der angegebenen Zugriffsmethode oder den angegebenen Zugriffsparametern im spezifizierten Modus geöffnet.

Die Datei muss im darunter liegenden Dateisystem bereits existieren und die Zugriffsmethode muss zu diesem Dateisystem gehören und muss für diese Datei erlaubt sein. Der Benutzer muss die für den angegebenen Open-Modus erforderlichen Zugriffsrechte auf die Datei besitzen. Falls ein Security Manager aktiv ist und dessen Einschränkungen für diese Datei mit dem angegebenen Open-Modus kollidieren, so wird eine Exception ausgelöst (siehe [Abschnitt "Sicherheit"](#page-43-0)).

Werden zum Öffnen Zugriffsparameter angegeben, so werden diese beim Öffnen berücksichtigt, soweit nicht die Datei-Parameter Vorrang haben. Nach dem Öffnen werden sie mit den entsprechenden Werten der geöffneten Datei aktualisiert.

Die Methode *close()* schließt die Datei. Danach sind keine E/A-Operationen über dieses *RandomAccessRecordFile-*Objekt mehr möglich.

### **Besonderheiten des DMS-Dateisystems**

Die Shared-Update-Verarbeitung (siehe [Abschnitt "Shared-Update-Verarbeitung" s](#page-40-0)owie Abschnitt ["AccessParameter"](#page-68-0)) eines *RandomAccessRecordFile* ist für die Zugriffsmethode UPAM nur für PAM-Dateien in den OpenModi *INPUT* und *INOUT* möglich. Wenn die Datei im Open-Modus *INPUT* eröffnet wurde, erfolgen alle Zugriffe ohne Sperre. Es können also keine Zugriffskonflikte auftreten. Es muss jedoch damit gerechnet werden, dass der Inhalt des Satzes zwischenzeitlich von einer anderen Anwendung geändert wurde. Beim Open-Modus INOUT erfolgen Lese- und Schreibzugriffe mit impliziter Sperre. Bei Zugriffskonflikten kann das je nach mittels *setWaitMode()* eingestellten Option zu einer *RecordLockedException* bzw. zum Warten des Threads oder der gesamten Anwendung führen. Sperren werden beim Schreiben des gesperrten Satzes implizit wieder aufgehoben, können aber auch explizit mit flush() aufgehoben werden. Einzelheiten entnehmen Sie der jeweiligen Schnittstellenbeschreibung in der mitgelieferten JAVADOC-Dokumentation.

### **4.2.5.2 Methoden zum Lesen von Sätzen**

Die read-Methode wird in zwei Ausprägungen angeboten. Einmal eine Variante, bei der der gelesene Satz in einem neu erzeugten *Record*-Objekt als Ergebnis bereitgestellt wird und einer Variante, bei der ein vom Aufrufer als Argument übergebenes Record-Objekt mit den Daten des gelesenen Satzes gefüllt wird.

Wird ein Satzpuffer neu angelegt, so hat er genau die Größe der gelesenen Daten. Stellt der Aufrufer das Record-Objekt bereit, muss er dafür sorgen, dass der Satzpuffer groß genug ist, um die Daten des zu lesenden Satzes aufzunehmen. Wenn der angegebene Satzpuffer zu klein ist, um die kompletten Daten aufzunehmen, wird eine Ausnahme ausgelöst und es werden keine Daten übertragen.

Die Methoden read/) lesen den Satz an der aktuellen Dateiposition. Die aktuelle Dateiposition wird anschließend um eins erhöht, d.h. es wird automatisch auf den nächsten Satz positioniert.

### **4.2.5.3 Methoden zum Schreiben von Sätzen**

Die Methode write() schreibt einen Satz an der aktuellen Dateiposition in die Datei. Ein bereits existierender Satz wird überschrieben, aber nur, wenn die für die Zugriffsmethode geltenden Einschränkungen (z.B. gleiche Satzlänge) erfüllt werden. Wenn die aktuelle Dateiposition das Ende der Datei (oder dahinter) ist, so wird die Datei erweitert. Nach dem Schreiben ist die aktuelle Dateiposition der Satz hinter dem geschriebenen Satz bzw. das Dateiende.

Bei der Shared-Update-Verarbeitung ist die Änderung existierender Sätze gegenüber konkurrierenden Anwendungen nur dann sicher, wenn zwischen Lesen und Zurückschreiben die beim Lesen implizit gesetzte Sperre für diesen Satz nicht aufgehoben wurde - insbesondere also zwischenzeitlich kein anderer Satz gelesen oder geschrieben wurde. Bei der Shared-Update-Verarbeitung sollten Sie daher eine entsprechende Aktionsfolge einhalten, eine Überprüfung findet aber nicht statt.

Die Methode flush() sorgt dafür, dass tatsächlich alle mit write() geschriebenen Sätze in die Datei ausgegeben werden, auch wenn die zugrunde liegende Zugriffsmethode eine Pufferung der Ausgaben vorsieht. Bei der Shared-Update-Verarbeitung wird darüber hinaus garantiert, dass eine von dieser Anwendung gehaltene Sperre für diese Datei aufgehoben wird.

### **Besonderheiten des DMS-Dateisystems**

Bei der Shared-Update-Verarbeitung im DMS-Dateisystem kann die Information über das jeweils aktuelle Dateiende nicht zwischen den beteiligten Anwendungen synchronisiert werden. Ein gleichzeitiges Erweitern von RandomAccessRecordFiles durch mehrere Anwendungen ist daher nicht zu empfehlen.

# **4.2.5.4 Methoden zur Positionierung und Größenänderung**

Die Methode *getCurrentRecordNumber()* liefert die aktuelle Dateiposition als Satznummer.

Die Methode *setCurrentRecordNumber()* setzt die aktuelle Position der Datei auf den Satz mit der angegebenen Nummer. Die speziellen Konstanten POS FIRST und POS LAST können benutzt werden, um auf den Dateianfang bzw. das Dateiende zu positionieren.

Die Methode *getRecordCount()* liefert die Anzahl der Sätze dieser Datei. Das ist gleichzeitig die Position des Dateiendes.

Die Methode *setRecordCount()* verändert die Größe der Datei auf die Anzahl der angegebenen Sätze. Wenn die angegebene Anzahl der Sätze kleiner ist, als die aktuelle Anzahl der Sätze dieser Datei, so wird die Datei gekürzt, so dass sie nur noch so viele Sätze enthält, wie angegeben. Wenn dabei die aktuelle Dateiposition größer war, als die neue Dateigröße, so wird die aktuelle Dateiposition auf das neue Ende der Datei gesetzt. Wenn die angegebene Anzahl der Sätze größer ist als die aktuelle Anzahl von Sätzen dieser Datei, so kann die Datei vergrößert werden. Eine Zugriffsmethode kann solch eine Vergrößerung der Datei, z.B. für Dateien mit variablem Satzformat, verweigern. Wird die Operation durchgeführt, so ist der Inhalt der neu eingefügten Sätze undefiniert.

### **Besonderheiten des DMS-Dateisystems**

Bei der Shared-Update-Verarbeitung im DMS-Dateisystem ist ein Verkürzen der Datei nicht möglich. Dies führt zu einer *IOException*.

Bei der Shared-Update-Verarbeitung im DMS-Dateisystem kann die Information über das jeweils aktuelle Dateiende nicht zwischen den beteiligten Anwendungen synchronisiert werden. Ein gleichzeitiges Erweitern von RandomAccessRecordFiles durch mehrere Anwendungen ist daher nicht zu empfehlen. Unabhängig davon werden die Sperren so gesetzt, als ob die Datei sukzessive durch Schreiben einzelner Sätze erweitert würde.

# **4.2.6 Index-sequentielle Datenbearbeitung**

Für die index-sequentielle Dateibearbeitung spielen Schlüssel eine ganz zentrale Rolle.

Schlüssel definieren die Ordnung der Sätze innerhalb einer index-sequentiellen Datei. Ein Schlüssel ist immer Bestandteil eines Satzes und ist durch das Schlüsselfeld (Position und Länge) innerhalb jedes Satzes einer indexsequentiellen Datei definiert. Der Inhalt eines Schlüsselfeldes ist der Schlüsselwert. Außerdem kann ein Schlüssel einen Namen haben, wenn das z.B. in einer Implementierung zur Unterscheidung verschiedener Schlüssel notwendig ist.

Es wird unterschieden zwischen primären und sekundären Schlüsseln. Jede index-sequentielle Datei besitzt immer genau einen primären Schlüssel und kann einen oder mehrere sekundäre Schlüssel haben. Sekundäre Schlüssel müssen dabei immer einen eindeutigen Namen besitzen. Hat eine Datei mehrere Schlüssel, so definiert jeder dieser Schlüssel möglicherweise eine andere Ordnung.

Für einen Schlüssel können gleiche Schlüsselwerte in verschiedenen Sätzen erlaubt sein.

# **Besonderheiten der BS2000 Zugriffsmethode ISAM**

Bei ISAM-Dateien ist immer ein unbenannter primärer Schlüssel definiert. Nur für NK-ISAM-Dateien können mehrere sekundäre Schlüssel (max. 30) zusätzlich definiert sein. Die sekundären Schlüssel müssen immer einen eindeutigen Namen (max. 8-stellig) haben. Die bei ISAM gültigen Einschränkungen (z.B. bezüglich Schlüssellänge) müssen natürlich auch bei Nutzung der JRIO-Schnittstellen beachtet werden. Gleiche sekundäre Schlüssel in verschiedenen Sätzen können nur erlaubt werden, wenn für den primären Schlüssel keine gleichen Schlüsselwerte in verschiedenen Sätzen erlaubt wurden, und wenn für alle anderen sekundären Schlüssel bereits gleiche Schlüsselwerte in verschiedenen Sätzen erlaubt wurden.

Die Möglichkeiten der Markierung (Wertmarkierung und logischer Markierung), die ISAM bietet, werden von JRIO nicht unterstützt.

Beachten Sie, dass an den ISAM DMS-Makroschnittstellen Positionen innerhalb eines Satzes, also insbesondere auch Schlüsselpositionen, anders nummeriert sein können, als in den JRIO-Schnittstellen (siehe [Abschnitt "Record"](#page-47-0) ).

# **4.2.6.1 KeyDescriptor**

Die Klasse KeyDescriptor beschreibt die Position, Länge sowie weitere Eigenschaften eines bestimmten Schlüsselfeldes innerhalb eines Satzes einer index-sequentiellen Datei (Schlüsselbeschreibung). Sie stellt Methoden für den Zugriff auf diese Schlüsseleigenschaften einer index-sequentiellen Datei bereit.

Ein KeyDescriptor-Objekt dient zum Erzeugen oder Extrahieren eines konkreten Schlüsselwertes. Für ISAM wurden entsprechende Implementierungen dieser abstrakten Klasse bereitgestellt. Sie können also derartige KeyDescriptor-Objekte selbst erzeugen oder aber über die Methoden der Klasse KeyedAccessRecordFile bereitstellen lassen.

Arbeiten Sie auf einer ISAM-Datei mit selbst erzeugten Schlüsselbeschreibungen, müssen Sie selbstverständlich sorgfältig darauf achten, dass diese zu den in der Datei definierten Schlüsseln passen.

Ein KeyDescriptor-Objekt ist serialisierbar und kann deshalb für entfernte Methoden-Aufrufe (RMI) verwendet werden.

### **Methoden**

Die Methode *getPosition()* liefert die Position des Schlüsselfeldes in einem Satz.

Die Methode *getLength()* liefert die Länge des Schlüsselfeldes.

Die Methode *getName()* liefert den Namen eines benannten Schlüssels, bzw. null bei unbenannten Schlüsseln. Bei sekundären Schlüsseln wird also immer der eindeutige Name geliefert, für den primären Schlüssel hängt es von der Implementierung ab, ob ein Name geliefert wird.

Mit der Methode *hasDuplicates()* wird geprüft, ob für diesen Schlüssel gleiche Schlüsselwerte in verschiedenen Sätzen erlaubt sind.

Ob es sich bei diesem Schlüssel um einen primären oder sekundären Schlüssel handelt, wird mit den Methoden isPrimary() oder isSecondary() geprüft.

### **PrimaryKeyDescriptorISAM**

Die Klasse PrimaryKeyDescriptorISAM im Package com.fujitsu.ts.jrio.DMS ist eine Implementierung der abstrakten Klasse KeyDescriptor und repräsentiert den primären Schlüssel einer ISAM-Datei. Die Klasse bietet nur genau die Methoden, die die abstrakte Klasse vorschreibt sowie Konstruktoren zur Erzeugung von Schlüsselbeschreibungen. Folgende ISAM-spezifischen Besonderheiten gelten:

- Die Schlüsselposition muss ein Wert zwischen 0 und 32767 sein. D.h. aber nicht, dass diese Werte grundsätzlich sinnvoll sind. Die tatsächlich für die I/O verwendbaren Werte hängen noch von anderen Einflussfaktoren (Blockgröße, Satzformat, Schlüssellänge) ab, die aber vom Konstruktor nicht geprüft werden können.
- Die Länge des Schlüssels muss ein Wert zwischen 1 und 255 sein.
- Der primäre ISAM-Schlüssel hat keinen Namen, daher liefert die Methode getName() immer null.

#### **SecodaryKeyDescriptorISAM**

Die Klasse Secondary Key Descriptor ISAM im Package com. fujitsu.ts. jrio. DMS ist eine Implementierung der abstrakten Klasse KeyDescriptor und repräsentiert einen sekundären Schlüssel einer ISAM-Datei. Die Klasse bietet nur genau die Methoden, die die abstrakte Klasse vorschreibt sowie Konstruktoren zur Erzeugung von Schlüsselbeschreibungen. Folgende ISAM-spezifischen Besonderheiten gelten:

- Die Schlüsselposition muss ein Wert zwischen 0 und 32767 sein. D.h. aber nicht, dass diese Werte grundsätzlich sinnvoll sind. Die tatsächlich für die I/O verwendbaren Werte hängen noch von anderen Einflussfaktoren (Blockgröße, Satzformat, Schlüssellänge) ab, die aber vom Konstruktor nicht geprüft werden können.
- Die Länge des Schlüssels muss ein Wert zwischen 1 und 127 sein.
- Ein sekundärer ISAM-Schlüssel muss einen eindeutigen Namen von maximal 8 Zeichen Länge haben, der den DMS-Vorschriften genügt. Groß-/Kleinschreibung wird bei diesen Namen ignoriert und der Name wird von getName() immer in Großbuchstaben geliefert.

### **4.2.6.2 KeyValue**

Die Klasse KeyValue beschreibt einen konkreten Schlüsselwert. Mit jedem Schlüsselwert ist eine Schlüsselbeschreibung assoziiert. Die Klasse bietet Methoden zum Manipulieren des Schlüsselwertes und zum Abfragen der Eigenschaften der assoziierten Schlüsselbeschreibung.

Ein KeyValue-Objekt kann dazu verwendet werden, um mit diesem Schlüssel einen Satz einer index-sequentiellen Datei zu selektieren.

Ein KeyValue Objekt ist serialisierbar und kann deshalb für entfernte Methoden-Aufrufe (RMI) verwendet werden.

### **Konstruktoren**

Beim Erzeugen eines KeyValue-Objektes wird der Schlüsselwert mit den Daten des Benutzers gefüllt. Diese können als Byte-Array oder String angegeben werden. Gibt der Benutzer keine Daten an oder sind die angegebenen Daten kürzer als der Schlüssel, so wird der komplette Schlüsselwert mit Null-Bytes bzw. Leerzeichen gefüllt. Wenn die Daten länger als der Schlüssel sind, so werden nur so viele Daten übernommen, wie in den Schlüssel passen.

Gibt der Benutzer die Daten als String an, aber kein Encoding für die Umwandlung von Text in Daten, so wird das systemabhängige Standard-Encoding (im BS2000 ist der Standardwert OSD\_EBCDIC\_DF04\_1) verwendet.

### **Methoden zum Manipulieren des Schlüsselwertes**

Die Methoden setValue() füllen den Schlüssel mit den angegebenen Daten des Benutzers. Gibt der Benutzer keine Daten an, so wird der komplette Schlüsselwert mit Null-Bytes gefüllt. Wenn die Daten kürzer als der Schlüssel sind, so wird der Rest mit einem Füll-Byte aufgefüllt. Das Füll-Byte kann vom Benutzer mitgegeben werden, ansonsten wird ein NullByte verwendet. Wenn die Daten länger als der Schlüssel sind, so werden nur so viele Daten übernommen, wie in den Schlüssel passen.

Die Methoden setStringValue() füllen den Schlüssel mit den konvertierten Daten des angegebenen String. Gibt der Benutzer keine Daten an, so wird der komplette Schlüsselwert mit Leerzeichen gefüllt. Wenn die Daten kürzer als der Schlüssel sind, so wird der Rest mit Leerzeichen aufgefüllt. Wenn die Daten länger als der Schlüssel sind, so werden nur so viele Daten übernommen, wie in den Schlüssel passen.

Wenn kein Encoding für die Umwandlung von Text in Daten vom Benutzer angegeben wurde, so wird das systemabhängige Standard-Encoding (im BS2000 ist der Standardwert OSD\_EBCDIC\_DF04\_1) verwendet.

Mit den Methoden getValue() wird der Schlüsselwert dieses Schlüssels geliefert. Der Schlüsselwert wird entweder in einen vom Benutzer bereitgestellten Puffer übertragen oder als Kopie des Wertes geliefert. Da der Schlüsselwert also in jedem Fall kopiert wird, heißt das, dass Manipulationen auf dem gelieferten Ergebnis keinen Einfluss auf das Objekt haben, aus dem der Wert stammt. Soll der Wert im Objekt geändert werden, muss anschließend die Methode setValue() benutzt werden.

Mit den Methoden getStringValue() wird der Schlüsselwert dieses Schlüssels umgewandelt in einen String geliefert. Wenn kein Encoding für die Umwandlung von Daten in Text vom Benutzer angegeben wurde, so wird das systemabhängige Standard-Encoding (im BS2000 ist der Standardwert OSD\_EBCDIC\_DF04\_1) verwendet.

### **Methoden zum Ermitteln der Schlüsseleigenschaften**

Die Methode *getPosition()* liefert die Position des Schlüsselfeldes in einem Satz.

Die Methode getLength() liefert die Länge des Schlüsselfeldes.

Die Methode *getKeyDescriptor()* liefert die mit dem Schlüsselwert assoziierte Schlüsselbeschreibung.

# **4.2.6.3 KeyedAccessRecordFile**

Ein KeyedAccessRecordFile-Objekt repräsentiert eine für index-sequentiellen Zugriff geöffnete Datei. Die Datei wird beim Erzeugen des Objektes (siehe Abschnitt ["Öffnen und Schließen einer Datei"](#page-92-0)) implizit geöffnet.

Die KeyedAccessRecordFile-Klasse bietet Methoden zum Lesen, Schreiben und Löschen von Sätzen dieser Datei. Zusätzlich gibt es Methoden für die Handhabung von Schlüsseln und zum Schließen der Datei.

Die Datei, die geöffnet werden soll, muss im zugrunde liegenden Dateisystem schon existieren. Für die Erzeugung einer Datei muss die Methode createNewFile() der Klasse RecordFile benutzt werden.

Beim Öffnen einer Datei für den index-sequentiellen Zugriff kann die spezifische Zugriffsrichtung eingeschränkt werden und es kann das Löschen des Datei-inhalts einer existierenden Datei angefordert werden.

Die folgenden Open-Modi werden mit dieser Klasse erlaubt:

**INPUT**

Nach dem Öffnen der Datei sind nur Lese-Operationen erlaubt.

**OUTIN**

Nach dem Öffnen sind sowohl Schreib- als auch Lese-Operationen erlaubt. Der vollständige Dateiinhalt wird beim Öffnen der Datei gelöscht.

**INOUT**

Nach dem Öffnen sind sowohl Lese- als auch Schreib-Operationen erlaubt. Beim Öffnen der Datei bleibt der Dateiinhalt unverändert.

<span id="page-92-0"></span>Nach dem Schließen der Datei sollte das KeyedAccessRecordFile-Objekt nicht mehr benutzt werden.

### **Öffnen und Schließen einer Datei**

Bei der Konstruktion eines *KeyedAccessRecordFile*-Objektes wird die als *RecordFile*-Objekt angegebene Datei mit der angegebenen Zugriffsmethode oder den angegebenen Zugriffsparametern im spezifizierten Modus geöffnet.

Die Datei muss im darunter liegenden Dateisystem bereits existieren und die Zugriffsmethode muss zu diesem Dateisystem gehören und muss für diese Datei erlaubt sein. Der Benutzer muss die für den angegebenen Open-Modus erforderlichen Zugriffsrechte auf die Datei besitzen. Falls ein Security Manager aktiv ist und dessen Einschränkungen für diese Datei mit dem angegebenen Open-Modus kollidieren, so wird eine Exception ausgelöst (siehe [Abschnitt "Sicherheit"](#page-43-0)).

Werden zum Öffnen Zugriffsparameter angegeben, so werden diese beim Öffnen berücksichtigt, soweit nicht die Datei-Parameter Vorrang haben. Nach dem Öffnen werden sie mit den entsprechenden Werten der geöffneten Datei aktualisiert.

Die Methode *close()* schließt die index-sequentielle Datei. Danach sind keine E/A-Operationen über dieses KeyedAccessRecordFile-Objekt mehr möglich.

### **Besonderheiten des DMS-Dateisystems**

Die Shared-Update-Verarbeitung (siehe [Abschnitt "Shared-Update-Verarbeitung" s](#page-40-0)owie Abschnitt ["AccessParameter"](#page-68-0)) eines *KeyedAccessRecordFile* ist für alle Open-Modi (*INPUT, INOUT, OUTIN*) möglich. Der Open-Modus OUT/N ist allerdings nur für die Anwendung erlaubt, die die Datei als erste öffnet. Wenn die Datei im Open-Modus *INPUT* eröffnet wurde, erfolgen alle Zugriffe ohne Sperre. Es können also keine Zugriffskonflikte auftreten. Es muss jedoch damit gerechnet werden, dass der Inhalt des Satzes zwischenzeitlich von einer anderen Anwendung geändert wurde. Bei den anderen Open-Modi erfolgen Leseund Schreibzugriffe mit impliziter Sperre, was bei Zugriffskonflikten je nach mittels setWaitMode() eingestellten Option zu einer RecordLockedException bzw. zum Warten des Threads oder der gesamten Anwendung

führen kann. Sperren werden nach dem Schreiben oder Löschen des gesperrten Satzes implizit wieder aufgehoben. Sie können aber auch explizit mit *unlock()* aufgehoben werden. Beim Lesen eines Satzes wird eine noch bestehende Sperre für einen anderen Satz ebenfalls aufgehoben. Einzelheiten entnehmen Sie der jeweiligen Schnittstellenbeschreibung in der mitgelieferten JAVADOC-Dokumentation.

#### **Methoden zum Lesen von Sätzen**

Alle read-Methoden werden in zwei Ausprägungen angeboten. Einmal eine Variante, bei der der gelesene Satz in einem neu erzeugten *Record*-Objekt als Ergebnis bereitgestellt wird und einer Variante, bei der ein vom Aufrufer als Argument übergebenes Record-Objekt mit den Daten des gelesenen Satzes gefüllt wird.

Wird ein Satzpuffer neu angelegt, so hat er genau die Größe der gelesenen Daten. Stellt der Aufrufer das Record-Objekt bereit, muss er dafür sorgen, dass der Satzpuffer groß genug ist, um die Daten des zu lesenden Satzes aufzunehmen. Wenn der angegebene Satzpuffer zu klein ist, um die kompletten Daten aufzunehmen, wird eine Ausnahme ausgelöst und es werden keine Daten übertragen.

Bei den *read*-Methoden, bei denen ein *KeyValue-* bzw. KeyDescriptor-Objekt angegeben werden kann, werden solche Argumente nur akzeptiert, wenn sie zu dieser Datei passen (siehe Methoden *getPrimaryKeydescriptor()* und getSecondaryKeydescriptor()).

Die Methoden *read*// lesen den Satz, der durch den angegebenen Schlüsselwert ausgewählt wird. Gibt es in der Datei mehrere Sätze mit dem gleichen Schlüsselwert, wird der erste geliefert. Als Schlüsselwert kann sowohl ein Wert des primären als auch ein Wert eines sekundären Schlüssels angegeben werden.

Die Methoden *readNext()* lesen den jeweils nächsten Satz gemäß der Ordnung, die durch das gegebene Argument bestimmt wird. Es gibt drei Varianten dieser Methoden:

- Wird kein Ordnungsargument angegeben, so wird der nächste Satz gelesen, der durch die Ordnung des primären Schlüssels definiert ist. Wenn diese Methode als erste Operation nach dem Öffnen der Datei gerufen wird, so wird der Satz mit dem kleinsten verfügbaren primären Schlüsselwert gelesen, ansonsten liest diese Operation den nachfolgenden Satz des zuletzt gelesenen Satzes, falls der zuletzt gelesene Satz ebenfalls über den primären Schlüssel gelesen wurde (ansonsten ist das Verhalten zugriffsmethodenspezifisch). Dies ist eine Methode, um Sätze sequentiell zu lesen, die den gleichen Schlüsselwert enthalten.
- Wird als Ordnungsargument eine Schlüsselbeschreibung angegeben, so wird der nächste Satz gelesen, der durch die Ordnung des primären bzw. sekundären Schlüssels der gegebenen Schlüsselbeschreibung definiert ist. Wenn diese Methode sofort nach dem Öffnen der Datei gerufen wird, wird der Satz mit dem kleinsten verfügbaren Schlüsselwert, gemäß der gegebenen Schlüsselbeschreibung, gelesen, ansonsten liest diese Operation den nachfolgenden Satz des zuletzt gelesenen Satzes, falls der zuletzt gelesene Satz über die gleiche Schlüsselbeschreibung gelesen wurde (ansonsten ist das Verhalten zugriffsmethodenspezifisch). Dies ist eine Methode, um Sätze sequentiell zu lesen, die den gleichen Schlüsselwert enthalten.
- Wird als Ordnungsargument ein Schlüsselwert angegeben, so wird der Satz mit dem nächst größeren Schlüssel, gemäß der Ordnung der zugehörigen Schlüsselbeschreibung, gelesen.

Die Methoden *readPrevious()* lesen analog den Methoden *readNext()*, jedoch den jeweils vorherigen Satz statt des nachfolgenden Satzes.

### **Methoden zum Schreiben und Löschen von Sätzen**

Beim Schreiben von Sätzen in eine index-sequentielle Datei ist die Position des geschriebenen Satzes durch die im Satz enthaltenen Schlüsselfelder bestimmt.

Die Methode *write()* schreibt einen Satz in die Datei. Wenn es schon einen Satz mit gleichem primären Schlüsselwert gibt und keine doppelten Schlüssel für den primären Schlüssel erlaubt sind, so wird der existierende Satz ersetzt. Wenn doppelte Schlüssel erlaubt sind und der Satz schon existiert, wird der Satz nach dem letzten Satz mit dem gleichen primären Schlüsselwert angefügt.

Die Methode writeNew() schreibt einen Satz in die Datei, aber nur, wenn noch kein Satz in der Datei mit dem gleichen primären Schlüssel existiert.

Die Methode *writeBack()* überschreibt einen direkt vorher gelesenen Satz in der Datei. Es dürfen zwischen der Lese- und Schreib-Operation keine Änderung am primären Schlüsselfeld des Satzes durchgeführt werden. Bei der Shared-Update-Verarbeitung wird ein existierender Satz nur dann überschrieben, wenn die für ihn beim Lesen gesetzte Sperre noch besteht. Andernfalls wird eine RecordNotLockedException ausgelöst.

Die Methode *delete()* löscht den Satz, der durch den angegebenen Schlüsselwert ausgewählt wird. Gibt es in der Datei mehrere Sätze mit dem gleichen Schlüsselwert, wird der erste gelöscht. Als Schlüsselwert kann sowohl ein Wert des primären als auch ein Wert eines sekundären Schlüssels angegeben werden.

### **Methoden zum unbedingten Aufheben einer Sperre**

Die Methode unlock() dient zum expliziten Aufheben einer durch eine Leseoperation implizit gesetzten Sperre bei der Shared-Update-Verarbeitung.

#### **Methoden zum Ermitteln von Schlüsselbeschreibungen**

Die Methode *getPrimaryKeyDescriptor()* liefert die Schlüsselbeschreibung für den primären Schlüssel dieser Datei.

Die Methode *getSecondaryKeyDescriptor()* liefert die Schlüsselbeschreibung für den sekundären Schlüssel mit dem angegebenen Namen.

Die Methode getKeyDescriptorNames() liefert eine Liste der Namen aller sekundären Schlüssel dieser Datei.

#### **Methoden zum Erzeugen und Löschen von sekundären Schlüsseln**

Die Methoden *createSecondaryKey()* erzeugen für diese index-sequentielle Datei einen neuen sekundären Schlüssel mit den angegebenen Parametern. Es gibt zwei Parameter-Varianten, die eine Variante ist, dass alle Felder des KeyDescriptor-Objektes (Name, Schlüsselposition, -länge und die Angabe, ob für diesen Schlüssel gleiche Schlüsselwerte in verschiedenen Sätzen erlaubt sind) einzeln angegeben werden und die zweite Variante ist, dass ein KeyDescriptor-Objekt für einen sekundären Schlüssel angegeben wird. Mit der zweiten Variante können Sie z.B. die Attribute eines sekundären Schlüssels einer anderen Datei benutzen, um einen entsprechenden sekundären Schlüssel in dieser Datei zu erzeugen

Die Methode *deleteSecondaryKey()* löscht den angegebenen sekundären Schlüssel dieser index-sequentiellen Datei.

Die Methoden *createSecondaryKey()* und *deleteSecondaryKey()* erfordern den exklusiven Zugriff auf die Datei und sind daher bei der Shared-Update-Verarbeitung nicht erlaubt. Sie führen zur *IOException*.

# **4.3 Implementierungs-Spezifika**

Die in den API-Beschreibungen als implementierungs-spezifisch gekennzeichneten Eigenschaften werden in diesem Abschnitt festgelegt.

# **4.3.1 Dateisystem-spezifische Festlegungen**

Sowohl in den API-Beschreibungen in diesem Dokument, als auch in den eigentlichen API-Spezifikationen, wird an einigen Stellen spezifiziert, dass eine Dateisystem-Implementierung besondere Festlegungen treffen kann.

Diese Festlegungen werden in der folgenden Tabelle für die in dieser Version unterstützen Dateisysteme vorgenommen. Dabei wird das UFS-Dateisystem nur zur Veranschaulichung mit aufgeführt, obwohl es derzeit noch nicht unterstützt wird.

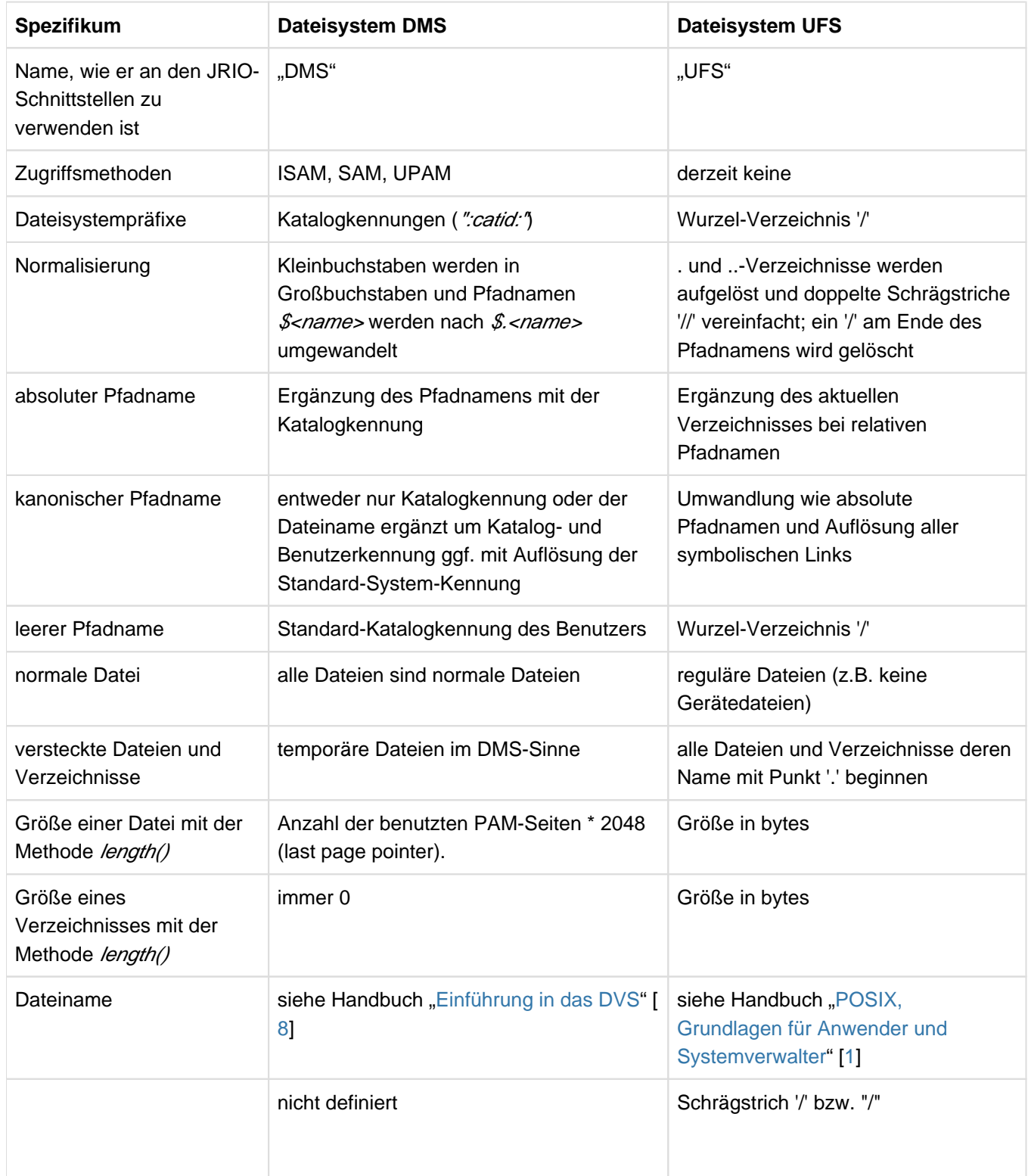

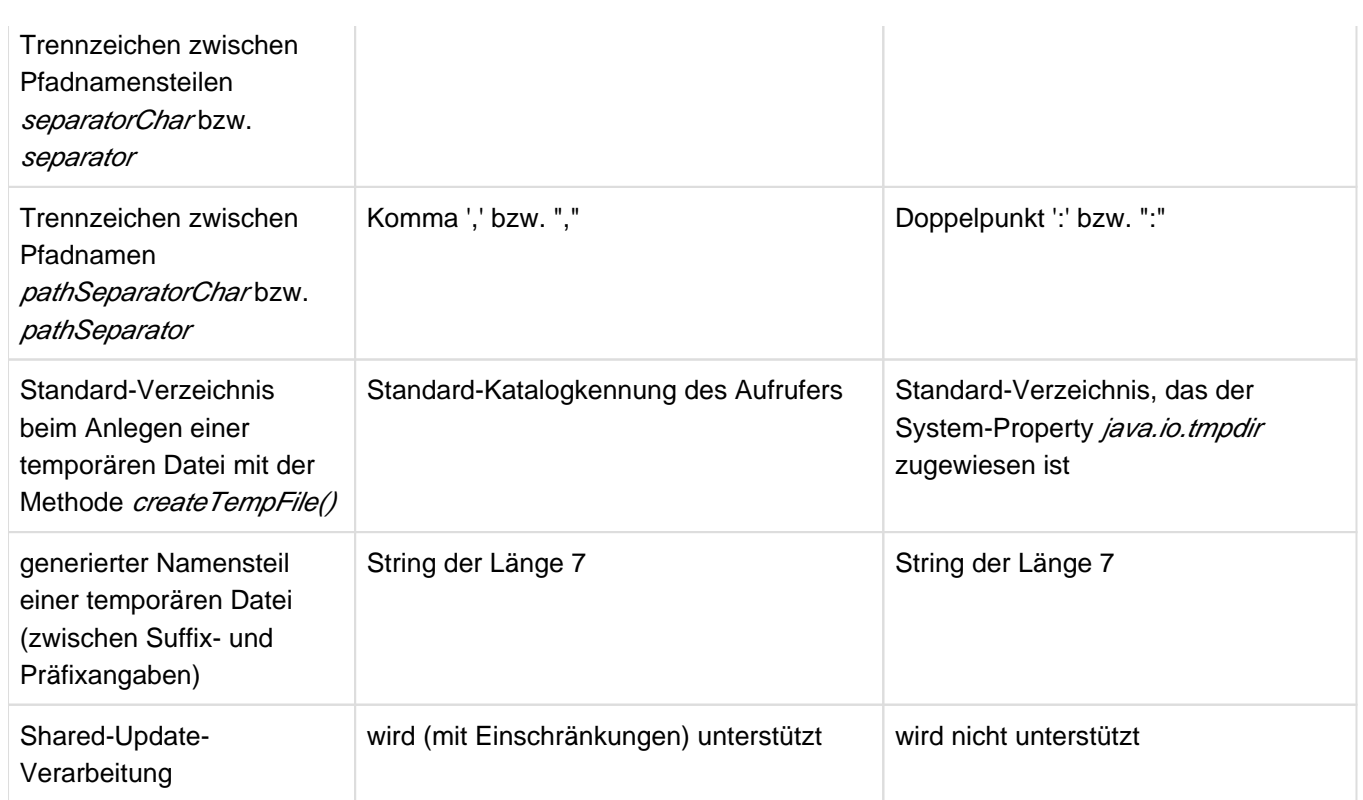

Tabelle 4: Dateisystem-spezifische Festlegungen

# **4.3.2 Zugriffsmethoden-spezifische Festlegungen**

Sowohl in den API-Beschreibungen in diesem Dokument, als auch in den eigentlichen API-Spezifikationen, wird an einigen Stellen spezifiziert, dass eine Zugriffsmethode besondere Festlegungen treffen kann.

Diese Festlegungen werden in der folgenden Tabelle für die in dieser Version unterstützen Zugriffsmethoden des DMS vorgenommen.

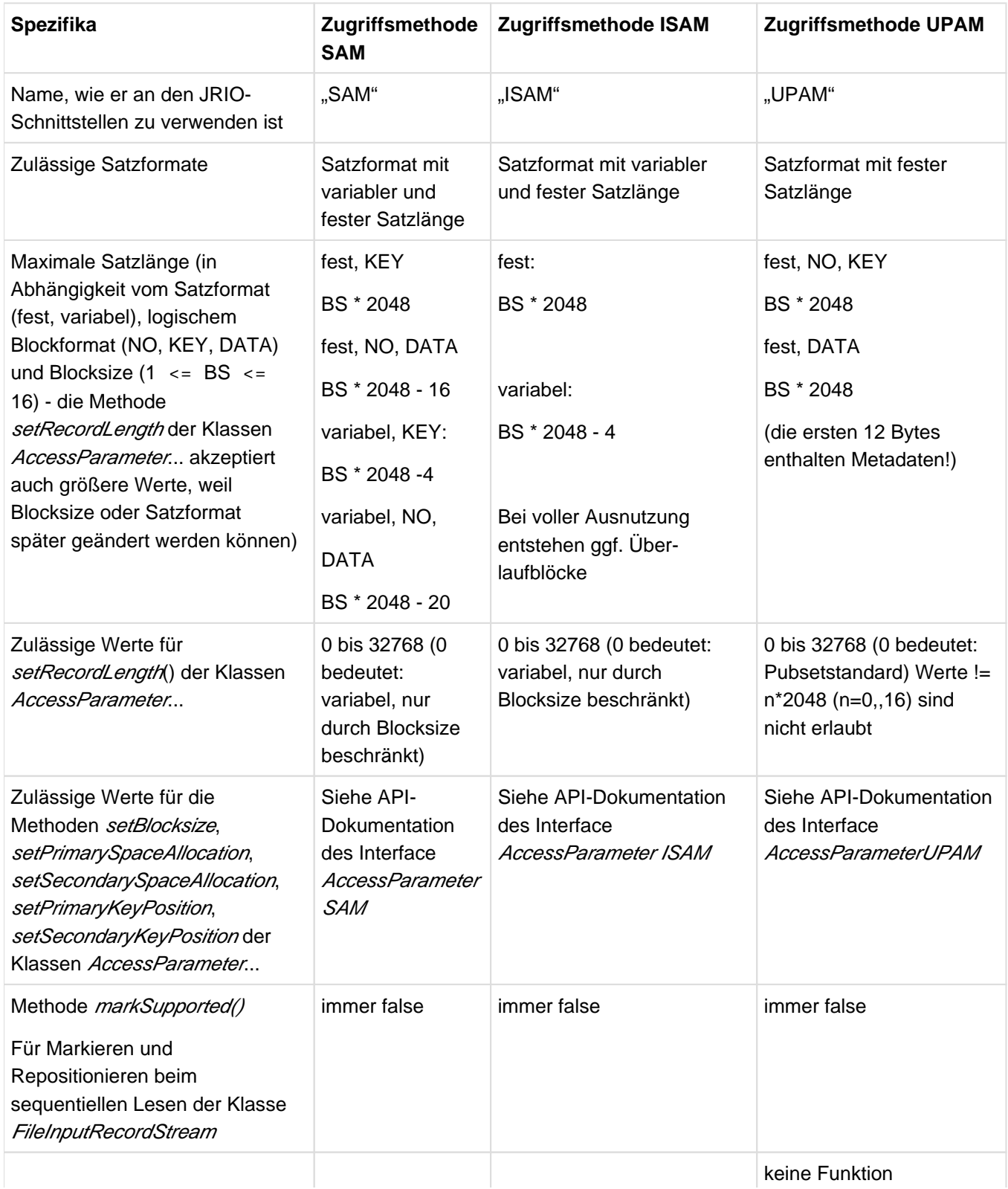

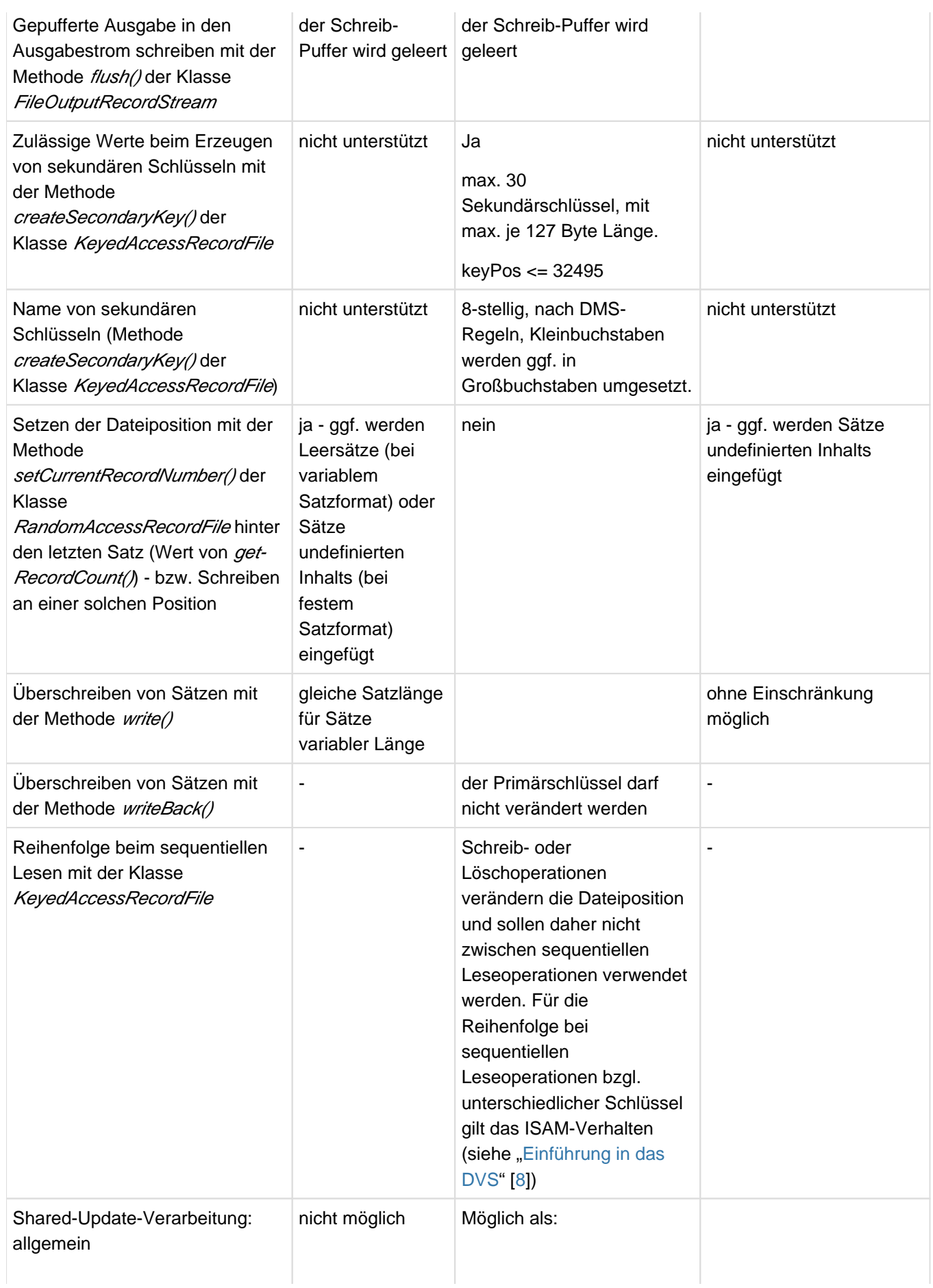

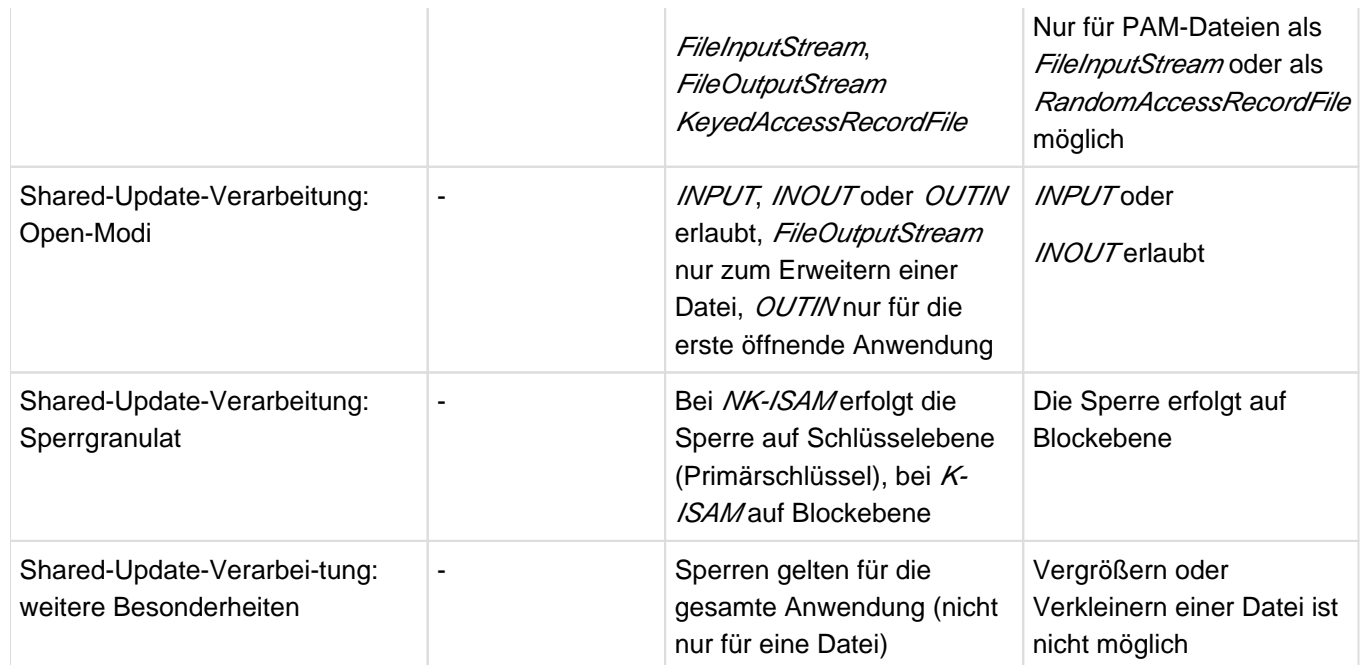

Tabelle 5: Zugriffsmethoden-spezifische Festlegung

# **4.3.3 Standardwerte der DMS-Zugriffsmethoden**

Die folgende Tabelle gibt eine Übersicht über die Standardwerte der Zugriffsmethoden im DMS-Dateisystem eines AccessParameter-Objektes, das mit der Methode getDefaultAccessParameter() erzeugt wurde. Die Übersicht ist nach den für das Auslesen benutzten Methoden gegliedert.

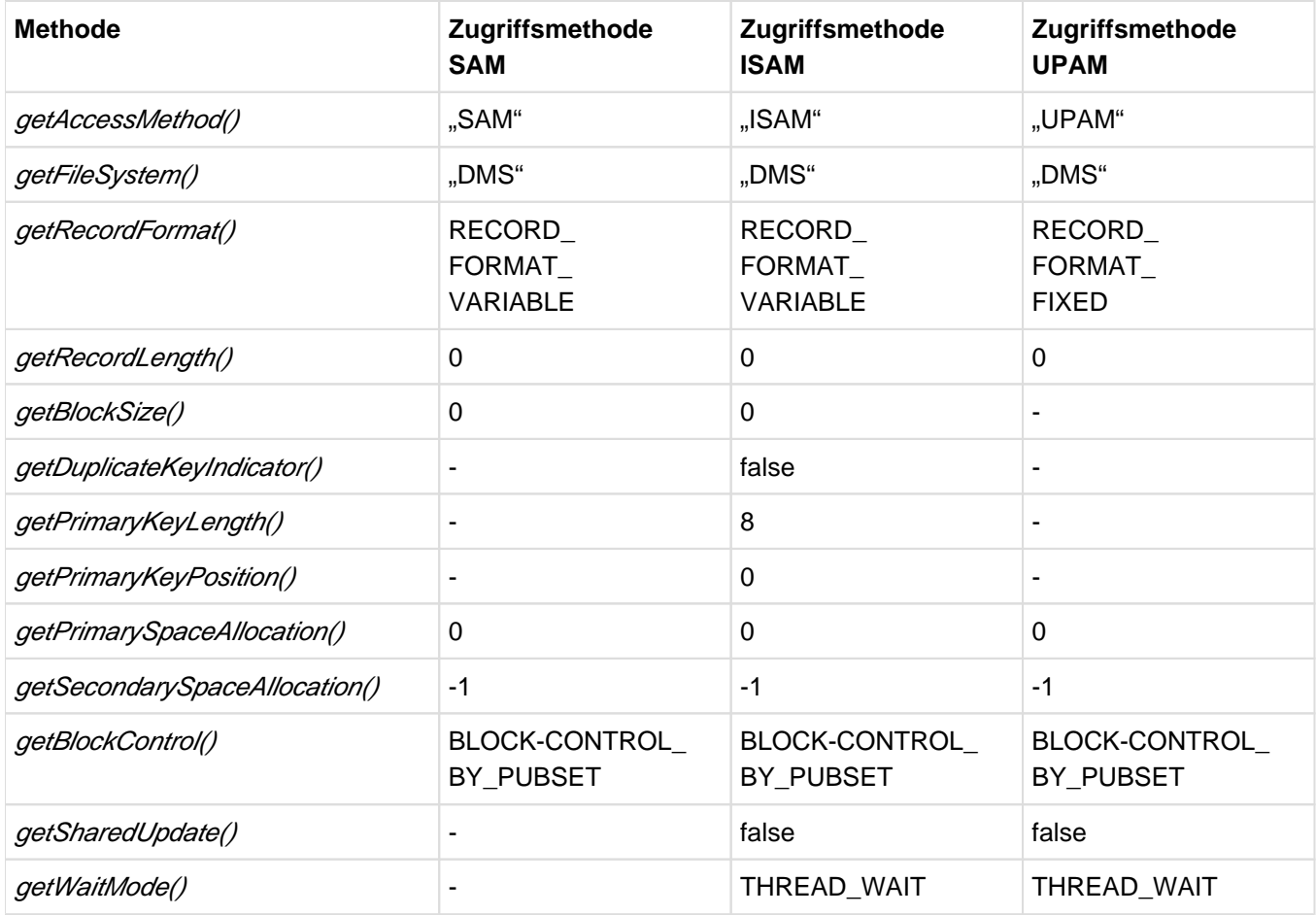

Tabelle 6: Standardwerte der DMS-Zugriffsmethoden

Der Wert 0 bei getRecordLength() bezeichnet bei Zugriffsmethoden SAM und ISAM den Wert "variabel - nur durch Blocksize begrenzt", bei UPAM den "pubsetspezifischen Standard".

Die Werte 0 bei getBlockSize(), 0 bei getPrimarySpaceAllocation() und -1 bei getSecondarySpaceAllocation() bezeichnen den "pubsetspezifischen Default". Wenn die Datei angelegt ist, werden hier die aktuellen Werte eingesetzt.

# **4.4 Einschränkungen**

Folgende explizite Einschränkungen werden für DMS unter JRIO festgelegt:

- Banddateien und Privatplatten werden nicht unterstützt.
- $\bullet$ EAM und logische Systemdateien werden nicht unterstützt.
- Nicht alle Dateiparameter sind über JRIO manipulierbar oder einstellbar. Nur die in den API-Beschreibungen explizit genannten Parameter werden berücksichtigt. Insbesondere bei der Erzeugung neuer Dateien führt das zu Einschränkungen, wenn ganz spezielle Attribute verwendet werden sollen. Mit der Klasse AccessParameter und den zugehörigen Implementierungen der Zugriffsmethoden werden aber die gebräuchlichsten Parameter der einzelnen Zugriffsmethoden bereits unterstützt.
- Nur die ausgewiesenen Zugriffsmethoden und damit verbundene Dateien werden unterstützt.
- Shared-Update und Locking werden in dieser Version nicht unterstützt.
- Rückwärts-Lesen wird nur bei index-sequentiellem, aber nicht bei sequentiellem oder wahlfreiem Zugriff unterstützt.
- Bei ISAM wird die logische Wertmarkierung nicht unterstützt. ISAM-Dateien, die solche enthalten, können nicht bearbeitet werden. ISAM-Pools werden ebenfalls nicht unterstützt.
- Das undefinierte Satzformat wird nicht unterstützt. Dateien mit undefiniertem Satzformat können nicht bearbeitet werden.
- Dateigenerationsgruppen werden nicht unterstützt.

# **4.5 Beispiele**

Die in den folgenden Abschnitten aufgeführten Beispiele sollen die verschiedenen Zugriffsarten und den allgemeinen Umgang mit den JRIO-Schnittstellen an jeweils einem oder zwei (mehr oder weniger typischen) Problemen demonstrieren.

Alle hier aufgeführten Beispiele stellen komplette Programme dar, die so auch ausführbar sind. Die Quelltexte aller Beispielprogramme werden mit dem Produkt ausgeliefert und finden sich im Unterverzeichnis demo/jrio des Installationsverzeichnisses. Die Programme sollten mit ihrer Inline-Dokumentation im Wesentlichen selbsterklärend sein.

# **4.5.1 Sequentielle Datenverarbeitung**

Zur Demonstration der sequentiellen Dateibearbeitung wird ein einfaches Kopierprogramm für SAM-Dateien herangezogen. Das Programm erwartet zwei Parameter, den Namen der Datei, die zu kopieren ist, und den Dateinamen der Kopie. Existiert die Zieldatei schon, wird sie gelöscht (Vorsicht!) und neu angelegt.

Das Beispiel ist so angelegt, dass man keine Kenntnisse über die Dateiattribute, wie Satzformat oder Satzlänge, der zu kopierenden Datei benötigt. Die Fehlerbehandlung ist im Beispiel nicht besonders komfortabel ausgelegt, damit der dafür notwendige umfangreiche Code nicht von der eigentlichen Schnittstellennutzung ablenkt.

Das Programm befindet sich in der Datei CopySAM.java.

```
import java.io.*;
import com.fujitsu.ts.jrio.*;
/**
  * This sample program demonstrates the use of the
  * JRIO interfaces for file handling and sequential
  * input and output.
 *
  * The program creates a copy of a DMS file of type SAM
  * by sequentially copying each record of the file.
 *
  * The interesting part of this program is the method
  * doCopySAM(), all other methods are added to make it
  * a complete executable program.
  */
public class CopySAM
{
     /**
      * The main method, which analyses the program arguments,
      * calls the work method and provides global error
      * handling.
      */
     public static void main(String args[])
 {
        String source = null;
        String target = null;
       for (int i = 0; i < args.length; i++)\{ if (source == null)
               source = args[i];
            else if (target == null)
               target = args[i]; else
                usage();
 }
       if (source == null || target == null)
           usage();
        try {
           doCopySAM(source,target);
        } catch (Exception e) {
            error(e.toString());
        }
     }
 /**
      * Print a usage message and exit with error
      */
```

```
 private static void usage()
    {
        error("Usage: CopySAM source target");
    }
     /**
     * Print the given error message and exit
     */
    private static void error(String msg)
    {
       System.err.println(msg);
       System.exit(1);
    }
    /**
    * The work method.
    * This method demonstrates, how the JRIO interfaces
    * may be used to copy a complete SAM file by
    * sequential read and write operations.
\star * @param source
    * The name of the file to be copied
    * @param target
    * The name of the copied file
    */
   public static void doCopySAM(String source,String target)
       throws IOException
    {
       Record rec;
       RecordFile sourceFile;
       RecordFile targetFile;
       FileInputRecordStream input;
       FileOutputRecordStream output;
        /**
         * check file names and create RecordFile objects
        */
        sourceFile = new RecordFile(source,"DMS");
        targetFile = new RecordFile(target,"DMS");
        /**
         * check source file existence 
        */
        if (!sourceFile.exists())
         error("Source file " + source + " does not exist");
        /**
         * check target file existence 
        */
        if (targetFile.exists())
        {
            /**
            * delete the existing file
            */
            if (!targetFile.delete())
            error("Target file " + target
                 + " could not be deleted");
    }
    /**
    * create an empty output file with same attributes
    */
   if (!targetFile.createNewFile(
       sourceFile.getAccessParameter("SAM")))
        error("Target file " + target + " still exists");
```

```
 /**
     * open source for input 
     */
    input = new FileInputRecordStream(sourceFile,"SAM");
    /**
     * open target for output
     */
    output =new FileOutputRecordStream(targetFile,"SAM");
    /**
     * read and write all records
     */
    while ((rec = input.read()) != null)
          output.write(rec);
    /**
     * close all files
    */
    input.close();
    output.close();
    }
}
```
Das Programm kann mit dem Java-Compiler javac übersetzt und anschließend zum Ablauf gebracht werden. Es sind dabei keine besonderen Angaben notwendig, um die JRIO-Schnittstellen verfügbar zu haben.

# **4.5.2 Wahlfreie Datenbearbeitung**

Zur Demonstration der wahlfreien Dateibearbeitung werden zwei Beispiele herangezogen. Das erste Programm löst die Aufgabe, einen oder mehrere Sätze aus einer SAM-Datei zu löschen. Das Programm erwartet dazu als Parameter den Namen einer existierenden Datei und die Nummer oder den Nummernbereich der Datensätze, die gelöscht werden sollen. Beachten Sie, dass auch hier Datensätze mit Null beginnend durchnummeriert werden.

Das Beispiel ist so angelegt, dass man keine Kenntnisse über die Dateiattribute, wie Satzformat oder Satzlänge, der zu bearbeitenden Datei benötigt. Die Fehlerbehandlung ist im Beispiel nicht besonders komfortabel ausgelegt, damit der dafür notwendige umfangreiche Code nicht von der eigentlichen Schnittstellennutzung ablenkt.

Das Programm befindet sich in der Datei DeleteRecordsSAM.java:

```
import java.io.*;
import com.fujitsu.ts.jrio.*;
/**
 * This sample program demonstrates the use of the
  * JRIO interfaces for file handling and random
  * access to a file.
 *
  * This program deletes a sequence of specified records
  * from a DMS file of type SAM.
 *
  * The interesting part of this program is the method
  * doDeleteRecordsSAM(), all other methods are added
  * to make it a complete executable program.
  */
public class DeleteRecordsSAM
{
     /**
      * The main method, which analyses the program arguments,
      * calls the work method and provides global error
      * handling.
      */
     public static void main(String args[])
     {
         String file = null;
         String first = null;
         String last = null;
         int firstNum, lastNum;
        for (int i = 0; i < args.length; i++)\left\{ \begin{array}{c} \end{array} \right. if (file == null)
                 file = \arcsin i;
              else if (first == null)
                 first = args[i];
              else if (last == null)
                 last = args[i]; else
                  usage();
     }
    if (file == null || first == null)
        usage();
     try {
         firstNum = Integer.parseInt(first);
         if (firstNum < 0)
         error("Illegal record number " + firstNum);
```
```
 if (last != null)
\{ lastNum = Integer.parseInt(last);
             if (lastNum < 0 || lastNum < firstNum)
               error("Illegal record number " + lastNum);
 }
        else
             lastNum = firstNum;
       doDeleteRecordsSAM(file,firstNum,lastNum);
         } catch (Exception e) {
             error(e.toString());
 }
    }
     /**
      * Print a usage message and exit with error
     */
    private static void usage()
     {
        error("Usage: DeleteRecordsSAM file first [last]");
    }
    /**
     * Print the given error message and exit
     */
    private static void error(String msg)
    {
        System.err.println(msg);
        System.exit(1);
    }
    /**
     * The work method.
     * Delete all records between the given record
     * numbers in a SAM accessible file using
     * the random access classes of JRIO.
\star * @param file
    * The file to modify
    * @param first
              The first record to delete
    * @param last
    * The last record to delete
    */
    public static void doDeleteRecordsSAM(
            String file,int first,int last)
        throws IOException
    {
        Record rec;
        RecordFile sourceFile;
        RandomAccessRecordFile update;
        ArrayOutputRecordStream buffer;
        Record[] remaining;
         /**
          * check file name and create RecordFile object
         */
        sourceFile = new RecordFile(file,"DMS");
         /**
         * check source file existence and write rights
         */
         if (!sourceFile.exists() || !sourceFile.canWrite())
             error("Source file " + file + " does not exist"
```
}

```
 + " or is not writeable");
 /**
  * open file for update
  */
 update = new RandomAccessRecordFile(sourceFile,"SAM",
         RandomAccessRecordFile.INOUT);
 /**
  * check record numbers
  */
 if (first >= update.getRecordCount())
 {
     /**
      * nothing todo
      */
     update.close();
     return;
 }
 /**
  * position to first record after delete area
  */
 update.setCurrentRecordNumber(last + 1);
 /**
  * read all remaining records into an array
  */
 buffer = new ArrayOutputRecordStream();
while ((rec = update.read()) != null) buffer.write(rec);
 remaining = buffer.toRecordArray();
 /**
  * truncate file
  */
 update.setRecordCount(first);
 /**
  * append the buffered records to the truncated file
  */
for (int i = 0; i < remaining. length; i++) update.write(remaining[i]);
 /**
  * close the file
  */
  update.close();
 }
```
Das Programm kann mit dem Java-Compiler *javac* übersetzt und anschließend zum Ablauf gebracht werden. Es sind dabei keine besonderen Angaben notwendig, um die JRIO-Schnittstellen verfügbar zu haben.

Das zweite Programm gibt einen zufällig ausgewählten "Spruch des Tages" aus einer Datei (SAM) mit Sprüchen aus. Das Programm erwartet dazu als Parameter den Namen der Datei mit den Sprüchen. Existiert diese noch nicht, wird sie mit einem Grundbestand an Sprüchen neu angelegt.

Das Beispiel ist ebenfalls so angelegt, dass man keine Kenntnisse über die Dateiattribute, wie Satzformat oder Satzlänge, der Datei benötigt. Die Fehlerbehandlung ist im Beispiel nicht besonders komfortabel ausgelegt, damit der dafür notwendige umfangreiche Code nicht von der eigentlichen Schnittstellennutzung ablenkt.

Das Programm befindet sich in der Datei SloganOfTheDay.java:

```
import com.fujitsu.ts.jrio.*;
```

```
import java.io.*;
import java.util.Random;
/**
 * This example demonstrates a random access to a SAM file.
 *
  * A randomly selected record (the slogan of the day) is read
  * from the file and written to the standard output stream.
  * If the file with the slogans does not yet exist, it is
  * created and filled with some standard slogans.
 *
  * The interesting part of this program is the method
  * doSloganOfTheDay(), all other methods are added to make it
  * a complete executable program.
  */
public class SloganOfTheDay
{
     /**
      * The main method, which analyses the program arguments,
      * calls the work method and provides global error
      * handling.
      */
     public static void main(String[] args)
     {
         if (args.length != 1)
            usage();
         try {
            doSloganOfTheDay(args[0]);
         } catch (Exception e) {
             error(e.toString());
 }
     }
     /**
      * Print a usage message and exit with error
      */
     private static void usage()
     {
        error("Usage: SloganOfTheDay file");
     }
     /**
     * Print the given error message and exit
      */
     private static void error(String msg)
     {
         System.err.println(msg);
         System.exit(1);
     }
     /**
      * The work method.
      * It demonstrates how the JRIO interfaces may be used
      * for random access to a file.
 *
      * @param filename
      * the file containing the slogans
      */
     public static void doSloganOfTheDay(String filename)
     throws IOException
     {
     /**
```

```
 * the random number generator, used to select the
  * slogan
  */
 Random generator = new Random();
 /**
  * some slogans to be written to the slogan file
  * in case it is still empty.
  */
String[] data = \{ "Schuster bleib bei deinen Leisten.",
     "Es fuehren viele Wege nach Rom.",
     "In ungezaehlten Muehen waechst das Schoene.",
     "It's better to burn out, than to fade away.",
     "Make your ideas work!",
     "Erlaubt ist, was gefaellt.",
     "Der schoenste Morgen bringt uns das Gestern "
         + "nicht zurueck.",
     "Sage nicht immer, was du weisst, aber wisse "
         + "immer, was du sagst.",
     "Alles muss man selber machen - sogar das Lachen."
 };
 /**
  * Definition of the slogan file
  */
 RecordFile rf = new RecordFile(filename, "DMS");
 RandomAccessRecordFile slogfile = null;
 /**
  * The record object used for accessing
  * the slogan file
  */
 Record record = null;
 /**
  * the number of records in the slogan file
 */
 long numOfRecs = 0;
 /**
  * Check if the slogan file is already existing
  */
 if (!rf.exists())
 {
     rf.createNewFile("SAM");
     slogfile = new RandomAccessRecordFile(rf, "SAM",
         RandomAccessRecordFile.OUTIN);
    for (int i = 0; i < data.length; i++) {
         record = new Record(data[i].length());
         record.setStringData(data[i]);
         slogfile.write(record);
     }
 }
 else
 {
     slogfile = new RandomAccessRecordFile(rf, "SAM",
         RandomAccessRecordFile.INPUT);
 }
 /**
  * check if there is at least 1 record in the
  * slogan file
  * if not, the modulo function would fail
```
}

```
 */
 if ((numOfRecs = slogfile.getRecordCount()) == 0)
 {
     slogfile.close();
     error("Slogan file is empty!");
 }
 /**
  * Position to a randomly selected record within
  * the file.
  * Thanks to the modulo function (%) we are sure
  * that the position will always be inside the file
  */
  slogfile.setCurrentRecordNumber(
    Math.abs(generator.nextInt() % numOfRecs));
  /**
   * read the record and show the slogan
   */
   record = slogfile.read();
   System.out.println("Slogan of the day: "
         + record.getStringData());
   /**
    * close the slogan file
    */
   slogfile.close();
 }
```
Das Programm kann mit dem Java-Compiler javac übersetzt und anschließend zum Ablauf gebracht werden. Es sind dabei keine besonderen Angaben notwendig, um die JRIO-Schnittstellen verfügbar zu haben.

### **4.5.3 Index-sequentielle Datenbearbeitung**

Zur Demonstration der index-sequentiellen Dateibearbeitung wird ein Programm herangezogen, das die Lebensdauer von Dateien auf einer Kennung überwacht. Das Programm erwartet zwei Parameter, die Benutzerkennung, die zu überwachen ist, und den Namen der Datei, in der das Programm die Daten hinterlegen kann. Beim ersten Aufruf sollte die Datei noch nicht existieren, dann wird sie mit den für das Programm korrekten Attributen angelegt.

Das Beispiel erzeugt als Datenbank eine ISAM-Datei mit fester Satzlänge. Die Fehlerbehandlung ist im Beispiel nicht besonders komfortabel ausgelegt, damit der dafür notwendige umfangreiche Code nicht von der eigentlichen Schnittstellennutzung ablenkt.

Das Programm befindet sich in der Datei FileHistory.java.

```
import java.io.*;
import com.fujitsu.ts.jrio.*;
import com.fujitsu.ts.jrio.DMS.AccessParameterISAM;
import java.util.Date;
import java.text.DateFormat;
import java.text.SimpleDateFormat;
/**
  * The demo program FileHistory provides a
 * simple mechanism to log changes in the files belonging
  * to a given BS2000 userid. In fact, only two dates are
  * logged for each file: date first seen and date last seen.
 *
  * Every time the program is started it synchronizes the
  * current list of filenames with the list of filenames
  * given by the logfile:
 *
  * New filenames are added to the logfile with date first seen
  * and date last seen set to the current date.
 *
  * For filenames of the current list which are already logged
  * the date last seen is updated.
 *
  * Filenames in the logfile which are no more in the current
  * list remain untouched.
 *
  * The program should run once a day, to create a complete
  * history.
 *
  * The interesting part of this program is the method
  * doFileHistory(), all other methods are added to make it
  * a complete executable program.
  */
public class FileHistory
{
     /**
      * The main method, which analyses the program arguments,
      * calls the work method and provides global error
      * handling.
      */
     public static void main(String args[])
     {
         String userid = null;
         String logfilename = null;
        for (int i = 0; i < args.length; i++) {
```

```
 if (userid == null)
                 userid = "$" + args[i] + ".";
             else if (logfilename == null)
                 logfilename = args[i];
             else
                usage();
 }
        if (userid == null || logfilename == null)
             usage();
         try {
             doFileHistory(userid,logfilename);
         } catch (Exception e) {
             error(e.toString());
 }
    }
     /**
      * Print a usage message and exit with error
     */
    private static void usage()
    {
        error("Usage: FileHistory userid logfile\n"
             + " - userid without '$' and '.'");
    }
     /**
      * Print the given error message and exit
     */
    private static void error(String msg)
    {
        System.err.println(msg);
         System.exit(1);
    }
     /**
     * The work method.
     * This method demonstrates, how the JRIO interfaces
     * may be used to update records in an ISAM file
 *
      * @param userid
              the userid (with '$' and '.') to be scanned
      * @param logfilename
      * the file containing the log records
      */
     public static void doFileHistory(String userid,
              String logfilename)
          throws IOException
      {
          /**
           * The current Date as string,
           * to be written to the log record
           */
          DateFormat df = new SimpleDateFormat("yyyy.MM.dd");
          String toDay = df.format(new Date());
          /**
           * The directory to be scanned for additional or
          * deleted files in its canonical form
          */
          RecordFile root =
             new RecordFile(userid,"DMS").getCanonicalFile();
          /**
           * List of filenames within the scanned directory
```

```
 */
 String[] rfList = root.list();
 /**
  * Definition of file for logging
  */
 RecordFile logfile =
     new RecordFile(logfilename,"DMS");
 KeyedAccessRecordFile log = null;
 /**
  * key descriptor of the log file
  * and dummy key value (will be filled later
  * and used for reading)
  */
 KeyDescriptor keyDesc = null;
 KeyValue keyVal = null;
 /**
  * Records from the logfile are read into this buffer.
  * It has fixed length: filename (54),
  * date fist seen (10), date last seen (10)
  */
Record logrec = new Record(54 + 10 + 10);
 /**
  * check if the logfile already exists
  * and prepare access parameter
  */
 AccessParameterISAM accesspar;
 if (!logfile.exists())
 {
     /* No, create it */
     accesspar = (AccessParameterISAM)
         logfile.getDefaultAccessParameter("ISAM");
     accesspar.setPrimaryKeyPosition(0);
     accesspar.setPrimaryKeyLength(54);
     accesspar.setRecordFormat(
         AccessParameter.RECORD_FORMAT_FIXED);
     accesspar.setRecordLength(54 + 10 + 10);
     if (logfile.createNewFile(accesspar) == false)
         error("Cannot create file " + logfilename);
 }
 else
 {
     accesspar = (AccessParameterISAM)
         logfile.getAccessParameter("ISAM");
 }
 /**
  * Open the log file
  */
 log = new KeyedAccessRecordFile(
     logfile,accesspar,KeyedAccessRecordFile.INOUT);
 /**
  * Get the key descriptor of the log file
  */
 keyDesc = log.getPrimaryKeyDescriptor();
 /**
  * Consistency check
  */
 if (keyDesc.getPosition() != 0
     || keyDesc.getLength() != 54)
 {
```
}

```
 log.close();
             error("File " + logfile
                 + " is no valid logfile.");
          }
          /**
          * create key value connected with key descriptor
          * proper values will be inserted later
          */
         keyVal = new KeyValue(keyDesc);
          /**
          * loop through the list of filenames
          */
        for (int i = 0; i < r fList.length; i++)\{ /**
             * prepare key vaue for reading the
             * log record for this filename
             */
            keyVal.setStringValue(rfList[i]);
             /**
             * check if the filename is already in the log
             */
            if (log.read(keyVal,logrec) > -1)
\{ /**
                  * yes, filename did exist at last run,
                  * update 'date last seen' field
\star/ logrec.setStringField(toDay,64,10);
                 /**
                  * write updated record back to logfile
                 */
                log.writeBack(logrec);
 }
            else
\{ /**
                  * filename is new: build a new record
                 */
                 logrec.setKeyField(keyVal);
                 logrec.setStringField(toDay,54,10);
                 logrec.setStringField(toDay,64,10);
                 /**
                  * write new record to log file
                 */
                log.write(logrec);
 }
         }
         /**
         * close the logfile
          */
        log.close();
    }
```
Das Programm kann mit dem Java-Compiler javac übersetzt und anschließend zum Ablauf gebracht werden. Es sind dabei keine besonderen Angaben notwendig, um die JRIO-Schnittstellen verfügbar zu haben.

# **5 Aufruf der VM von der BS2000- Kommandooberfläche**

In der PLAM-Bibliothek SYSPRC.JENV.090 stehen die Prozeduren INITIALIZE, DELETE und START zur Verfügung.

- Mit //V/T/AL/ZE werden Umgebungsvariablen gesetzt, die beim Ablauf der VM benötigt werden.
- Mit START wird die VM gestartet. Wird //V/T/AL/ZE nicht vor START aufgerufen, so werden die Standardwerte gesetzt.
- **Mit DELETE werden alle von //V/T/ALIZE gesetzten Umgebungsvariablen gelöscht.**

Die Prozeduren werden auch in einer compilierten Variante ausgeliefert, so dass der Anwender sie auch ohne das Produkt SDF-P zum Ablauf bringen kann.

Voraussetzung für den Ablauf ist, dass der Anwender die Berechtigung hat, POSIX-Programme ablaufen zu lassen, und dass er Zugriffsberechtigung auf das POSIX-Dateisystem hat, auf dem der POSIX-Teil von JENV installiert ist.

## <span id="page-118-0"></span>**5.1 Prozedur INITIALIZE**

Die Prozedur //V/T/AL/ZE setzt Umgebungsvariablen, die von der Java-VM ausgewertet werden. Dies geschieht, indem die entsprechenden Strukturelemente der Strukturvariablen SYSPOSIX gesetzt werden. Andere bereits existierende Strukturelemente dieser Struktur bleiben unverändert. Falls SYSPOSIX noch nicht existiert, wird sie neu angelegt.

#### **Parameter**

#### **JAVA-HOME**

Bestimmt den Wert der Umgebungsvariablen JAVA\_HOME (siehe [Kapitel "Umgebungsvariablen"](#page-17-0)). Wird der Parameter nicht angegeben oder auf "STD' gesetzt, wird die Variable nicht belegt. Eine ggf. vorhandene Belegung wird gelöscht.

#### **CLASSPATH**

Bestimmt den Wert der Umgebungsvariablen CLASSPATH (siehe [Kapitel "Umgebungsvariablen"](#page-17-0)). Wird der Parameter nicht angegeben oder auf '\*STD' gesetzt, wird die Variable nicht belegt. Eine ggf. vorhandene Belegung wird gelöscht.

#### **LD-LIBRARY-PATH**

Bestimmt den Wert der Umgebungsvariablen LD LIBRARY PATH (siehe [Kapitel "Umgebungsvariablen"](#page-17-0)). Wird der Parameter nicht angegeben oder auf "STD' gesetzt, wird die Variable nicht belegt. Eine ggf. vorhandene Belegung wird gelöscht.

#### **PWD**

Setzt den Wert der Umgebungsvariablen PWD und bestimmt damit das current working directory. Wird der Parameter nicht angegeben oder auf '\*STD' gesetzt, wird das für die Benutzerkennung mit dem Kommando / MODIFY-POSIX-USER-ATTRIBUTES DIRECTORY= ... eingestellte Home-Verzeichnis verwendet.

#### **DISPLAY**

Bestimmt den Wert der Umgebungsvariablen *DISPLAY*. Sie gibt die Adresse des Bildschirms an, auf dem die graphischen Ausgaben erfolgen sollen. Falls die Anwendung ohne graphische Ausgaben arbeitet, ist der Wert der Variablen irrelevant. Wird der Parameter nicht angegeben oder auf "STD' gesetzt, bleibt die Variable unverändert.

#### **SCOPE**

Gibt den Geltungsbereich der Strukturvariablen SYSPOSIX an. Standardwert ist '\*TASK'. Der Parameter wird direkt an den SCOPE-Operanden des Kommandos DECLARE-VARIABLE übergeben (siehe Manual "SDF-P [\(BS2000\)"](#page-268-0) [[7](#page-268-0)]). Als Parameter sind lediglich '\*TASK' oder '\*PROCEDURE' mit ihren Unteroperanden sinnvoll, wobei '\*PROCEDURE' nur sinnvoll ist, wenn die Prozedur mit *INCLUDE-PROCEDURE* aufgerufen wird.

Außer beim Parameter ist die Groß-Klein-Schreibung relevant. Daher müssen die Parameterwerte in Hochkommata eingeschlossen werden.

Außerdem werden implizit immer die folgenden Umgebungsvariablen gesetzt:

#### PROGRAM\_ENVIRONMENT = 'shell'

da die Java-VM nur in diesem Modus ablauffähig ist.

**HOME** 

auf das Home-Verzeichnis, das für die Benutzerkennung mit dem Kommando / MODIFY-POSIX-USER-ATTRIBUTES DIRECTORY= ... eingestellt wurde.

## **5.2 Prozedur START**

Die Funktion START startet die VM mit dem Kommando START-PROGRAM und übergibt die gesetzten Parameter. Falls die Strukturvariable SYSPOSIX noch nicht existiert, wird vorher die Prozedur INITIALIZE mit den Standardwerten aufgerufen. Falls SYSPOSIX bereits existiert, wird INITIALIZE nicht aufgerufen. Die für den Aufruf der Tools notwendigen internen Umgebungsvariablen werden aber gesetzt.

### **Parameter**

#### **CMD**

Muss mit einem der folgenden Werte belegt werden: 'appletviewer' 'idlj' 'jar' 'jarsigner' 'java' 'javac' 'javadoc' 'javah' 'javap' 'jconsole' 'jdb' 'jdeps' 'jimage' 'jjs' 'jlink' 'jmod' 'keytool' 'native2ascii' 'orbd' 'pack200' 'policytool' 'rmic' 'rmid' 'rmiregistry' 'schemagen' 'serialver' 'servertool' 'tnameserv' 'unpack200' 'wsgen' 'wsimport' 'xjc' Die Werte entsprechen den Kommandos unter der Shell.

Sonstige Werte:

'?'

'help' geben einen Hilfetext in Englisch aus.

'hilfe' gibt einen Hilfetext in Deutsch aus.

#### **ARGS**

Die Argumente zu dem obigen Kommando eingeschlossen in Hochkommata.

Die unter der Shell übliche Wildcardersetzung wird nicht unterstützt.

#### **REDIRECT**

Dieser Parameter muss verwendet werden, falls die Ein/Ausgabe umgelenkt werden soll. Dies geschieht analog zur entsprechenden Angabe unter der Shell. So legt z.B.: REDIRECT='2>MyFile' die Ausgabe von stderr auf die Datei MyFile um.

Siehe dazu Abschnitt ["Umlenkung der Standardströme"](#page-121-0).

#### **SYSHSI**

Muss mit einem der folgenden Werte belegt werden:

'\*STD' 'X86'

'S390'

Dieser Parameter legt fest, ob die S390-Variante der Java-VM oder die X86-Variante verwendet werden soll.

Standardwert: '\*STD'

bewirkt, dass die dem System entsprechende Variante verwendet wird.

#### **INSTALLATION-ID**

Benutzerkennung der JENV-Installation. Dieser Parameter muss nur dann angegeben werden, wenn das zu startende Objekt der VM nicht unter der gleichen Benutzerkennung abgelegt wurde wie die Prozedurbibliothek, in der die Prozedur START liegt.

#### <span id="page-121-0"></span>Umlenkung der Standardströme

Wenn PROGRAM\_ENVIRONMENT='shell' ist, bezeichnen die Dateinamen, in die die Standardströme umgelenkt werden, Dateien im POSIX-Dateisystem.

Eine Umlenkung auf BS2000-Dateien ist mit dem üblichen Namenspräfix */BS2/* möglich. Um die Umlenkung auf SYSDTA, SYSOUT oder SYSLST zu erreichen, muss dann auch dieses Präfix verwendet werden, also /BS2/ (SYSDTA), /BS2/(SYSOUT) bzw. /BS2/(SYSLST). Ohne Präfix würde z.B. die Umlenkung auf (SYSOUT) bewirken, dass in eine POSIX-Datei mit dem Namen (SYSOUT) geschrieben wird.

Entsprechendes gilt auch für Umlenkungen, die unter der Shell eine Sonderbehandlung bedeuten. Außerhalb der Shell wird alles, was rechts von < oder > steht, als Dateiname interpretiert. So erzeugt z.B. die Umlenkung 2>&1 eine Datei mit dem Namen & 1.

Die Umlenkung von *stdout* und *stderr* auf die gleiche BS2000-Datei ist nicht möglich, bei Umlenkung auf die gleiche POSIX-Datei können Ausgabedaten verloren gehen.

#### Beispiel

Falls über die Datei /MyDir/MyTest/Test1.html ein Applet gestartet werden soll und das Terminal die symbolische Adresse ABCD1234 hat, so kann dies wie folgt geschehen:

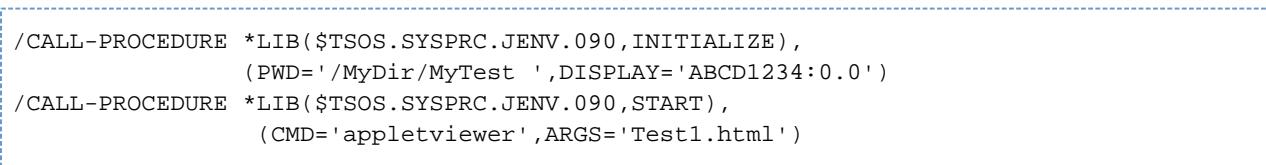

## **5.3 Prozedur DELETE**

Die Prozedur DELETE löscht alle Elemente der Strukturvariablen SYSPOS/X, die von der Prozedur /NITIALIZE gesetzt werden. Falls die Struktur SYSPOSIX anschließend keine Elemente enthält, wird sie selbst gelöscht.

#### **Parameter**

### **SCOPE**

Gibt den Geltungsbereich der Strukturvariablen SYSPOS/X an. Standardwert ist "\*TASK". der Wert ' \*PROCEDURE' muss nur angegeben werden, wenn auch bei /N/T/ALIZE dieser Wert angegeben wurde (siehe [Abschnitt "Prozedur INITIALIZE"](#page-118-0)).

## **5.4 Aufruf der VM über das Invocation-API**

Soll ein C oder C++ Programm, das die VM über das Invocation-API aufruft, mit START-PROGRAM gestartet werden, so müssen die Umgebungsvariablen ebenfalls mit der Prozedur /N/T/ALIZE gesetzt werden. Beim Kommando START-PROGRAM sind folgende Operanden zu setzen:

```
PROGRAM-MODE=*ANY,RUN-MODE=*ADVANCED,SHARE-SCOPE=*NONE.
```
Ein C/C++-Programm muss mit dem Java-Runtime-Adapter gebunden werden und nicht mit den normalen CRTE-, C++ oder Socket-Libraries (siehe [Abschnitt "Invocation-API"\)](#page-143-0).

## **5.5 Besonderheiten**

Beim Aufruf eines BS2000-Programmes mit START-PROGRAM wird weder die Datei /etc/profile noch die Datei. profile des Anwenders ausgeführt. Das hat zur Folge, dass sich ein Programm unter Umständen anders verhält, als wenn es unter der Shell gestartet würde. Insbesondere wenn in den Profiles mit umask die Dateizugriffsrechte von neu angelegten Dateien eingeschränkt werden, hat dies bei den mit START-PROGRAM gestarteten Programmen keine Wirkung. D.h. diese Programme erzeugen dann Dateien mit größeren Zugriffsrechten, als beabsichtigt. Es gibt derzeit auch keine Abhilfe dafür. Da die Tools von der Prozedur START mit dem Kommando START-PROGRAM gestartet werden, sind sie entsprechend davon betroffen.

Die Umgebungsvariable PATH ist nach START-PROGRAM nicht gesetzt. Das hat zur Folge, dass die Erzeugung eines neuen Prozesses mit *fork/exec* unter Umständen nicht möglich ist, wenn das zu startende Programm nicht gefunden werden kann. Eine Lösung dieses Problems ist möglich, indem Sie vor dem Aufruf von START-PROGRAM die SDF-P-Variable SYSPOSIX.PATH auf den in der Shell verwendeten Wert setzten, oder im Programm bei exec() einen vollständigen Pfadnamen angeben. In Java wirkt sich dieses Problem bei der Methode Runtime.exec() aus.

#### **Beispiel**

Die folgende Anweisung ist nicht ausführbar, wenn die Umgebungsvariable PATH nicht korrekt gesetzt wurde:

Process child = Runtime.getRuntime().exec("java Myclass");

#### Die folgende Anweisung behebt das Problem:

```
Process child =
Runtime.getRuntime().exec(System.getProperty("java.home") +
"/bin/java Myclass");
```
Auch wenn die VM mit START-PROGRAM gestartet wird, geht die Ein/Ausgabe standardmäßig auf Dateien des POSIX-Dateisystems. BS2000-Dateien können über das Package JRIO geöffnet werden. Die Klassendateien müssen immer im POSIX-Dateisystem liegen.

# **6 JNI unter BS2000**

Die folgenden Abschnitte beschreiben die Besonderheiten, die ein Benutzer der Java native Schnittstellen (JNI) im BS2000 zu beachten hat. Auf die allgemeine (also betriebssystemunabhängige) Benutzung der native Schnittstellen wird hier nicht tiefgehend eingegangen.

Dafür stehen Spezifikationen und Tutorials im Internet und auf dem Buchmarkt zur Verfügung.

Die Verwendung des JNI für reale Anwendungen ist nicht einfach, weil komplexe Wechselwirkungen zwischen der Java- und der C-Umgebung möglich sind. Vor einer Entscheidung für die Nutzung des JNI sollten Alternativen sorgfältig diskutiert werden.

# **6.1 Die Ausprägungen des JNI**

Es werden die JNI-Spezifikationen ab Version 1.2 unterstützt.

## **6.2 Java-Datentypen in C**

Zwischen den primitiven Java-Datentypen und der native C-Darstellung wurde ein Mapping definiert, das im Wesentlichen auch für BS2000 gilt. Die folgende Tabelle gibt eine Übersicht und weist auf Besonderheiten hin:

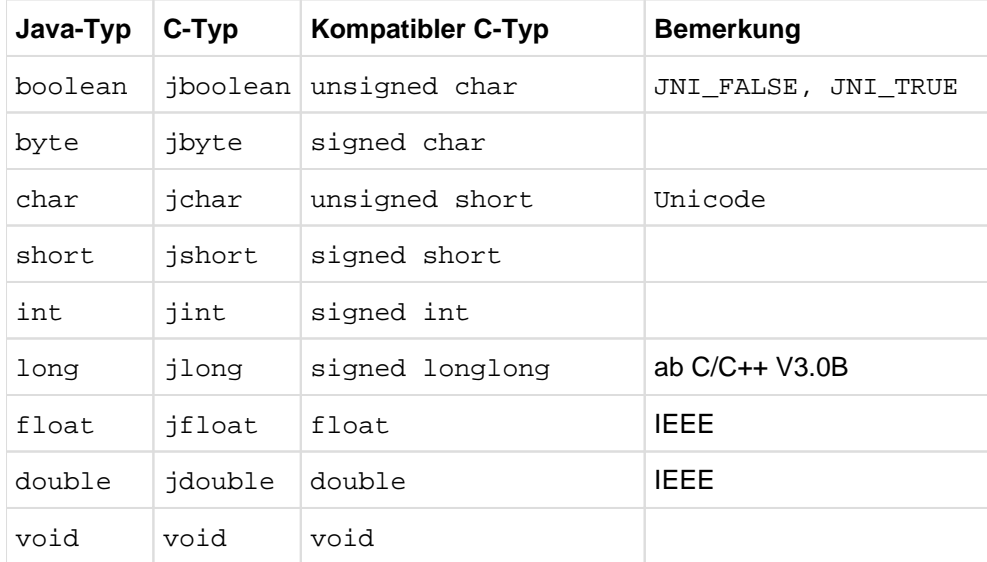

Tabelle 7: Java-Datentypen in C

Für komplexe Datentypen definiert JNI entsprechende Zugriffs- und Konvertierungsfunktionen, die im BS2000 analog zu anderen Betriebssystemen benutzt werden können. Eine besondere Rolle spielen dabei Strings, weil die von Java verwendete UTF8-Codierung von Unicode-Strings zwar eine enge Verwandschaft zu ASCII, aber keinerlei Ähnlichkeit zu einer EBCDIC-Codierung haben. Ein C-Programmierer in einer ASCII-Umgebung (Unix- und Windows-Systeme) erliegt daher sehr leicht der Versuchung, diese Ähnlichkeit zu nutzen, mit der Konsequenz, dass solche C-Programme nicht ohne weiteres im BS2000 (also EBCDIC-Umgebung) verwendet werden können.

Bei der Verknüpfung von C-Code und Java über das JNI kommt es im BS2000 zwangsläufig zum Zusammentreffen verschiedener Daten-Codierungen. Der Anwender muss für sich entscheiden, wo er entsprechende Übergänge zwischen den Daten-Darstellungen vollziehen möchte. Die wesentlichen und kritischen Übergänge sind in der folgenden Tabelle dargestellt:

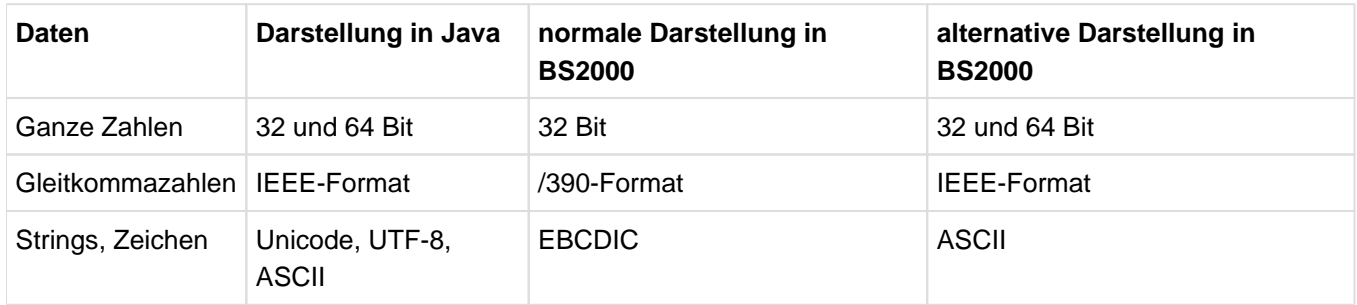

Tabelle 8: C-Code in Java und BS2000

Damit der Anwender in der Wahl der Übergangsstelle frei ist, werden zu den verschiedenen Themen entsprechende Hilfsmittel durch Compiler und Laufzeitsysteme bereitgestellt.

Typischerweise wird ein Anwender der JNI-Schnittstelle diesen Übergang entweder direkt an der JNI-Schnittstelle vollziehen und seinen gesamten C-Code in der üblichen BS2000-Umgebung laufen lassen. Alternativ kann er Teile seines C-Codes (oder auch alles) in der näher an Java (und Unix-Systemen) orientierten alternativen Darstellung laufen lassen und z.B. nur beim Übergang zu Legacy-Anwendungen (Nutzung altbewährter Software) entsprechende Konvertierungen vornehmen.

Im Folgenden werden für die verschiedenen Datenarten die angebotenen Unterstützungen dargestellt.

## **6.2.1 Ganze Zahlen**

Der Java-Datentyp long ist ein 64-Bit-Datentyp, der im JNI durch die C-Datentypen jlong dargestellt wird.

Der C/C++-Compiler (ab Version 3.0B) unterstützt den Datentyp longlong bzw. int64\_t, der mit den oben genannten Datentypen (also jlong) kompatibel ist. Damit ist ohne weitere Vorkehrungen die Benutzung dieser Daten in C möglich. Der Umfang der Unterstützung durch C-Laufzeitsystem-Funktionen ab CRTE V2.1B kann der entsprechenden CRTE-Dokumentation entnommen werden.

## **6.2.2 Gleitkommazahlen**

Die Java-Datentypen float und double sind Gleitkomma-Datentypen, die im JNI durch die C-Datentypen jfloat und jdouble dargestellt werden.

Diese Datentypen sind formal kompatibel zu den C-Datentypen *float* und *double*. Da aber ihre Darstellung im IEEE-Format (statt /390-Format) erfolgt, können sie ohne Vorkehrungen nicht in C verwendet werden.

Neben expliziten Konvertierungsmöglichkeiten stehen für die Unterstützung des IEEE-Formates entsprechende Compiler- und Laufzeitsystem-Erweiterungen bereit, die es erlauben, direkt mit diesem Zahlenformat in C zu arbeiten.

#### **Explizite Konvertierung**

Für die explizite Konvertierung zwischen Gleitkommazahlen im IEEE-Format und im /390-Format stehen einige Funktionen zur Verfügung. Diese sind deklariert in der Header-Datei ieee 390.h, die Bestandteil der CRTE-Distribution ist. Diese Konvertierungsfunktion sind im Handbuch ["CRTE"](#page-268-0) [\[3](#page-268-0)] beschrieben.

#### Beispiel

Das folgende Beispiel zeigt die Verwendung in einer nativen Methode, die arithmetische Manipulationen an einer Gleitkommazahl vornimmt. Auf Java-Seite sei die Methode deklariert als:

```
public native double manipulate(double arg);
```
Das zugehörige C-Programm könnte folgendermaßen aussehen:

```
#include <jni.h>
#include ".....h" // javah generierter Header
#include <ieee_390.h>
JNIEXPORT jdouble JNICALL
Java_..._manipulate(JNIEnv *env, jobject jthis, jdouble num);
{
  double result, arg;
 arg = ieee2double(num);result = (\text{arg} < 1.7)? arg * 3.4 : arg - 1.0;
   return double2ieee(result);
}
```
Es sei noch darauf hingewiesen, dass im obigen Beispielcode noch jegliche Fehlerbehandlung für die möglichen Konvertierungsfehler fehlt.

#### **IEEE-Gleitkommazahlen im C-Code**

Der C/C++-Compiler ab der Version V3.0B bietet die Möglichkeit, alternativ zum /390-Format für Gleitkommazahlen, auch Code für das IEEE-Format zu erzeugen. Die über die Compiler-Option - Kieee floats gesteuerte Einstellung gilt für die gesamte CompilierungsEinheit (Source-Datei).

Diese Option hat nur eine Wirkung auf Gleitkomma-Konstanten im Source-Code sowie Arithmetik, Typumwandlung oder Vergleich von Gleitkommazahlen. Sie hat keinen Einfluss auf die Übergabe solcher Daten an andere Funktionen oder einfache Zuweisungen.

Das Setzen dieser Option bewirkt außerdem implizit, dass C-Library-Funktionen mit Gleitkomma-Argumenten und /oder Gleitkomma-Ergebnis in einer Variante für IEEE-Arithmetik benutzt werden kann.

Die gesamte Arithmetik wird über entsprechende Emulationsroutinen abgewickelt. Dies gilt auch für SQ-Maschinen, solange über Asstran noch keine Generierung von native Code für die entsprechenden Befehle möglich ist. Dies geht selbstverständlich erheblich zu Lasten der Performance. C-Programme, die intensiv Gleitkomma-Arithmetik nutzen, sollten daher nicht in diesem Modus arbeiten.

#### Beispiel

Das vorherige Beispiel könnte dann folgendermaßen realisiert sein:

```
#include <jni.h>
#include ".....h" // javah generierter Header
JNIEXPORT jdouble JNICALL 
Java_..._manipulate(JNIEnv *env, jobject jthis, jdouble num) 
{ 
     return (num < 1.7)? num * 3.4 : num - 1.0;
}
```
Die Übersetzung muss mit der C-Compiler-Option - Kieee\_floats erfolgt sein.

#### **IEEE-Gleitkommazahlen im C-Laufzeitsystem**

Das C-Laufzeitsystem bietet neben den in ieee\_390.h deklarierten Konvertierungsroutinen alle wesentlichen XPG4-Funktionen, die mit Gleitkommazahlen umgehen, in einer Variante für IEEE-Arithmetik an. Beim Setzen der Compiler-Option für IEEE-Nutzung werden normalerweise automatisch die entsprechenden Library-Funktionen benutzt, ohne dass der Anwender dafür etwas tun muss. Für den Mischbetrieb können Sie das Verhalten auch verändern (siehe Handbuch "[CRTE"](#page-268-0) [[3](#page-268-0)]).

#### Beispiel

Das folgende Beispiel zeigt die Verwendung der IEEE-Version der C-Funktion tanh in einer native Methode zur Ermittlung des Tangens hyperbolicus in einer Java-Klasse. Auf Java-Seite sei die Methode deklariert als:

```
public native double tanhyp(double arg);
```
Das zugehörige C-Programm könnte folgendermaßen aussehen:

```
#include <math.h>
#include <jni.h
#include ".....h" // javah generierter Header 
JNIEXPORT jdouble JNICALL 
Java_..._tanhyp(JNIEnv *env, jobject jthis, jdouble num) 
{ 
     //printf("tan_hyp called with: %e\n",num); 
     return tanh(num); 
}
```
In dieser Form muss die Übersetzung mit der C-Compiler-Option - Kieee floats erfolgt sein.

## **6.2.3 Strings**

Der Java-Datentyp *string* wird im JNI als Datentyp *jstring* bereitgestellt. Dieser Typ kann in C nicht direkt verwendet werden, insbesondere hat er nichts mit dem C-Datentyp *char* \* gemein. Um den String in eine Form zu konvertieren, die in C bearbeitbar ist, müssen die entsprechenden JNI-Schnittstellen zur Konvertierung benutzt werden (siehe JNI-Dokumentation).

Der Java-Datentyp *char* wird an der JNI-Schnittstelle als Datentyp *jchar* bereitgestellt. Dieser ist mit dem C-Datentyp unsigned short kompatibel und repräsentiert ein Zeichen in Unicode-Darstellung. Unicode ist für die ersten 256 Zeichen identisch mit der ASCII-Codierung nach ISO8859-1. Für Unicode-Zeichen außerhalb dieses Bereiches gibt es in C/C++ im BS2000 keinerlei Support, die Verarbeitung solcher Zeichen muss also vom Anwender selbst vorgenommen werden.

Eine besondere Rolle spielt die UTF-8-Darstellung von Unicode, die von Java im JNI teilweise verwendet wird. In der UTF-8-Darstellung werden Unicode-Zeichen in ein, zwei oder drei Bytes verschlüsselt. Dabei sind die Unicode-Zeichen mit der Codierung 1 bis 127 mit diesem Wert in einem Byte dargestellt, was wiederum exakt der ASCII-Codierung dieser Zeichen entspricht.

Außerdem werden von Java UTF-8 Bytefolgen immer mit einem NULL-Byte abgeschlossen, was die Verarbeitung als C-Strings ermöglicht. Um das zu erreichen, wird das Unicode-NULL-Zeichen in zwei Byte verschlüsselt, um eine Verwechslung mit dem String-Ende in C zu vermeiden, denn im Gegensatz zu C dürfen in Java Strings durchaus auch NULL-Zeichen enthalten.

Für die Verarbeitung von UTF-8-Bytefolgen in C gelten also folgende einfache Regeln:

- Das NULL-Byte kennzeichnet das Ende der Bytefolge und ist zwingend notwendig.
- Bytes, für die die Funktion *isascii\_ascii()* den Wert "true" liefert (1-127), sind auch tatsächlich ASCII-Zeichen nach ISO8859-1
- Für alle anderen Bytes gilt, dass sie Bestandteil von Mehr-Byte-Folgen zur Darstellung von Unicode-Zeichen außerhalb des Bereiches 1-127 sind. Diese müssen vom Anwender selbst interpretiert werden.

Da fast alle diese Konvertierungsfunktionen Zeichenfolgen zumindest in einer zu ASCII aufwärtskompatiblen Form darstellen, spielt die Code-Umsetzung von ASCII nach EBCDIC und umgekehrt im BS2000 eine besondere Rolle. Dies gilt natürlich nicht nur für Strings, sondern auch z.B. für Byte-Arrays oder Characters (jchar).

Wenn hier von ASCII die Rede ist, dann ist immer der Zeichensatz ISO8859-1 (ISO-Latin1) oder sein 7-Bit Ableger (ISO 646) gemeint. Bei EBCDIC ist der Zeichensatz DF04-1 (Internationale Referenzversion) mit vertauschtem 0x15 und 0x25 bzw. sein 7-Bit-Ableger DF03-1 gemeint.

Neben expliziten Konvertierungsmöglichkeiten stehen für die Unterstützung von ASCII-Strings entsprechende Compiler- und Laufzeitsystem-Erweiterungen bereit, die es erlauben, direkt mit ASCII-Strings und Zeichen in C zu arbeiten.

### **Explizite Konvertierung**

Die Konvertierungsfunktionen des JNI (siehe "Java ™ Native Interface " [[13](#page-269-0)]) arbeiten im BS2000 exakt wie spezifiziert. Sie liefern bzw. erwarten immer Unicode oder UTF-8.

Für die explizite Konvertierung zwischen ASCII (8859-1) und EBCDIC (DF04-1) stehen einige Funktionen im CRTE zur Verfügung. Diese sind deklariert in einem Headerfile <ascii\_ebcdic.h>, das Bestandteil der CRTE-Distribution ist. Diese Konvertierungsfunktionen sind im Handbuch "[CRTE"](#page-268-0) [[3](#page-268-0)] beschrieben.

#### Beispiel

Das folgende Beispiel zeigt die Verwendung in einer native Methode, die den Wert einer Umgebungsvariablen ermittelt und von diesem das Präfix JAVA\_ entfernt. Auf Java-Seite sei die Methode deklariert als:

```
public native String get jenviron(String name);
```
Das zugehörige C-Programm könnte folgendermaßen aussehen:

```
#include <jni.h> 
#include ".....h" // von javah generierter Header
#include <stdlib.h>
#include <ascii_ebcdic.h>
JNIEXPORT jstring JNICALL 
Java_..._get_jenviron(JNIEnv *env, jobject jthis, 
                        jstring name)
{ 
     const char *utf_name; 
     char *ebcdic_name, *ebcdic_value, *utf_value; 
     jstring value;
     utf_name = (env*)->GetStringUTFChars(env,name,NULL),
    ebcdic_name = _a2e_dup(utf_name); (*env)->ReleaseStringUTFChars(env,name,utf_name); 
     ebcdic_value = getenv(ebcdic_name); 
     free(ebcdic_name); 
     if (ebcdic_value == NULL) 
      return NULL;
     if (strncmp(ebcdic_value,"JAVA_",5) == 0) 
      utf_value = _e2a_dup(ebcdic_value+5); else 
      utf_value = _e2a_dup(ebcdic_value); value = (*env)->NewStringUTF(env,utf_value); 
     free(utf_value); 
     return value; 
}
```
Der obige Beispielcode enthält keinerlei Fehlerbehandlung. Es wird implizit davon ausgegangen, dass in allen Strings nur Zeichen des 7-Bit-ASCII-Zeichensatzes vorkommen. Außerdem ist dieser Code natürlich stark BS2000-spezifisch.

#### <span id="page-134-0"></span>**ASCII-Strings im C-Code**

Der C/C+-Compiler ab der Version 3.0B hat die Möglichkeit, alternativ zum normalen EBC-DIC-Encoding für Stringund Character-Literale auch ein entsprechendes ASCII-Encoding zu generieren. Diese Einstellung muss für eine ganze Compilations-Einheit (Source-Datei) gelten und wird über die Compiler-Optionen -Kliteral\_encoding\_ascii bzw. - Kliteral encoding ascii full gesteuert. Der Unterschied der beiden Optionen bezieht sich auf die Behandlung von Oktal- und Hexadezimal-Sequenzen in solchen Literalen. Die Umwandlung von solchen Literalteilen unterbleibt bei - Kliteral\_encoding\_ascii.

#### **ASCII-Strings im C-Laufzeitsystem**

Das C-Laufzeitsystem hat neben den o.g. Konvertierungsroutinen noch weitere Unterstützung für die Nutzung von ASCII-Strings und -Zeichen. Alle wesentlichen XPG4-Funktionen, die mit Strings oder Zeichen arbeiten oder solche liefern, stehen in einer Variante für ASCII-Codierung bereit. Beim Setzen einer der in Abschnitt ["ASCII-Strings im C-](#page-134-0)[Code"](#page-134-0) beschriebenen Compiler-Optionen für ASCII-Nutzung werden normalerweise automatisch die entsprechenden Library-Funktionen benutzt, ohne dass der Anwender dafür etwas tun muss. Für den Mischbetrieb können Sie das Verhalten auch verändern (siehe Handbuch "[CRTE"](#page-268-0) [[3](#page-268-0)]).

Ist gleichzeitig die Compiler-Option *-Kieee\_floats* gesetzt, so werden die kombinierten AS-CII/IEEE-Varianten benutzt (z.B. bei *printi*).

Ab dem C-Compiler V3.1A und CRTE V2.4C werden die Argumente des Vektors argv/Jbei der Compilierung des Main-Programms mit einer der in Abschnitt ["ASCII-Strings im C-Code"](#page-134-0) beschriebenen Compiler-Optionen als ASCII-Strings übergeben. Die globalen Variablen des C-Laufzeitsystems tzname und die Strings von environ werden als ASCII-Strings gespeichert. Die explizite Konvertierung von argv/Jentfällt damit.

Falls explizit auf die Strings der globalen Variablen *tzname* oder *environ* zugegriffen wird, so ist zu beachten, dass diese Strings seit JENV V1.4B als ASCII-Strings abgelegt sind (vorher EBCDIC-Strings). Vom expliziten Zugriff auf die Variable *environ* wird aber durch den Technical Standard "The Single UNIX Specification" abgeraten (siehe ["X](#page-270-0) [/Open System Interface \(XSI\) Specification](#page-270-0)" [\[16](#page-270-0)]). Der implizite Zugriff über getenv() und putenv() funktioniert wie bisher kompatibel zu Vorversionen.

#### Beispiel

Das obige C-Programm könnte mit diesen Möglichkeiten jetzt folgendermaßen aussehen:

```
#include <jni.h> 
#include ".....h" // von javah generierter Header 
#include <stdlib.h>
JNIEXPORT jstring JNICALL 
Java_..._get_jenviron(JNIEnv *env, jobject jthis, 
                        jstring name) 
{ 
    const char *utf_name;
   char *utf_value;
   utf_name = (*env)->GetStringUTFChars(env,name,NULL); 
  utf value = qetenv(utf name); (*env)->ReleaseStringUTFChars(env,name,utf_name); 
    if (utf_value == NULL) 
        return NULL;
    if (strncmp(utf_value,"JAVA_",5) == 0) 
      return (*env)->NewStringUTF(env,utf_value+5); 
    else 
      return (*env)->NewStringUTF(env,utf_value); 
}
```
Dies entspricht vollständig einer Implementierung, die auch auf Unix-Systemen zum Einsatz kommen könnte. Daher ist diese Form sicher am ehesten für portierten Code zu empfehlen.

## **6.3 Dynamisches Laden von native Methoden**

Native Methoden für Java müssen dynamisch ladbar sein. Das Vorgehen dabei ist sehr eng an die etablierten Methoden in Unix-Systemen (Shared Libraries) angelehnt. Die Konzepte für Unix-Systeme und die Realisierung für BS2000 werden zunächst gegenübergestellt. Anschließend wird die BS2000-Lösung und die damit verbundenen Anforderungen für den Anwender detailliert dargestellt.

Für Java-Anwendungen auf Unix-Plattformen müssen native Methoden als Shared Libraries produziert werden. Die native Methoden können dann dynamisch nachgeladen und aufgerufen werden. Dazu werden die C-Systemfunktionen dlopen() und dlsym() verwendet.

Obwohl es in OSD-POSIX inzwischen eine Shared Libraries-Implementierung gibt, wird der aus den Vorversionen bekannte analoge Mechanismus beibehalten. Dabei wird allerdings nicht die volle Funktionalität der Shared Libraries angeboten, sondern nur die im Java-Umfeld benötigte.

## **6.3.1 Shared Libraries auf Unix-Systemen**

Shared Libraries enthalten ein Objekt (also einen Modul, der vom Lader des Systems geladen und ausgeführt werden kann) mit einer besonderen Struktur (ein sogenanntes "Shared Object"). Shared Objects können (unter anderem) während des Programmlaufs dynamisch nachgeladen werden.

#### **Liste notwendiger Objekte**

Ein Shared Object kann weitere Objekte angeben, die für seine Ausführung notwendig sind. Diese Objekte werden beim Laden eines Shared Objects mit geladen und bei der Auflösung unbefriedigter Externverweise mit berücksichtigt. Dabei kann jedes dieser Objekte wieder weitere notwendige Objekte angeben, so dass Ketten entstehen können.

#### **Namensräume**

Beim Laden eines Shared Objects wird nicht auf andere dynamisch nachgeladene Shared Objects zugegegriffen, es sei denn, sie befinden sich in der Liste der notwendigen Objekte.

Ausnahme ist der Kontext, in den das Programm beim Start geladen wurde (und alle dabei dynamisch geladenen Objekte).

Dadurch entsteht eine Abschottung der Namensräume.

#### **Suchreihenfolge**

Die Suche nach Shared Objects zum Ablaufzeitpunkt wird durch die Umgebungsvariable LD\_LIBRARY\_PATH gesteuert, in der verschiedene Verzeichnisse angegeben sein können, die in der angegebenen Reihenfolge nach zu ladenden Shared Objects durchsucht werden.

#### **Auflösung von Extern-Verweisen**

Beim Laden eines Shared Objects werden unbefriedigte Externverweise zunächst aus dem primären Lade-Kontext aufgelöst. Anschließend wird das aktuelle Shared Object herangezogen und schließlich die Objekte, die als notwendige Objekte geladen wurden. (Dies ist eine verkürzte Darstellung, Details finden Sie in den Schnittstellenbeschreibungen von *dlopen()* und *dlsym()* der jeweiligen Unix-Handbücher.)

Da die Externverweise innerhalb eines Shared Objects nicht aufgelöst sind, kann eine Funktion, die im Shared Object existiert, durch eine Funktion des primären Lade-Kontexts überladen werden (das ist in LLMs nicht möglich!).

#### **Namenskonvention**

Shared Libraries beginnen immer mit dem Präfix lib und enden mit dem Suffix .so, also z.B. libhello.so. Häufig findet man auch einen Versionssuffix am Namen für die Koexistenz und eindeutige Zuordnung verschiedener Schnittstellen-Versionen, etwa z.B. libXm.so.1.2.

## **6.3.2 Shared Libraries im BS2000**

Wie schon erwähnt, gibt es im BS2000 keine exakte Entsprechung für die aus Unix-Systemen bekannten Shared Objects. Die für Java wesentlichen Eigenschaften des dynamischen Nachladens, des Abschottens von Namensräumen und des dynamischen Ermittelns von Funktionsadressen werden im Rahmen der Java-Portierung nachgebildet. Nicht nachgebildet werden können dagegen die namensgebende Eigenschaft der mehrfachen Verwendung, das implizite Laden von Shared Objects beim Programmstart sowie Feinheiten des Resolvings. Dies wäre nur mit entsprechenden Erweiterungen des Binde-Lade-Systems möglich.

Da das Binde-Lade-System (BLS) des BS2000 keine Module aus dem POSIX-Dateisystem nachladen kann, müssen native Methoden als LLMs erzeugt und in PLAM-Bibliotheken abgelegt werden.

Da es im LLM keine Möglichkeit gibt, eine "Liste notwendiger Objekte" anzugeben, diese Funktionalität für Java aber notwendig ist und eine Suchmethodik analog der Unix-Systeme im POSIX-Dateisystem sinnvoll erscheint, wird zusätzlich eine Beschreibungsdatei eingeführt. In dieser Datei ist sozusagen ein Shared Object beschrieben. Sie wird im POSIX-Dateisystem abgelegt, genügt den gleichen Namenskonventionen wie Shared Libraries in Unix-Systemen und enthält alle von Java benötigten Informationen, um die native Methoden nachzuladen und aufzurufen.

Diese Informationen sind vor allem die PLAM-Bibliothek, in der der LLM abgelegt ist, der Namen des Moduls (bzw. der Module) und ggf. die Liste der notwendigen Objekte.

#### **Liste notwendiger Objekte**

In der Beschreibungsdatei kann eine Liste notwendiger Objekte eingetragen sein. Diese Objekte werden vor dem aktuellen Objekt nachgeladen. Objekte, die bereits vorhanden sind, werden nicht noch einmal nachgeladen. Objekte werden über ihren POSIX-Dateinamen identifiziert.

Diese Objekte werden beim Laden des aktuellen Objekts mit zur Auflösung von Externverweisen herangezogen.

Unterschiedliche Shared Objects können durchaus gleiche Objekte in ihrer Liste notwendiger Objekte enthalten. Der erste Verweis auf ein solches Objekt führt dann zum Nachladen.

#### **Namensräume (Link-Kontexte)**

Jedes Objekt wird in einen eigenen Link-Kontext geladen. Objekte sind daher in ihrem Namensraum abgeschottet.

Das BLS des BS2000 gestattet 200 Link-Kontexte. Werden mehr Objekte nachgeladen, wird die Anwendung abgebrochen.

#### **Suchreihenfolge**

Die Suche nach Shared Objects (genauer gesagt nach den Beschreibungsdateien) erfolgt, genau wie in Unix-Systemen, gesteuert durch die Umgebungsvariable LD\_LIBRARY\_PATH.

#### **Auflösung von Extern-Referenzen**

Die Kontexte, in die die notwendigen Objekte geladen wurden, werden als Referenz-Kontexte angegeben. Als Referenz-Kontext mit höchster Priorität wird der Default-Kontext verwendet.

Das Durchsuchen des Share-Scopes wird explizit verhindert, weil es derzeit nicht möglich ist, dafür zu sorgen, dass dies erst nach den Referenz-Kontexten geschieht.

Zum Auflösen unbefriedigter Externverweise wird daher zunächst der Default-Kontext durchsucht, anschließend werden die notwendigen Objekte durchsucht. Andere Objekte werden nicht berücksichtigt.

Das Verfahren ist anders als in Unix-Systemen. Insbesondere sind in einem LLM alle inneren Externverweise kurzgeschlossen, so dass keine Funktion in einem LLM überladen werden kann.

## **6.3.3 Erzeugen von Shared Objects**

Die folgenden Abschnitte erläutern das Vorgehen beim Erzeugen eines Shared Objects mit native Methoden, die später dynamisch durch die Java-VM geladen werden können.

#### **Compilieren der Sources**

Zum Compilieren der C-Sources von Java-Native-Methoden muss der Compiler C/C++ ab V3.0B für die mit JNI arbeitenden Source-Teile eingesetzt werden.

Bei der Compilierung von C- oder C++-Teilen sind unbedingt die folgenden Compiler-Optionen zu benutzen:

#### **-I** <Installations-Pfad>**/include**

Diese Option ist notwendig, damit die Header-Dateien der Java-Distribution gefunden werden. Dabei ist für <Installations-Pfad> der Pfad zu substituieren, wo JENV installiert wurde. Für eine Standard-Installation ist dies /opt/java/jdk-9.0.4. Die aktuell gültige Bezeichnung ist der Freigabemitteilung zu entnehmen.

#### **-K workspace\_stack**

Dies ist notwendig, damit der Garbage Collector auch die in den C-Teilen verwendeten Java-Objekte finden kann und die Objekte threadfest sein können.

#### **-K c\_names\_unlimited**

Dies ist notwendig, damit das Name-Mangling für Native-Interface-Funktionen korrekt funktioniert.

#### **-K llm\_keep**

Dies ist notwendig, damit das Name-Mangling für Native-Interface-Funktionen korrekt funktioniert und die Runtimesystem-Funktionen gefunden werden.

#### **-K llm\_case\_lower**

Dies ist notwendig, damit das Name-Mangling für Native-Interface-Funktionen korrekt funktioniert und die Runtimesystem-Funktionen gefunden werden.

#### **-D \_\_SNI\_THREAD\_SUPPORT**

Diese Option muss bei C++-Übersetzungen unbedingt angegeben werden.

Die folgenden Compiler-Optionen können sinnvoll sein:

#### **-K ieee\_floats**

Wenn das IEEE-Format für Gleitkomma-Zahlen auch im C-Code verwendet werden soll.

### **-K literal\_encoding\_ascii**

### **-K literal\_encoding\_ascii\_full**

Wenn im C-Code mit ASCII-Strings gearbeitet werden soll.

#### **-K enum\_long**

Sollte immer gesetzt sein, da die Standard-Einstellung nicht dem ANSI-Standard entspricht.

Außerdem muss unbedingt im ANSI-Modus (-Xa oder -Xc) übersetzt werden.

#### **Binden eines Großmoduls**

Sollte die Implementierung eines Shared Objects aus mehreren Modulen bestehen, so sollten diese zu einem Großmodul zusammengebunden werden. Das geschieht mit dem Kommando cc oder c89, wobei mindestens folgende Option angegeben sein muss.

**-r**

Diese Option bewirkt das Binden eines Großmoduls ohne Hinzunahme von Standard-Bibliotheken wie CRTE. Diese dürfen auch keinesfalls explizit mit -/c oder -socket dazugebunden werden.

#### **-B llm4**

Diese Option veranlasst den Binder, einen Großmodul im LLM4-Format zu erzeugen, was für die langen Namen der Java-Native-Methoden notwendig ist.

#### **Erzeugen einer LMS-Bibliothek**

Der erzeugte (und im POSIX-Dateisystem vorliegende) Großmodul muss in einer PLAM-Bibliothek als Element mit dem Elementtyp L abgelegt werden. Dies geschieht am besten mit dem POSIX-Kommando bs2cp, das die Bibliothek auch neu erzeugt, falls sie noch nicht existiert.

In einer solchen PLAM-Bibliothek können durchaus mehrere Shared Objects abgelegt werden.

Der Element-Name des Moduls in der Bibliothek darf maximal 32 Zeichen lang sein.

#### **Erzeugen der Object-Beschreibung**

Für die Erzeugung der notwendigen Beschreibungsdatei für ein Shared Object steht das Kommando *mk shobi* zur Verfügung. Zur Ansicht des Inhalts einer solchen Beschreibungsdatei dient das Kommando pr\_shobj. Beide Kommandos sind Bestandteil der Java-Distribution und detailliert im [Kapitel "Kommandos für BS2000"](#page-256-0) beschrieben.

C++-Objekte müssen als solche gekennzeichnet werden (siehe Abschnitt "Optionen" im Abschnitt ["mk\\_shobj"\)](#page-257-0).

## **6.3.4 Nutzung von Shared Objects aus Java**

Zum Nachladen von native Methoden des Anwenders müssen Sie in Java z.B. die Methode System.loadLibrary() aufrufen.

Aus dem bei *loadLibrary()* angegebenen Namen wird ein neuer Name gebildet, unter dem die Library dann gesucht wird, dieser Name ist lib<name>.so.

Die Library wird unter Benutzung der Umgebungsvariablen LD\_LIBRARY\_PATH gesucht. Die erste auf diese Weise gefundene Beschreibungsdatei wird dann benutzt, um den oder die zugehörigen Module dynamisch zu laden.

Die JVM und die native Methoden von Java werden in eigenen shared Libraries gehalten und in jeweils separate Kontexte geladen. Werden daher über das JNI-Interface hinausgehende Schnittstellen der JVM genutzt (was nicht sein sollte), müssen die entsprechenden Abhängigkeiten zu den shared Libraries in den Benutzer-Libraries eingetragen werden.

Mit der ersten C++-Methode wird ein C++-Laufzeitsystem (inklusive Tools- und Standard-Library) nachgeladen und C++ wird initialisiert, falls das noch nicht geschehen ist.

Beim Nachladen von Shared Libraries (BIND-Makro) wird der "Share Scope" zum Auflösen offener Extern-Referenzen derzeit nicht durchsucht, weil dann nicht mehr garantiert werden könnte, dass das Java-private CRTE bzw. Sockets genutzt wird.

Wird vom Anwender selbst via BIND Code nachgeladen, muss dies ebenfalls so geschehen, zumindest wenn Referenzen zum C-Laufzeitsystem und den Sockets bestehen.

Java native Methoden bzw. die sie enthaltenden Großmodule können mit dem derzeitigen Binde-Lade-System nicht vorgeladen werden.

## <span id="page-143-0"></span>**6.4 Invocation-API**

Das Invocation-API ist ein Teil des JNI zum Aufruf von Java aus C/C++-Anwendungen. Es werden nur die JNI-Spezifikationen ab Version 1.2 unterstützt.

#### **Änderungen am Invocation API**

Das Invocation-API sieht keine Schnittstelle vor, mit der eingestellt werden kann, welche Variante der HotSpot™ VM (Client, Server, o.a.) vom Programm genutzt werden soll.

Normalerweise wird im BS2000 die Client-VM standardmäßig benutzt. Über eine Umgebungsvariable JENV\_VMTYPE- kann in dieser Implementierung aber auch eine andere VM-Variante (falls verfügbar) ausgewählt werden (siehe [Kapitel "Umgebungsvariablen"\)](#page-17-0).
## **6.4.1 Compilieren der C- und C++-Sourcen**

Bei der Compilierung der C/C++-Teile sind die im Abschnitt "Implementieren des JavaCodes" im Abschnitt ["Implementierung einer native Methode in C"](#page-147-0) beschriebenen Compiler-Optionen zu benutzen.

Die HotSpot<sup>®</sup> VM behandelt Überlaufereignisse selbst. Damit es nicht zu Interrupts kommt, ist zusätzlich anzugeben:

#### **-K no\_integer\_overflow**

Diese Option muss für das Hauptprogramm gesetzt werden.

Der C/C++ Compiler ab Version 3.1A20 wurde inkompatibel geändert, so dass bei einem mit diesem Compiler übersetzten Main-Programm die Argument-Strings automatisch als ASCII-Strings übergeben werden, wenn die Option - K literal\_encoding\_ascii oder - K literal\_encoding\_ascii\_full gesetzt wurde. Die explizite Konvertierung mit z. B. \_e2a() kann also entfallen. Falls ein bereits bestehendes Hauptprogramm diese Konvertierung durchführt und nicht verändert werden soll, ist aus Kompatibilitätsgründen folgende Option anzugeben:

#### **-K environment\_encoding\_ebcdic**

Die Argument-Strings werden dann weiterhin als EBCDIC-Strings übergeben.

### **6.4.2 Binden von Anwendungen in C und C++ mit Java und Green-Threads**

Beim Binden der C/C++-Anwendung sind die im [Abschnitt "Implementierung einer native Methode in C++"](#page-150-0) beschriebenen Binder-Optionen zu benutzen.

Mit JENV wird ein Laufzeit-Adapter zur Verfügung gestellt, der zu C/C++ -Anwendungen, die Java über das Invocation-API (Teil des JNI) aufrufen wollen, gebunden werden muss. Dieser Adapter enthält die Funktionen des Invocation-API sowie die Adapter zum threadfesten C- und C++ -Laufzeitsystem und zur threadfesten Socket-Bibliothek.

Der Laufzeit-Adapter liegt in einer optimierten Variante vor. Die Laufzeitsysteme befinden sich in PLAM-Bibliotheken, die Bestandteil des Lieferumfanges von JENV sind:

Für die S390-Variante:

SYSLNK.JENV.090.GREEN-JAVA

Für die X86-Variante:

SKULNK.JENV.090.GREEN-JAVA

Beim Binden einer Anwendung mit diesem Laufzeit-Adapter muss noch beachtet werden, dass er wegen der in Java vorkommenden langen Namen vom LLM-Typ 4 ist. Daher ist unbedingt die Compiler-Option -B llm4 beim Binden zu verwenden. Darüber hinaus ist zu beachten, dass der C-Compiler normalerweise beim Binden automatisch ein CRTE und im C++ -Fall eine Standard-Library bindet. Dies muss verhindert werden, damit keine Konflikte mit dem bereits im Laufzeit-Adapter enthaltenen threadfesten Laufzeitsystem entstehen. Dies wird mit dem Schalter - Kno\_link\_stdlibs erreicht. Ebenso darf aus gleichem Grund keine Socket-Bibliothek und keine Tools-Bibliothek explizit gebunden werden. Beim Binden dürfen daher niemals die Optionen -lc, -lsocket oder -ltools verwendet werden.

Unter POSIX kann eine C-Anwendung mit JENV folgendermaßen gebunden werden:

```
export BLSLIB00='$.SYSLNK.JENV.090.GREEN-JAVA' 
cc -Kno_link_stdlibs -B llm4 -o <program> \ 
     <objekte> -l BLSLIB
```
Das gebundene Programm kann ohne weitere Vorkehrungen ausgeführt werden, benötigt aber natürlich zu seinem Ablauf ein vollständig installiertes JENV unter dem Standard-Installationspfad. Soll ein anderswo installiertes Java benutzt werden, so muss die Umgebungsvariable JAVA\_HOME auf den Installationspfad der Java-Laufzeitumgebung gesetzt werden (siehe [Kapitel "Umgebungsvariablen"\)](#page-17-0).

Das Kommando cc bindet den POSIX-Bindeschalter implizit dazu. Falls nicht unter der Shell mit Kommando cc gebunden wird, sondern unter der BS2000-Kommandooberfläche mit dem BINDER, so muss dieser Schalter aus \$. SYSLNK.CRTE.POSIX dazugebunden werden.

Um mit dem BINDER das erforderliche LLM4-Format zu erhalten, muss, wenn auf einer OSD V3 produziert wird, bei SAVE-LLM der Operand FOR-BS2000-VERSIONS=\*FROM-OSD-V4 angegeben werden. Die Objekte sind auch auf der OSD V3 ablauffähig.

Diese Vorgehensweise gilt analog für C++ -Anwendungen, wobei zum Binden das Kommando CC mit den oben angegebenen Optionen zu benutzen ist.

Eine Anwendung, die explizit die C-Schnittstellen der POSIX-Sockets aufruft, darf nicht die Module der Socket-Bibliothek einbinden, sondern muss den Modul LIBSOCKET aus der SYSLNK.JENV.090.GREEN (bzw. SKULNK. JENV.090.GREEN) mit einbinden.

# **6.5 Beispiele**

An vier Beispielen soll nachfolgend der gesamte Prozess zur Erzeugung einer Java-Applikation mit JNI-Nutzung demonstriert werden.

### <span id="page-147-0"></span>**6.5.1 Implementierung einer native Methode in C**

Die Beispiel-Applikation bestehe aus zwei Java-Klassen Hello und Work, die jeweils eine native Methode enthalten. Die eine gibt eine Begrüßungsmeldung aus, die zweite berechnet etwas. Das Beispiel ist künstlich konstruiert, normalerweise würde dies kein Anwender durch native Methoden erledigen lassen.

Die native Methoden beider Klassen sollen in einer gemeinsamen Bibliothek example1 abgelegt werden.

#### **Implementieren des Java-Codes**

In einer Datei Hello.java sei die folgende Java-Klasse definiert:

```
class Hello { 
    public native void greetings(String text);
    static {
      System.loadLibrary("example1"); 
    }
    public static void main(String[] args) { 
        new Hello().greetings("Hello"); 
        new Work().compute(); 
    } 
}
```
In der Datei Work.java sei die zweite Java-Klasse definiert:

```
import java.io.*;
class Work { 
   public native double docompute(double arg);
   public void compute() { 
      System.out.println("Resultat 1: " + docompute(1.0)); 
      System.out.println("Resultat 2: " + docompute(7.0)); 
      System.out.println("Resultat 3: " + docompute(3.11)); 
    }
}
```
Sollen die native Methoden in unterschiedlichen Libraries abgelegt sein, müssten beide Klassen bei der Initialisierung ihre jeweilige Library laden.

#### **Compilieren des Java-Codes**

Die beiden Java-Klassen können jetzt mit dem Kommando

javac Hello.java

compiliert werden. Die abhängige Klasse Work wird bei dieser Übersetzung mit erzeugt.

#### **Erzeugen der Header-Dateien**

Die für die Implementierung der native Methoden benötigten Header-Dateien können mit dem Tool javah aus den Klassendateien generiert werden:

```
javah -jni Hello
javah -jni Work
```
Als Ergebnis stehen die Header-Dateien Hello.h und Work.h mit den Prototypen der native Funktionen zur Verfügung.

#### **Implementieren des C-Codes**

Die Implementierung der native Methoden erfolgt nun typischerweise in entsprechenden Source-Dateien. Für unser Beispiel seien dies die Dateien *Hello.c* und *Work.c*. Beide Dateien inkludieren den mit JENV bereitgestellten Header jni.h und jeweils den zugehörigen zuvor generierten Header Hello.h bzw. Work.h. Die Funktionsdefinition muss zum generierten Prototyp passen. Die weitere Codierung hängt von der gewünschten Implementierung ab.

Das Programm Hello.c sei nun folgendermaßen implementiert:

```
#include <jni.h> 
#include "Hello.h" 
#include <stdio.h> 
#include <stdlib.h>
#include <ascii_ebcdic.h>
JNIEXPORT void JNICALL 
Java_Hello_greetings(JNIEnv *env, jobject jthis, jstring text) 
{ 
   char *ebcdic_text; 
  const char *utf text;
  utf_text = (*env)->GetStringUTFChars(env,text,NULL); 
  ebcdic_text = _a2e_dup(utf_text); (*env)->ReleaseStringUTFChars(env,text,utf_text);
   printf("Hier meldet sich das Programm %s\n",ebcdic_text); 
   free(ebcdic_text); 
}
```
Die Datei Work.c enthalte folgenden Code:

```
#include <jni.h> 
#include "Work.h" 
JNIEXPORT jdouble JNICALL 
Java_Work_docompute(JNIEnv *env, jobject jthis, jdouble num) 
{ 
   return (num < 1.7) ? num * 3.4 : num - 1.0; 
}
```
In der Datei Work.c wurde von der weiter oben beschriebenen Möglichkeit der transparenten Nutzung der IEEE-Funktionen Gebrauch gemacht. In der Datei Hello.c werden explizite ASCII-EBCDIC-Konvertierungen durchgeführt.

Um die Beispiele übersichtlich und klein zu halten, wurde auf ausführliche Fehlerbehandlung verzichtet.

#### **Übersetzen der C-Sources**

\_\_\_\_\_\_\_\_\_\_\_\_\_\_\_\_\_\_\_\_\_\_\_\_\_\_\_\_\_\_\_\_\_

Die im vorigen Abschnitt implementierten C-Sources müssen nun mit den richtigen Compiler-Optionen übersetzt werden. Für Hello.c sind das die Standard-Optionen, die weiter oben beschrieben wurden:

```
cc -c -I<Installations-Pfad>/include \
       -Kllm_keep,llm_case_lower \ 
       -Kworkspace_stack,c_names_unlimited Hello.c
```
Für Work.c muss zusätzlich noch die IEEE-Arithmetik berücksichtigt werden:

```
cc -c -I<Installations-Pfad>/include \
      -Kllm_keep,llm_case_lower \ 
     -Kworkspace_stack,c_names_unlimited \
      -Kieee_floats Work.c
```
Als Ergebnis stehen die Objekt-Dateien zur Verfügung.

#### **Erzeugen des Shared Objects**

Mit dem folgenden Kommando können die zuvor erzeugten Objekte zu einem Großmodul gebunden werden:

cc -r -B llm4 -o example1.o Hello.o Work.o 

Anschließend wird der erzeugte Großmodul in einer BS2000-Bibliothek abgelegt:

bs2cp example1.o bs2:'syslnk.example1(example1,L)'

Zuletzt wird eine Beschreibungsdatei entsprechend den Namenskonventionen erzeugt, die die richtigen Verweise enthalten muss:

mk\_shobj -l syslnk.example1 -m example1 libexample1.so

#### **Ablauf des Programms**

Für den Ablauf des Programms ist es jetzt nur noch notwendig, die Umgebungsvariable LD\_LIBRARY\_PATH so einzustellen, dass das erzeugte Shared Object auch gefunden wird. In unserem Beispiel ist dies mit

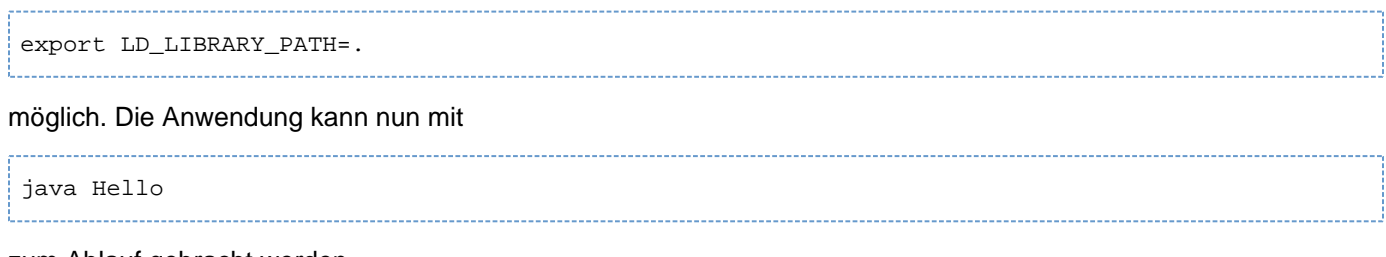

zum Ablauf gebracht werden.

### <span id="page-150-0"></span>**6.5.2 Implementierung einer native Methode in C++**

Die Implementierung in C++ ist weitestgehend mit dem Vorgehen bei der Implementierung in C identisch. Bei dem obigen Beispiel ergeben sich folgende Unterschiede:

Das Programm Hello.cpp wird nun folgendermaßen implementiert:

```
#include <jni.h>
#include "Hello.h"
#include <iostream.h>
#include <ascii_ebcdic.h>
#include <stdlib.h>
JNIEXPORT void JNICALL
Java_Hello_greetings(JNIEnv *env, jobject jthis, jstring text)
{
  char *ebcdic_text;
   const char *utf_text;
  utf_text = env->GetStringUTFChars(text,NULL);
  ebcdic\_text = _a2e\_dup(utf\_text);env->ReleaseStringUTFChars(text,utf_text);
   cout << "Hier meldet sich das Programm " << ebcdic_text << endl;
   free(ebcdic_text);
}
```
Beim Compilieren ist statt des Kommandos cc das Kommando CC zu verwenden. Beim Erzeugen des Shared Objects muss das Flag cpp gesetzt werden:

mk\_shobj -f cpp -l syslnk.example1 -m example1 libexample1.so

### <span id="page-151-0"></span>**6.5.3 Nutzung von Java aus einer C-Anwendung**

Das folgende Beispiel demonstriert die Verwendung des Java-Invocation-APIs (Teil des JNI) für den Aufruf von Java-Programmen aus C heraus. Das gewählte Beispiel ist absichtlich einfach gehalten.

Ein Java-Echo-Programm gebe alle seine Argumente auf die Standard-Ausgabe aus. Aus einem C-Programm wird dieses Java-Programm dann aufgerufen.

#### **Implementierung des Java-Codes**

In der Datei *Echo.java* sei die folgende Klasse definiert:

```
class Echo {
  public static void main(String[] args) 
 {
    for (int i = 0; i < args.length; i++)\{if (i > 0) System.out.print(" ");
       System.out.print(args[i]); 
     } 
     System.out.println(""); 
   } 
}
```
#### **Compilieren des Java-Codes**

Die oben definierte Java-Klasse kann jetzt einfach mit dem Kommando

javac Echo.java

compiliert werden. Durch Aufruf von

```
java Echo Das ist ein Versuch
```
können Sie sich vom Funktionieren des Programms überzeugen.

#### **Implementieren des C-Codes**

Das folgende C-Programm soll obiges Java-Programm aufrufen und ihm seine Aufrufargumente dabei übergeben. Besonders zu beachten ist wiederum, dass alle an en übergebe-nen Strings ASCII-codiert sein müssen. Dieses Beispiel wird daher vollständig im ASCII-Modus implementiert und produziert.

Die Datei Echo.c sei nun folgendermaßen implementiert:

```
#include <jni.h>
int
main(int argc, char *argv[])
{
    JavaVMInitArgs vm_args;
    JavaVMOption options[1];
    JavaVM *jvm;
    JNIEnv *env;
    jint res;
```

```
 jclass cls;
 jmethodID mid;
 jobjectArray args;
 int i;
 /*
 ** Prepare VM Options
 */
 options[0].optionString = "-Djava.class.path=.";
 /*
 ** Prepare VM configuration
 */
 vm_args.version = JNI_VERSION_1_4;
 vm_args.nOptions = 1;
 vm_args.options = options;
 vm_args.ignoreUnrecognized = JNI_FALSE;
 /*
 ** Create the Java VM
 */
 res = JNI_CreateJavaVM(&jvm,(void **)&env,&vm_args);
 if (res < 0)
 {
  fprintf(stderr,"Can't create Java VM\n");
  exit(1); }
 /*
 ** Get class Echo
 */
 cls = (*env)->FindClass(env,"Echo");
 if (cls == NULL)
 {
  fprintf(stderr,"Can't find Echo class\n");
   exit(1);
 }
 /*
 ** Get main method
 */
 mid = (*env)->GetStaticMethodID(env,cls,"main",
                 "([Ljava/lang/String;)V");
if (mid == 0) {
   fprintf(stderr,"Can't find main in Echo\n");
 exit(1); }
 /*
 ** Allocate argument array
 */
 args = (*env)->NewObjectArray(env,argc-1,
              (*env)->FindClass(env,"java/lang/String"),NULL);
if (args == 0) {
  fprintf(stderr,"Out of memory\n");
 exit(1); }
 /*
 ** Prepare arguments
 */
for (i=1; i<argc; i++) {
```

```
 jstring jstr;
      jstr = (*env)->NewStringUTF(env,argv[i]);
     if (jstr == NULL)\{ fprintf(stderr,"Out of memory\n");
        exit(1); }
      (*env)->SetObjectArrayElement(env,args,i-1,jstr);
    }
 /*
    ** Call Java method
    */
    (*env)->CallStaticVoidMethod(env,cls,mid,args);
 /*
    ** Destroy Java VM
   */
    (*jvm)->DestroyJavaVM(jvm);
   return 0;
}
```
Das Programm arbeitet in dieser Form nur mit einer Standard-Installation von JENV zusammen. Für den Ablauf mit einer Privat-Installation müssen Sie die Umgebungsvariable JAVA HOME entsprechend setzen (siehe Kapitel ["Umgebungsvariablen"\)](#page-17-0).

#### **Übersetzen der C-Source**

Die im vorigen Abschnitt implementierte C-Source muss nun mit den richtigen CompilerOptionen übersetzt werden. Für Echo.c muss zusätzlich zu den Standard-Optionen, die weiter oben beschrieben wurden, noch der ASCII-Modus berücksichtigt werden:

```
cc -c -I<Installations-Pfad>/include \
       -Kllm_keep,llm_case_lower \ 
       -Kworkspace_stack,c_names_unlimited \ 
       -Kliteral_encoding_ascii \
       -Kno_integer_overflow Echo.c
```
Als Ergebnis steht eine Objekt-Datei zur Verfügung.

#### **Binden und Ausführen der Anwendung**

Beim Binden der Anwendung muss berücksichtigt werden, dass der Laufzeit-Adapter von Java mit eingebunden wird und nicht die "normalen" Laufzeitsysteme.

Mit den folgenden Kommandos kann die Anwendung gebunden werden:

```
export BLSLIB00='$.SYSLNK.JENV.090.GREEN-JAVA' 
cc -Kno_link_stdlibs -B llm4 -o Echo \
      Echo.o -l BLSLIB
```
Das Programm kann dann wie jedes andere POSIX-Programm aufgerufen werden. Es benötigt zum Ablauf aber ein unter dem Standard-Installationspfad installiertes JENV. Für die Verwendung eines anderswo installierten JENV muss die Umgebungsvariable JAVA\_HOME entsprechend gesetzt werden (siehe [Kapitel "Umgebungsvariablen"](#page-17-0)).

Der Aufruf mittels

154

Echo Das ist ein Java-Echo führt zu der erwarteten Ausgabe:

Das ist ein Java-Echo

Das Programm wird mit der in Abschnitt "Option zur Auswahl des HotSpot ™ VM-Typs" im Abschnitt ["java"](#page-260-0) beschriebenen Default-VM ausgeführt. Durch vorheriges Setzen der Umgebungsvariable JENV\_VMTYPE kann der VM-Typ explizit bestimmt werden. Also z.B.:

export JENV\_VMTYPE=client \_\_\_\_\_\_\_\_\_\_\_\_\_\_\_\_\_\_\_\_\_

Dies bewirkt, dass die HotSpot<sup>TM</sup> Client-VM zur Ausführung verwendet wird.

### **6.5.4 Nutzung von Java aus einer C++-Anwendung**

Gegenüber der Nutzung von Java aus einer C-Anwendung (siehe [Abschnitt "Nutzung von Java aus einer C-](#page-151-0)[Anwendung"](#page-151-0)) ergeben sich die folgenden Unterschiede:

#### **Implementieren des C++-Codes**

Die Datei Echo.cpp sei nun folgendermaßen implementiert:

```
#include <jni.h>
int
main(int argc, char *argv[])
{
    JavaVMInitArgs vm_args;
    JavaVMOption options[1];
    JavaVM *jvm;
    JNIEnv *env;
    jint res;
    jclass cls;
    jmethodID mid;
    jobjectArray args;
    int i;
    /*
    ** Prepare VM Options
    */
    options[0].optionString = "-Djava.class.path=.";
    /*
    ** Prepare VM configuration
    */
    vm_args.version = JNI_VERSION_1_4;
    vm_args.nOptions = 2;
    vm_args.options = options;
    vm_args.ignoreUnrecognized = JNI_FALSE;
    /*
    ** Create the Java VM
    */
    res = JNI_CreateJavaVM(&jvm,(void **)&env,&vm_args);
    if (res < 0)
    {
      fprintf(stderr,"Can't create Java VM\n");
     exit(1); }
    /*
    ** Get class Echo
    */
    cls = env->FindClass("Echo");
    if (cls == NULL)
    {
      fprintf(stderr,"Can't find Echo class\n");
     exit(1); }
    /*
    ** Get main method
    */
    mid = env->GetStaticMethodID(cls,"main",
                    "([Ljava/lang/String;)V");
   if (mid == 0) {
```

```
 fprintf(stderr,"Can't find main in Echo\n");
     exit(1); }
    /*
    ** Allocate argument array
    */
   args = env->NewObjectArray(argc-1,
                 env->FindClass("java/lang/String"),NULL);
  if (args == 0) {
      fprintf(stderr,"Out of memory\n");
     exit(1); }
    /*
    ** Prepare arguments
    */
  for (i=1; i<argc; i++) {
      jstring jstr;
      jstr = env->NewStringUTF(argv[i]);
     if (jstr == NULL)\{ fprintf(stderr,"Out of memory\n");
        exit(1); }
    env->SetObjectArrayElement(args,i-1,jstr);
    }
    /*
    ** Call Java method
    */
   env->CallStaticVoidMethod(cls,mid,args);
    /*
    ** Destroy Java VM
   */
    (*jvm)->DestroyJavaVM(jvm);
   return 0;
}
```
#### **Übersetzen der C++-Source**

Die im vorigen Abschnitt implementierte C++-Source muss nun mit dem Kommando CC und den richtigen Compiler-Optionen übersetzt werden. Für Echo.cpp muss zusätzlich zu den Standard-Optionen, die weiter oben beschrieben wurden, noch der ASCII-Modus berücksichtigt werden. Außerdem wird in diesem Beispiel eine Anwendung produziert, die mit der X86-Variante von JENV auf SQ-Anlagen ablauffähig ist:

```
CC -c -I<Installations-Pfad>/include \
       -Kllm_keep,llm_case_lower \ 
       -Kworkspace_stack,c_names_unlimited \ 
       -Kliteral_encoding_ascii -Kno_integer_overflow 
       -D_SNI_THREAD_SUPPORT Echo.cpp
```
#### **Binden und Ausführen der Anwendung**

Beim Binden der Anwendung muss berücksichtigt werden, dass der X86-Laufzeit-Adapter von Java mit eingebunden wird und nicht die "normalen" Laufzeitsysteme.

Mit den folgenden Kommandos kann die Anwendung gebunden werden:

JENV V9.0A . . . . . . . . .

```
export BLSLIB00='$.SKULNK.JENV.090.GREEN-JAVA' 
CC -Kno_link_stdlibs -B llm4 -o Echo \
       Echo.o -l BLSLIB
```
Das Programm kann dann wie jedes andere POSIX-Programm auf einer SQ-Anlage aufgerufen werden. Es benötigt zum Ablauf aber eine unter dem Standard-Installationspfad installierte X86-Variante von JENV. Für die Verwendung eines anderswo in- stallierten JENV muss die Umgebungsvariable JAVA\_HOME entsprechend gesetzt werden (siehe [Kapitel "Umgebungsvariablen"\)](#page-17-0).

Der Aufruf mittels 

Echo Das ist ein Java-Echo

führt zu der erwarteten Ausgabe:

-----------------------------------Das ist ein Java-Echo

Das Programm wird mit der in Abschnitt "Option zur Auswahl des HotSpot ™ VM-Typs" im Abschnitt ["java"](#page-260-0) beschriebenen Default-VM ausgeführt. Durch vorheriges Setzen der Umgebungsvariable JENV\_VMTYPE kann der VM-Typ explizit bestimmt werden. Also z.B.:

export JENV\_VMTYPE=client Echo Das ist ein Java-Echo

Dies bewirkt, dass die HotSpot® Client-VM zur Ausführung verwendet wird.

# **7 JCI - Invocation-API für COBOL**

Das Java-COBOL-Interface (JCI) ist eine Sammlung von Funktionen und COBOL-COPY-Elementen für die einfachere Bedienung der Schnittstellen des Java Invocation AP/aus COBOL-Programmen.

Das Java Invocation AP/ ist ein Teil des Java Native Interface (JNI). Da es für die Sprache C/C++ ausgelegt ist, sind seine Schnittstellen direkt von COBOL-Programmen aus nur umständlich zu bedienen.

Das JCI unterstützt folgende Funktionen:

- Java-VM starten
- Klassen laden
- Methoden aufrufen
- Java-Objekte erzeugen und bearbeiten  $\bullet$
- $\bullet$ prüfen, ob eine Exception geworfen wurde
- die Java-VM beenden.

Nicht unterstützt wird die Möglichkeit, native COBOL-Methoden zu erstellen und aufzurufen.

# **7.1 Übersetzen der COBOL-Sourcen**

Zum Übersetzen einer COBOL-Source, die JCI-Schnittstellen verwendet, wird ein COBOL2000-Compiler ab Version V1.4A benötigt.

## **7.1.1 Zuweisung der JCI-COPY-Bibliothek**

Die JCI-COPY-Elemente befinden sich im POSIX-Verzeichnis </nstallations-Pfad> / include. Dabei ist für <Installations-Pfad> der Pfad einzusetzen, unter dem JENV installiert wurde. Für eine Standard-Installation ist dies /opt/java/jdk-9.0.4. Die aktuell gültige Bezeichnung ist der Freigabemitteilung zu entnehmen.

Dieser Pfad muss dem Compiler unter der BS2000-Kommandooberfläche mittels der S-Variablen SYSIOL- <libname> bzw. SYSIOL-COBLIB bekannt gemacht werden:

DECL-VAR SYSIOL-COBLIB, INIT='\*POSIX( </nstallations-Pfad>/include)',SCOPE=\*TASK

Genaueres siehe ["COBOL2000 \(BS2000\) Benutzerhandbuch"](#page-268-0) [[5](#page-268-0)].

Unter POSIX muss die Umgebungsvariable <libname> bzw. COBLIB gesetzt werden:

export COBLIB=.: </nstallations-Pfad> / include

Genaueres siehe ["COBOL2000 \(BS2000\) Benutzerhandbuch"](#page-268-0) [[5](#page-268-0)].

## **7.1.2 Erforderliche Optionen/Direktiven**

Da an der Schnittstelle zu JCI-Funktionen Datenstrukturen verwendet werden, die Zeiger enthalten, ist beim Übersetzen des COBOL-Programms folgende Option notwendig:

SOURCE-PROPERTIES=\*PAR(STANDARD-DEVIATION=\*YES,...)

Unter POSIX entspricht dies der Option:

-C PERMIT-STANDARD-DEVIATION=YES

Alle JCI-Funktionen liefern einen ganzzahligen Rückgabewert nach ILCS-Konventionen (d.h. im Mehrzweckregister R1). Damit dieser im COBOL-Programm verwendet werden kann, muss er nach der Rückkehr im COBOL-Sonderregister RETURN-CODE zur Verfügung gestellt werden. Dazu haben Sie folgende Möglichkeiten

- Angabe der Option SOURCE-PROPERTIES=\*PAR(RETURN-CODE=\*FROM-ALL-SUBPROGRAMS,...)
- bzw. unter POSIX -C ACTIVATE-XPG4-RETURNCODE=YES
- oder gezielt im Quellprogramm durch Angabe der Direktive >>CALL-CONVENTION ILCS-SET-RETURN-CODE

Dabei gelten die Optionen für das gesamte Quellprogramm, die Direktive nur, bis eine >>CALL-CONVENTION Direktive mit einem anderen Wert angegeben wird (siehe "[COBOL2000 \(BS2000\) Sprachbeschreibung"](#page-268-0) [[6](#page-268-0)]).

Das erzeugte Modul muss im LLM-Format vorliegen. Dazu ist bei Übersetzung unter der BS2000- Kommandooberfläche folgende Option erforderlich:

COMPILER-ACTION=\*MODULE-GENERATION(MODULE-FORMAT=\*LLM,...)

Bei Übersetzung unter POSIX existiert keine entsprechende Option, da dort immer ein LLM generiert wird.

## **7.2 Binden von COBOL-Anwendungen mit Java**

Die JCI-Funktionen werden in zwei PLAM-Bibliotheken bereitgestellt:

SYSLNK.JENV.090.GREEN-JAVA (für die S390-Variante),

SKULNK.JENV.090.GREEN-JAVA (für die X86-Variante)

Zusätzlich enthalten diese Bibliotheken die vom JCI gerufenen JNI-Funktionen, das threadfeste C/C++- Laufzeitsystem und das komplette COBOL-Laufzeitsystem, letzteres immer im S390-Format.

Externverweise aus Anwendungen, die JCI-Funktionen aufrufen, müssen beim Binden vorrangig aus einer dieser Bibliotheken befriedigt werden.

Unter POSIX ist dazu die Zuweisung der Umgebungsvariablen BLSLIB00 erforderlich:

export BLSLIB00='\$.SYSLNK.JENV.090.GREEN-JAVA' cobol -g -M <PROG-ID> -o <program> <objekte> -l BLSLIB

Das cobol-Kommando bindet den POSIX-Bindeschalter implizit dazu. Falls nicht unter der Shell mit dem cobol-Kommando gebunden wird, sondern unter der BS2000-Kommandooberfläche mit dem BINDER, so muss dieser Schalter aus  $$SSYSLNK.CRTE.POSIX$  dazu gebunden werden.

## **7.3 Ablauf von COBOL-Anwendungen mit Java**

Bevor eine Anwendung, die JCI-Funktionen aufruft, von der BS2000-Kommandooberfläche gestartet wird, muss die POSIX-Umgebung mit der Prozedur //V/T/ALIZE für den Ablauf initialisiert werden (siehe ["Prozedur INITIALIZE"](#page-118-0)).

Das COBOL-Laufzeitsystem verhält sich dann im Wesentlichen so, als wäre es unter der POSIX-Shell gestartet worden (siehe "[COBOL2000 \(BS2000\) Benutzerhandbuch](#page-268-0)" [\[5\]](#page-268-0) und [Abschnitt "Besonderheiten"\)](#page-125-0).

Nach Beendigung der Anwendung muss die POSIX-Umgebung durch den Aufruf der Prozedur DELETE unbedingt wieder zurückgesetzt werden. Andernfalls ist die Umgebung für weitere Übersetzungen falsch eingestellt.

## <span id="page-164-0"></span>**7.4 Zeichen und Zeichenfolgen**

Alphanumerische und nationale Zeichenfolgen werden an JCI-Funktionen in Strukturen übergeben, die zusätzlich zum Datenbereich ein Längenfeld enthalten.

Beispiel:

```
01 ANIIM.
05 ANUM-LEN PIC S9(9) COMP-5 VALUE 10.
05 ANUM-TEXT PIC X(10) VALUE "ANUM-TEXT".
01 NAT.
05 NAT-LEN PIC S9(9) COMP-5 VALUE 10.
05 NAT-TEXT PIC N(10) VALUE N"NAT-TEXT".
```
In diesem Kapitel werden solche Strukturen in den Formaten als Cobvar bzw. CobNvar bezeichnet.

Ob Leerzeichen am Ende des Textbereiches ignoriert oder beibehalten werden, hängt von der aufgerufenen Funktion ab. In einigen Funktionen kann dieses Verhalten über einen zusätzlichen Parameter gesteuert werden.

Alphanumerische Zeichen und COBOL-Zeichenfolgen besitzen eine EBCDIC-Darstellung, während die Java-VM eine UTF-Darstellung (je nach Schnittstelle UTF8 oder UTF16) erwartet bzw. liefert. Notwendige Konvertierungen werden in den JCI-Funktionen automatisch durchgeführt. Dazu müssen alle Zeichen in EDF03IRV darstellbar sein. Für Zeichen(folgen), für die keine solche Darstellung existiert, müssen nationale Zeichen(folgen) (UTF16- Darstellung) verwendet werden, ansonsten ist das Ergebnis undefiniert. Für Zeichenfolgen, die binäre Nullen enthalten, müssen ebenfalls nationale Zeichenfolgen verwendet werden. Für Schnittstellen, für die keine nationalen Zeichenfolgen definiert sind (z.B. Klassen- und Methodennamen), dürfen nur konvertierbare Zeichen verwendet werden.

Java-Strings liegen als Objekte vor. Die Konvertierung zwischen Java-Strings und COBOL-Zeichenfolgen geschieht automatisch in den JCI-Funktionen.

Die Konvertierung besteht aus 2 Teilschritten:

- Konvertierung zwischen EBCDIC-Strings und UTF8-Strings (nur für alphanumerische Zeichenfolgen).
- Konvertierung zwischen UTF8- bzw. UTF16-Strings und Objekten.

Kommt es bei einer dieser Konvertierungen zu einem Fehler (z.B. Speichermangel), so wird die Bedingungsvariable ResErrCode (COPY-Element JCI-METHODRES) auf den Wert RES-ERR-NOMEM (Fehler im ersten Schritt) bzw. RES-ERR-OBJECT (Fehler im zweiten Schritt) gesetzt.

Ist das Längenfeld der COBOL-Struktur vor der Konvertierung gleich 0, so bleibt bei der Konvertierung eines Java-Strings in einen COBOL-String der Textbereich unverändert, bei Konvertierung in die andere Richtung wird ein Objekt für einen Null-String erzeugt. Ist das Längenfeld vor der Konvertierung kleiner als 0, so wird die Bedingungsvariable ResErrCode auf RES-ERR-LENGTH gesetzt.

## <span id="page-165-0"></span>**7.5 Gleitkommazahlen**

Die Java Gleitkommatypen *float* und *double* sind im IEEE-Format dargestellt, während die COBOL Gleitkommatypen COMP-1 und COMP-2 im /390-Format dargestellt werden. Die Konvertierung wird in den JCI-Funktionen automatisch durchgeführt.

Bei der Konvertierung kann es zu folgenden Ausnahmesituationen kommen, die dem Aufrufer bei Rückkehr aus der JCI-Funktion als Bedingungsvariable im Feld ResErrCode (COPY-Element JCI-METHODRES) angezeigt werden:

COMP-1 ---> IEEE:

```
RES-ERR-FLOAT-UNDERFLOW
```
Die /390-Gleitpunktzahl ist betragsmäßig kleiner als die kleinste darstellbare IEEE-Gleitpunktzahl.

RES-ERR-FLOAT-OVERFLOW

Die /390-Gleitpunktzahl ist betragsmäßig größer als die größte darstellbare IEEE-Gleitpunktzahl.

 $\bullet$ COMP-2 ---> IEEE:

(keine)

• IEEE ---> COMP-1:

```
RES-ERR-FLOAT-INVALID
```
Die IEEE-Gleitpunktzahl entspricht NaN oder Infinity.

- IEEE ---> COMP-2:
	- RES-ERR-FLOAT-UNDERFLOW

Die IEEE-Gleitpunktzahl ist betragsmäßig kleiner als die kleinste darstellbare /390-Gleitpunktzahl.

RES-ERR-FLOAT-OVERFLOW

Die IEEE-Gleitpunktzahl ist betragsmäßig größer als die größte darstellbare /390-Gleitpunktzahl.

RES-ERR-FLOAT-INVALID

Die IEEE-Gleitpunktzahl entspricht NaN oder Infinity.

Gehen bei der Konvertierung Bitstellen verloren, so führt dies nicht zu einer Ausnahmesituation.

## **7.6 Objektreferenzen**

Java-Objekte werden als lokale Objektreferenzen an das COBOL-Programm übergeben.

Um zu verhindern, dass der Garbage Collector die referenzierten Objekte entfernt, registriert die VM alle übergebenen Referenzen.

Die Referenzen sind gültig, bis eine native Methode zu Java zurückkehrt. Dies ist bei einem COBOL-Hauptprogramm aber nie der Fall. Um die für die Registrierung benötigten Ressourcen freizugeben und es dem Garbage Collector zu ermöglichen, die durch die Objektreferenzen referenzierten Objekte zu entfernen, müssen die Referenzen daher explizit durch das COBOL-Programm freigegeben werden (siehe [Abschnitt "Objektreferenzen"\)](#page-196-0).

Für Objektreferenzen wird im COPY-Element JCI-TYPEDEF der TYPEDEF JCI-object definiert.

## **7.7 Java-Handle**

Manche JCI-Funktionen verwenden Parameter mit opakem Datentyp. Diese werden in den Formaten als Java-Handle bezeichnet.

Für Java-Handle wird im COPY-Element JCI-TYPEDEFder TYPEDEF JCI-handle definiert.

# **7.8 Returncode im Sonderregister RETURN-CODE**

Alle JCI-Funktionen sind int Funktionen, die entweder einen Wahrheitswert oder einen Fehlerindikator im Sonderregister RETURN-CODE zurückliefern.

Für die Rückgabe anderer Werte wird ein separater Parameter verwendet. Falls nicht anders beschrieben, ist der Inhalt des durch diesen Parameter referenzierten Ergebnisfeldes im Fehlerfall undefiniert.

## **7.9 Argumente und Ergebniswerte von Java-Methoden**

Für die Übergabe von Argumenten und Ergebniswerten zwischen dem COBOL-Programm und JCI-Funktionen, die Java-Methoden aufrufen oder Java-Datenfelder bearbeiten, werden Strukturen verwendet. Diese müssen alle notwendigen Informationen enthalten. Die Strukturen sind in den COPY-Elementen JCI-METHODARGS und JCI-METHODRES definiert (siehe Abschnitte ["JCI-METHODARGS - Funktionsargumente"](#page-177-0) und "JCI-METHODRES -[Funktionsergebnis"](#page-178-0)). Sie werden in diesem Kapitel als MethodArg bzw. MethodRes bezeichnet.

Sofern bei den Funktionsbeschreibungen nichts anderes definiert wird, gelten für Aufrufe von Funktionen, die ein Argument des Typs MethodArg bzw. MethodRes referenzieren, folgende Voraussetzungen:

Argumente

Das Feld CallArgNum muss vor dem Aufruf der Funktion die Anzahl der zu übergebenen Argumente enthalten. Für jedes Argument muss in der Struktur ein Element der Tabelle CallArg mit Werten versorgt sein. Im Feld ArgType muss der dem COBOL-Datentyp entsprechende Bedingungsname ARG-... gesetzt werden.

Für Zeichenfolgen muss die Adresse einer Cobvar bzw. CobNvar Struktur angegeben werden. Falls nachfolgende Leerzeichen ignoriert werden sollen, muss zusätzlich IGNORE-TRAILING-SPACES gesetzt werden. Andere Argumente müssen direkt in die Struktur übertragen werden.

Ergebniswerte

Für Ergebniswerte muss der dem COBOL-Datentyp entsprechende Bedingungsname RES-... im Feld ResType gesetzt werden oder RES-VOID, falls kein Rückgabewert erwartet wird. Wird als Rückgabewert eine Zeichenfolge erwartet, so muss die Adresse einer Cobvar bzw. CobNvar Struktur mit maximaler Länge für den Datenbereich im Feld ResValAddr angegeben werden. Ist die Länge <=0, so findet keine Übertragung des Ergebniswertes statt.

Nach Rückkehr aus der Funktion enthält eine als Rückgabewert referenzierte Cobvar bzw. CobNvar Struktur im Längenfeld die Anzahl der übertragenen Zeichen (maximal Eingabewert) und im Datenbereich die übertragenen Zeichen. Für andere Datentypen wird der Rückgabewert direkt in der Struktur übergeben.

Falls bei der Konvertierung eines Gleitpunkt-Datenfeldes oder String-Objektes eine Ausnahmesituation auftrat, enthält das Feld ResErrCode nach der Rückkehr aus der Funktion den entsprechenden Fehlercode. Dieser kann durch die Bedingungsvariable RES-ERR-<bedingung> abgefragt werden (siehe Abschnitte "Zeichen und [Zeichenfolgen"](#page-164-0) und ["Gleitkommazahlen"\)](#page-165-0). War ein Argument fehlerhaft (RETURN-CODE RET-ERR-EARGUMENT), so enthält das Feld ResErrIndex die Nummer des Ar gumentes.

Die folgende Tabelle gibt eine Übersicht über die Definitionen und die entsprechenden COBOL- und Java-Typen. Für COBOL-Typen, deren Name mit 'JCI-' beginnt, existiert eine Typ-Definition im COPY-Element JCI-TYPEDEF. Ein '\*' in der letzten Spalte gibt an, dass in den JCI-Funktionen eine automatische Konvertierung des Argumentes bzw. Ergebniswertes vorgenommen wird.

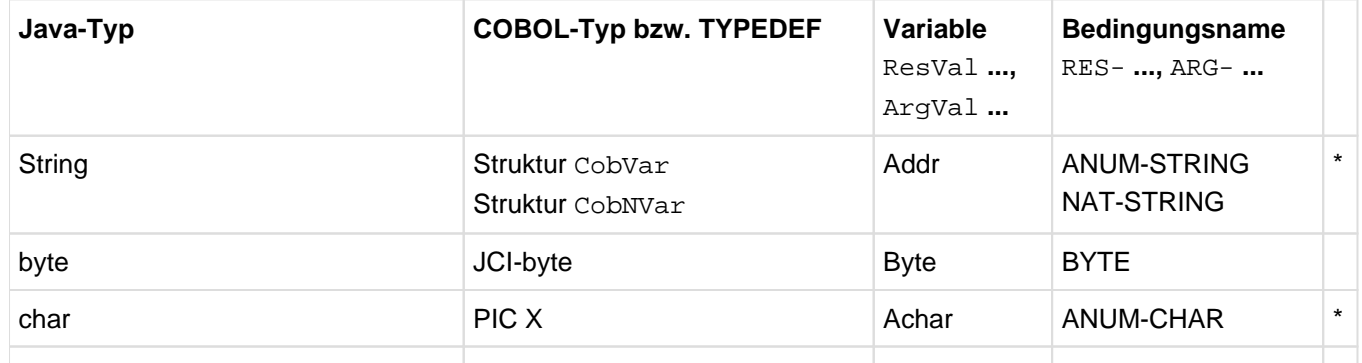

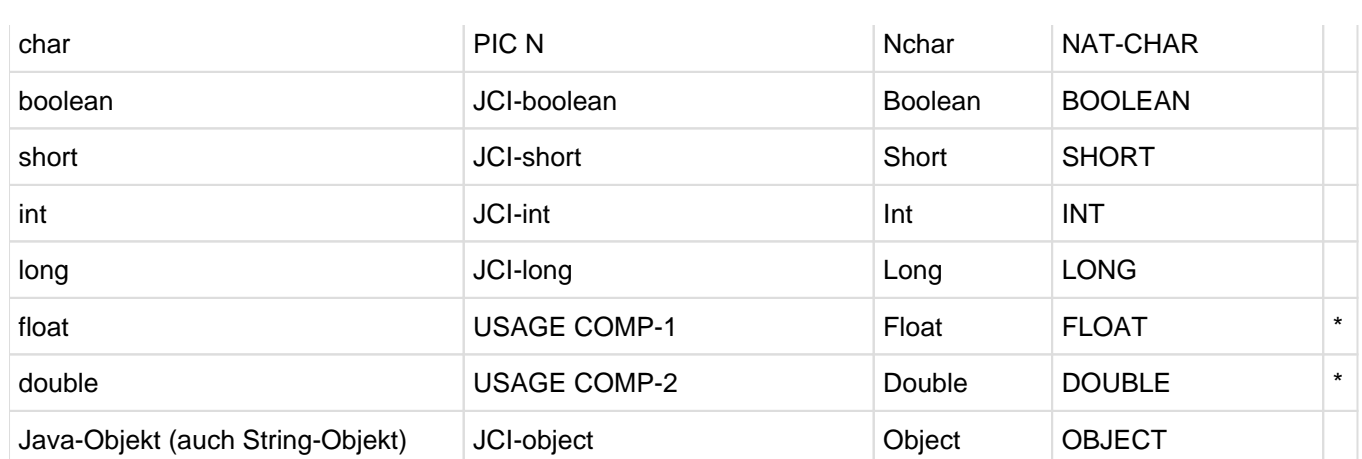

## **7.10 Exceptions**

Exceptions können sowohl implizit durch die JCI-Funktionen als auch explizit durch eine Java-Methode ausgelöst werden. Dies ist im Allgemeinen nicht am Rückgabewert der Funktion erkennbar.

Es stehen JCI-Funktionen zur Verfügung, um die Existenz einer Exception abzufragen, sich Informationen ausgeben zu lassen und die Exception zu entfernen (siehe [Abschnitt "Exceptions"\)](#page-236-0).

Wenn eine Exception ausgelöst wurde, muss sie zunächst durch den Aufruf von [JCI\\_ExceptionClear](#page-240-0) entfernt werden, bevor der fehlerfreie Ablauf weiterer JCI-Funktionen gewährleistet ist.

## **7.11 COPY-Elemente**

Für allgemeine Definitionen und Strukturen werden COPY-Elemente bereitgestellt.

Sie befinden sich im POSIX-Verzeichnis include unterhalb von dem Pfad, unter dem JENV installiert wurde.

### **7.11.1 JCI-CONST - Definition von Konstanten**

Dieses Element definiert die COBOL-Teilstruktur JCI-Const, die alle Werte von JCI-relevanten Konstanten als Datenfelder enthält:

```
*> Copyright (c) 2016 Fujitsu Technology Solutions GmbH
*> All Rights Reserved
 >>SOURCE FORMAT IS FREE
 41 JCI-Const.
  42 JCI-Versions.
    43 JCI-INTERFACE-VERSION PIC S9(009) USAGE COMP-5 SYNC VALUE 001.
    43 JCI-VERSION-1 PIC S9(009) USAGE COMP-5 SYNC VALUE 001.
   42 JCI-ReturnValues.
   *> success
    43 JCI-RET-OK PIC S9(009) USAGE COMP-5 SYNC VALUE 000.
    *> truth-value false (from test-functions)
    43 JCI-RET-FALSE PIC S9(009) USAGE COMP-5 SYNC VALUE 000.
    *> truth-value true (from test-functions)
    43 JCI-RET-TRUE PIC S9(009) USAGE COMP-5 SYNC VALUE 001.
    *> unspecific error
    43 JCI-RET-ERR PIC S9(009) USAGE COMP-5 SYNC VALUE 010.
    *> VM not created
    43 JCI-RET-ENOVM PIC S9(009) USAGE COMP-5 SYNC VALUE 011.
    *> class/method/... not found
    43 JCI-RET-ENOTFOUND PIC S9(009) USAGE COMP-5 SYNC VALUE 012.
    *> JCI-NULL object not allowed
    43 JCI-RET-ENULLOBJ PIC S9(009) USAGE COMP-5 SYNC VALUE 013.
    *> JCI-NULL method-id/field-id not allowed
    43 JCI-RET-ENULLID PIC S9(009) USAGE COMP-5 SYNC VALUE 014.
    *> array-index out of bounds
    43 JCI-RET-EINDAOB PIC S9(009) USAGE COMP-5 SYNC VALUE 015.
    *> invalid argument
    43 JCI-RET-EARGUMENT PIC S9(009) USAGE COMP-5 SYNC VALUE 016.
    *> not enough memory
    43 JCI-RET-ENOMEM PIC S9(009) USAGE COMP-5 SYNC VALUE 017.
    *> VM already created
    43 JCI-RET-EEXIST PIC S9(009) USAGE COMP-5 SYNC VALUE 020.
    *> invalid version in option structure
    43 JCI-RET-EOPTVERS PIC S9(009) USAGE COMP-5 SYNC VALUE 021.
    *> invalid option number
    43 JCI-RET-OPTNUM PIC S9(009) USAGE COMP-5 SYNC VALUE 022.
    *> invalid version in argument structure
    43 JCI-RET-EARGVERS PIC S9(009) USAGE COMP-5 SYNC VALUE 101.
    *> invalid version in result structure
    43 JCI-RET-ERESVERS PIC S9(009) USAGE COMP-5 SYNC VALUE 102.
    *> invalid argument number
    43 JCI-RET-EARGNUM PIC S9(009) USAGE COMP-5 SYNC VALUE 103.
    *> invalid argument-type
    43 JCI-RET-EARGTYPE PIC S9(009) USAGE COMP-5 SYNC VALUE 110.
    *> invalid result-type
    43 JCI-RET-ERESTYPE PIC S9(009) USAGE COMP-5 SYNC VALUE 111.
    *> argument conversion error
    43 JCI-RET-EARGCONV PIC S9(009) USAGE COMP-5 SYNC VALUE 112.
    *> result conversion error
    43 JCI-RET-ERESCONV PIC S9(009) USAGE COMP-5 SYNC VALUE 113.
    *> pending exception after method-call
    43 JCI-RET-EEXCEPT PIC S9(009) USAGE COMP-5 SYNC VALUE 120.
   42 JCI-Values.
```
 43 JCI-NULL PIC S9(009) USAGE COMP-5 SYNC VALUE 000. 42 JCI-BooleanValues. 43 JCI-FALSE PIC X(001) VALUE X'00'. 43 JCI-TRUE PIC X(001) VALUE X'01'.

## **7.11.2 JCI-TYPEDEFS - Typdefinitionen**

Dieses Element enthält alle elementaren JCI-relevanten Typdefinitionen:

```
*> Copyright (c) 2016 Fujitsu Technology Solutions GmbH
*> All Rights Reserved
 >>SOURCE FORMAT IS FREE
01 JCI-short TYPEDEF PIC S9(004) USAGE COMP-5.
01 JCI-int TYPEDEF PIC S9(009) USAGE COMP-5.
 01 JCI-long TYPEDEF PIC S9(018) USAGE COMP-5.
 01 JCI-size TYPEDEF TYPE JCI-int.
 01 JCI-object TYPEDEF PIC S9(009) USAGE COMP-5.
 01 JCI-handle TYPEDEF PIC S9(009) USAGE COMP-5.
01 JCI-byte TYPEDEF PIC X(001).
 01 JCI-boolean TYPEDEF PIC X(001).
```
## **7.11.3 JCI-VMOPT - Struktur zur Übergabe von Optionen**

Das Element enthält die zur Übergabe von Optionen beim Start der VM benötigte Teilstruktur JCI-VMopt:

```
*> Copyright (c) 2016 Fujitsu Technology Solutions GmbH
*> All Rights Reserved
 >>SOURCE FORMAT IS FREE
 41 JCI-VMopt.
   42 PIC S9(009) USAGE COMP-5 SYNC VALUE 001.
   42 PIC S9(004) USAGE COMP-5 SYNC
                VALUE <max-options>.
   42 VMOptNum PIC S9(004) USAGE COMP-5 SYNC VALUE 000.
   42 VMOptFlag PIC X(001) VALUE X'00'.
     88 IGNORE-UNRECOGNIZED VALUE X'01'
            WHEN SET TO FALSE X'00'.
   42 PIC X(003) VALUE X'00'.
   42 VMOpt OCCURS <max-options>.
     43 VMOptVstring USAGE POINTER.
     43 VMExtrainf USAGE PROGRAM-POINTER.
```
Im Folgenden wird diese Struktur als OptArg bezeichnet.

Die Anzahl der Elemente, mit der die Optionentabelle expandiert werden soll (maximale Anzahl von Argumenten), muss durch die REPLACING-Angabe der COPY-Anweisung gesetzt werden:

COPY JCI-VMOPT REPLACING == <max-options> == BY num .

Zur dynamischen Initalisierung der Struktur als Ganzes ist folgende Anweisung erforderlich, um die korrekten Werte für intern reservierte Felder sicherzustellen:

INITIALIZE JCI-VMopt WITH FILLER ALL TO VALUE

### <span id="page-177-0"></span>**7.11.4 JCI-METHODARGS - Funktionsargumente**

Das Element enthält die für die Übergabe von Argumenten notwendige Teilstruktur JCI-MethodArgs:

```
*> Copyright (c) 2016 Fujitsu Technology Solutions GmbH
*> All Rights Reserved
 >>SOURCE FORMAT IS FREE
 41 JCI-MethodArgs.
   42 USAGE COMP-2 SYNC VALUE 000.
   42 PIC S9(009) USAGE COMP-5 SYNC VALUE 001.
   42 PIC S9(004) USAGE COMP-5 SYNC
                VALUE <max-arguments>.
   42 CallArgNum PIC S9(004) USAGE COMP-5 SYNC VALUE 000.
   42 CallArg OCCURS <max-arguments>.
     43 ArgType PIC X(001) VALUE X'00'.
       88 ARG-BYTE VALUE X'01'.
       88 ARG-ANUM-CHAR VALUE X'02'.
       88 ARG-NAT-CHAR VALUE X'03'.
       88 ARG-DOUBLE VALUE X'04'.
       88 ARG-FLOAT VALUE X'05'.
       88 ARG-LONG VALUE X'06'.
       88 ARG-INT VALUE X'07'.
 88 ARG-SHORT VALUE X'08'.
 88 ARG-BOOLEAN VALUE X'09'.
       88 ARG-ANUM-STRING VALUE X'0A'.
       88 ARG-NAT-STRING VALUE X'0B'.
       88 ARG-OBJECT VALUE X'0C'.
     43 ArgInd PIC X(001) VALUE X'00'.
     *> Indicator for Strings
       88 IGNORE-TRAILING-SPACES VALUE X'01'
         WHEN SET TO FALSE X'00'.
     43 PIC X(002) VALUE ALL X'00'.
     43 ArgValAddr USAGE POINTER.
     43 ArgValDouble USAGE COMP-2 SYNC VALUE 0.
     43 ArgValFloat REDEFINES ArgValDouble USAGE COMP-1.
     43 ArgValLong REDEFINES ArgValDouble PIC S9(018) USAGE COMP-5.
     43 ArgValInt REDEFINES ArgValDouble PIC S9(009) USAGE COMP-5.
     43 ArgValShort REDEFINES ArgValDouble PIC S9(004) USAGE COMP-5.
     43 ArgValObject REDEFINES ArgValDouble PIC S9(009) USAGE COMP-5.
     43 ArgValBoolean REDEFINES ArgValDouble PIC X(001).
     43 ArgValByte REDEFINES ArgValDouble PIC X(001).
     43 ArgValAchar REDEFINES ArgValDouble PIC X(001).
     43 ArgValNchar REDEFINES ArgValDouble PIC N(001).
```
Die Anzahl der Elemente, mit der die Argumenttabelle expandiert werden soll (maximale Anzahl von Argumenten), muss durch die REPLACING-Angabe der COPY-Anweisung gesetzt werden:

COPY JCI-METHODARGS REPLACING ==  $\langle \text{max-arguments} \rangle$  == BY  $\eta \text{u/m}$ .

Zur dynamischen Initalisierung der Struktur als Ganzes ist folgende Anweisung erforderlich, um die korrekten Werte sowohl für intern reservierte Felder als auch für die Tabellenelemente sicherzustellen:

INITIALIZE JCI-MethodArgs WITH FILLER ALL TO VALUE THEN REPLACING ALPHANUMERIC BY ALL X'00' THEN TO DEFAULT

### <span id="page-178-0"></span>**7.11.5 JCI-METHODRES - Funktionsergebnis**

Das Element enthält die für die Übergabe von Ergebniswerten und Fehlerinformationen notwendige Teilstruktur JCI-MethodRes:

```
*> Copyright (c) 2016 Fujitsu Technology Solutions GmbH
*> All Rights Reserved
 >>SOURCE FORMAT IS FREE
 41 JCI-MethodRes.
   42 USAGE COMP-2 SYNC VALUE 000.
   42 PIC S9(009) USAGE COMP-5 SYNC VALUE 001.
   *> index to argument/table-element that caused a conversion-error
   42 ResErrIndex PIC S9(009) USAGE COMP-5 SYNC VALUE 000.
   *> additional information for function return-code
   *> JCI-RET-EARGCONV and JCI-RET-ERESCONV
   42 ResErrCode PIC S9(004) USAGE COMP-5 SYNC VALUE 000.
     *> no error
     88 RES-NO-ERROR VALUE 000.
     *> not enough memory to create/convert data
     88 RES-ERR-NOMEM VALUE 001.
     *> object conversion error (object <-> string)
     88 RES-ERR-OBJECT VALUE 010.
     *> floating-point conversion-errors (S390 <-> IEEE)
     88 RES-ERR-FLOAT-UNDERFLOW VALUE 020.
     88 RES-ERR-FLOAT-OVERFLOW VALUE 021.
     88 RES-ERR-FLOAT-INVALID VALUE 022.
   42 PIC X(006) VALUE ALL X'00'.
   42 ResultValue.
     43 ResType PIC X(001) VALUE X'00'.
       88 RES-VOID VALUE X'00'.
       88 RES-BYTE VALUE X'01'.
       88 RES-ANUM-CHAR VALUE X'02'.
       88 RES-NAT-CHAR VALUE X'03'.
       88 RES-DOUBLE VALUE X'04'.
       88 RES-FLOAT VALUE X'05'.
       88 RES-LONG VALUE X'06'.
      88 RES-INT VALUE X'07'.
       88 RES-SHORT VALUE X'08'.
       88 RES-BOOLEAN VALUE X'09'.
       88 RES-ANUM-STRING VALUE X'0A'.
       88 RES-NAT-STRING VALUE X'0B'.
       88 RES-OBJECT VALUE X'0C'.
     43 PIC X(003) VALUE ALL X'00'.
     43 ResValAddr USAGE POINTER.
     43 ResValDouble USAGE COMP-2 SYNC VALUE 0.
     43 ResValFloat REDEFINES ResValDouble USAGE COMP-1.
     43 ResValLong REDEFINES ResValDouble PIC S9(018) USAGE COMP-5.
     43 ResValInt REDEFINES ResValDouble PIC S9(009) USAGE COMP-5.
     43 ResValShort REDEFINES ResValDouble PIC S9(004) USAGE COMP-5.
     43 ResValObject REDEFINES ResValDouble PIC S9(009) USAGE COMP-5.
     43 ResValBoolean REDEFINES ResValDouble PIC X(001).
     43 ResValByte REDEFINES ResValDouble PIC X(001).
     43 ResValAchar REDEFINES ResValDouble PIC X(001).
     43 ResValNchar REDEFINES ResValDouble PIC N(001).
```
Zur dynamischen Initalisierung der Struktur als Ganzes ist folgende Anweisung erforderlich, um die korrekten Werte für intern reservierte Felder sicherzustellen:

INITIALIZE JCI-MethodRes WITH FILLER ALL TO VALUE
# **7.12 Funktionen**

In diesem Abschnitt sind die Schnittstellen der JCI-Funktionen nach inhaltlichen Gesichtspunkten zusammengefasst.

In den Formaten werden Objektreferenzen der Einfachheit halber zumeist als Objekte bezeichnet.

Klassen-Objekt bezeichnet eine Referenz auf ein Objekt der Klasse java.lang. Class.

# **7.12.1 Starten und Beenden der Java-VM**

Dieser Abschnitt beschreibt die JCI-Funktionen, die zum Starten und Beenden der Java-VM benötigt werden.

## **7.12.1.1 JCI\_CreateJavaVM**

Die Funktion erzeugt, d.h. lädt und initialisiert, die Java-VM. Sie ist äquivalent zur JNI-Funktion JNI\_CreateJavaVM.

### **Aufruf**

CALL 'JCI\_CreateJavaVM' USING opt

opt Optionen für die Java-VM

### **Argumente**

opt eine Struktur der Form OptArg mit folgenden Elementen:

#### VMOptNum

Anzahl der VM-Optionen; der Wert darf nicht größer als der für <max-options> angegebene Wert sein (siehe [Abschnitt "JCI-VMOPT - Struktur zur Übergabe von Optionen"](#page-176-0)).

#### VMOptFlag

Zeigt an, ob unbekannte Optionen ignoriert werden sollen (Bedingungsname IGNORE-UNRECOGNIZED).

#### VMOptVstring

Für jede Option die Adresse einer Cobvar-Struktur.Nachfolgende Leerzeichen am Ende des Textes werden ignoriert

## VMExtrainf

Optionsabhängig die Adresse einer externen Funktion.Es können alle Optionen angegeben werden, die auch bei der JNI-Funktion JNI\_CreateJavaVM zulässig sind.

## **Returnwert (RETURN-CODE)**

#### JCI-RET-OK

Der Aufruf war erfolgreich.

### JCI-RET-EVERSION

Die statisch generierte Versionsnummer in *opt* ist ungültig (eventuell überschrieben).

#### JCI-RET-EOPTNUM

Die Anzahl der übergebenen Optionen (VMOptNum) ist kleiner als 0 oder größer als der Wert, der für <max-options> angegebene wurde (siehe [Abschnitt "JCI-VMOPT - Struktur zur Übergabe von Optionen"](#page-176-0)).

```
JCI-RET-EEXIST
```
Es wurde bereits eine Java-VM erzeugt.

```
JCI-RET-ENOMEM
```
Für das Erzeugen der Java-VM steht nicht genug Speicherplatz zur Verfügung.

### JCI-RET-ERR

Es ist ein nicht näher spezifizierter Fehler aufgetreten (z.B. ungültige Option und IGNORE-UNRECOGNIZED nicht gesetzt).

## **Hinweise**

Es kann nur eine JavaVM in einem Programmlauf erzeugt werden.

Auch nach Beendigung der VM mit JCI\_DestroyJavaVM kann keine neue Java-VM erzeugt werden.

## **Beispiel**

```
DATA DIVISION.
WORKING-STORAGE SECTION.
01 OptCP.
05 PIC S9(9) COMP-5 VALUE 30.
05 PIC X(30) VALUE '-Djava.class.path=.'.
01 OptEnc.
05 PIC S9(9) COMP-5 VALUE 40.
05 PIC X(40) VALUE '-Dfile.encoding=OSD_EBCDIC_DF04_15'.
01 JVMOptions.
COPY JCI-VMOPT REPLACING == <max-options> == BY 2.
...
PROCEDURE DIVISION.
*>
*> Prepare VM options
*>
MOVE 2 TO VMOptNum.
SET IGNORE-UNRECOGNIZED TO FALSE.
SET VMOptVstring(1) TO ADDRESS OF OptCP
SET VMOptVstring(2) TO ADDRESS OF OptEnc
*>
*> Create the Java VM
*>
CALL 'JCI_CreateJavaVM' USING JVMOptions
IF RETURN-CODE NOT = JCI-RET-OK
...
```
## **7.12.1.2 JCI\_DestroyJavaVM**

Die Funktion gibt Ressourcen der Java-VM frei. Sie ist äquivalent zur JNI-Funktion JNI\_DestroyJavaVM.

## **Aufruf**

CALL 'JCI\_DestroyJavaVM'

## **Returnwert (RETURN-CODE)**

JCI-RET-OK

Der Aufruf war erfolgreich.

JCI-ERR

Es ist ein nicht näher spezifizierter Fehler aufgetreten.

## **Hinweise**

- Die Funktion sollte auch aufgerufen werden, wenn der Aufruf der Funktion JCI\_CreateJavaVM nicht erfolgreich war.
- Nach erfolgreicher Ausführung der Funktion können keine JCI-Funktionen mehr aufgerufen werden.
- Die Java-VM wird nicht entladen.  $\bullet$
- Ein Neustart der Java-VM mit JCI\_CreateJavaVM ist nicht möglich.

# **7.12.2 Klassen und Methoden**

Dieser Abschnitt beschreibt die JCI-Funktionen, die benötigt werden, um Klassen zu laden und Methoden aufzurufen.

## **7.12.2.1 JCI\_FindClass**

Die Funktion lokalisiert und lädt eine Klasse. Sie ist äquivalent zur JNI-Funktion FindClass.

#### **Aufruf**

CALL 'JCI\_FindClass' USING *cName cObj* 

cName Name der Klasse

cObj von der Funktion geliefertes Klassen-Objekt

#### **Argumente**

cName Struktur vom Typ Cobvar

Vollqualifizierter Name der Klasse (d.h. ein Package-Name getrennt durch "/" gefolgt vom Namen der Klasse), die gesucht werden soll. Beginnt der Name mit "[" (Array Signatur Zeichen), wird eine Array-Klasse geliefert.

Nachfolgende Leerzeichen am Ende des Textes werden ignoriert.

cObj Datenfeld des Typs JCI-object Nach erfolgreicher Ausführung der Funktion enthält das Feld ein Klassenobjekt der gesuchten Klasse. Im Fehlerfall wird der Wert JCI-NULL zurückgeliefert.

### **Returnwert (RETURN-CODE)**

```
JCI-RET-OK
```
Der Aufruf war erfolgreich.

JCI-RET-ENOVM

Es ist keine Java-VM gestartet.

```
JCI-RET-ENOTFOUND
```
Die Klasse konnte nicht geladen werden.

#### **Exceptions**

Die von der Funktion geworfenen Exceptions entsprechen denen der JNI-Funktion FindClass.

#### **Beispiel**

```
DATA DIVISION.
WORKING-STORAGE SECTION.
COPY JCI-TYPEDEFS.
01 JCIConstants.
COPY JCI-CONST.
...
01 className.
  02 PIC S9(9) USAGE COMP-5 VALUE 30.
  02 PIC X(30) VALUE 'Hello'.
...
01 classObj TYPE JCI-object.
...
PROCEDURE DIVISION.
...
```

```
CALL 'JCI_FindClass' USING className classObj
IF RETURN-CODE NOT = JCI-RET-OK
...
```
## <span id="page-188-0"></span>**7.12.2.2 JCI\_GetStaticMethodID**

Die Funktion liefert die Methoden-ID (Java-Handle) für eine statische Methode einer Klasse. Sie ist äquivalent zur JNI-Funktion GetStaticMethodID.

### **Aufruf**

CALL 'JCI\_GetStaticMethodID' USING *cObj mName mSig mID* 

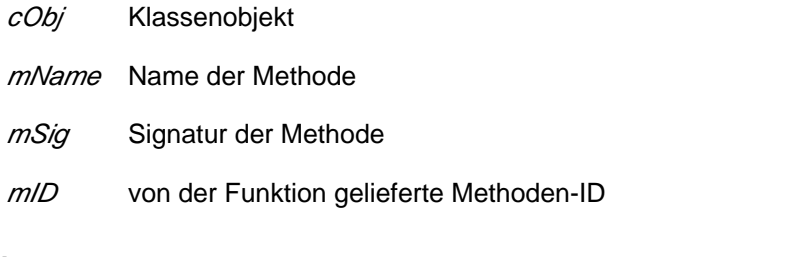

## **Argumente**

- $cObj$  Datenfeld des Typs JCI-object Objekt der Klasse, in der die Methode gesucht werden soll.
- mName Struktur vom Typ Cobvar Name der Methode, die gesucht werden soll. Nachfolgende Leerzeichen am Ende des Textes werden ignoriert.
- mSig Struktur vom Typ Cobvar Signatur der Methode, die gesucht werden soll. Nachfolgende Leerzeichen am Ende des Textes werden ignoriert.
- mID Datenfeld des Typs JCI-handle Nach erfolgreicher Ausführung der Funktion enthält das Feld die Methoden-ID der gesuchten Methode. Im Fehlerfall wird der Wert JCI-NULL zurückgeliefert.

## **Returnwert (RETURN-CODE)**

JCI-RET-OK

Der Aufruf war erfolgreich.

JCI-RET-ENOVM

Es ist keine Java-VM gestartet.

#### JCI-RET-ENULLOBJ

cObj ist JCI-NULL.

JCI-RET-EARGUMENT

cObj ist kein Klassen-Objekt.

JCI-RET-ENOTFOUND

Die Methode konnte nicht gefunden werden.

## **Exceptions**

Die von der Funktion geworfenen Exceptions entsprechen denen der JNI-Funktion GetStaticMethodID.

### **Hinweise**

Die Methode wird durch den Namen und die Signatur identifiziert. Die Signatur kann durch die Anweisung

```
------------------------------------
javap -s <Klassenname>
```
erhalten werden, wobei <Klassenname> der Name der durch *cObj* identifizierten Klasse ist.

#### **Beispiel** . . . . . . . . . . .

```
DATA DIVISION.
WORKING-STORAGE SECTION.
COPY JCI-TYPEDEFS.
01 JCIConstants.
COPY JCI-CONST.
...
01 methodName.
   05 PIC S9(9) COMP-5 VALUE 30.
   05 PIC X(30) VALUE 'hello'.
01 methodSig.
   05 PIC S9(9) COMP-5 VALUE 80.
   05 PIC X(80) VALUE '(Ljava/lang/String;)V'.
...
01 classObj TYPE JCI-object.
01 methodID TYPE JCI-handle.
...
PROCEDURE DIVISION.
...
CALL 'JCI_GetStaticMethodID' USING classObj methodName
                                   methodSig methodID
IF RETURN-CODE NOT = JCI-RET-OK
...
```
## <span id="page-190-0"></span>**7.12.2.3 JCI\_CallStaticMethod**

Die Funktion ruft eine statische Methode auf.

Sie ist äquivalent zu den JNI-Funktionen CallStatic<type>Method. Sie bietet jedoch zusätzlich die Möglichkeit, Zeichenketten direkt zu übergeben bzw. zu erhalten.

## **Aufruf**

CALL 'JCI\_CallStaticMethod' USING *cObj mID arg res* 

- cObj Klassenobjekt
- m/D Methoden-ID
- arg Methodenargumente
- res Methodenergebnis

#### **Argumente**

- cObj Datenfeld des Typs JCI-object Klassen-Objekt, dessen Methode gerufen werden soll.
- mID Datenfeld des Typs JCI-handle ID der Methode, die gerufen werden soll. Die Methoden-ID muss durch den Aufruf der Funktion JCI\_GetStaticMethodID für die Klasse cObjbeschafft werden.
- arg eine Struktur der Form MethodArg Beschreibung der Argumente für den Methodenaufruf (siehe [Abschnitt "Argumente und Ergebniswerte von Java-Methoden"](#page-169-0)).
- res eine Struktur der Form MethodRes

Beschreibung von Rückgabewert für den Methodenaufruf und Fehlerinformation (siehe [Abschnitt](#page-169-0)  ["Argumente und Ergebniswerte von Java-Methoden"](#page-169-0)). Ist der Rückgabewert der Methode ein NULL-Objekt, so wird für die Typen RES-ANUM-STRING und RES-NAT-STRING das Längenfeld der Zielstruktur auf 0 gesetzt, der Textbereich bleibt unverändert.

## **Returnwert (RETURN-CODE)**

JCI-RET-OK

Der Aufruf war erfolgreich.

JCI-RET-ENOVM

Es ist keine Java-VM gestartet.

JCI-RET-ENULLOBJ

cObj ist JCI-NULL.

JCI-RET-ENULLID

mId ist JCI-NULL.

JCI-RET-EARGUMENT

cObj ist kein Klassen-Objekt.

JCI-RET-EARGVERS

Die statisch generierte Versionsnummer in arg ist ungültig (eventuell überschrieben).

JCI-RET-ERESVERS

Die statisch generierte Versionsnummer in res ist ungültig (eventuell überschrieben).

JCI-RET-EARGNUM

Die Anzahl der übergebenen Argumente (CallArgNum) ist kleiner als 0 oder größer als der Wert, der für <max-arguments> eingesetzt wurde (siehe [Abschnitt "JCI-METHODARGS - Funktionsargumente"](#page-177-0)).

JCI-RET-EARGTYPE

Der Wert des Feldes ArgType ist ungültig. Das Feld ResErrIndex enthält die Nummer des fehlerhaften Argumentes.

#### JCI-RET-ERESTYPE

Der Wert des Feldes ResType ist ungültig.

#### JCI-RET-EARGCONV

Bei der Konvertierung eines Argumentes ist ein Fehler aufgetreten. Das Feld ResErrIndex enthält die Nummer des Argumentes, das Feld ResErrCode einen genaueren Fehlercode.

#### JCI-RET-ERESCONV

Bei der Konvertierung des Ergebnisses ist ein Fehler aufgetreten. Das Feld ResErrCode enthält einen genaueren Fehlercode.

#### JCI-RET-EEXCEPT

Nach dem Aufruf der Methode existiert eine Exception. Es wird nicht unterschieden, ob die Exception durch diesen oder einen früheren Funktionsaufruf ausgelöst wurde. Das dem Methodenergebnis entsprechende Feld in der Struktur res ist unverändert.

#### **Exceptions**

Alle Exceptions, die von der aufgerufenen Methode geworfen werden.

#### **Beispiel**

```
DATA DIVISION.
WORKING-STORAGE SECTION.
...
01 MethodArgs.
   COPY JCI-METHODARGS REPLACING ==<max-arguments>== BY 2.
01 MethodRes.
   COPY JCI-METHODRES.
...
01 myName.
   05 len PIC S9(9) COMP-5 VALUE 30.
   05 txt PIC X(30).
01 classObj TYPE JCI-object.
01 methodID TYPE JCI-handle.
PROCEDURE DIVISION.
...
MOVE 1 TO CallArgNum
```
SET RES-VOID TO TRUE SET ARG-ANUM-STRING(1) IGNORE-TRAILING-SPACES(1) TO TRUE SET ArgValAddr(1) TO ADDRESS OF myName CALL 'JCI\_CallStaticMethod' USING classObj methodId MethodArgs MethodRes IF RETURN-CODE NOT = JCI-RET-OK .... . . . . . . . . . 

## <span id="page-193-0"></span>**7.12.2.4 JCI\_GetMethodID**

Die Funktion liefert die Methoden-ID (Java-Handle) für eine Instanz-Methode einer Klasse bzw. eines Interfaces. Sie ist äquivalent zur JNI-Funktion GetMethodID.

## **Aufruf**

CALL 'JCI\_GetMethodID' USING cObj mName mSig mID

cObj Klassenobjekt mName Name der Methode mSig Signatur der Methode mID von der Funktion gelieferte Methoden-ID

## **Argumente**

Siehe Funktion [JCI\\_GetStaticMethodID](#page-188-0).

## **Returnwert (RETURN-CODE)**

Siehe Funktion [JCI\\_GetStaticMethodID](#page-188-0).

#### **Exceptions**

Die von der Funktion geworfenen Exceptions entsprechen denen der JNI-Funktion GetMethodID.

## **Hinweise**

Die Methode kann in einer Oberklasse der durch cObj referenzierten Klasse definiert sein und von dieser geerbt werden.

Die Methode wird durch den Namen und die Signatur identifiziert. Die Signatur kann durch die Anweisung

javap -s <Klassenname>

erhalten werden, wobei <Klassenname> der Name der durch *cObj* identifizierten Klasse ist.

## **7.12.2.5 JCI\_CallMethod**

Die Funktion ruft eine Instanz-Methode auf.

Sie ist äquivalent zu den JNI-Funktionen Call<type>Method. Sie bietet jedoch zusätzlich die Möglichkeit, Zeichenketten direkt zu übergeben bzw. zu erhalten.

## **Aufruf**

CALL 'JCI\_CallMethod' USING *obj mID arg res* 

- obj Instanz-Objekt
- m/ Methoden-ID
- Darg Methodenargumente
- res Methodenergebnis

#### **Argumente**

- obj Datenfeld des Typs JCI-object Instanz-Objekt, für das die Methode gerufen werden soll.
- mID Datenfeld des Typs JCI-handle ID der Methode, die gerufen werden soll. Die Methoden-ID muss durch den Aufruf der Funktion [JCI\\_GetStaticMethodID](#page-188-0) für die Klasse des Objekts objoder einer seiner Oberklassen beschafft werden.
- arg eine Struktur der Form MethodArg Beschreibung der Argumente für den Methodenaufruf (siehe Abschnitt "Argumente und Ergebniswerte [von Java-Methoden"\)](#page-169-0).
- res eine Struktur der Form MethodRes Beschreibung von Rückgabewert für den Methodenaufruf und Fehlerinformation (siehe [Abschnitt](#page-169-0)  ["Argumente und Ergebniswerte von Java-Methoden"](#page-169-0)). Ist der Rückgabewert der Methode ein NULL-Objekt, so wird für die Typen RES-ANUM-STRING und RES-NAT-STRING das Längenfeld der Zielstruktur auf 0 gesetzt, der Textbereich bleibt unverändert.

## **Returnwert (RETURN-CODE)**

JCI-RET-ENULLOBJ

obj ist JCI-NULL.

Alle übrigen Werte wie in [JCI\\_CallStaticMethod](#page-190-0).

## **Exceptions**

Alle Exceptions, die von der aufgerufenen Methode geworfen werden.

## **7.12.2.6 JCI\_CallNonvirtualMethod**

Die Funktion ruft eine Instanz-Methode einer vorgegebenen Klasse auf.Sie ist äquivalent zu den JNI-Funktionen CallNonvirtual<type>Method. Sie bietet jedoch zusätzlich die Möglichkeit, Zeichenketten direkt zu übergeben bzw. zu erhalten.

## **Aufruf**

CALL 'JCI\_CallNonvirtualMethod' USING *obj* cObj *mID arg res* 

- obj Instanz-Objekt
- cObj Objekt der Klasse, in der die Methode definiert ist
- m/D Methoden-ID
- arg Methodenargumente
- res Methodenergebnis

#### **Argumente**

- obj Datenfeld des Typs JCI-object Instanz-Objekt, für das die Methode gerufen werden soll.
- cObj Datenfeld des Typs JCI-object Objekt der Klasse, deren Methode aufgerufen werden soll.
- m/D Datenfeld des Typs JCI-handle ID der Methode, die gerufen werden soll. Die Methoden-ID muss durch den Aufruf der Funktion [JCI\\_GetMethodID](#page-193-0) für die Klasse cObjbeschafft werden. Diese Klasse muss mit der Klasse des Objekts objoder einer seiner Oberklassen übereinstimmen.
- arg eine Struktur der Form MethodArg Beschreibung der Argumente für den Methodenaufruf (siehe Abschnitt "Argumente und Ergebniswerte [von Java-Methoden"](#page-169-0)).
- res eine Struktur der Form MethodRes Beschreibung von Rückgabewert für den Methodenaufruf und Fehlerinformation (siehe [Abschnitt](#page-169-0)  ["Argumente und Ergebniswerte von Java-Methoden"](#page-169-0)). Ist der Rückgabewert der Methode ein NULL-Objekt, so wird für die Typen RES-ANUM-STRING und RES-NAT-STRING das Längenfeld der Zielstruktur auf 0 gesetzt, der Textbereich bleibt unverändert.

## **Returnwert (RETURN-CODE)**

JCI-RET-ENULLOBJ

obj oder cObj ist JCI-NULL.

Alle übrigen Werte wie in [JCI\\_CallStaticMethod](#page-190-0).

## **Exceptions**

Alle Exceptions, die von der aufgerufenen Methode geworfen werden.

# **7.12.3 Objektreferenzen**

Dieser Abschnitt beschreibt die zur Verwaltung von lokalen Objektreferenzen benötigten JCI-Funktionen.

## **7.12.3.1 JCI\_DeleteLocalRef**

Die Funktion löscht eine lokale Objektreferenz. Sie ist äquivalent zur JNI-Funktion DeleteLocalRef.

## **Aufruf**

```
CALL 'JCI_DeleteLocalRef' USING obj
obj Objektreferenz
```
## **Argumente**

obj Datenfeld des Typs JCI-object Objektreferenz, die gelöscht werden soll.

## **Returnwert (RETURN-CODE)**

JCI-RET-OK

Der Aufruf war erfolgreich.

#### JCI-RET-ENOVM

Es ist keine Java-VM gestartet.

## **Hinweise**

Nach dem Aufruf der Funktion JCI\_DeleteLocalRef darf die Objektreferenz obj nicht mehr verwendet werden.

## **7.12.3.2 JCI\_NewLocalRef**

Die Funktion erzeugt eine neue lokale Referenz auf ein Objekt. Sie ist äquivalent zur JNI-Funktion NewLocalRef.

### **Aufruf**

CALL 'JCI\_NewLocalRef' USING obj newObj

obj Objektreferenz

newObj von der Funktion gelieferte Objektreferenz.

## **Argumente**

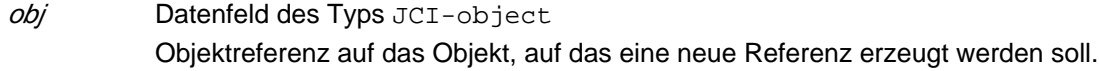

newObj Datenfeld des Typs JCI-object Neue Objektreferenz auf das durch obj referenzierte Objekt.

## **Returnwert (RETURN-CODE)**

JCI-RET-OK

Der Aufruf war erfolgreich.

JCI-RET-ENOVM

Es ist keine Java-VM gestartet.

# **7.12.4 Objekte**

Dieser Abschnitt beschreibt die zur Erzeugung und Bearbeitung von Java-Objekten benötigten JCI-Funktionen.

## **7.12.4.1 JCI\_NewObject**

Die Funktion erzeugt ein neues Java-Objekt.

Sie ist äquivalent zur JNI-Funktion NewObject. Sie bietet jedoch zusätzlich die Möglichkeit, Zeichenketten direkt zu übergeben.

## **Aufruf**

CALL 'JCI\_NewObject' USING *cObj mID arg res* 

- cObj Klassenobjekt
- m/D Methoden-ID
- arg Konstruktorargumente
- res Ergebnis

## **Argumente**

- cObj Datenfeld des Typs JCI-object Klassen-Objekt, für das ein Objekt erzeugt werden soll. Es darf nicht auf eine Array-Klasse verweisen.
- mID Datenfeld des Typs JCI-handle ID der Konstruktor-Methode. Die Methoden-ID muss durch den Aufruf der Funktion JCI\_GetMethodID mit Namen <init> und Signatur (...) V für die Klasse cObj beschafft werden.
- arg eine Struktur der Form MethodArg Beschreibung der Argumente für den Konstruktor-Aufruf (siehe Abschnitt "Argumente und Ergebniswerte [von Java-Methoden"](#page-169-0)).
- res eine Struktur der Form MethodRes Rückgabewert (neues Objekt) und Fehlerinformation (nur Ausgabe, Ergebnis in ResValObject). Im Fehlerfall wird JCI-NULL zurückgeliefert.

## **Returnwert (RETURN-CODE)**

```
JCI-RET-OK
```
Der Aufruf war erfolgreich.

JCI-RET-ENULLOBJ

cObj ist JCI-NULL.

JCI-RET-ENULLID

mld ist JCI-NULL.

JCI-RET-EARGUMENT

cObj ist kein Klassen-Objekt oder verweist auf ein Array.

JCI-RET-ENOVM

Es ist keine Java-VM gestartet.

JCI-RET-EARGVERS

Die statisch generierte Versionsnummer in arg ist ungültig (eventuell überschrieben).

JCI-RET-ERESVERS

Die statisch generierte Versionsnummer in res ist ungültig (eventuell überschrieben).

JCI-RET-EARGNUM

Die Anzahl der übergebenen Argumente (CallArgNum) ist kleiner als 0 oder größer, als der Wert, der für <max-arguments> eingesetzt wurde (siehe [Abschnitt "JCI-METHODARGS - Funktionsargumente"](#page-177-0)).

```
JCI-RET-EARGTYPE
```
Der Wert des Feldes ArgType ist ungültig. Das Feld ResErrIndex enthält die Nummer des fehlerhaften Argumentes.

```
JCI-RET-EARGCONV
```
Bei der Konvertierung eines Argumentes ist ein Fehler aufgetreten. Das Feld ResErrIndex enthält die Nummer des Argumentes, das Feld ResErrCode einen genaueren Fehlercode.

```
JCI-RET-ERR
```
Das Objekt konnte nicht erzeugt werden.

#### **Exceptions**

Alle Exceptions, die vom Konstruktor geworfen werden.

Die übrigen von der Funktion geworfenen Exceptions entsprechen denen der JNI-Funktion NewObject.

#### **Beispiel**

```
DATA DIVISION.
WORKING-STORAGE SECTION.
COPY JCI-TYPEDEFS.
01 JCIConstants.
COPY JCI-CONST.
...
01 className.
  02 PIC S9(9) COMP-5 VALUE 30.
   02 PIC X(30) VALUE 'myClass'.
01 methodName.
   05 PIC S9(9) COMP-5 VALUE 9.
   05 PIC X(10) VALUE '<init>'.
01 methodSig.
   05 PIC S9(9) COMP-5 VALUE 80.
   05 PIC X(80) VALUE
      '(Ljava/lang/String;Ljava/lang/String;)V'.
01 nText.
   05 PIC S9(9) COMP-5 VALUE 8.
   05 PIC N(20) VALUE N'COBOL'.
01 aText.
   05 PIC S9(9) COMP-5 VALUE 8.
   05 PIC X(20) VALUE 'Java'.
01 classObj TYPE JCI-object.
01 instanceObj TYPE JCI-object.
01 methodID TYPE JCI-handle.
01 MethodArgs.
   COPY JCI-METHODARGS REPLACING ==<max-arguments>== BY 2.
```

```
01 MethodRes.
  COPY JCI-METHODRES.
...
PROCEDURE DIVISION.
...
CALL 'JCI_FindClass' USING className classObject
IF RETURN-CODE NOT = JCI-RET-OK
   ...
END-IF
CALL 'JCI_GetMethodID' USING classObj methodName
                              methodSig methodID
IF RETURN-CODE NOT = JCI-RET-OK
   ...
END-IF
MOVE 2 TO CallArgNum
SET ARG-NAT-STRING(1) IGNORE-TRAILING-SPACES(1) TO TRUE
SET ArgValAddr(1) TO ADDRESS OF nText
SET ARG-ANUM-STRING(2) IGNORE-TRAILING-SPACES(2) TO TRUE
SET ArgValAddr(2) TO ADDRESS OF aText
CALL 'JCI_NewObject' USING classObj methodId
                            MethodArgs MethodRes
IF RETURN-CODE NOT = JCI-RET-OK
...
END-IF
MOVE ResValObject TO instanceObject
...
```
## **7.12.4.2 JCI\_GetObjectClass**

Die Funktion liefert das Klassenobjekt eines Objekts. Sie ist äquivalent zur JNI-Funktion GetObjectClass.

## **Aufruf**

CALL 'JCI\_GetObjectClass' USING obj cObj

obj Instanz-Objekt

cObj von der Funktion geliefertes Klassen-Objekt

## **Argumente**

obj Datenfeld des Typs JCI-object Instanz-Objekt, dessen Klassenobjekt geliefert werden soll. Das Objekt darf nicht 0 sein.

cObj Datenfeld des Typs JCI-object Nach erfolgreicher Ausführung der Funktion enthält das Feld das Klassenobjekt der gesuchten Klasse.

## **Returnwert (RETURN-CODE)**

JCI-RET-OK

Der Aufruf war erfolgreich.

JCI-RET-ENOVM

Es ist keine Java-VM gestartet.

JCI-RET-ENULLOBJ

obj ist JCI-NULL.

## **7.12.4.3 JCI\_IsInstanceOf**

Die Funktion überprüft, ob ein Objekt eine Instanz einer Klasse ist. Sie ist äquivalent zur JNI-Funktion IsInstanceOf.

## **Aufruf**

CALL 'JCI\_IsInstanceOf' USING obj cObj

obj Instanz-Objekt

cObj Klassen-Objekt

## **Argumente**

obj Datenfeld des Typs JCI-object Objekt, das überprüft werden soll. Ist obj JCI-NULL, so ist es eine Instanz jeder Klasse

cObj Datenfeld des Typs JCI-object Klasse, auf die geprüft werden soll.

## **Returnwert (RETURN-CODE)**

JCI-RET-TRUE

obj ist eine Instanz von cObj.

JCI-RET-FALSE

obj ist keine Instanz von cObj.

JCI-RET-ENOVM

Es ist keine Java-VM gestartet.

JCI-RET-ENULLOBJ

cObj ist JCI-NULL.

JCI-RET-EARGUMENT

cObj ist kein Klassen-Objekt.

## **7.12.4.4 JCI\_IsSameObject**

Die Funktion überprüft, ob zwei Objektreferenzen auf dasselbe Objekt verweisen. Sie ist äquivalent zur JNI-Funktion IsSameObject.

## **Aufruf**

CALL 'JCI\_IsSameObject' USING obj1 obj2

obj1 Objekt

obj2 Objekt

## **Argumente**

obj1, obj2

Datenfelder des Typs JCI-object Objekte, die verglichen werden sollen.

## **Returnwert (RETURN-CODE)**

## JCI-RET-TRUE

Beide Objektreferenzen verweisen auf dasselbe Objekt oder sind beide JCI-NULL.

## JCI-RET-FALSE

Die Objektreferenzen verweisen auf unterschiedliche Objekte.

#### JCI-RET-ENOVM

Es ist keine Java-VM gestartet.

# **7.12.5 Felder**

Dieser Abschnitt beschreibt die JCI-Funktionen, mit denen Felder in Java-Objekten bearbeitet werden können.

## <span id="page-207-0"></span>**7.12.5.1 JCI\_GetStaticFieldID**

Die Funktion liefert die Feld-ID (Java-Handle) für ein statisches Feld einer Klasse. Sie ist äquivalent zur JNI-Funktion GetStaticFieldID.

## **Aufruf**

CALL 'JCI\_GetStaticFieldID' USING CObj fName fSig fID

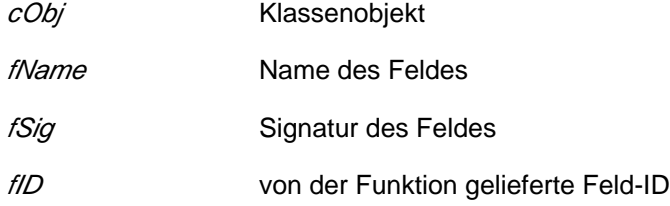

## **Argumente**

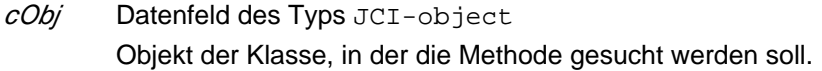

fName Struktur vom Typ Cobvar Name des Feldes, das gesucht werden soll. Nachfolgende Leerzeichen am Ende des Textes werden ignoriert.

fSig Struktur vom Typ Cobvar Signatur des Feldes, das gesucht werden soll. Nachfolgende Leerzeichen am Ende des Textes werden ignoriert.

# fID Datenfeld des Typs JCI-handle Nach erfolgreicher Ausführung der Funktion enthält das Feld die ID des gesuchten Feldes. Im Fehlerfall wird der Wert JCI-NULL zurückgeliefert.

## **Returnwert (RETURN-CODE)**

JCI-RET-OK

Der Aufruf war erfolgreich.

JCI-RET-ENOVM

Es ist keine Java-VM gestartet.

JCI-RET-ENULLOBJ

cObj ist JCI-NULL.

JCI-RET-EARGUMENT

cObj ist kein Klassen-Objekt.

JCI-RET-ENOTFOUND

Das Feld konnte nicht gefunden werden.

## **Exceptions**

Die von der Funktion geworfenen Exceptions entsprechen denen der JNI-Funktion GetStaticFieldID.

## **Hinweise**

Das Feld wird durch den Namen und die Signatur identifiziert. Die Signatur kann durch die Anweisung

javap -s <Klassenname>

erhalten werden, wobei <Klassenname> der Name der durch cObjidentifizierten Klasse ist.

## <span id="page-209-0"></span>**7.12.5.2 JCI\_GetStaticField**

Die Funktion liefert den Wert eines statischen Feldes einer Klasse.

Sie ist äquivalent zu den JNI-Funktionen GetStatic<type>Field. Sie bietet jedoch zusätzlich die Möglichkeit, Zeichenketten direkt zu erhalten.

## **Aufruf**

CALL 'JCI\_GetStaticField' USING CObj fID res

cObj Klassenobjekt

- $f/D$ Feld ID
- res Ergebnis

## **Argumente**

- cObj Datenfeld des Typs JCI-object Klassen-Objekt, dessen Feldinhalt geliefert werden soll.
- fID Datenfeld des Typs JCI-handle ID des Feldes, dessen Inhalt geliefert werden soll. Die Feld-ID muss durch den Aufruf der Funktion JCI\_GetStaticFieldID für die Klasse cObjbeschafft werden.
- res eine Struktur der Form MethodRes Beschreibung von Rückgabewert für den Feldinhalt und Fehlerinformation (siehe Abschnitt "Argumente [und Ergebniswerte von Java-Methoden"](#page-169-0)). Ist der Inhalt des Feldes ein NULL-Objekt, so wird für die Typen RES-ANUM-STRING und RES-NAT-STRING das Längenfeld der Zielstruktur auf 0 gesetzt, der Textbereich bleibt unverändert.

## **Returnwert (RETURN-CODE)**

```
JCI-RET-OK
```
Der Aufruf war erfolgreich.

JCI-RET-ENOVM

Es ist keine Java-VM gestartet.

JCI-RET-ENULLOBJ

cObj ist JCI-NULL.

JCI-RET-ENULLID

 $f/D$  ist  $JCI-NULL$ .

JCI-RET-EARGUMENT

cObj ist kein Klassen-Objekt.

JCI-RET-ERESVERS

Die statisch generierte Versionsnummer in res ist ungültig (eventuell überschrieben).

```
JCI-RET-ERESTYPE
```
Der Wert des Feldes ResType ist ungültig.

```
JCI-RET-ERESCONV
```
Bei der Konvertierung des Ergebnisses ist ein Fehler aufgetreten. Das Feld ResErrCode enthält einen genaueren Fehlercode.

## **7.12.5.3 JCI\_SetStaticField**

Die Funktion setzt den Wert eines statischen Feldes einer Klasse.

Sie ist äquivalent zu den JNI-Funktionen SetStatic<type>Field. Sie bietet jedoch zusätzlich die Möglichkeit, Zeichenketten direkt zu übergeben.

## **Aufruf**

CALL 'JCI\_SetStaticField' USING CObj fID arg res

cObj Klassenobjekt

- $f/D$ Feld ID
- arg neuer Wert
- res Ergebnis

## **Argumente**

- cObj Datenfeld des Typs JCI-object Klassen-Objekt, dessen Feldinhalt gesetzt werden soll.
- fID Datenfeld des Typs JCI-handle ID des Feldes, dessen Inhalt gesetzt werden soll. Die Feld-ID muss durch den Aufruf der Funktion JCI\_GetStaticFieldID für die Klasse cObjbeschafft werden.
- arg eine Struktur der Form MethodArg Beschreibung des neuen Wertes für den Feldinhalt (siehe Abschnitt "Argumente und Ergebniswerte von [Java-Methoden"](#page-169-0)). Es wird nur die Teilstruktur CallArg(1) benötigt.
- res eine Struktur der Form MethodRes Fehlerinformation (nur Ausgabe).

## **Returnwert (RETURN-CODE)**

JCI-RET-OK

Der Aufruf war erfolgreich.

JCI-RET-ENOVM

Es ist keine Java-VM gestartet.

JCI-RET-ENULLID

fID ist JCI-NULL.

JCI-RET-ENULLOBJ

cObj ist JCI-NULL.

JCI-RET-EARGUMENT

cObj ist kein Klassen-Objekt.

JCI-RET-EARGVERS

Die statisch generierte Versionsnummer in arg ist ungültig (eventuell überschrieben).

JCI-RET-ERESVERS

Die statisch generierte Versionsnummer in res ist ungültig (eventuell überschrieben).

JCI-RET-EARGTYPE

Der Wert des Feldes ArgType ist ungültig.

JCI-RET-EARGCONV

Bei der Konvertierung des Argumentes ist ein Fehler aufgetreten. Das Feld ResErrCode enthält einen genaueren Fehlercode.

## **7.12.5.4 JCI\_GetFieldID**

Die Funktion liefert die Feld-ID (Java-Handle) für ein Instanz-Feld einer Klasse. Sie ist äquivalent zur JNI-Funktion GetFieldID.

## **Aufruf**

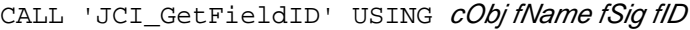

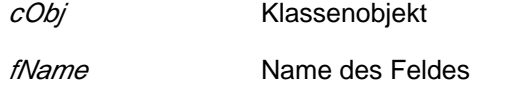

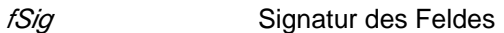

fID von der Funktion gelieferte Feld-ID

## **Argumente**

Siehe Funktion [JCI\\_GetStaticFieldID](#page-207-0).

## **Returnwert (RETURN-CODE)**

Siehe Funktion [JCI\\_GetStaticFieldID](#page-207-0).

## **Exceptions**

Die von der Funktion geworfenen Exceptions entsprechen denen der JNI-Funktion GetFieldID.

## **Hinweise**

Siehe Funktion [JCI\\_GetStaticField](#page-209-0).

## **7.12.5.5 JCI\_GetField**

Die Funktion liefert den Wert eines Instanz-Feldes eines Objekts. Sie ist äquivalent zu den JNI-Funktionen Get<type>Field. Sie bietet jedoch zusätzlich die Möglichkeit, Zeichenketten direkt zu erhalten.

## **Aufruf**

CALL 'JCI\_GetField' USING *objilD res* 

- obj Instanz-Objekt
- fID Feld ID
- res Ergebnis

## **Argumente**

- obj Datenfeld des Typs JCI-object Instanz-Objekt, dessen Feldinhalt geliefert werden soll.
- fID Datenfeld des Typs JCI-handle ID des Feldes, dessen Inhalt geliefert werden soll. Die Feld-ID muss durch den Aufruf der Funktion JCI\_GetFieldID beschafft werden.
- res eine Struktur der Form MethodRes

Beschreibung von Rückgabewert für den Feldinhalt und Fehlerinformation (siehe Abschnitt "Argumente [und Ergebniswerte von Java-Methoden"\)](#page-169-0). Ist der Inhalt des Feldes ein NULL-Objekt, so wird für die Typen RES-ANUM-STRING und RES-NAT- STRING das Längenfeld der Zielstruktur auf 0 gesetzt, der Textbereich bleibt unverändert.

## **Returnwert (RETURN-CODE)**

JCI-RET-ENULLOBJ

obj ist JCI-NULL.

Alle übrigen Werte wie in [JCI\\_GetStaticField.](#page-209-0)

## **7.12.5.6 JCI\_SetField**

Die Funktion setzt den Wert eines statischen Feldes einer Klasse.

Sie ist äquivalent zu den JNI-Funktionen Set<type>Field. Sie bietet jedoch zusätzlich die Möglichkeit, Zeichenketten direkt zu übergeben.

## **Aufruf**

CALL 'JCI\_SetField' USING *obj fID arg res* 

- obj Instanz-Objekt
- fID Feld ID
- *arg* neuer Wert
- res Ergebnis

## **Argumente**

- obj Datenfeld des Typs JCI-object Instanz-Objekt, dessen Feldinhalt geändert werden soll.
- fID Datenfeld des Typs JCI-handle ID des Feldes, dessen Inhalt gesetzt werden soll. Die Feld-ID muss durch den Aufruf der Funktion JCI\_GetFieldID beschafft werden.
- arg eine Struktur der Form MethodArg Beschreibung des neuen Wertes für den Feldinhalt (siehe Abschnitt "Argumente und Ergebniswerte von [Java-Methoden"](#page-169-0)). Es wird nur die Teilstruktur CallArg(1) benötigt.
- res eine Struktur der Form MethodRes Fehlerinformation (nur Ausgabe).

## **Returnwert (RETURN-CODE)**

JCI-RET-ENULLOBJ

obj ist JCI-NULL.

Alle übrigen Werte wie in [JCI\\_GetStaticField.](#page-209-0)
## **7.12.6 Zeichenketten**

Dieser Abschnitt beschreibt die JCI-Funktionen, mit denen Java-Strings erzeugt und verarbeitet werden können.

## **7.12.6.1 JCI\_NewString**

Die Funktion erzeugt ein neues Java-String-Objekt aus einer COBOL-Zeichenkette. Sie ist äquivalent zur JNI-Funktion NewString. Sie bietet jedoch zusätzlich die Möglichkeit, alphanumerische (EBCDIC) Zeichenketten zu übergeben.

## **Aufruf**

CALL 'JCI\_NewString' USING argres

- arg Argumentbeschreibung
- res Ergebnisbeschreibung

#### **Argumente**

arg eine Struktur der Form MethodArg

Beschreibung der Zeichenkette, aus der das String-Objekt erzeugt werden soll (siehe [Abschnitt](#page-169-0)  ["Argumente und Ergebniswerte von Java-Methoden"](#page-169-0)). Es wird nur die Teilstruktur CallArg(1) benötigt. Als Wert von ArgType(1) ist nur ARG-ANUM-STRING bzw. ARG-NAT-STRING zulässig.

res eine Struktur der Form MethodRes

Rückgabewert und Fehlerinformation (nur Ausgabe, Ergebnis in ResValObject). Im Fehlerfall wird der Wert JCI-NULL zurückgeliefert.

#### **Returnwert (RETURN-CODE)**

#### JCI-RET-OK

Der Aufruf war erfolgreich.

JCI-RET-ENOVM

Es ist keine Java-VM gestartet.

JCI-RET-EARGVERS

Die statisch generierte Versionsnummer in arg ist ungültig (eventuell überschrieben).

JCI-RET-ERESVERS

Die statisch generierte Versionsnummer in res ist ungültig (eventuell überschrieben).

JCI-RET-EARGTYPE

Der Wert des Feldes ArgType ist ungültig.

JCI-RET-EARGCONV

Bei der Konvertierung des Argumentes ist ein Fehler aufgetreten. Das Feld ResErrCode enthält einen genaueren Fehlercode.

#### JCI-RET-ERR

Das Objekt konnte nicht erzeugt werden.

## **Exceptions**

Die von der Funktion geworfenen Exceptions entsprechen denen der JNI-Funktion NewString.

## **7.12.6.2 JCI\_GetStringLength**

Die Funktion liefert die Länge (Anzahl der Unicode-Zeichen) eines Java-Strings. Sie ist äquivalent zur JNI-Funktion GetStringLength.

#### **Aufruf**

CALL 'JCI\_GetStringLength' USING *sObjlen* 

*sObj* String-Objekt

len Länge

## **Argumente**

- sObj Datenfeld des Typs JCI-object String-Objekt, dessen Länge geliefert werden soll.
- len Datenfeld des Typs JCI-size Nach erfolgreicher Ausführung der Funktion enthält das Feld die Anzahl der Unicode-Zeichen des durch sObj referenzierten String-Objekts.

## **Returnwert (RETURN-CODE)**

JCI-RET-OK

Der Aufruf war erfolgreich.

JCI-RET-ENOVM

Es ist keine Java-VM gestartet.

JCI-RET-ENULLOBJ

sObj ist JCI-NULL.

JCI-RET-EARGUMENT

sObj ist kein String-Objekt.

## **7.12.6.3 JCI\_GetString**

Die Funktion kopiert einen Teil eines Java-Strings in einen bereitgestellten Datenbereich. Sie ist äquivalent zur JNI-Funktion GetStringRegion. Sie bietet jedoch zusätzlich die Möglichkeit, alphanumerische (EBCDIC) Zeichenketten zu erhalten.

## **Aufruf**

CALL 'JCI\_GetString' USING *sObj start res* 

- *sObj* String-Objekt
- start Startposition
- res Ergebnisbeschreibung

#### **Argumente**

- sObj Datenfeld des Typs JCI-object String-Objekt, dessen Inhalt kopiert werden soll.
- start Datenfeld des Typs JCI-size Position des ersten Zeichens, das geliefert werden soll (beginnend bei 1).
- res eine Struktur der Form MethodRes Rückgabewert und Fehlerinformation (siehe [Abschnitt "Argumente und Ergebniswerte von Java-](#page-169-0)[Methoden"\)](#page-169-0). Als Wert von ResType ist nur RES-ANUM-STRING bzw. RES-NAT-STRING zulässig.

#### **Returnwert (RETURN-CODE)**

JCI-RET-OK

Der Aufruf war erfolgreich.

JCI-RET-ENOVM

Es ist keine Java-VM gestartet.

JCI-RET-ENULLOBJ

sObj ist JCI-NULL.

JCI-RET-EARGUMENT

sObj ist kein String-Objekt.

JCI-RET-EINDAOB

start ist kleiner als 1 oder größer als die Anzahl der Zeichen des Java-Strings.

JCI-RET-ERESVERS

Die statisch generierte Versionsnummer in res ist ungültig (eventuell überschrieben).

JCI-RET-ERESTYPE

Der Wert des Feldes ResType ist ungültig.

JCI-RET-ERESCONV

Bei der Konvertierung des Strings ist ein Fehler aufgetreten. Das Feld ResErrCode enthält einen genaueren Fehlercode.

## **Hinweise**

Die Übertragung findet maximal in der Länge (Länge Java-String – start + 1) bzw. des Wertes len in der Ausgabestruktur statt.

#### **Beispiel**

```
DATA DIVISION.
WORKING-STORAGE SECTION.
COPY JCI-TYPEDEFS.
01 JCIConstants.
COPY JCI-CONST.
...
01 sObj TYPE JCI-object.
01 sPos PIC S9(9) COMP-5 VALUE 0.
01 sLen PIC S9(9) COMP-5 VALUE 0.
01 aText.
   05 alen PIC S9(9) COMP-5 VALUE 80.
   05 atxt PIC X(80) VALUE SPACE.
...
01 MethodRes.
   COPY JCI-METHODRES.
...
PROCEDURE DIVISION.
...
CALL 'JCI_GetStringLength' USING sObj sLen
IF RETURN-CODE NOT = JCI-RET-OK
...
END-IF.
SET RES-ANUM-STRING TO TRUE
SET ResValAddr TO ADDRESS OF aText
MOVE LENGTH OF atxt TO alen
*> loop to output the complete java-string
PERFORM VARYING sPos FROM 1 BY alen UNTIL sPos > sLen
   CALL 'JCI_GetString' USING sobj sPos MethodRes
  IF RETURN-CODE NOT = JCI-RET-OK
   ...
  END-IF
  DISPLAY aTxt(1:aLen) UPON T
END-PERFORM
...
```
## **7.12.7 Arrays**

Dieser Abschnitt beschreibt die JCI-Funktionen, mit denen Java-Arrays erzeugt und verarbeitet werden können.

## **7.12.7.1 JCI\_GetArrayLength**

Die Funktion ist äquivalent zur JNI-Funktion GetArrayLength.

## **Aufruf**

CALL 'JCI\_GetArrayLength' USING aObj num

*aObj* Array-Objekt

num Anzahl Elemente

## **Argumente**

- aObj Datenfeld des Typs JCI-object Array-Objekt, dessen Elementzahl geliefert werden soll.
- num Datenfeld des Typs JCI-size Nach erfolgreicher Ausführung der Funktion enthält das Feld die Anzahl der Elemente des durch aObj referenzierten Array-Objekts.

## **Returnwert (RETURN-CODE)**

JCI-RET-OK

Der Aufruf war erfolgreich.

JCI-RET-ENOVM

Es ist keine Java-VM gestartet.

JCI-RET-ENULLOBJ

aObjist JCI-NULL.

JCI-RET-EARGUMENT

aObjist kein Array-Objekt.

## **7.12.7.2 JCI\_NewObjectArray**

Die Funktion erzeugt ein Array-Objekt für Objekt-Elemente. Sie ist äquivalent zur JNI-Funktion NewObjectArray.

## **Aufruf**

CALL 'JCI\_NewObjectArray' USING num cObjeObjres

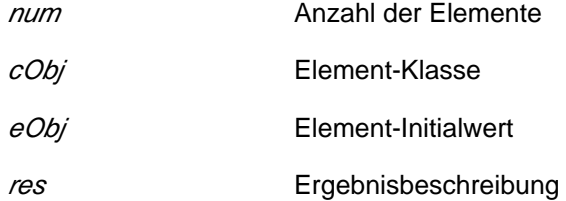

#### **Argumente**

- num Datenfeld des Typs JCI-size Anzahl der Elemente des Arrays.
- cObj Datenfeld des Typs JCI-object Klassen-Objekt für die Klasse der Array-Elemente.
- eObj Datenfeld des Typs JCI-object Initialwert für die Array-Elemente (darf auch JCI-NULL sein).
- res eine Struktur der Form MethodRes Rückgabewert (neue Objektreferenz) in ResValObject. Im Fehlerfall wird der Wert JCI-NULL zurückgeliefert.

## **Returnwert (RETURN-CODE)**

```
JCI-RET-OK
```
Der Aufruf war erfolgreich.

```
JCI-RET-ENULLOBJ
```
cObj ist JCI-NULL.

JCI-RET-EARGUMENT

cObj ist kein Klassen-Objekt.

JCI-RET-EINDAOB

num ist kleiner als 0.

JCI-RET-ENOVM

Es ist keine Java-VM gestartet.

```
JCI-RET-ERESVERS
```
Die statisch generierte Versionsnummer in res ist ungültig (eventuell überschrieben).

JCI-RET-ERR

Das Array-Objekt konnte nicht erzeugt werden.

## **Exceptions**

Die von der Funktion geworfenen Exceptions entsprechen denen der JNI-Funktion NewObjectArray.

#### **Beispiel** . . . . . . . . . . .

```
DATA DIVISION.
WORKING-STORAGE SECTION.
COPY JCI-TYPEDEFS.
01 JCIConstants.
COPY JCI-CONST.
...
01 className.
  05 len PIC S9(9) COMP-5 VALUE 40.
  05 txt PIC X(40) VALUE SPACE.
01 classObj TYPE JCI-object.
01 initObj TYPE JCI-object.
01 arrayObj TYPE JCI-object.
01 numElements PIC S9(9) COMP-5.
...
...
01 MethodRes.
  COPY JCI-METHODRES.
...
PROCEDURE DIVISION.
*>
*> Create array of 10 String-elements
*>
MOVE 'java/lang/String' TO txt IN className
CALL 'JCI_FindClass' USING className classId
IF RETURN-CODE NOT = JCI-RET-OK
...
END-IF.
MOVE 10 TO numElements
MOVE JCI-NULL TO initObj
CALL 'JCI_NewObjectArray' USING numElements classId
                                  initObj MethodRes
IF RETURN-CODE NOT = JCI-RET-OK
...
END-IF.
MOVE ResValObject TO arrayObj
...
```
## **7.12.7.3 JCI\_GetObjectArrayElement**

Die Funktion liefert ein Element eines Objekt-Arrays.

Sie ist äquivalent zur JNI-Funktion GetObjectArrayElement. Sie bietet jedoch zusätzlich die Möglichkeit, Zeichenketten anstelle von String-Objekten zu erhalten.

## **Aufruf**

CALL 'JCI\_GetObjectArrayElement' USING aObjindex res

*aObj* Array-Objekt

index Array-index

res Ergebnisbeschreibung

#### **Argumente**

- aObj Datenfeld des Typs JCI-object Array-Objekt, dessen Element geliefert werden soll.
- index Datenfeld des Typs JCI-size Position des Elementes im Array, das geliefert werden soll (beginnend bei 1).

res eine Struktur der Form MethodRes Rückgabewert und Fehlerinformation (siehe [Abschnitt "Argumente und Ergebniswerte von Java-](#page-169-0)[Methoden"](#page-169-0)). Als Wert von ResType sind nur RES-OBJECT, RES-ANUM-STRING und RES-NAT-STRING zulässig. Ist das Array-Element ein NULL-Objekt, so wird für die Typen RES-ANUM-STRING und RES-NAT-STRING das Längenfeld der Zielstruktur auf 0 gesetzt, der Textbereich bleibt unverändert.

#### **Returnwert (RETURN-CODE)**

```
JCI-RET-OK
```
Der Aufruf war erfolgreich.

JCI-RET-ENOVM

Es ist keine Java-VM gestartet.

JCI-RET-ENULLOBJ

aObjist JCI-NULL.

JCI-RET-EARGUMENT

aObjist kein Array-Objekt.

JCI-RET-ERESVERS

Die statisch generierte Versionsnummer in res ist ungültig (eventuell überschrieben).

```
JCI-RET-ERESTYPE
```
Der Wert des Feldes ResType ist ungültig.

JCI-RET-ERESCONV

Bei der Konvertierung des Elementes ist ein Fehler aufgetreten. Das Feld ResErrCode enthält einen genaueren Fehlercode.

JCI-RET-EINDAOB

index ist kleiner als 1 oder größer als die Anzahl der Elemente des Arrays.

#### **Beispiel**

```
DATA DIVISION.
WORKING-STORAGE SECTION.
COPY JCI-TYPEDEFS.
01 JCIConstants.
COPY JCI-CONST.
...
01 arrayObj TYPE JCI-object.
01 arrayIndex PIC S9(9) COMP-5.
01 natText.
  05 nlen PIC S9(9) COMP-5 VALUE 80.
   05 ntxt PIC N(80) VALUE SPACE.
...
01 MethodRes.
  COPY JCI-METHODRES.
...
PROCEDURE DIVISION.
MOVE 7 TO arrayIndex
SET RES-NAT-STRING TO TRUE
SET ResValAddr TO ADDRESS OF natText
CALL 'JCI_GetObjectArrayElement' USING
      arrayObj arrayIndex MethodRes
IF RETURN-CODE NOT = JCI-RET-OK
...
END-IF.
DISPLAY FUNCTION DISPLAY-OF(ntxt(1:nlen)) UPON T
...
```
## **7.12.7.4 JCI\_SetObjectArrayElement**

Die Funktion setzt ein Element eines Objekt-Arrays.

Sie ist äquivalent zur JNI-Funktion SetObjectArrayElement. Sie bietet jedoch zusätzlich die Möglichkeit, Zeichenketten anstelle von String-Objekten zu übergeben.

## **Aufruf**

CALL 'JCI\_SetObjectArrayElement' USING aObjindex arg res

- *aObj* Array-Objekt
- index Array-index
- arg Argumentbeschreibung
- res Ergebnisbeschreibung

#### **Argumente**

- aObj Datenfeld des Typs JCI-objectArray-Objekt, das geändert werden soll.
- index Datenfeld des Typs JCI-size Position des Elementes im Array, das gesetzt werden soll (beginnend bei 1).
- arg eine Struktur der Form MethodArg Beschreibung des neuen Wertes für das Array-Element (siehe Abschnitt "Argumente und Ergebniswerte [von Java-Methoden"\)](#page-169-0). Es wird nur die Teilstruktur CallArg(1) benötigt. Als Wert von ArgType(1) sind nur ARG-OBJECT, ARG-ANUM-STRING und ARG-NAT-STRING zulässig.
- res eine Struktur der Form MethodRes Fehlerinformation (nur Ausgabe).

#### **Returnwert (RETURN-CODE)**

JCI-RET-OK

Der Aufruf war erfolgreich.

JCI-RET-ENOVM

Es ist keine Java-VM gestartet.

JCI-RET-ENULLOBJ

aObjist JCI-NULL.

JCI-RET-EARGUMENT

aObjist kein Array-Objekt.

JCI-RET-EARGVERS

Die statisch generierte Versionsnummer in elem ist ungültig (eventuell überschrieben).

JCI-RET-ERESVERS

Die statisch generierte Versionsnummer in res ist ungültig (eventuell überschrieben).

## JCI-RET-EARGTYPE

Der Wert des Feldes ArgType ist ungültig.

## JCI-RET-EARGCONV

Bei der Konvertierung des Argumentes ist ein Fehler aufgetreten. Das Feld ResErrCode enthält einen genaueren Fehlercode.

#### JCI-RET-EINDAOB

index ist kleiner als 1 oder größer als die Anzahl der Elemente des Arrays.

## **Exceptions**

Die von der Funktion geworfenen Exceptions entsprechen denen der JNI-Funktion SetObjectArrayElement.

## **7.12.7.5 JCI\_NewArray**

Die Funktion erzeugt ein mit binären Nullen initialisiertes Array-Objekt für nicht-Objekt-Elemente. Sie ist äquivalent zu den JNI-Funktionen New<PrimitiveType>Array.

#### **Aufruf**

- CALL 'JCI\_NewArray' USING num arg res
- num Anzahl der Elemente
- arg Elementbeschreibung
- res Ergebnisbeschreibung

#### **Argumente**

- num Datenfeld des Typs JCI-size Anzahl der Elemente des Arrays.
- arg eine Struktur der Form MethodArg Typbeschreibung der Array-Elemente. Es wird nur das Feld ArgType(1) benötigt. ArgType(1) darf weder ARG-OBJECT noch ARG-ANUM-STRING noch ARG-NAT-STRING sein.
- res eine Struktur der Form MethodRes Rückgabewert (neue Objektreferenz) in ResValObject. Im Fehlerfall wird der Wert JCI-NULL zurückgeliefert.

#### **Returnwert (RETURN-CODE)**

JCI-RET-OK

Der Aufruf war erfolgreich.

```
JCI-RET-ENOVM
```
Es ist keine Java-VM gestartet.

JCI-RET-EINDAOB

num ist kleiner als 0.

JCI-RET-EARGVERS

Die statisch generierte Versionsnummer in elem ist ungültig (eventuell überschrieben).

JCI-RET-ERESVERS

Die statisch generierte Versionsnummer in res ist ungültig (eventuell überschrieben).

JCI-RET-EARGTYPE

Der Wert des Feldes ArgType ist ungültig.

JCI-RET-ERR

Das Array-Objekt konnte nicht erzeugt werden.

## **Exceptions**

Die von der Funktion geworfenen Exceptions entsprechen denen der JNI-Funktionen New<PrimitiveType>Array.

## **7.12.7.6 JCI\_GetArray**

Die Funktion kopiert Elemente eines Java-Arrays in eine bereitgestellte COBOL-Tabelle. Sie ist äquivalent zu den JNI-Funktionen Get<PrimitiveType>ArrayRegion.

#### **Aufruf**

- CALL 'JCI\_GetArray' USING aObj start num res
- *aObj* Array-Objekt
- start Startposition
- num Anzahl
- res Ergebnisbeschreibung

#### **Argumente**

- aObj Datenfeld des Typs JCI-object Array-Objekt, dessen Elemente kopiert werden sollen.
- start Datenfeld des Typs JCI-size Position des ersten Elementes im Java-Array, das übertragen werden soll (beginnend bei 1).
- num Datenfeld des Typs JCI-size

Maximale Anzahl der Elemente, die übertragen werden sollen. Nach dem Aufruf enthält num die Anzahl der Elemente, die tatsächlich übertragen wurden.

res eine Struktur der Form MethodRes

Rückgabewert und Fehlerinformation (siehe [Abschnitt "Argumente und Ergebniswerte von Java-](#page-169-0)[Methoden"](#page-169-0)).

ResType muss entsprechend des COBOL-Datentyps der Tabellenelemente gesetzt werden. Es sind weder RES-OBJECT noch RES-ANUM-STRING noch RES-NAT-STRING zulässig.

Die Adresse der COBOL-Tabelle, in die die Elemente kopiert werden sollen, wird unabhängig vom Datentyp immer im Feld ResValAddr übergeben.

#### **Returnwert (RETURN-CODE)**

#### JCI-RET-OK

Der Aufruf war erfolgreich.

JCI-RET-ENOVM

Es ist keine Java-VM gestartet.

JCI-RET-ENULLOBJ

aObjist JCI-NULL.

JCI-RET-EARGUMENT

aObjist kein Array-Objekt.

JCI-RET-EINDAOB

num ist kleiner als 0 oder start ist kleiner als 1 oder größer als die Anzahl der Elemente des Arrays.

JCI-RET-ERESVERS

Die statisch generierte Versionsnummer in res ist ungültig (eventuell überschrieben).

JCI-RET-ERESTYPE

Der Wert des Feldes ResType ist ungültig.

```
JCI-RET-ERESCONV
```
Bei der Konvertierung der Tabellenelemente ist ein Fehler aufgetreten.

Das Feld ResErrIndex enthält die Nummer des COBOL-Tabellenelementes (beginnend bei 1), das Feld ResErrCode einen genaueren Fehlercode.

Alle Elemente bis zum fehlerhaften Element werden übertragen, alle nachfolgenden Felder der COBOL-Tabelle bleiben unverändert.

## **Hinweise**

Es werden maximal (Anzahl Array-Elemente - start + 1) bzw. num Elemente übertagen.

## **7.12.7.7 JCI\_SetArray**

Die Funktion kopiert eine COBOL-Tabelle in die Elemente eines Java-Arrays. Sie ist äquivalent zu den JNI-Funktionen Set<PrimitiveType>ArrayRegion.

#### **Aufruf**

CALL 'JCI\_SetArray' USING aObj start num arg res

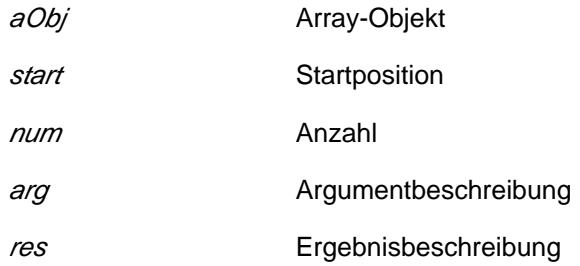

#### **Argumente**

- aObj Datenfeld des Typs JCI-object Array-Objekt, dessen Elemente gesetzt werden sollen.
- start Datenfeld des Typs JCI-size Position des ersten Elementes im Java-Array, das überschrieben werden soll (beginnend bei 1).
- num Datenfeld des Typs JCI-size Maximale Anzahl der Elemente, die übertragen werden sollen. Nach dem Aufruf enthält num die Anzahl der Elemente, die tatsächlich übertragen wurden, im Fehlerfall 0.
- arg eine Struktur der Form MethodArg Beschreibung der Array-Elemente. Es werden nur die Felder ArgType(1) und ArgValAddr(1) benötigt. ArgType(1) muss entsprechend des COBOL-Datentyps der Tabellenelemente gesetzt werden. Es sind weder ARG-OBJECT noch ARG-ANUM-STRING noch ARG-NAT-STRING zulässig. Die Adresse der COBOL-Tabelle, aus der die Elemente kopiert werden sollen, wird unabhängig vom Datentyp immer im Feld ArgValAddr(1) übergeben.
- res eine Struktur der Form MethodRes Fehlerinformation (nur Ausgabe).

#### **Returnwert (RETURN-CODE)**

#### JCI-RET-OK

Der Aufruf war erfolgreich.

#### JCI-RET-ENOVM

Es ist keine Java-VM gestartet.

JCI-RET-ENULLOBJ

aOb/ist JCI-NULL.

JCI-RET-EARGUMENT

aOb/ist kein Array-Objekt.

JCI-RET-EARGVERS

Die statisch generierte Versionsnummer in elem ist ungültig (eventuell überschrieben).

JCI-RET-ERESVERS

Die statisch generierte Versionsnummer in res ist ungültig (eventuell überschrieben).

#### JCI-RET-EARGTYPE

Der Wert des Feldes ArgType ist ungültig.

JCI-RET-EARGCONV

Bei der Konvertierung der Tabellenelemente ist ein Fehler aufgetreten.Das Feld ResErrIndex enthält die Nummer des COBOL-Tabellenelementes (beginnend bei 1), das Feld ResErrCode einen genaueren Fehlercode.

Tritt bei einem Element ein Konvertierungsfehler auf, so findet keine Übertragung statt, d. h. alle Felder des Java-Arrays bleiben unverändert

#### JCI-RET-EINDAOB

num ist kleiner als 0 oder *start* ist kleiner als 1 oder größer als die Anzahl der Elemente des Arrays.

#### **Hinweise**

Es werden maximal (Anzahl Array-Elemente - start + 1) bzw. num Elemente übertagen.

## **7.12.8 Exceptions**

Dieser Abschnitt beschreibt die zur Verarbeitung von Java-Exceptions benötigten JCI-Funktionen.

## **7.12.8.1 JCI\_ExceptionCheck**

Die Funktion überprüft, ob eine anstehende Exception existiert. Sie ist äquivalent zur JNI-Funktion ExceptionCheck.

## **Aufruf**

CALL 'JCI\_ExceptionCheck'

## **Returnwert (RETURN-CODE)**

JCI-RET-TRUE

Es steht eine Exception an.

#### JCI-RET-FALSE

Es steht keine Exception an.

#### **Hinweise**

Wird die Funktion aufgerufen, ohne dass die Java-VM gestartet wurde, wird JCI-RET-FALSE zurückgeliefert.

## **7.12.8.2 JCI\_ExceptionOccurred**

Die Funktion überprüft, ob eine anstehende Exception existiert und liefert das zugehörige Exception-Objekt. Sie ist äquivalent zur JNI-Funktion ExceptionOccurred.

#### **Aufruf**

CALL 'JCI\_ExceptionOccurred' USING eObj

eObj Exception-Objekt

#### **Argumente**

eObj Datenfeld des Typs JCI-object Referenz auf das anstehende Exception-Objekt. Wurde kein Objekt geworfen, wird JCI-NULL zurückgeliefert.

## **Returnwert (RETURN-CODE)**

## JCI-RET-OK

Der Aufruf war erfolgreich.

#### **Hinweise**

Wird die Funktion aufgerufen, ohne dass die Java-VM gestartet wurde, wird JCI-NULL und JCI-RET-OK zurückgeliefert.

## **7.12.8.3 JCI\_ExceptionDescribe**

Die Funktion gibt Informationen in englischer Sprache über eine anstehende Exception nach stderr aus. Sie ist äquivalent zur JNI-Funktion ExceptionDescribe.

#### **Aufruf**

CALL 'JCI\_ExceptionDescribe'

#### **Returnwert (RETURN-CODE)**

JCI-RET-OK

Der Aufruf war erfolgreich.

#### **Hinweise**

Die Funktion darf auch aufgerufen werden, wenn keine Java-VM gestartet wurde.

Wurde die VM nicht gestartet oder steht keine Exception an, so entfällt die Ausgabe.

Wurde das Programm von der BS2000-Kommandooberfläche gestartet, so geht die Ausgabe nach SYSOUT.

## **7.12.8.4 JCI\_ExceptionClear**

Die Funktion entfernt eine anstehende Exception. Sie ist äquivalent zur JNI-Funktion ExceptionClear.

#### **Aufruf**

CALL 'JCI\_ExceptionClear'

#### **Returnwert (RETURN-CODE)**

JCI-RET-OK

Der Aufruf war erfolgreich.

#### **Hinweise**

Die Funktion darf auch aufgerufen werden, wenn keine Java-VM gestartet wurde oder keine Exception ansteht.

#### **Beispiel**

```
DATA DIVISION.
WORKING-STORAGE SECTION.
COPY JCI-TYPEDEFS.
01 JCIConstants.
COPY JCI-CONST.
...
01 className.
   02 PIC S9(9) USAGE COMP-5 VALUE 30.
  02 PIC X(30) VALUE 'hello'.
...
01 classObj TYPE JCI-object.
...
PROCEDURE DIVISION.
...
CALL 'JCI_FindClass' USING className classObj
IF RETURN-CODE NOT = JCI-RET-OK
   CALL 'JCI_ExceptionCheck'
  IF RETURN-CODE = JCI-RET-TRUE
    CALL 'JCI_ExceptionDescribe'
    CALL 'JCI_ExceptionClear'
  END-IF
ELSE
...
END-IF.
...
```
Wenn die Klasse *hello* nicht existiert, sieht die Ausgabe in etwa folgendermaßen aus:

```
Exception in thread "main" java.lang.NoClassDefFoundError: hello
Caused by: java.lang.ClassNotFoundException: hello
at java.net.URLClassLoader.findClass(URLClassLoader.java:382)
         at java.lang.ClassLoader.loadClass(ClassLoader.java:425)
         at sun.misc.Launcher$AppClassLoader.loadClass(Launcher.java:332)
         at java.lang.ClassLoader.loadClass(ClassLoader.java:358)
```
## **7.12.9 Weitere Funktionen**

Dieser Abschnitt beschreibt alle JCI-Funktionen, für die es keine äquivalenten JNI-Funktionen gibt.

## **7.12.9.1 JCI\_GetVersion**

Die Funktion liefert die Version des Java-COBOL-Interface-Moduls.

## **Aufruf**

CALL 'JCI\_GetVersion' USING vers vers Version

## **Argumente**

vers Datenfeld des Typs JCI-int Datenfeld, in das die Versionsnummer des JCI übertragen werden soll.

## **Returnwert (RETURN-CODE)**

JCI-RET-OK

Der Aufruf war erfolgreich.

## **Hinweise**

Die Version der in der COBOL-Anwendung verwendeten COPY-Elemente ist in JCI-CONST als JCI-interfaceversion definiert. Diese darf nicht größer sein, als die durch JCI\_GetVersion gelieferte Version.

## **7.12.9.2 JCI\_GetErrorInformation**

Die Funktion liefert nähere Fehlerinformationen.

## **Aufruf**

CALL 'JCI\_GetErrorInformation' USING elnf

elnf Fehlerinformation

## **Argumente**

elnf eine Struktur vom Typ Cobvar

Struktur, in die die maximal 256 Zeichen lange Fehlerinformation des JCI übertragen werden soll. Die Übertragung erfolgt maximal in der Länge des Längenfeldes. Wenn dieses kleiner oder gleich 0 ist oder keine Fehlerinformation existiert, so wird es auf 0 gesetzt und die Übertragung entfällt. Steht keine Fehlerinformation zur Verfügung, so wird das Längenfeld in elnfauf 0 gesetzt und der Textbereich bleibt unverändert.

## **Returnwert (RETURN-CODE)**

#### JCI-RET-OK

Der Aufruf war erfolgreich.

#### **Hinweise**

Diese Funktion kann immer aufgerufen werden, auch wenn der Aufruf von Funktionen des JCI als ungültig beschrieben ist, wie z.B. in [Abschnitt "Exceptions"](#page-171-0).

Von allen JCI-Funktionen, die einen Fehler-Returncode liefern können, wird im Fehlerfall eine nähere Information zu diesem Fehler in einem gemeinsamen Feld hinterlegt. Tritt kein Fehler auf, wird das Feld gelöscht. Dadurch steht immer nur die Information der zuletzt aufgerufenen Funktion zur Verfügung. Der Text ist in englischer Sprache und nur für die Ausgabe an den Benutzer gedacht.

Nach Aufruf der Funktion JCI\_GetErrorInformation steht die Fehlerinformation nicht mehr für weitere Aufrufe zur Verfügung.

#### **Beispiel**

```
DATA DIVISION.
WORKING-STORAGE SECTION.
01 eInf.
   02 len PIC S9(9) USAGE COMP-5 SYNC VALUE 256.
   02 txt PIC X(256).
...
PROCEDURE DIVISION.
...
CALL 'JCI_GetErrorInformation ' USING eInf
IF len IN eInf > 0
  DISPLAY txt IN eInf(1:len IN eInf) UPON T
END-IF
...
```
# **7.13 Beispiele**

In diesem Beispiel stehen alle Java-Sourcen im Verzeichnis /myhome/jcitest bereit.

JENV sei im Verzeichnis / myjava unter der Kennung \$MYJAVA installiert.

## **7.13.1 Java-Klasse**

In der Datei Hello. java sei folgende Klasse definiert:

```
class Hello {
  public static void hello(String arg)
   {
     System.out.println(">> Hello " + arg + "!");
  } 
}
```
# **7.13.2 Übersetzen des Java-Codes**

Die oben definierte Java-Klasse kann jetzt einfach mit dem Kommando

javac /myhome/jcitest/Hello.java

#### übersetzt werden.

Der Aufruf erzeugt die Datei Hello.class im Verzeichnis /myhome/jcitest.

## Der Aufruf von

javap -s -cp /myhome/jcitest Hello 

## liefert unter Anderem die Signatur der Methode hello:

```
public static void hello(java.lang.String);
descriptor: (Ljava/lang/String;)V
```
## **7.13.3 COBOL-Programm**

Das COBOL-Programm HELLO sei in der Datei Hello.cob folgendermaßen implementiert:

```
 >>SOURCE FREE
>>IMP LISTING-OPTIONS MERGE-DIAGNOSTICS
ID DIVISION.
PROGRAM-ID. HELLO.
ENVIRONMENT DIVISION.
CONFIGURATION SECTION.
SPECIAL-NAMES.
  ARGUMENT-NUMBER IS ARGNUM
  ARGUMENT-VALUE IS ARGVAL
   TERMINAL IS T.
DATA DIVISION.
WORKING-STORAGE SECTION.
*> Types and constants
COPY JCI-TYPEDEFS.
01 JCIConstants.
COPY JCI-CONST.
*> Constant strings
01 optCP.
   05 PIC S9(9) COMP-5 VALUE 80.
   05 PIC X(80) VALUE '-Djava.class.path=.:/myhome/jcitest'.
01 OptEnc.
   05 PIC S9(9) COMP-5 VALUE 40.
   05 PIC X(40) VALUE '-Dfile.encoding=OSD_EBCDIC_DF04_15'.
01 className.
   05 PIC S9(9) COMP-5 VALUE 30.
   05 PIC X(30) VALUE 'Hello'.
01 methodName.
   05 PIC S9(9) COMP-5 VALUE 30.
   05 PIC X(30) VALUE 'hello'.
01 methodSig.
   05 PIC S9(9) COMP-5 VALUE 80.
   05 PIC X(80) VALUE '(Ljava/lang/String;)V'.
LOCAL-STORAGE SECTION.
*> JCI structures
01 JVMOptions.
   COPY JCI-VMOPT REPLACING == <max-options> == BY 2.
01 MethodArgs.
   COPY JCI-METHODARGS REPLACING == <max-arguments> == BY 4.
01 MethodRes.
   COPY JCI-METHODRES.
*> String structures
01 myName.
   05 len PIC S9(9) COMP-5 VALUE 30.
  05 txt PIC X(30).
*> Objects and handles
01 classObj TYPE JCI-object.
```

```
01 methodId TYPE JCI-handle.
*> Error handling
01 ErrIdent PIC X(10) VALUE SPACE.
01 RetcodeSave PIC S9(9) COMP-5 VALUE 0.
01 errorInf.
   05 len PIC S9(9) COMP-5 VALUE 300.
   05 txt PIC X(300).
PROCEDURE DIVISION.
>>CALL-CONVENTION ILCS-SET-RETURN-CODE
*>
*> get name from terminal
*>
  DISPLAY ">> Bitte Name eingeben" UPON T
  ACCEPT txt IN myName FROM T
*>
*> Prepare VM options
*>
  MOVE 2 TO VMOptnum.
  SET IGNORE-UNRECOGNIZED TO FALSE.
  SET VMOptVstring(1) TO ADDRESS OF optCP
  SET VMOptVstring(2) TO ADDRESS OF optEnc
*>
*> Create the Java VM
*>
  CALL 'JCI_CreateJavaVM' USING JVMOptions
  IF RETURN-CODE NOT = JCI-RET-OK
    MOVE 'CreateVM' TO ErrIdent
    GO TO ERROR-EXIT
  END-IF.
*>
*> Get class Hello
*>
   CALL 'JCI_FindClass' USING className classObj
  IF RETURN-CODE NOT = JCI-RET-OK
    MOVE 'FindClass' TO ErrIdent
    GO TO ERROR-EXIT
  END-IF.
*>
*> Get method hello
*>
  CALL 'JCI_GetStaticMethodID' USING classObj methodName
                                       methodSig methodId
  IF RETURN-CODE NOT = JCI-RET-OK
    MOVE 'GetMethod' TO ErrIdent
    GO TO ERROR-EXIT
  END-IF.
*>
*> Call Java method
*>
  MOVE 1 TO CallArgNum
  SET RES-VOID TO TRUE
  SET ARG-ANUM-STRING(1) IGNORE-TRAILING-SPACES(1) TO TRUE
  SET ArgValAddr(1) TO ADDRESS OF myName
   CALL 'JCI_CallStaticMethod' USING classObj methodId MethodArgs MethodRes
   IF RETURN-CODE NOT = JCI-RET-OK
    MOVE 'CallMeth' TO ErrIdent
    GO TO ERROR-EXIT
```

```
 END-IF.
*>
*> Destroy Java VM
*>
  CALL 'JCI_DestroyJavaVM' 
  IF RETURN-CODE NOT = JCI-RET-OK
    MOVE 'DestroyVM' TO ErrIdent
    GO TO ERROR-EXIT
  END-IF.
   GOBACK.
*>
*> Error exit
*>
ERROR-EXIT.
  MOVE RETURN-CODE TO RetcodeSave
  CALL 'JCI_GetErrorInformation' USING errorInf
  IF len IN errorInf > 0
    DISPLAY 'Message from ' ErrIdent ': "' txt IN errorInf(1:len IN errorInf) 
'"' UPON T
  END-IF
   CALL 'JCI_ExceptionCheck'
   IF RETURN-CODE = JCI-RET-TRUE
    CALL 'JCI_ExceptionDescribe'
    CALL 'JCI_ExceptionClear'
   END-IF
   CALL 'JCI_DestroyJavaVM' 
   MOVE RetcodeSave TO RETURN-CODE
   GOBACK.
END PROGRAM HELLO.--------------------------------------
```
# **7.13.4 Übersetzen des COBOL-Programms im POSIX**

In diesem Beispiel liegt das COBOL-Quellprogramm im POSIX-Verzeichnis /myhome/jcitest.

Zum Übersetzen des COBOL-Programms HELLO sind folgende Kommandos notwendig:

```
export COBLIB='/myjava/include'
cobol -c -C PERMIT-STANDARD-DEVIATION=YES \
/myhome/jcitest/Hello.cob
```
Als Ergebnis steht die Objektdatei Hello.o zur Verfügung.

## **7.13.5 Binden des COBOL-Programms im POSIX**

Beim Binden der Anwendung muss berücksichtigt werden, dass die Laufzeitroutinen für die Sprachen C/C++ und COBOL aus der Java-Laufzeitbibliothek und nicht aus dem CRTE eingebunden werden.

Mit den folgenden Kommandos kann die Anwendung gebunden werden:

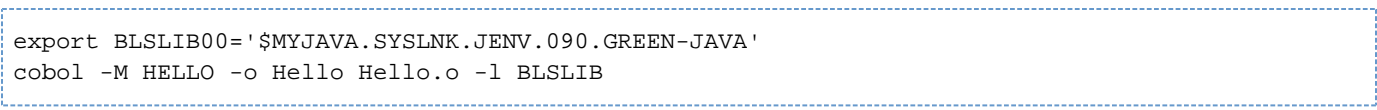
### **7.13.6 Ablauf des COBOL-Programms im POSIX**

Da für dieses Beispiel nicht der Standard-Installationspfad von JENV verwendet werden soll, muss die Umgebungsvariable JAVA\_HOME vor dem Aufruf des Programms entsprechend gesetzt werden.

Aufruf und Ablauf sehen dann folgendermaßen aus:

---------------------------------export JAVA\_HOME=/myjava/jre Hello >> Bitte Name eingeben Susanne >> Hello Susanne!

### **7.13.7 Übersetzen des COBOL-Programms unter der BS2000- Kommandooberfläche**

In diesem Beispiel liegt das COBOL-Quellprogramm in der LMS-Bibliothek SRC.LIB, die JCI-COPY-Elemente aber im POSIX-Verzeichnis /myjava/include.

Zum Übersetzen sind daher folgende Kommandos notwendig:

```
/DECL-VAR SYSIOL-COBLIB,INIT='*POSIX(/myjava/include)',
SCOPE=*TASK
/START-COBOL2-COMP SO=*LIB(SRC.LIB,HELLO.COB),
SOURCE-PROPERTIES=*PAR(ST-DEV=*YES),
COMPILER-ACTION=*MOD-GEN(MOD-FORM=*LLM),
MODULE-OUTPUT=*LIB(MOD.LIB,HELLO),
RUNTIME-OPTIONS=*PARAMETERS(ENABLE-UFS-ACCESS=*YES)
```
### **7.13.8 Binden des COBOL-Programms unter der BS2000- Kommandooberfläche**

Zusätzlich zu Funktionen und CRTE aus der Java-Laufzeitbibliothek müssen die POSIX-Schalter eingebunden werden:

/START-BINDER //START-LLM-CREATION HELLO //INCLUDE LIB=MOD.LIB,ELEM=HELLO //INCLUDE LIB=\$.SYSLNK.CRTE.POSIX //RESOLVE LIB=\$MYJAVA.SYSLNK.JENV.090.GREEN-JAVA //SAVE-LLM LIB=LLM.LIB,ELEM=HELLO  $\mathbin{/} \mathbin{/} \mathrm{END}$ 

### **7.13.9 Ablauf des COBOL-Programms unter der BS2000- Kommandooberfläche**

Vor dem Start der Anwendung muss die POSIX-Umgebung für den Ablauf initialisiert werden. Das COBOL-Laufzeitsystem verhält sich dann so, als wäre es unter der POSIX-Shell gestartet worden (siehe "COBOL2000 [\(BS2000\) Benutzerhandbuch](#page-268-0)" [\[5\]](#page-268-0)).

Nach Beendigung der Anwendung muss die POSIX-Umgebung durch den Aufruf der Prozedur DELETE unbedingt wieder zurückgesetzt werden. Andernfalls ist die Umgebung für weitere Übersetzungen falsch eingestellt.

Aufruf und Ablauf sehen unter der Kennung \$MYHOME dann folgendermaßen aus:

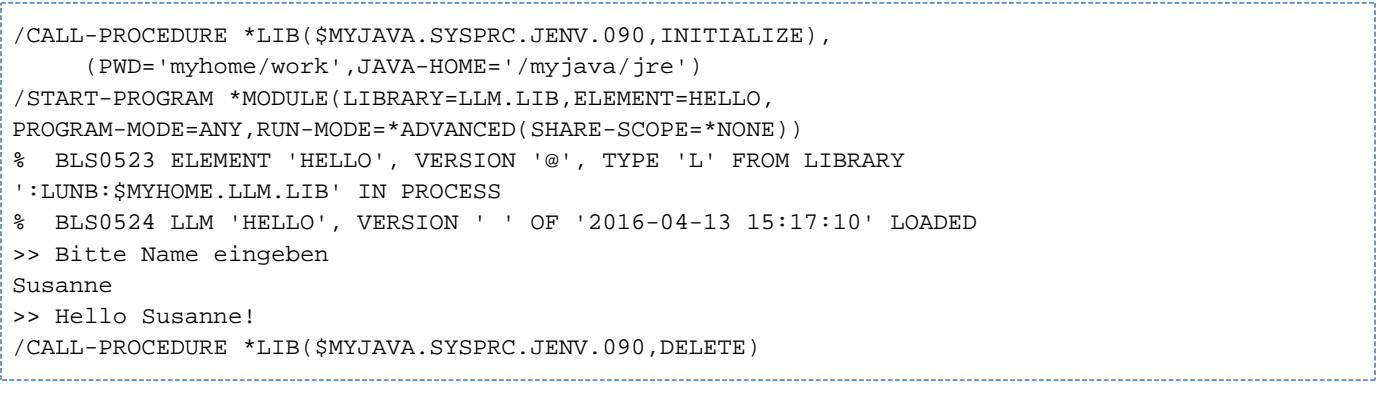

## **8 Kommandos für BS2000**

Die zum JDK gehörenden Tools sind in "[JDK Tools and Utilities](#page-269-0)" [\[11\]](#page-269-0) beschrieben. JENV unterstützt alle dort für Solaris aufgeführten Tools, mit folgenden Ausnahmen:

- Monitoring und Management Tools jps, jstat, jstatd
- Troubleshooting Tools jcmd, jinfo, jhat, jmap, jsadebugd, jstack
- Scripting Tool *jrunscript*.

In diesem Kapitel werden nur die von der Beschreibung in "[JDK Tools and Utilities](#page-269-0)" [\[11](#page-269-0)] abweichenden Kommandos berücksichtigt. Dies sind im Einzelnen:

- Die Kommandos [mk\\_shobj](#page-257-0) und [pr\\_shobj](#page-259-0) . Diese bietet JENV zusätzlich zur Unterstützung der Shared Object Beschreibungsdateien an.
- Kommando [java](#page-260-0) Dessen Optionen weichen von den für Solaris beschriebenen ab.
- Kommando native2ascii Dieses wird hier wegen seiner größeren Bedeutung in EBCDIC-Umgebung genauer beschrieben.
- Kommandos [jconsole](#page-264-0) und [jdb](#page-265-0)

## <span id="page-257-0"></span>**8.1 mk\_shobj**

Das Kommando mk\_shobj erzeugt und bearbeitet Beschreibungsdateien für Shared Objects.

#### **Syntax**

**mk\_shobj** [ [Optionen](#page-257-1) ...] dateiname

Optionen ...

Eine oder mehrere Kommandozeilenoptionen, durch Leerzeichen getrennt.

dateiname

Beschreibungsdatei für Shared Objects im POSIX-Dateisystem, die mk\_shobj erzeugen soll.

#### **Beschreibung**

Das Kommando *mk\_shobj* erzeugt eine Beschreibungsdatei für Shared Objects im POSIX-Dateisystem. Diese Beschreibungsdatei wird vom Java-Interpreter ausgewertet, wenn native Methoden nachgeladen werden (Methode loadLibrary() bzw. load() der Klassen Runtime und System).

Die Namen der Beschreibungsdateien müssen so gebildet sein, dass sie von der VM nach dem oben beschriebenen Suchverfahren unter Nutzung von Shared Objects aus Java gefunden werden können, also z.B. mit dem Präfix lib beginnend und mit dem Suffix .so endend.

#### <span id="page-257-1"></span>**Optionen**

**-?**

Ausgabe von Hilfeinformationen zum Kommando.

#### **-l** lib

Spezifikation der PLAM-Bibliothek (im BS2000), in der der nachzuladende LLM abgelegt ist.

#### **-o** userid

BS2000-Benutzerkennung, unter der die PLAM-Bibliothek //b installiert ist. Dabei bedeutet "" die aktuelle Benutzerkennung, "\$" die Systemkennung, die Form *%name*, dass die zu nutzende Benutzerkennung zur Laufzeit der Umgebungsvariablen name zu entnehmen ist und jede andere Angabe den Namen einer Benutzerkennung.

Standard: Aktuelle Benutzerkennung.

**-m** modulname

Spezifikation des Moduls, der nachgeladen werden soll. Diese Option kann mehrfach angegeben werden, wobei dann alle angegebenen Module dynamisch nachgeladen werden. Der Modulname darf nicht länger als 32 Zeichen sein.

#### **-n** dateiname

Spezifikation eines benötigten Shared Objects (Beschreibungsdatei). Das hier an-gegebene Shared Object wird vor dem primären Shared Object nachgeladen. Diese Option kann mehrfach angegeben werden, wobei dann alle benötigten Shared Objects vor dem aktuellen Shared Object geladen werden.

#### **-u**

Die angegebene Beschreibungsdatei muss existieren und wird mit den angegebenen Informationen aktualisiert. Dies kann z.B. verwendet werden, um die Benutzerkennung nachträglich zu modifizieren. Ist -u nicht angegeben, wird die Beschreibungsdatei neu angelegt.

#### **-f cpp**

Dieses Flag muss gesetzt werden, wenn das Shared Object in C++ implementiertworden ist, damit die notwendigen Laufzeitbibliotheken nachgeladen und initialisiert werden können.

#### **-d**

Wenn dieses Flag gesetzt ist, wird der Modul in den Defaultkontext LOCAL#DEFAULT geladen.

#### **-c ctxt**

Der Modul wird in den angegebenen Kontext geladen.

#### **Beispiel**

#### Das Kommando

mk\_shobj -l syslnk.hello -m helloworld libhello.so

legt im aktuellen Dateiverzeichnis des POSIX-Dateisystems die Datei libhello.so an. Es hinterlegt, dass beim Laden von hello der Modul helloworld aus der PLAM-Bibliothek syslnk.hello der aktuellen Benutzerkennung nachgeladen werden soll. loadLibrary(hello) wird dabei vom Java-Interpreter ergänzt zu libhello.so.

## <span id="page-259-0"></span>**8.2 pr\_shobj**

Das Kommando pr\_shobj gibt den Inhalt einer Shared Object Beschreibungsdatei aus.

#### **Syntax**

**pr\_shobj** dateiname

#### dateiname

Beschreibungsdatei, deren Inhalt ausgegeben werden soll.

#### **Beschreibung**

Das Kommando pr\_shobj gibt den Inhalt einer Shared Object Beschreibungsdatei aufbereitet nach stdout aus.

#### **Beispiel**

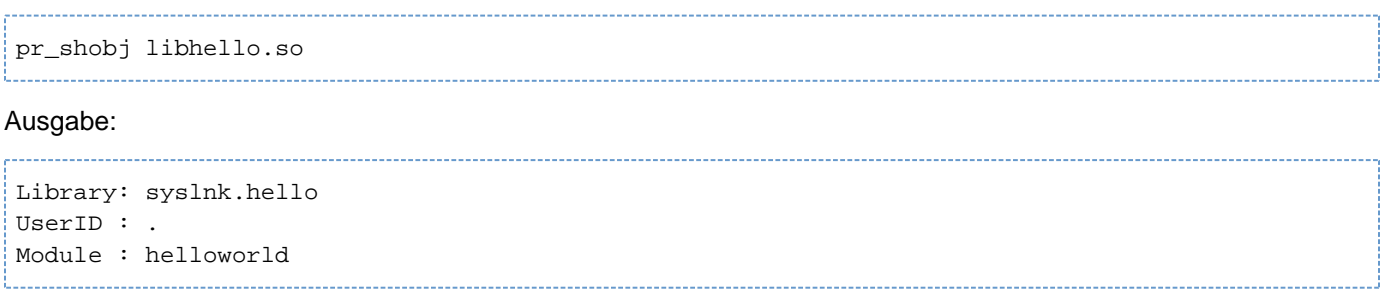

### <span id="page-260-0"></span>**8.3 java**

Option zur Auswahl des HotSpotTM VM-Typs

#### **-client**

Es wird die HotSpotTM Client-VM verwendet. Diese VM optimiert den generierten Objektcode für Kurzläuferprogramme (voreingestellt).

#### **-server**

Die Option wird nicht unterstützt.

#### **-d32**

#### **-d64**

Die Optionen werden nicht unterstützt.

#### Optionen zur Auswahl der HSI-Variante

- **-** Es wird die S390-Variante von JENV verwendet (falls verfügbar). Diese Option ist nur dann sinnvoll,
- **s390** wenn auf einem System sowohl die S390-Variante als auch die X86-Variante von JENV installiert wurde und explizit eine Variante zum Ablauf ausgewählt werden soll.

Diese Option hat Vorrang vor einer Angabe in der Umgebungsvariablen JENV\_SYSHSI (siehe Kapitel ["Umgebungsvariablen"\)](#page-17-0).

Standardmäßig, d.h. wenn auch der Umgebungsvariable JENV\_SYSHS/ kein Wert zugewiesen wurde, wird die dem System entsprechende Variante verwendet.

**-x86** Es wird die X86-Variante von JENV verwendet (falls verfügbar). Diese Option ist nur dann sinnvoll, wenn auf einem SQ-System sowohl die S390-Variante als auch die X86-Variante von JENV installiert wurde und explizit eine Variante zum Ablauf ausgewählt werden soll.

Diese Option hat Vorrang vor einer Angabe in der Umgebungsvariablen JENV SYSHSI (siehe Kapitel ["Umgebungsvariablen"\)](#page-17-0).

Standardmäßig, d.h. wenn auch der Umgebungsvariable JENV\_SYSHS/ kein Wert zugewiesen wurde, wird die dem System entsprechende Variante verwendet.

#### Non-Standardoptionen

#### **-Xmaxjitcodesize size**

Im Gegensatz zur Originalbeschreibung wird die Cachegröße size ohne ein Gleichheitszeichen angegeben, z. B.:

-Xmaxjitcodesize48m

#### Steuern des Java-Heapspeichers

Die folgenden Optionen ermöglichen dem Benutzer die Steuerung der speicherbereinigten Heap-Erweiterung bzw. - Verkleinerung. Da die Standardeinstellungen für die Heap-Erweiterung für die meisten Anwendungen geeignet sind, ist die Verwendung dieser Optionen in den meisten Situationen nicht erforderlich. Sie sollten sie nur verwenden, wenn Sie die Auswirkungen der Optionen auf die jeweilige Anwendung verstehen. Durch das willkürliche Einstellen dieser Optionen kann die Leistung des Systems ebenso leicht beeinträchtigt wie gesteigert werden.

Es gilt im BS2000, dass der Heapspeicher immer von Anfang an in seiner Maximalgröße vom System angefordert wird und in dieser Größe auch immer reserviert bleibt. Mit der Option -Xms wird lediglich gesteuert, wie viel vom Heapspeicher aktuell verwendet werden soll. Je kleiner dieser Bereich ist, desto schneller geht die Garbage Collection, da nur der aktuell verwendete Bereich durchsucht werden muss. Andererseits kann es sein, dass die Garbage Collection unnötig oft aufgerufen werden muss, wenn im aktuell verwendeten Bereich für neue Objekte nur noch wenig Platz ist.

Für diese Optionen sind von der Originalbeschreibung abweichende Minimal- und Standardwerte festgelegt:

**-Xss**size

Minimalwert: 512K Standardwert: 1M

#### **-Xms**size

Minimalwert: 1M Standardwert: 3.5M

#### **-Xmx**size

Minimalwert: 1M Standardwert: 64M

Der angegebene Wert wird intern auf das nächste Vielfache von 2M aufgerundet.

## **8.4 native2ascii**

Dieses Kommando konvertiert eine Datei aus einem beliebigen Codeset in den Codeset US-ASCII (7-Bit ASCII) und umgekehrt.

#### **Syntax**

**native2ascii** [\[Optionen](#page-262-0) ...] [Eingabedatei [Ausgabedatei] ]

Optionen ...

Eine oder mehrere Kommandozeilenoptionen, durch Leerzeichen getrennt.

#### Eingabedatei

Datei, die konvertiert werden soll. Wird Eingabedatei nicht angegeben, wird die Eingabe auf stdin erwartet.

#### Ausgabedatei

Zieldatei für die Konvertierung. Wird Ausgabedatei nicht angegeben, erfolgt die Ausgabe auf stdout.

Ausgabedatei und Eingabedatei dürfen auch gleich sein.

#### **Beschreibung**

Das Kommando native2ascii konvertiert Text, der in einem beliebigen Codeset (z.B OSD\_EBCDIC\_DF04\_1) vorliegt, in den US-ASCII (7-Bit ASCII), wobei dort nicht darstellbare Zeichen in der portablen Unicode-Darstellung (\uxxxx) ausgedrückt werden. Die umgekehrte Konvertierung ist ebenfalls möglich. Die portable Unicode-Darstellung wird z.B. beim Laden von Property-Files ausgewertet.

Werden Property-Files in JAR-Archiven abgelegt, so müssen sie im Codeset ISO8859-1 vorliegen. Das gleiche gilt für die Manifest-Files oder andere Texte. Dieses Kommando ermöglicht es, die entsprechenden Dateien darauf vorzubereiten, da der Codeset US-ASCII vollständig in ISO8859-1 enthalten ist.

Ab JENV V1.4A müssen Policy-Files, die von der Standard Policy-Implementierung verwendet werden, im UTF-8 Codeset codiert sein. Für die Konvertierung kann *native2ascii* verwendet werden, da der UTF-8 Codeset in den ersten 127 Zeichen mit US-ASCII übereinstimmt.

#### <span id="page-262-0"></span>**Optionen**

#### **-encoding** Zeichensatz

Gibt den Zeichensatz an, aus dem bzw. in den das Kommando konvertiert. Ist die Option nicht angegeben, wird der über die System-Property *file.encoding* eingestellte Wert verwendet. Ab JENV V1.2A ist der Standardwert für diese System-Property OSD\_EBCDIC\_DF04\_1. Zulässige Werte können der Spezifikation " [Supported Encodings](#page-269-0)" [\[14](#page-269-0)] entnommen werden. Die ab JENV V1.2A zusätzlich unterstützten Zeichensätze sind im [Abschnitt "Codesets"](#page-20-0) beschrieben.

#### **-reverse**

Die Konvertierung wird in umgekehrter Richtung ausgeführt: Ein Text, der im Zeichensatz US-ASCII vorliegt, wird in den mit *-encoding* angegebenen Zeichensatz konvertiert. In der Eingabe vorkommende portable

Unicode-Darstellungen (\uxxxx) werden dabei interpretiert. Zeichen, die im Ausgabe-Zeichensatz nicht darstellbar sind, werden dort in portabler Unicode-Darstellung ausgegeben.

#### **-J** javaoption

Übergibt javaoption an die JVM, wobei javaoption eine der Optionen ist, die für java beschrieben sind.

# <span id="page-264-0"></span>**8.5 jconsole**

Im BS2000 wird im Gegensatz zu *jconsole* auf Solaris die Verwendung einer Prozessid (pid) zum Aufbau einer Verbindung mit einer Java-Anwendung nicht unterstützt.

# <span id="page-265-0"></span>**8.6 jdb**

jdb funktioniert nicht, wenn die Standardeingabe mit einem BS2000-Blockterminal verbunden ist, daher wird jab in diesem Fall mit einer Fehlermeldung beendet.

# **9 Anhang: Kompatibilität zu Vorgängerversionen und Migration**

JENV V9.0A ist eine Implementierung der "Java Platform, Standard Edition" (Java SE™) für BS2000, basierend auf OpenJDK 9.

Mit OpenJDK 9 wurde in Java ein Modulkonzept eingeführt. Aufgrund dieses Modulkonzepts kann weder Sourcenoch Binärkompatibilität zu den Vorgängerversionen garantiert werden. Unter folgendem Link [https://docs.oracle.](https://docs.oracle.com/javase/9/migrate/toc.htm) [com/javase/9/migrate/toc.htm](https://docs.oracle.com/javase/9/migrate/toc.htm) ist eine ausführliche Migrationsanleitung verfügbar.

# **9.1 Inkompatibilitäten**

Es sind keine BS2000-spezifischen Inkompatibilitäten bekannt.

# <span id="page-268-0"></span>**10 Literatur**

Die Handbücher finden Sie im Internet unter<http://manuals.ts.fujitsu.com>. Handbücher, die mit einer Bestellnummer angezeigt werden, können Sie auch in gedruckter Form bestellen.

[1] **POSIX** (BS2000)

**POSIX, Grundlagen für Anwender und Systemverwalter** Benutzerhandbuch

[2] CRTE

**C-Bibliotheksfunktionen für POSIX-Anwendungen** Referenzhandbuch

- [3] CRTE **Common RunTime Environment** Benutzerhandbuch
- [4] **C/C++** (BS2000) **C/C++-Compiler** Benutzerhandbuch
- [5] **COBOL2000** (BS2000) **COBOL-Compiler** Benutzerhandbuch
- [6] **COBOL2000** (BS2000) **COBOL-Compiler** Sprachbeschreibung
- [7] **SDF-P** (BS2000) **Programmieren in der Kommandosprache** Benutzerhandbuch
- [8] BS2000 OSD/BC **Einführung in das DVS** Benutzerhandbuch

### <span id="page-269-0"></span>**10.1 Texte zu Java**

Die folgenden weiterführenden Texte finden Sie im Internet, hauptsächlich auf den Web-Seiten von Oracle America Inc.:

Alle nachfolgenden Links waren bei Redaktionsschluss gültig. Es kann jedoch keine Gewähr für deren zukünftige Gültigkeit übernommen werden. Die Informationen in diesem Handbuch haben stets Vorrang vor denen im Internet.

- [9] Java Platform Standard Edition 9 Documentation <https://docs.oracle.com/javase/9/index.html>
- [10] The Java™ Language and Virtual Machine Specifications <http://docs.oracle.com/javase/specs/>
- [11] JDK Tools and Utilities <http://docs.oracle.com/javase/9/docs/technotes/tools/index.html>
- [12] The Java™ Platform, Standard Edition 9 API Specification <http://docs.oracle.com/javase/9/docs/api/>
- [13] Java™ Native Interface <https://docs.oracle.com/javase/9/docs/specs/jni/intro.html>
- [14] Supported Encodings <https://docs.oracle.com/javase/9/intl/supported-encodings.htm>

## **10.2 Weiterführende Literatur**

[15] Erich Gamma Richard Helm

> Ralph E. Johnson John Vlissides

**Design Pattern** Addison Wesley 1994

[16] Technical Standard **X/Open System Interface (XSI) Specification** System Interfaces and Headers, Issue 4, Version 2